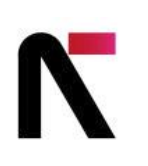

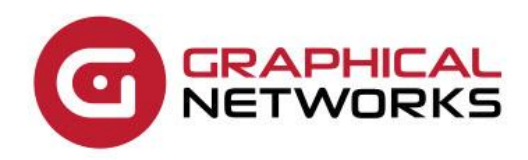

# netTerrain 9.7 SOAP API Programming Guide

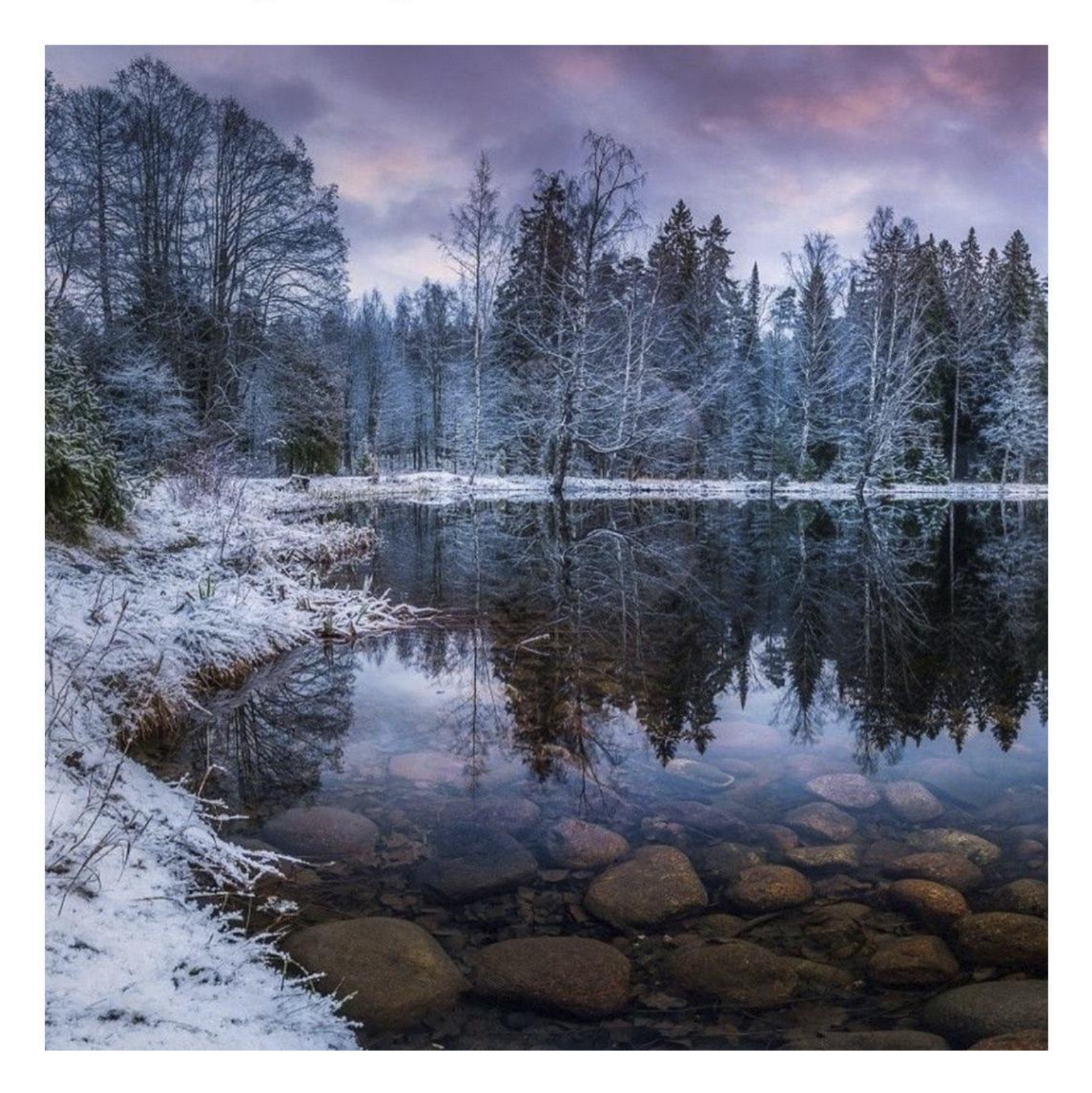

## **Contents**

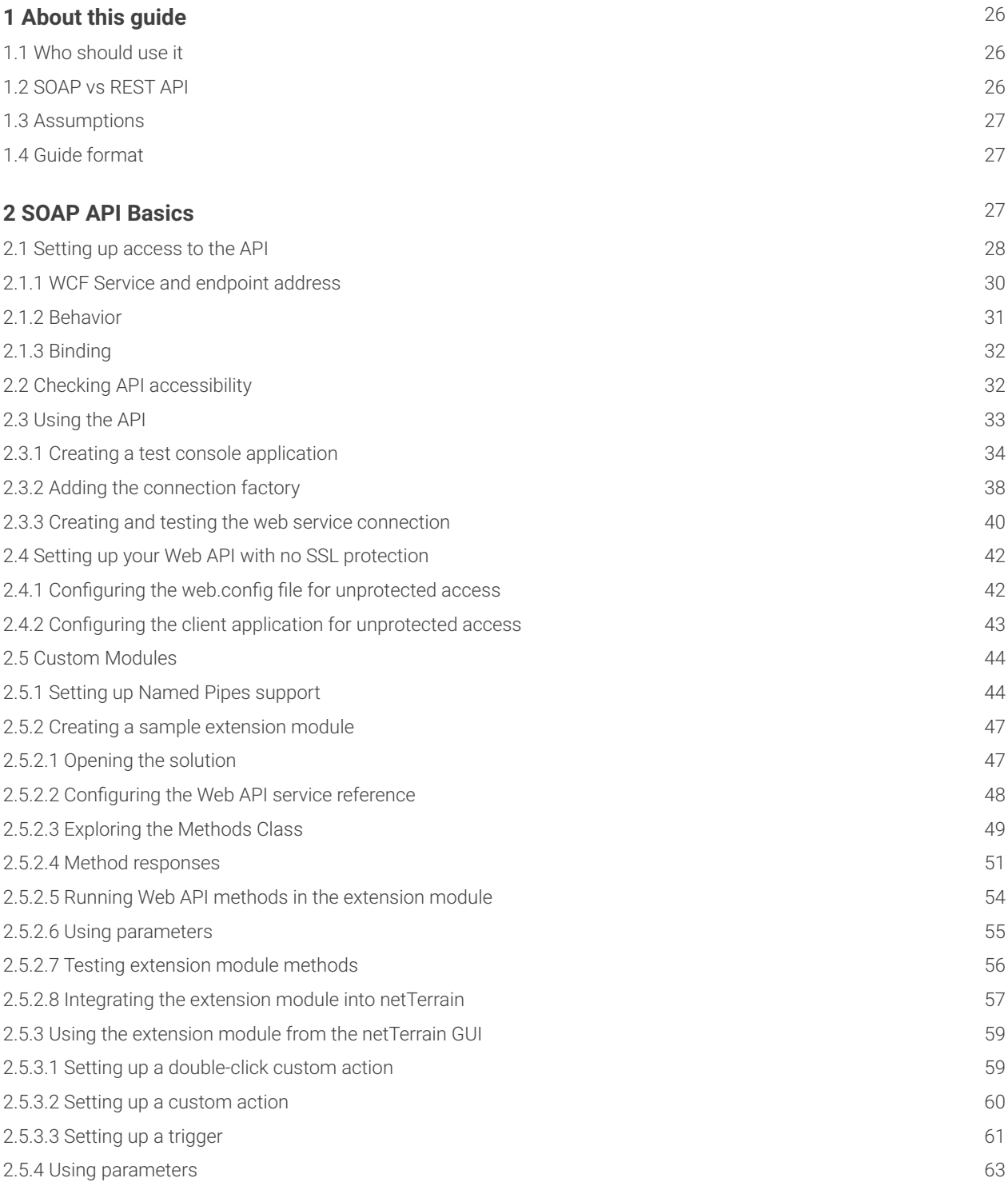

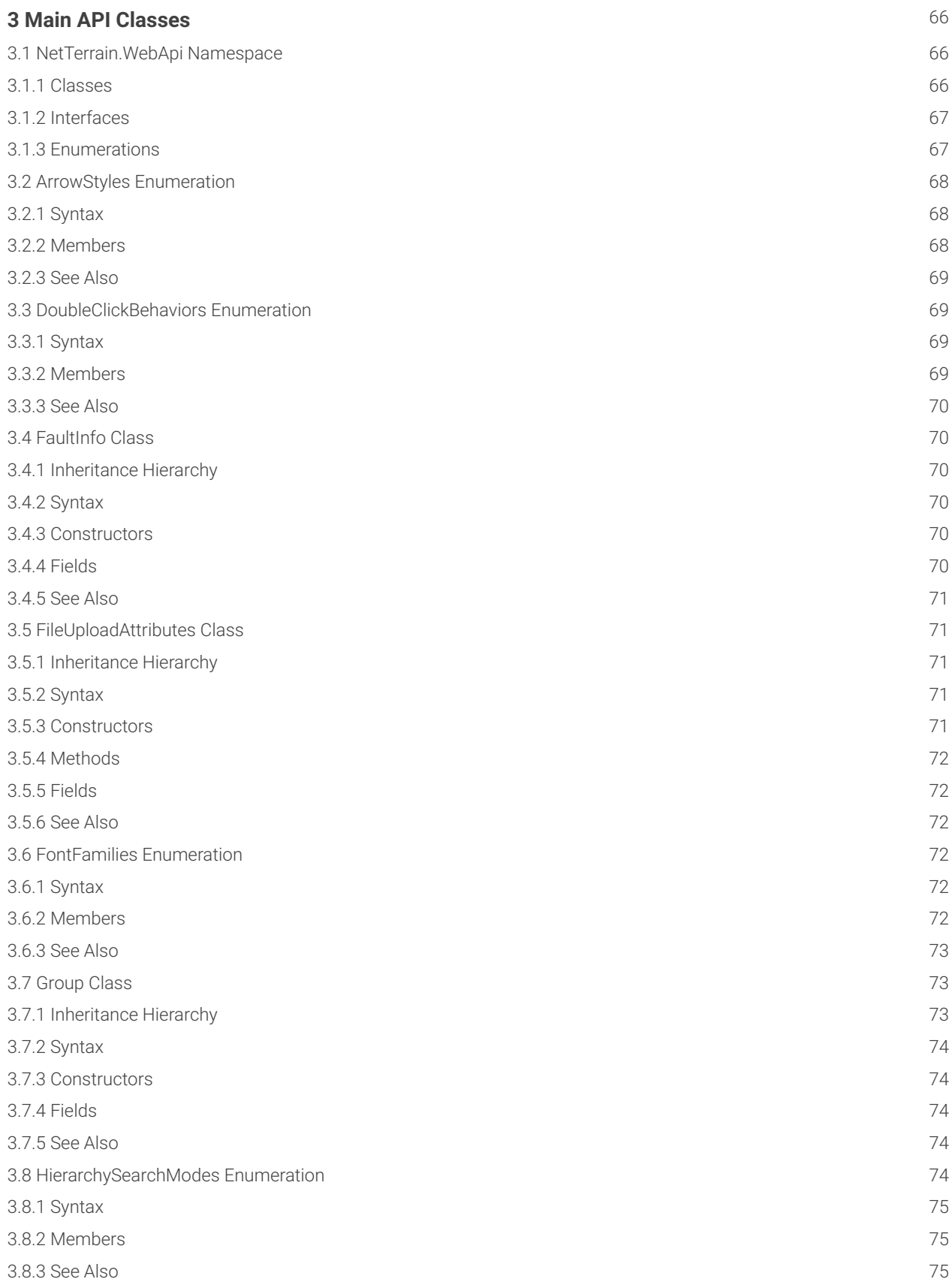

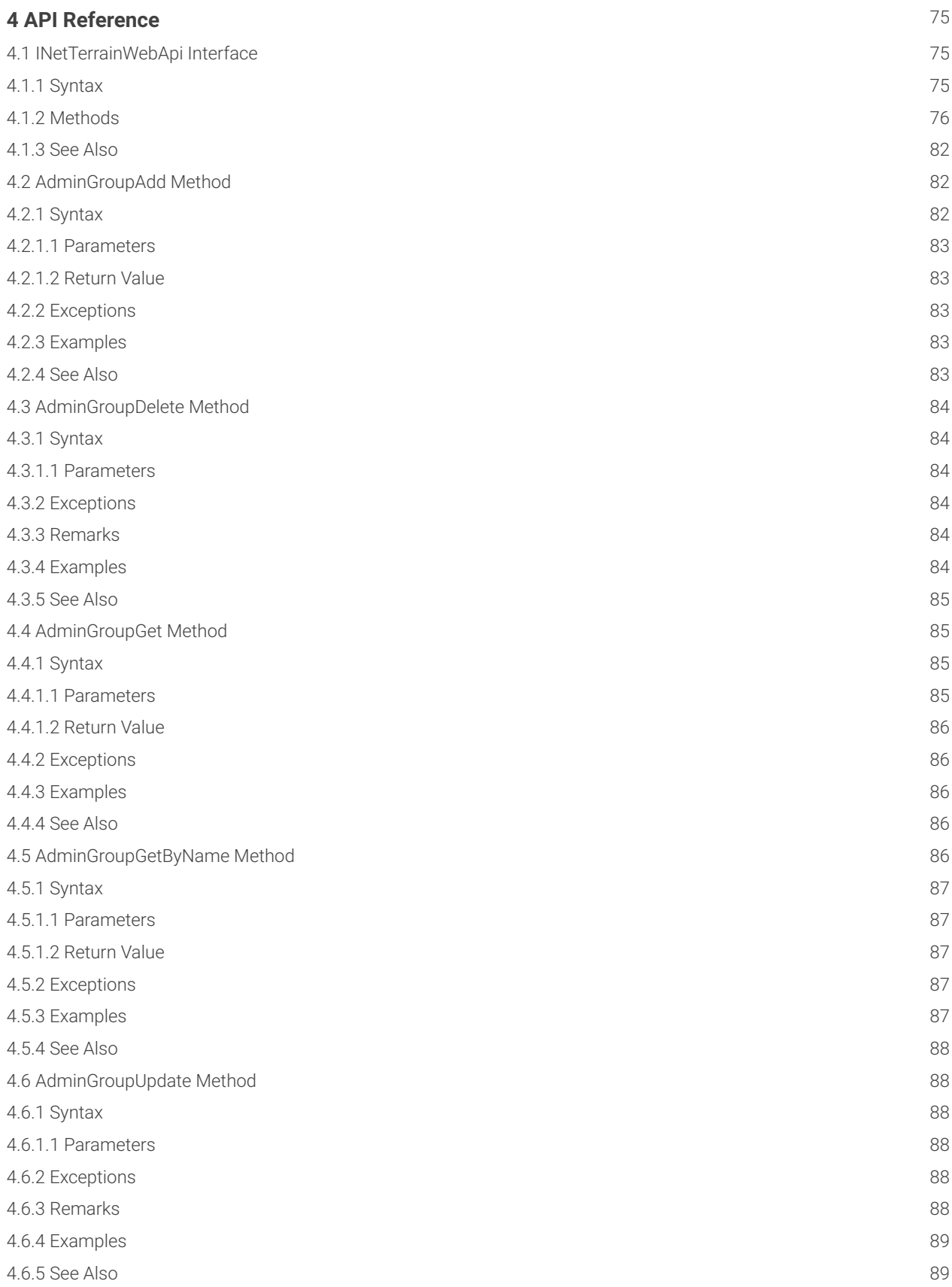

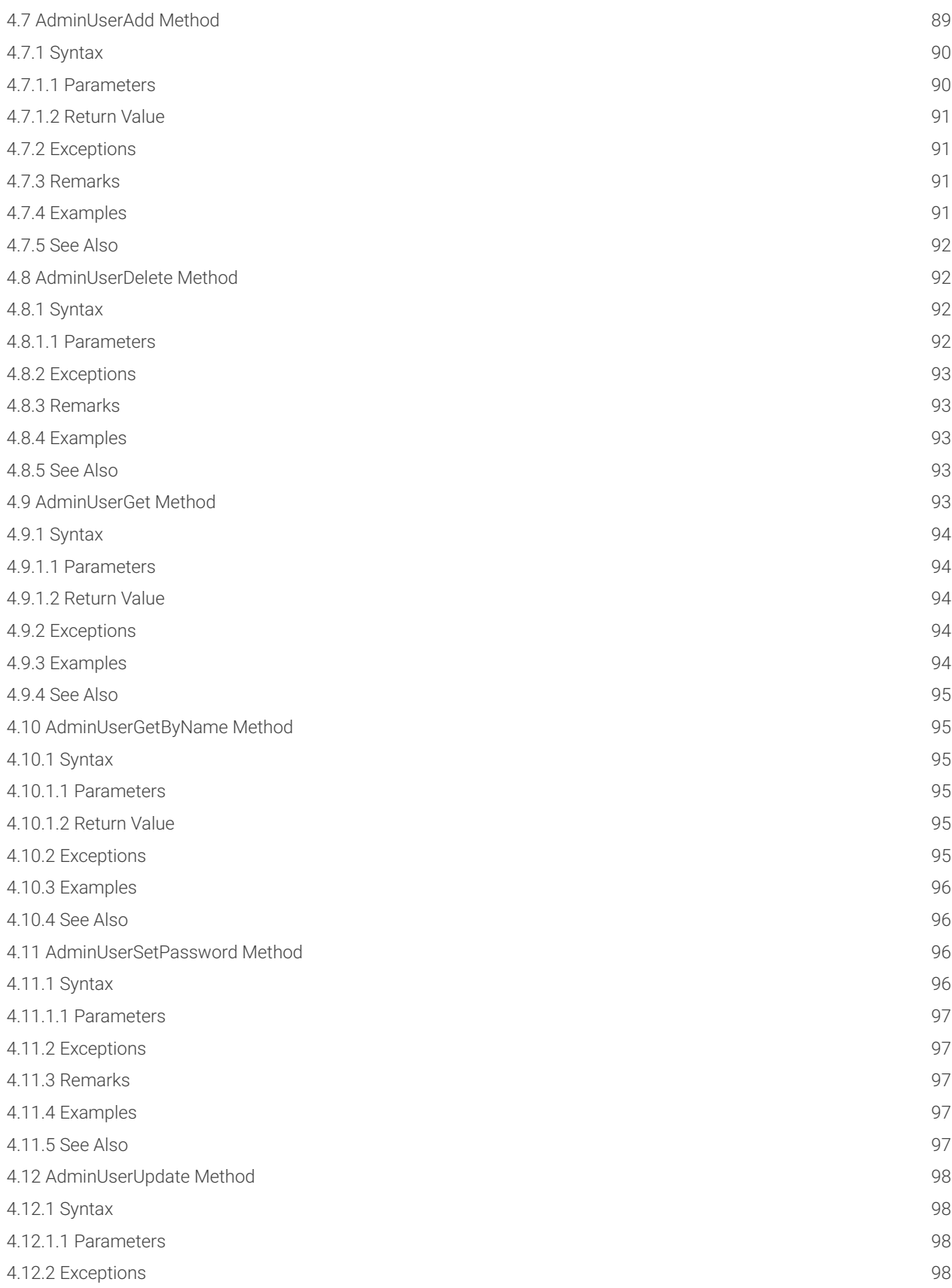

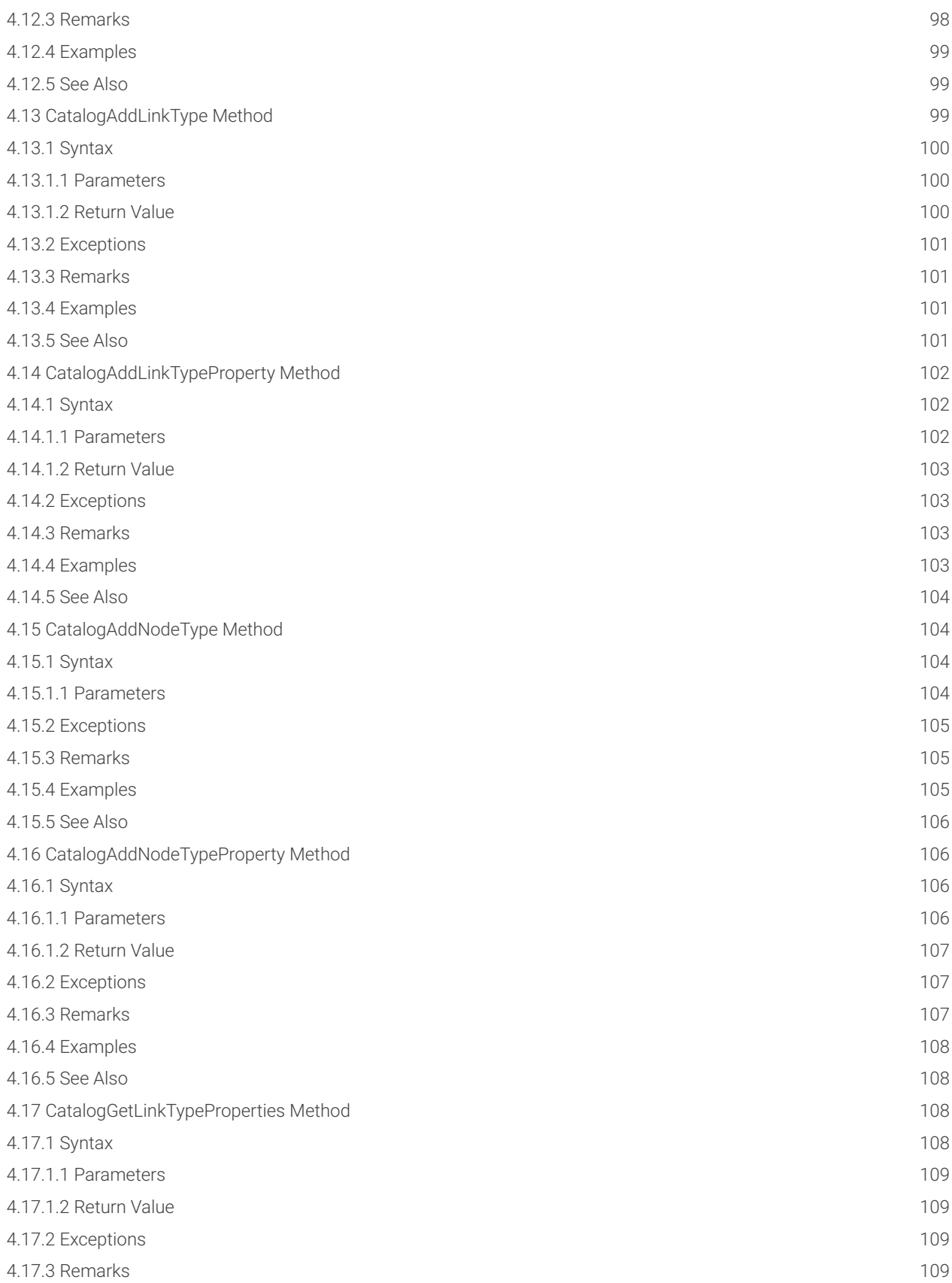

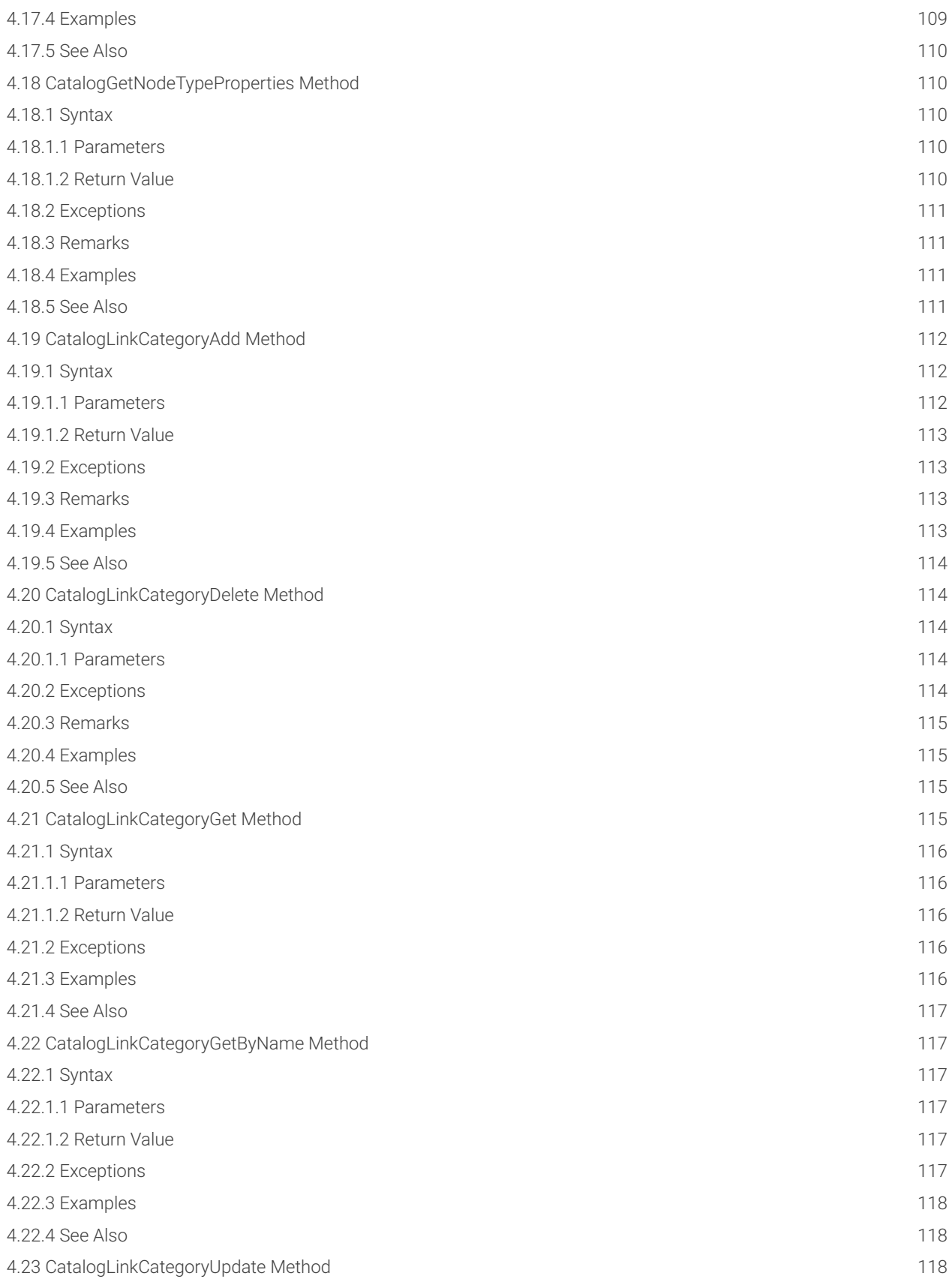

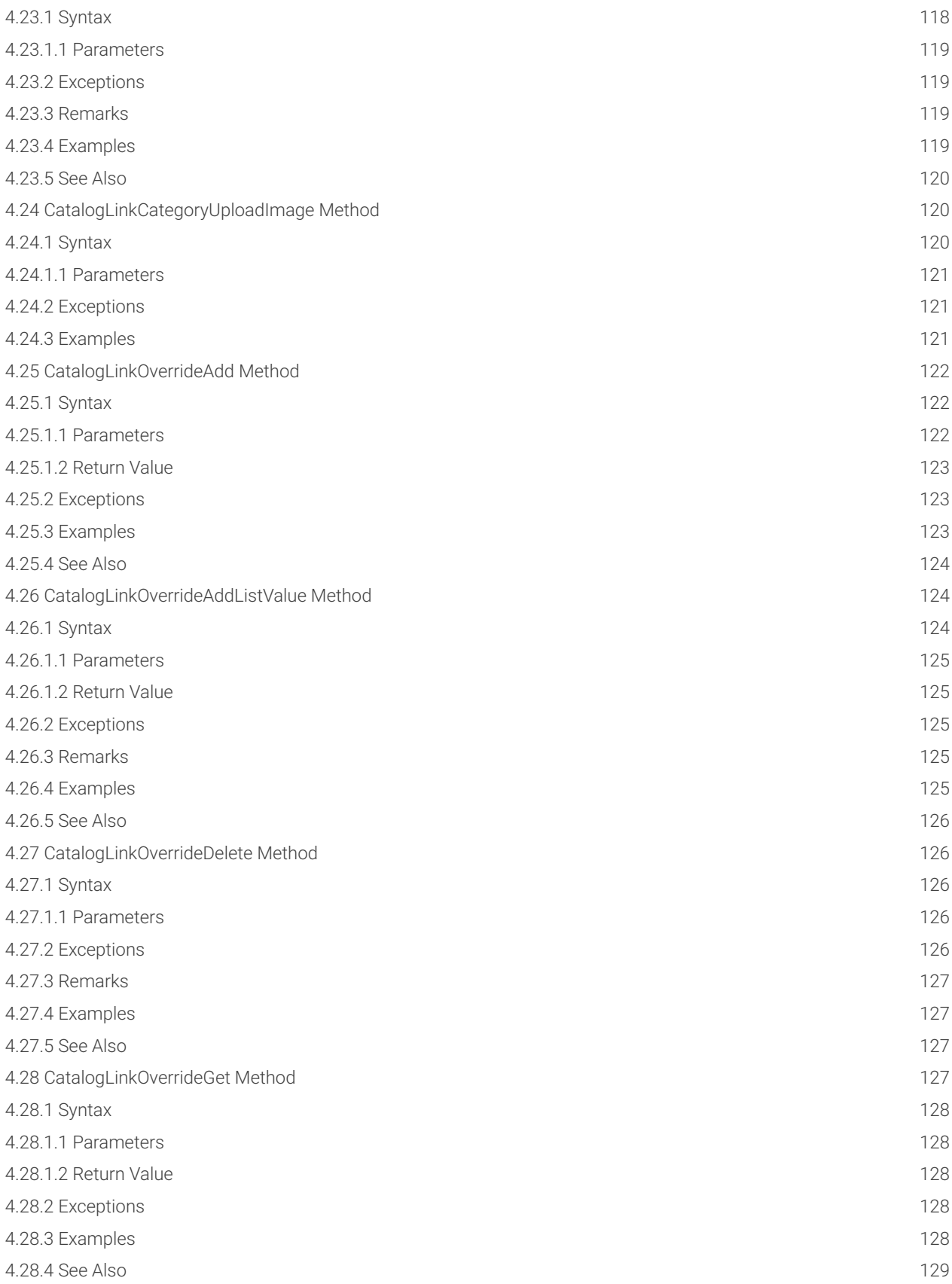

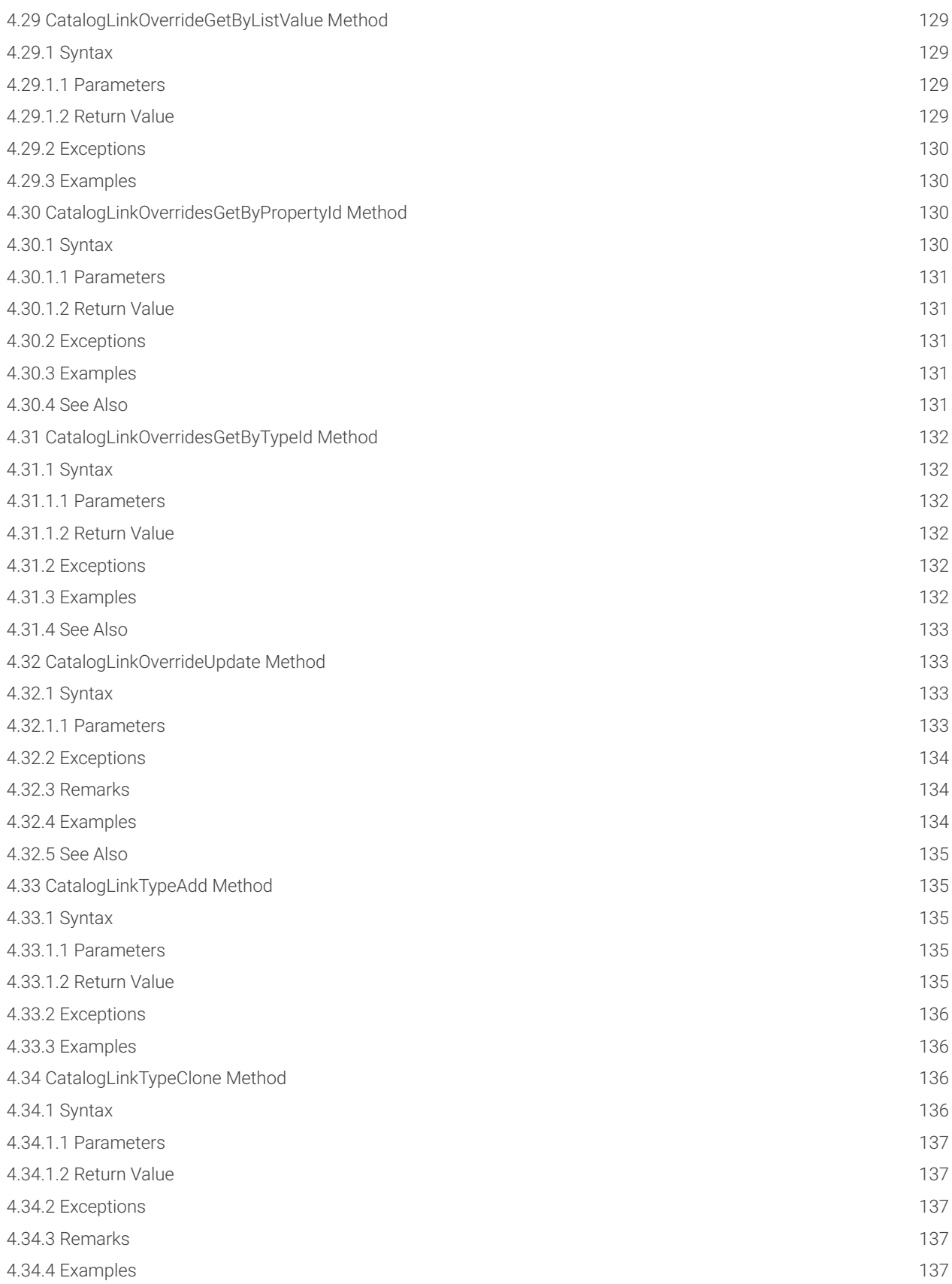

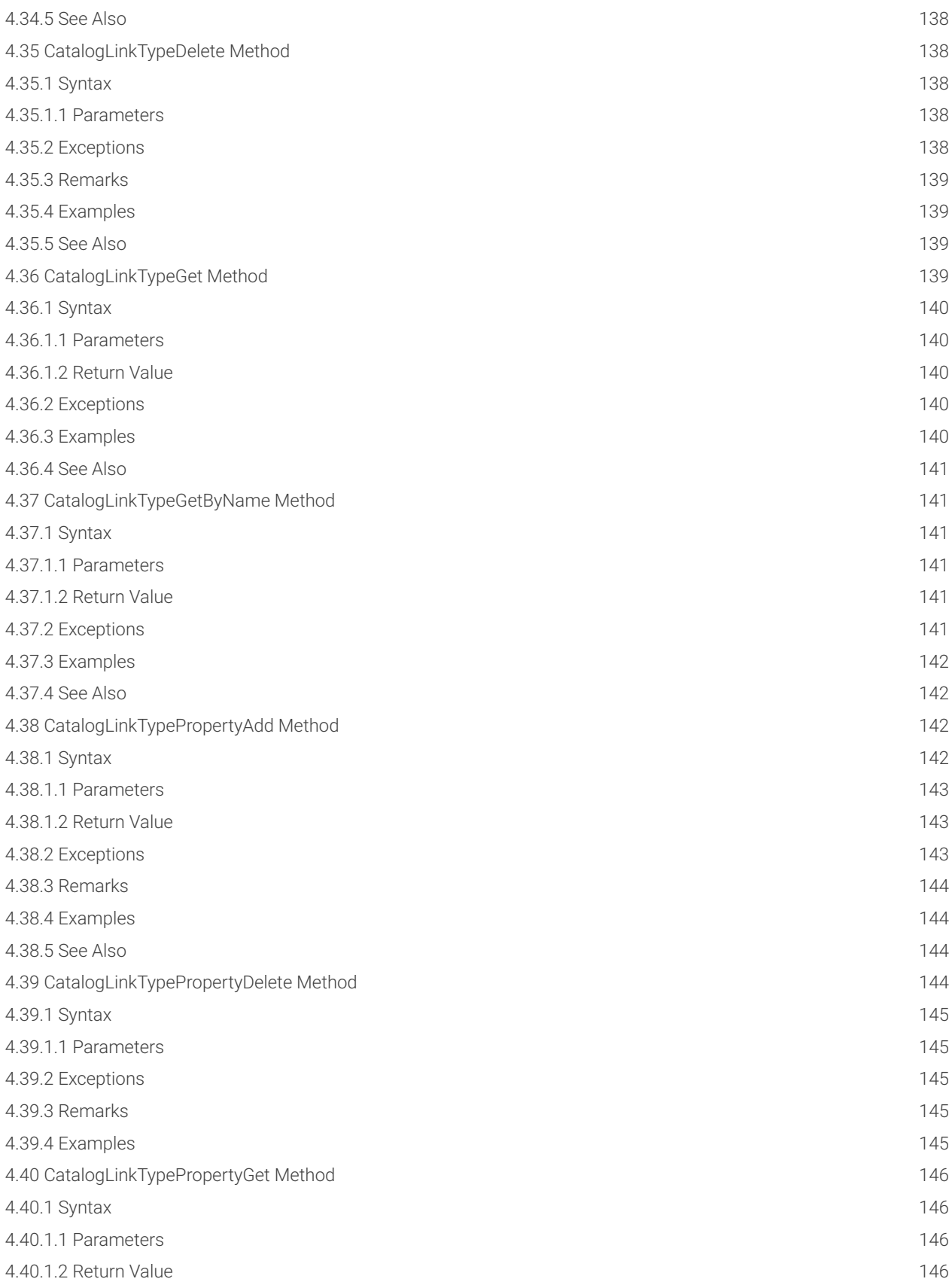

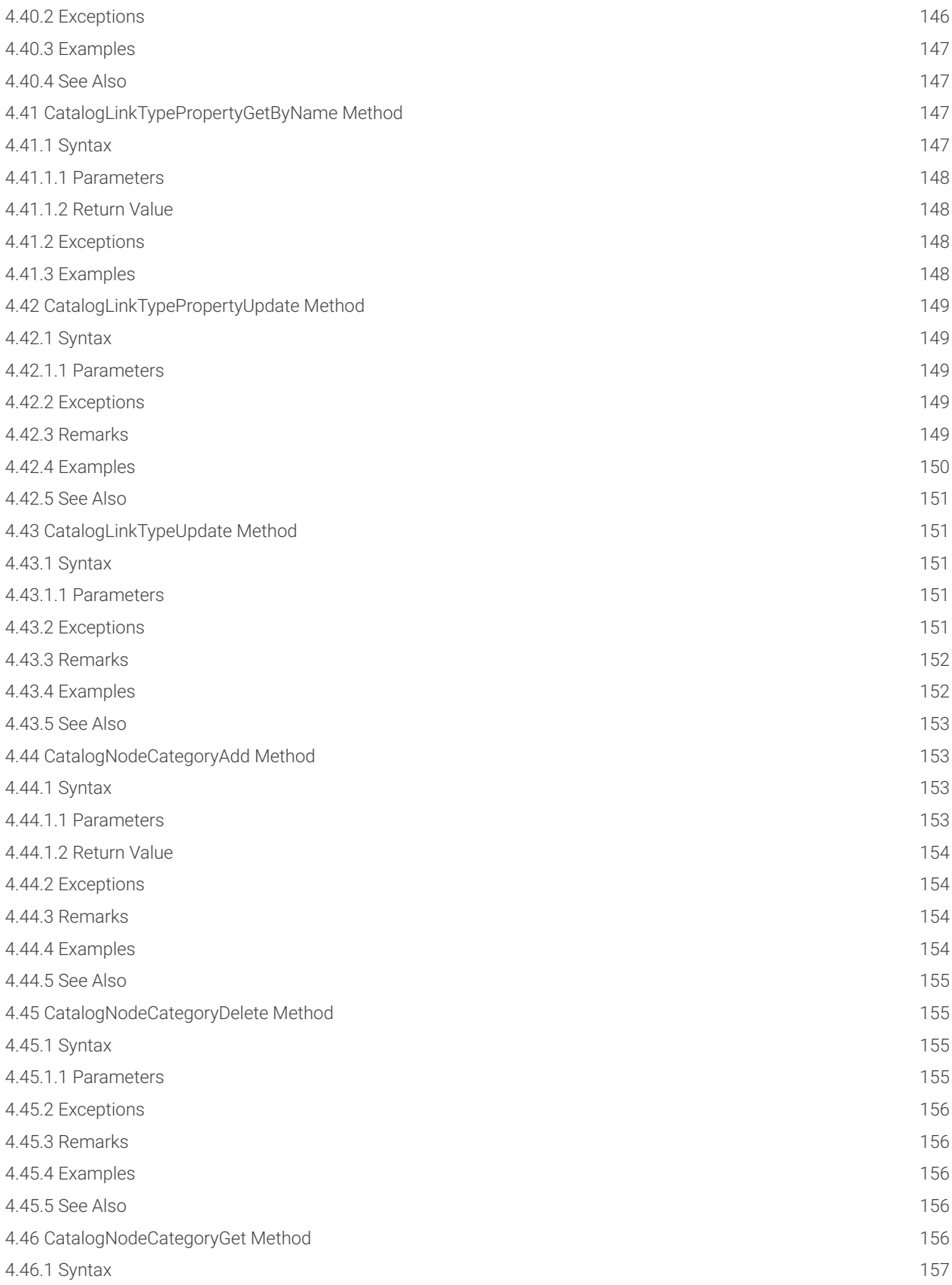

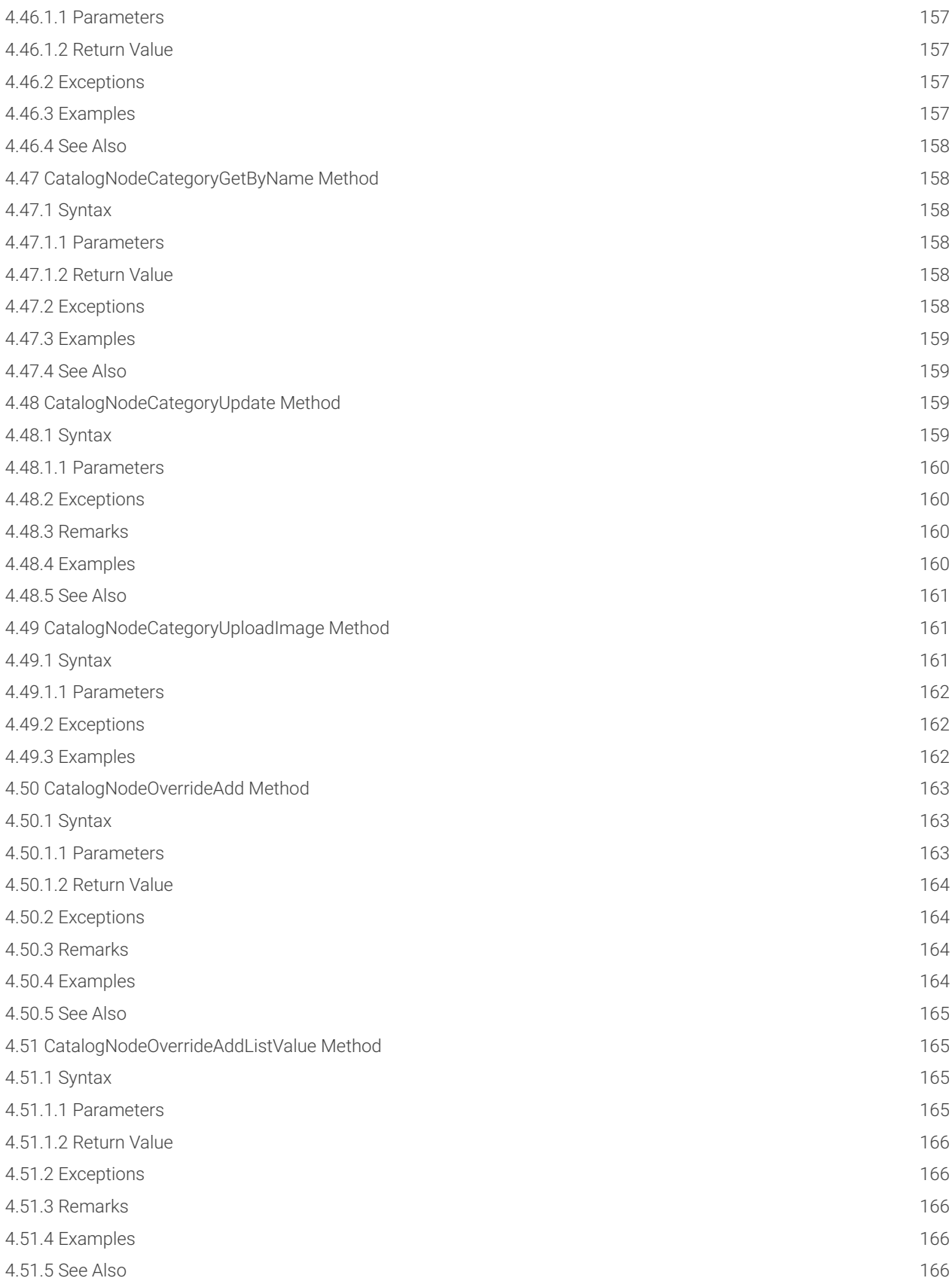

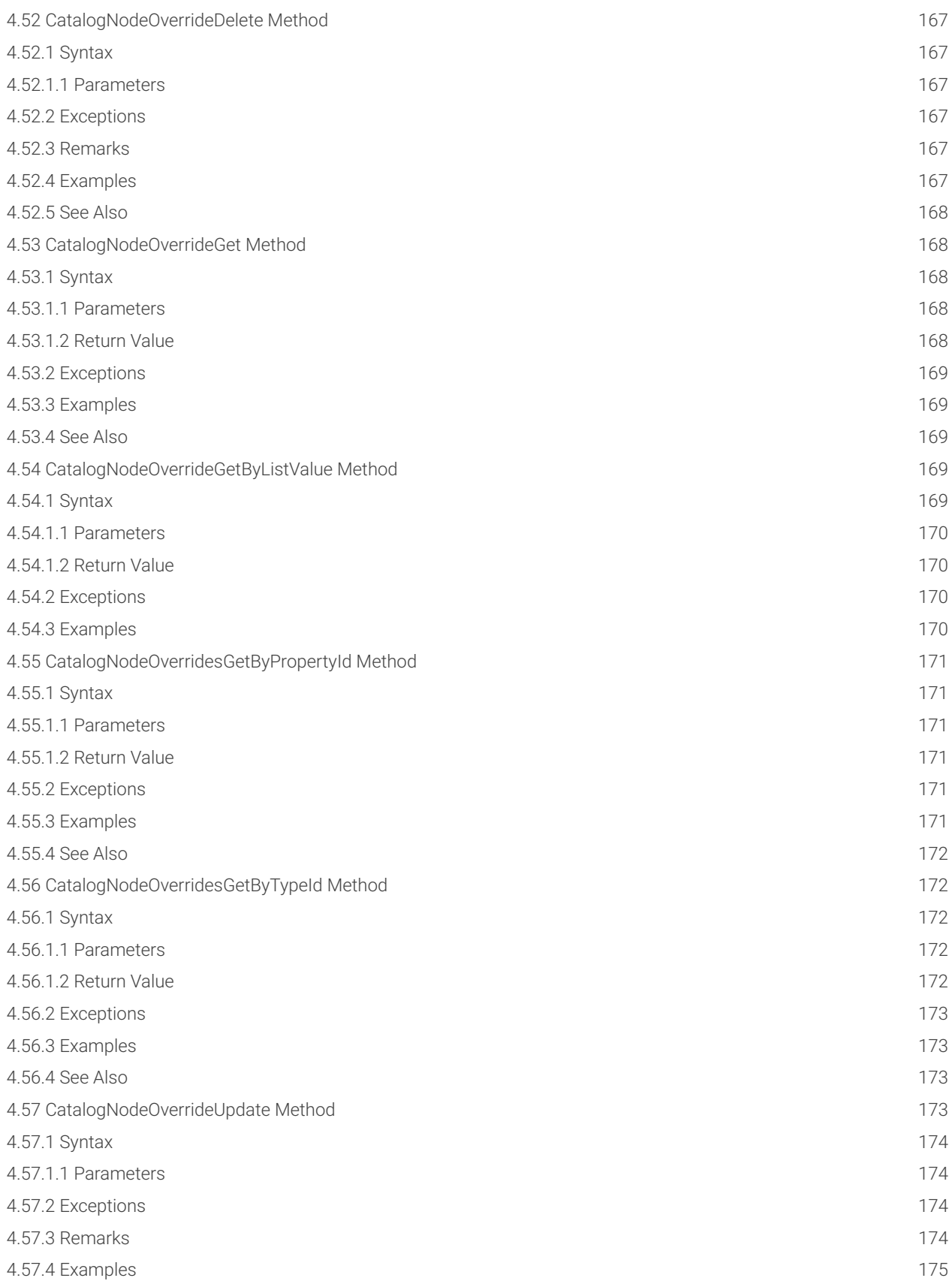

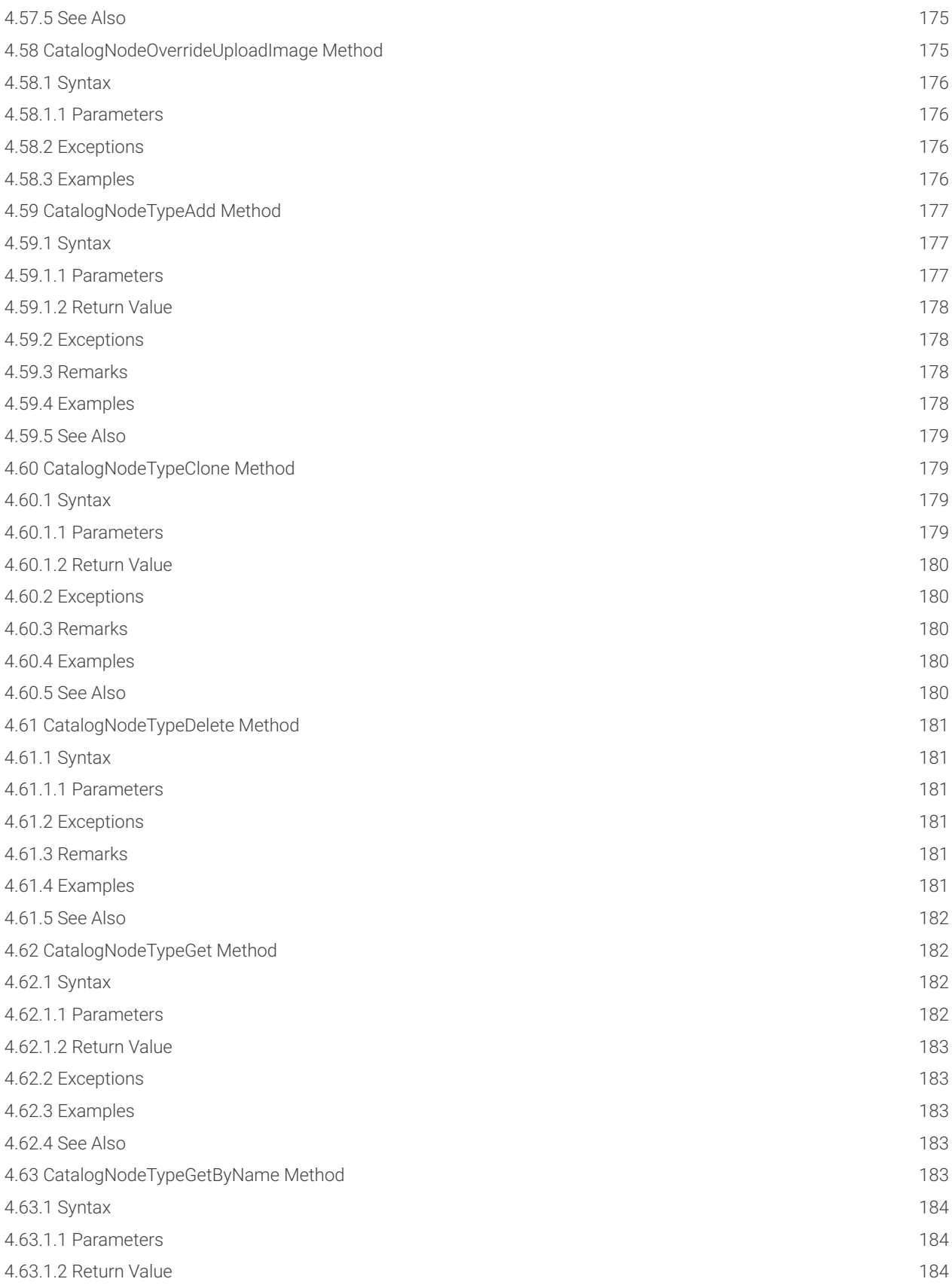

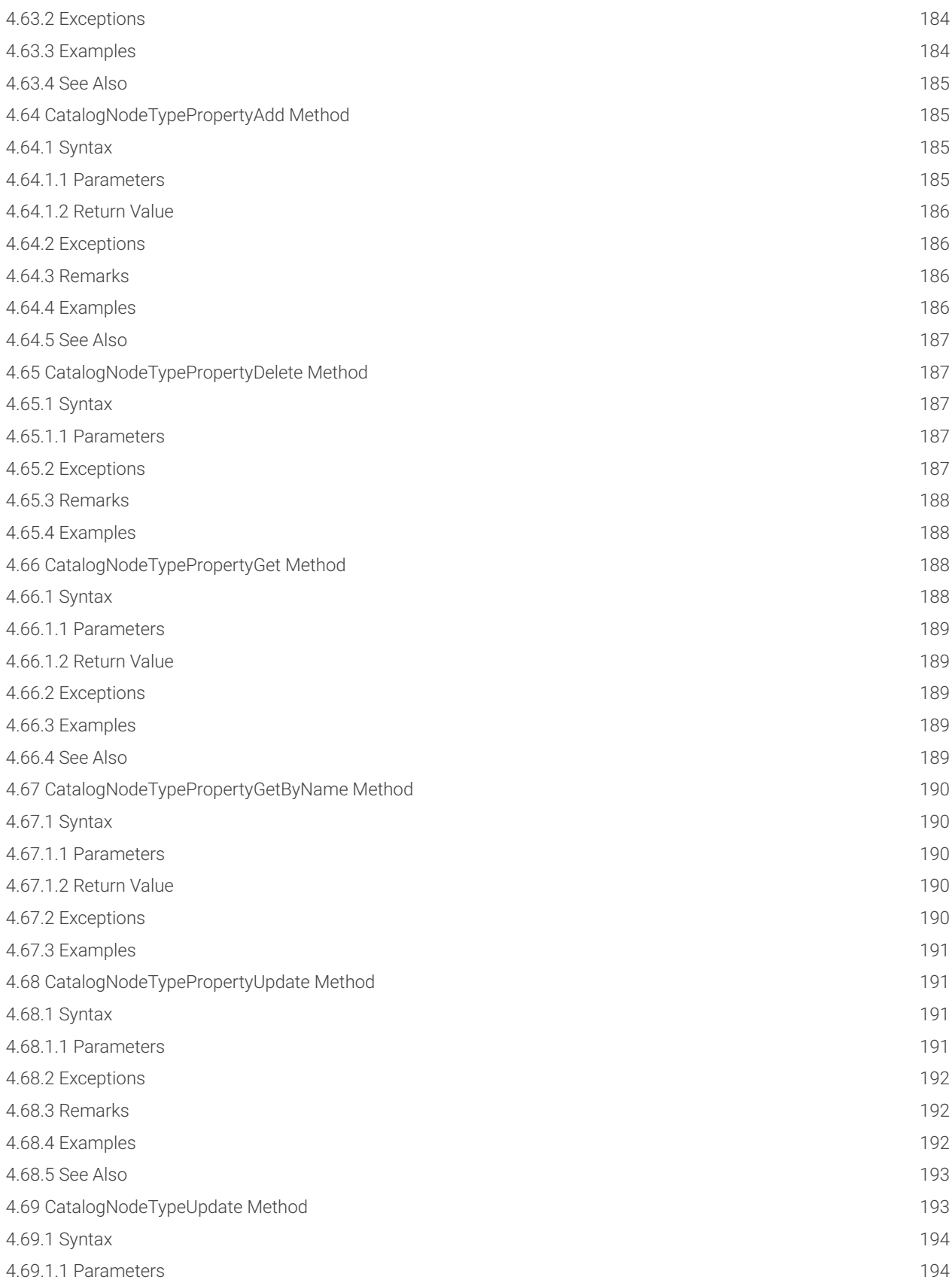

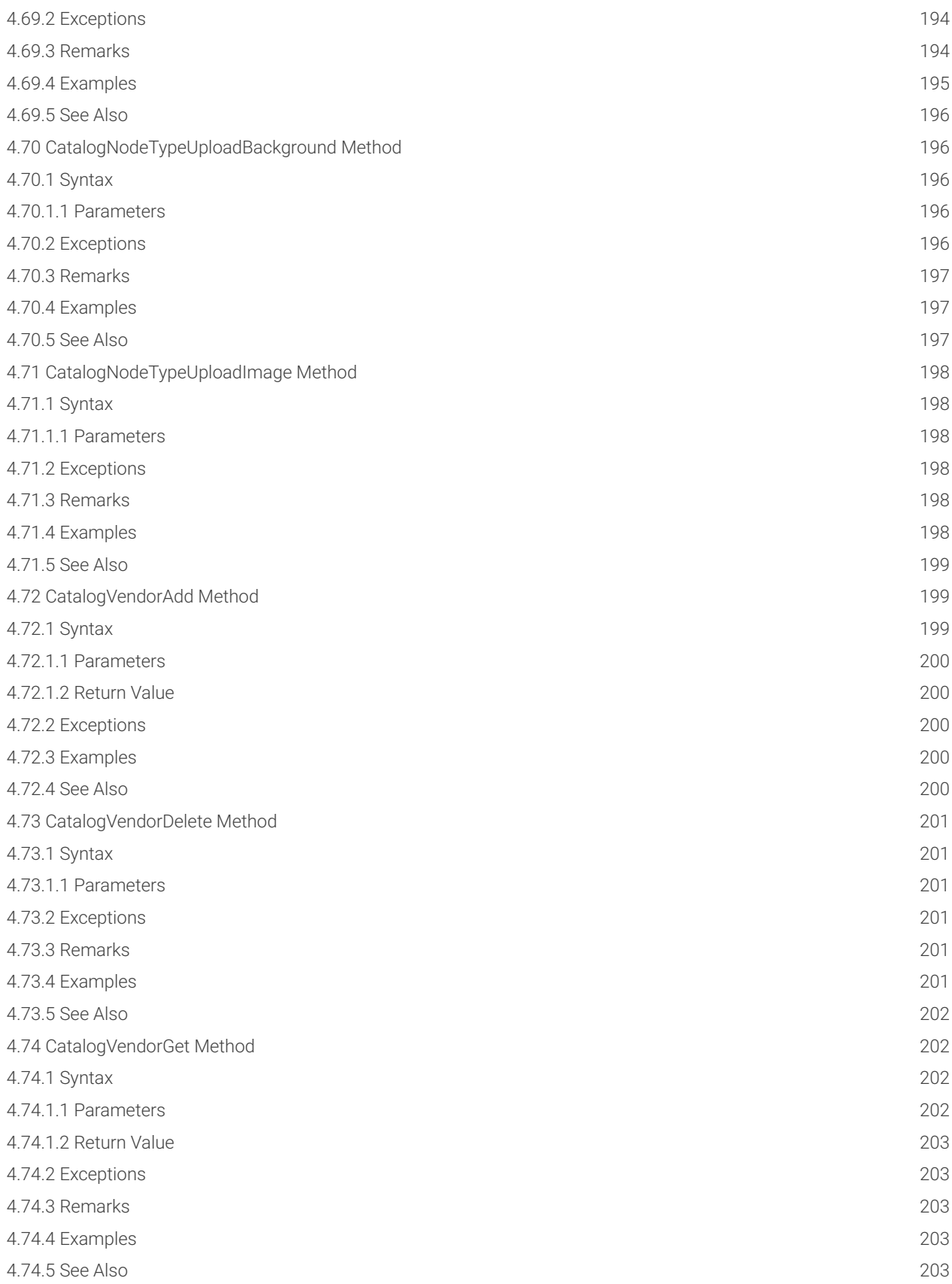

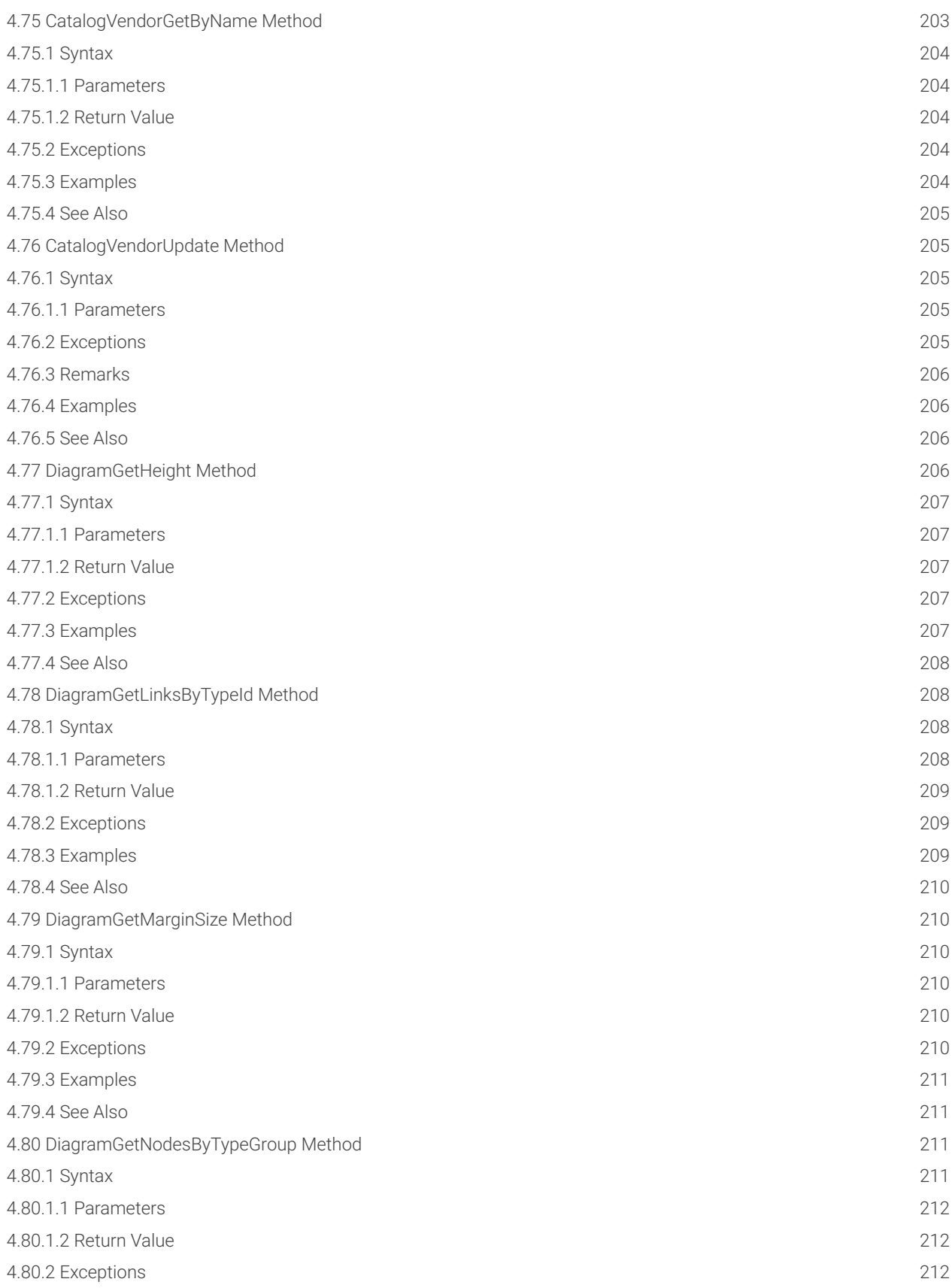

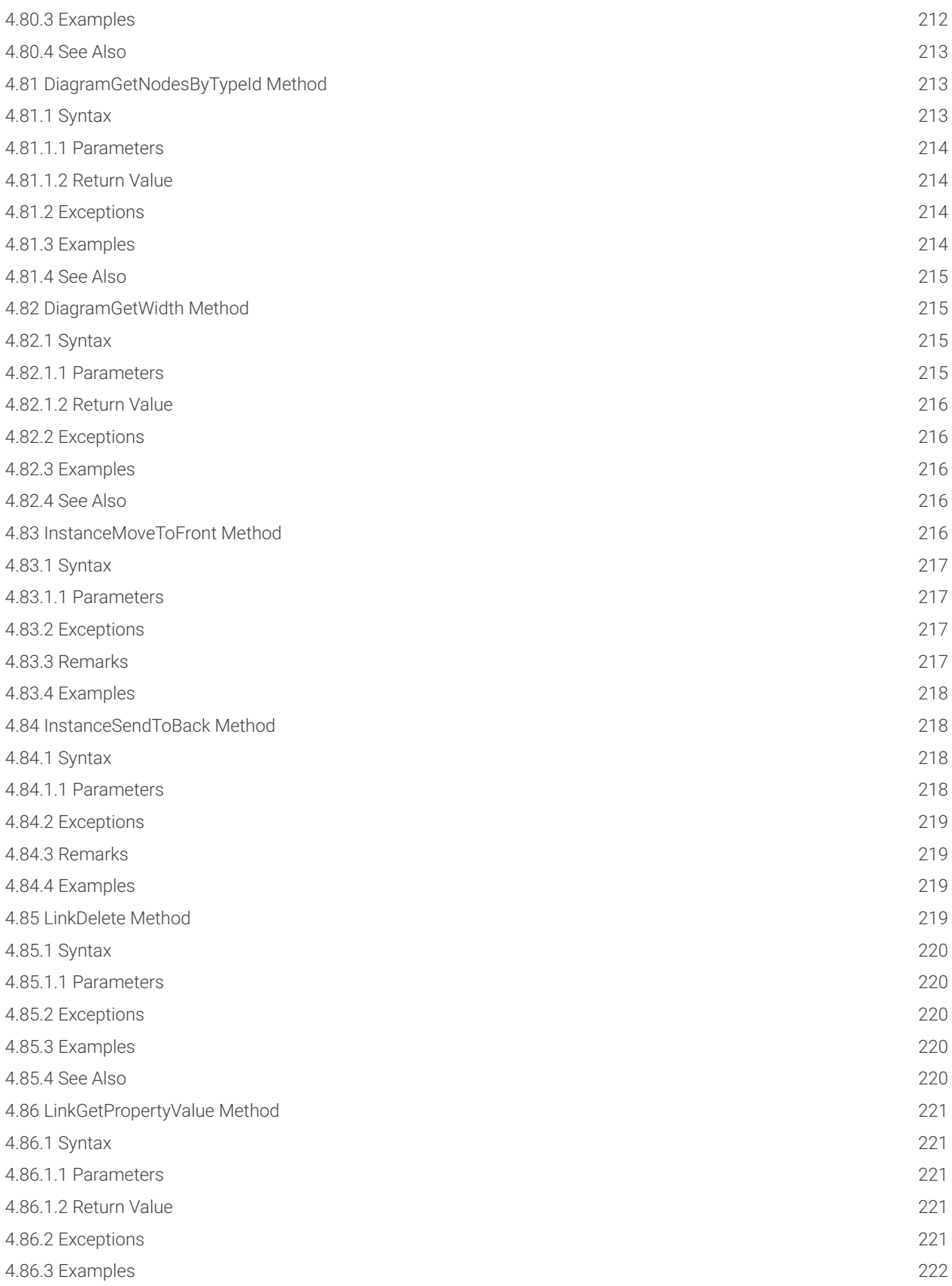

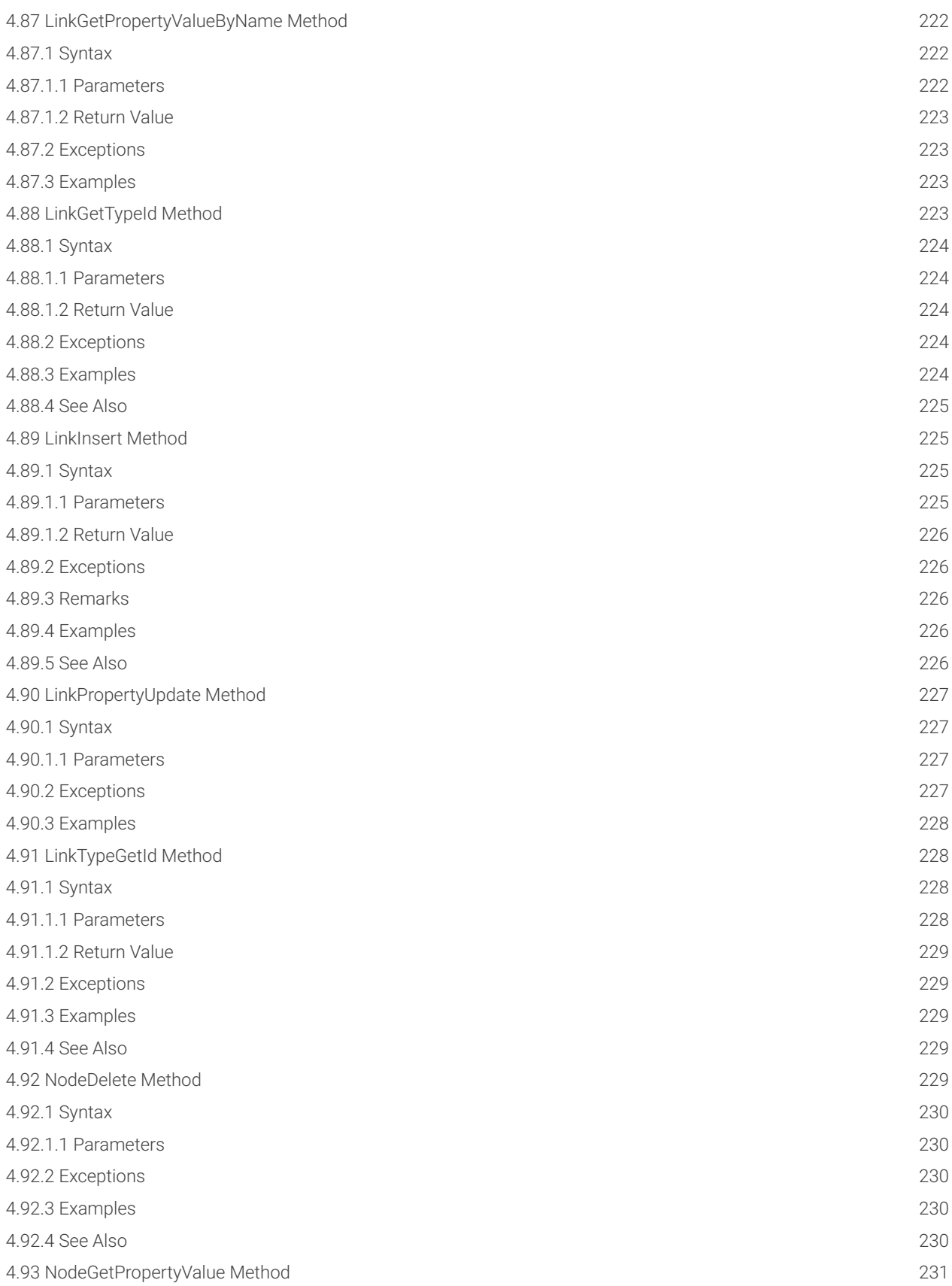

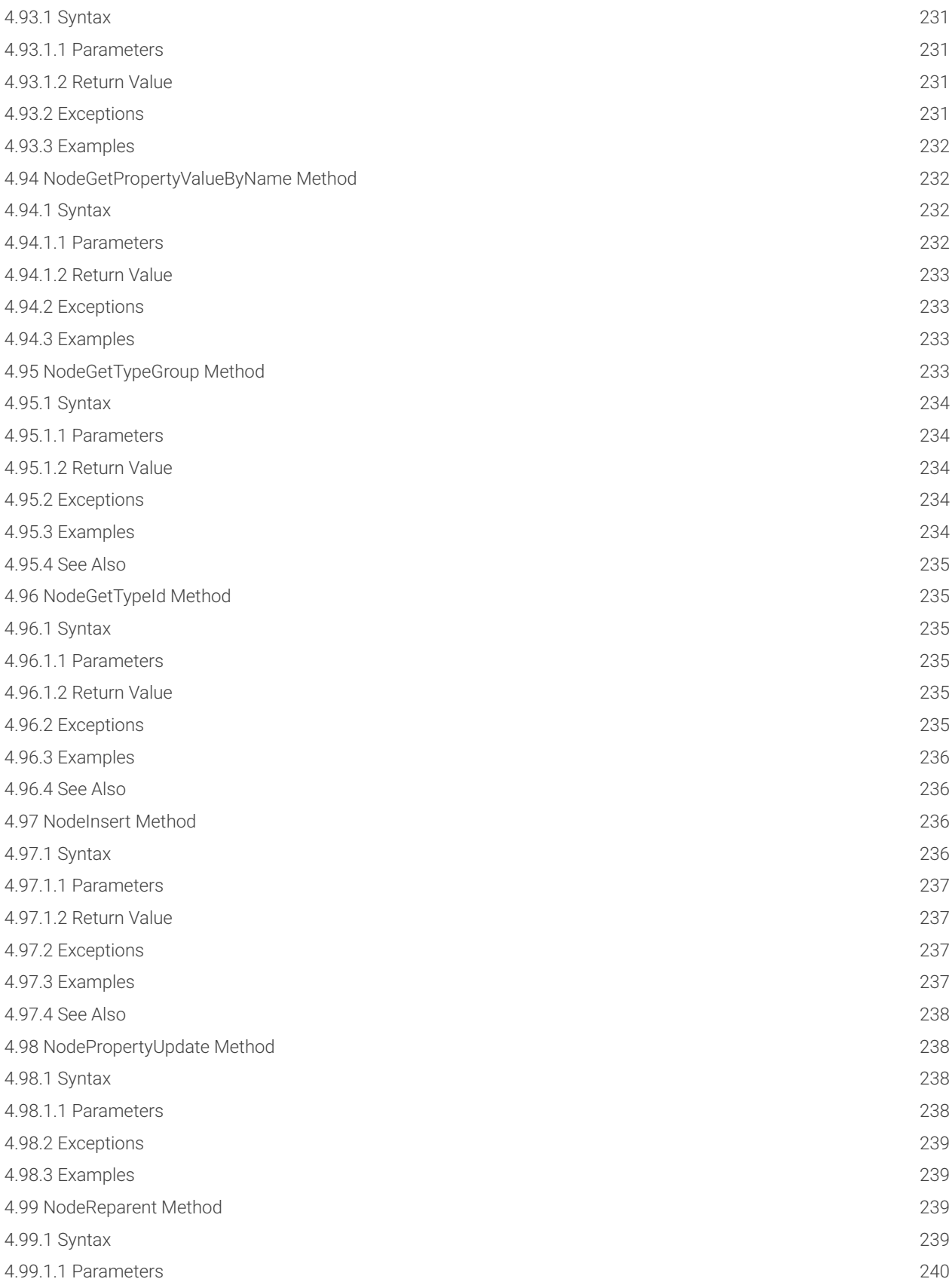

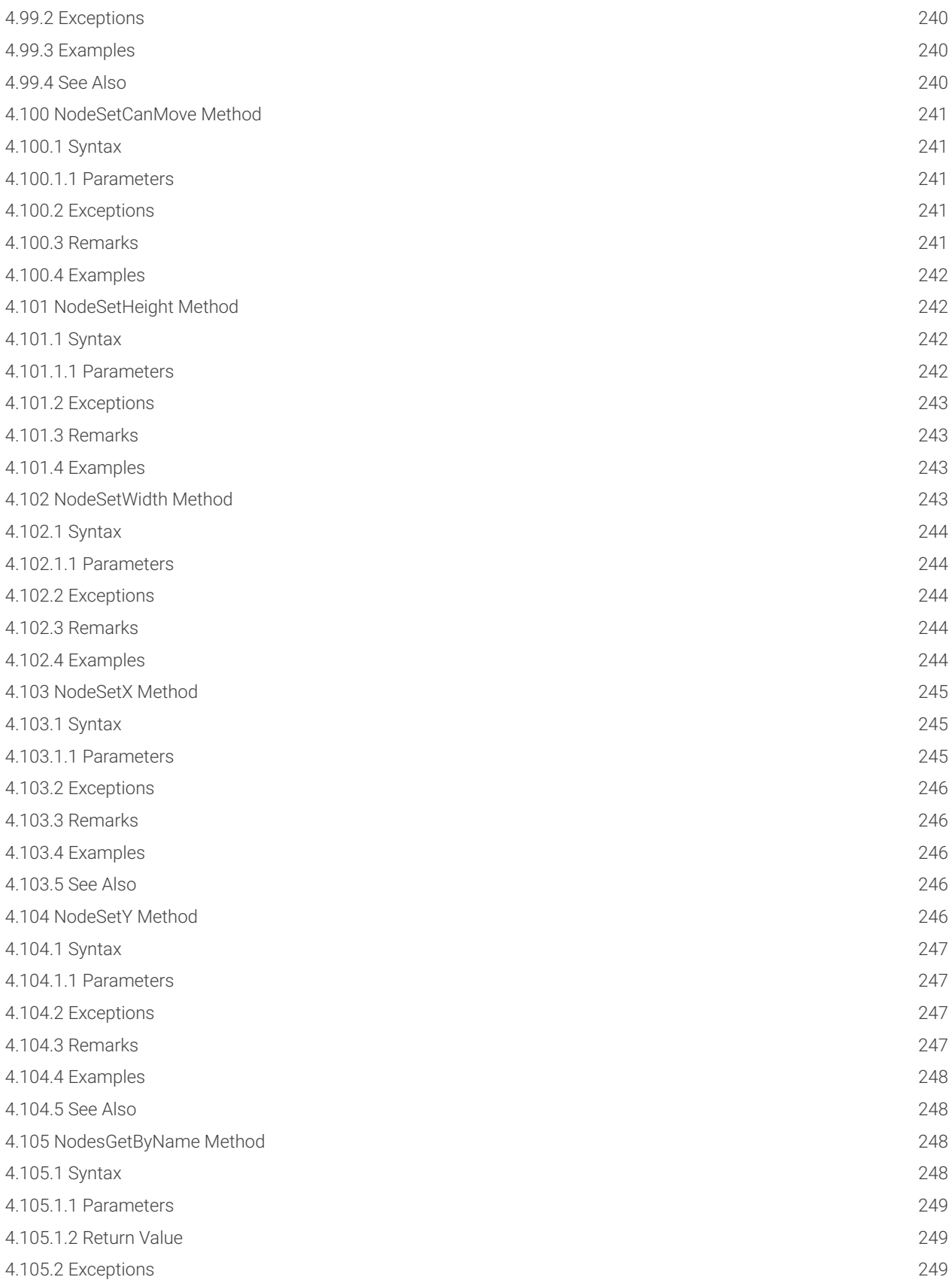

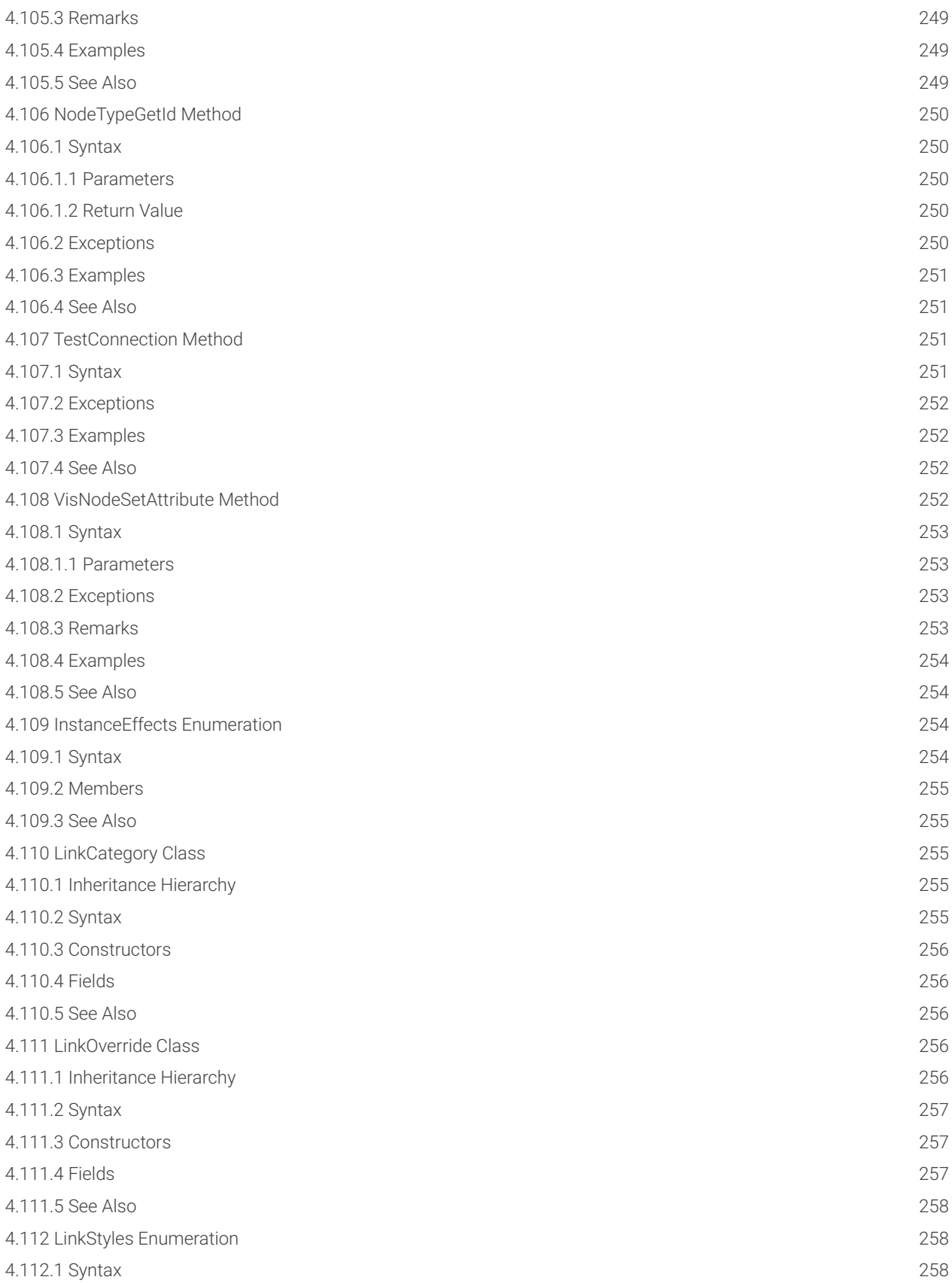

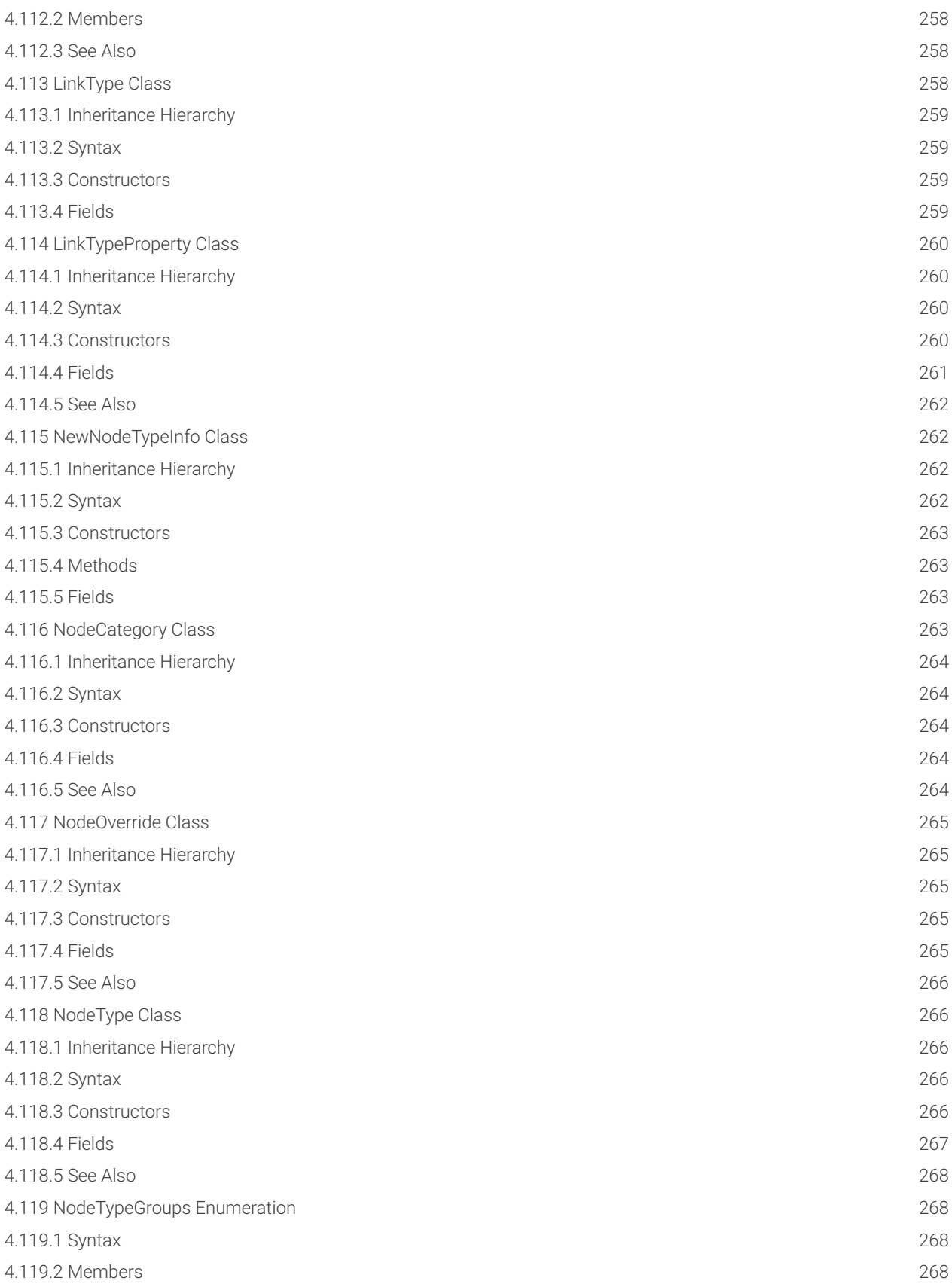

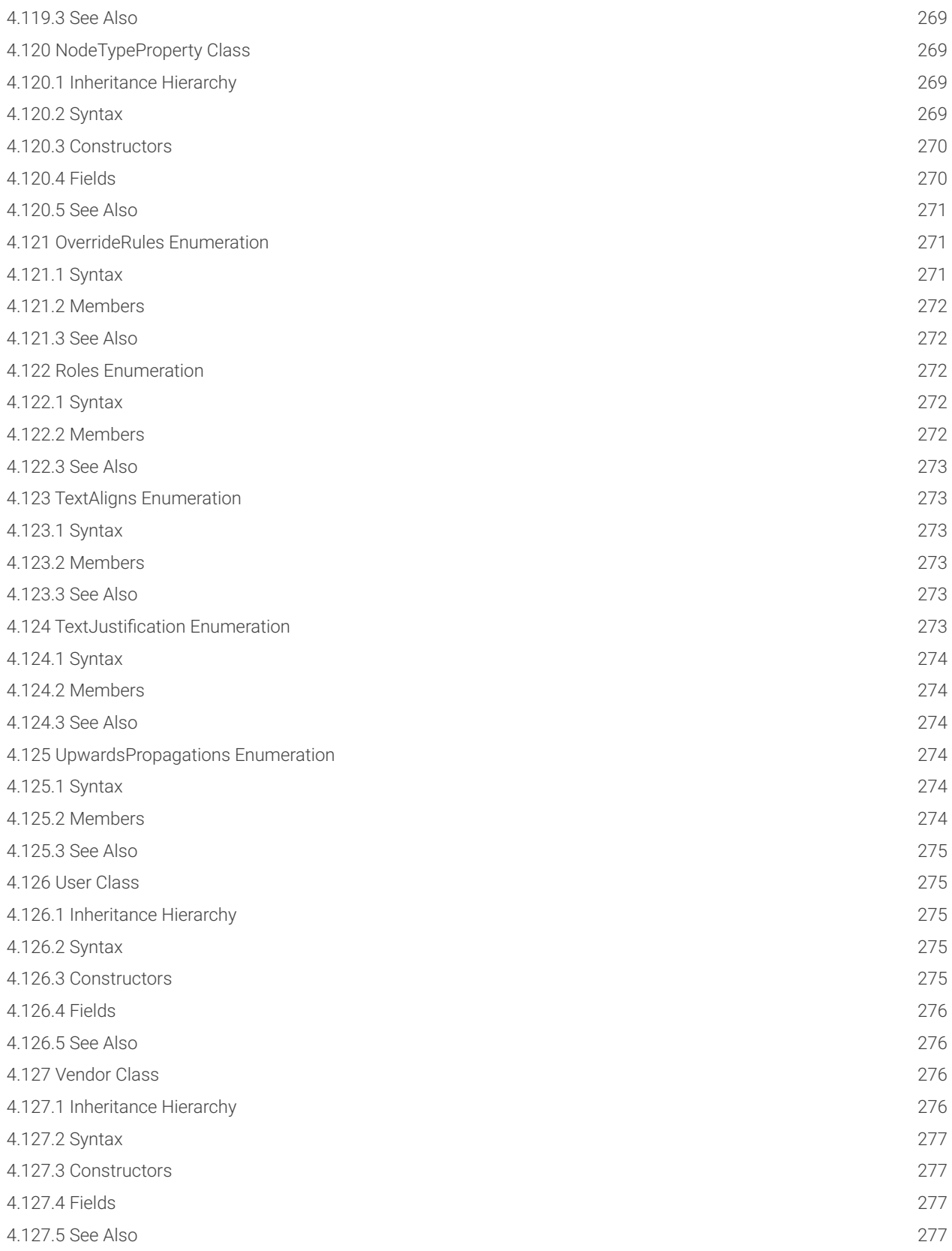

#### Document Code. GN\_D\_n9-05 Last revision: 10/24/2023

© 2023 Graphical Networks LLC. All rights reserved (some wrongs still available).

Graphical Networks and netTerrain are registered trademarks of Graphical Networks LLC. Other product names mentioned in this manual may be trademarks or registered trademarks of their respective companies and are hereby acknowledged and stuff.

If rash, irritation, redness, or swelling develops, discontinue reading. Safety goggles may be required during use. Do not eat this guide. This disclaimer is not intended as legal advice. For that, better call Saul.

Image: Lake in Finland.

Graphical Networks LLC Telephone: +1-240-912-6223 Fax: +1-240-912-6339 (yeah, Fax)

## <span id="page-25-0"></span>**1 About this guide**

### <span id="page-25-1"></span>**1.1 Who should use it**

This guide is for all those software developers out there that can't wait to create integrations with netTerrain. It's also dedicated to those netTerrain power users that want to add their special foo and are too anxious to wait for that pet feature in the roadmap. Yes, you can create your own custom

Users of the API are typically programmers familiar with C# (or Java or Python or whatever you get your hands on that can connect to WCF). If you are not familiar with any of these vastly superior OO languages and all you did was write some spaghetti PHP scripts or hack some SQL you are still welcome, we forgive you. Plenty of examples are provided throughout the guide to help you along the way.

Now go turn those cups of coffee into lines of code.

### <span id="page-25-2"></span>**1.2 SOAP vs REST API**

menus in netTerrain and train them to do a bunch of things.

This is our SOAP Programming guide. We also have a super robust REST API. There are a few instances where the SOAP API is a better choice:

1) you need to create a custom dll that you want to launch from netTerrain as a node double-click

2) You want to create an event trigger (such as an on-property change trigger) that is executed on the server when a property value for a given node changes

3) You want to create a custom action using the context menu

The three instances mentioned above are examples where you probably want to use the netTerrain SOAP API to interact with netTerrain. In section 2.5 we'll go over these three examples. In most other cases you are probably better off using the REST API. To use the REST API simply refer to the Swagger documentation directly available online on the help ribbon of your netTerrain application.

### <span id="page-26-0"></span>**1.3 Assumptions**

The Web API description guide assumes you have a good understanding of the following concepts:

- netTerrain (that thing that Graphical Networks makes) •
- The difference between an instance and a type (in netTerrain terms). Ok, in netTerrain a type is defined in the catalog (chair), and an instance is a manifestation of that type in the project (the second chair on the left, in the blue conference room). It is akin to class vs instantiation of that class in OO programming. Now you know.
- Node and link properties and their values
- Object oriented programming languages (using C# for example) •

### <span id="page-26-1"></span>**1.4 Guide format**

Throughout the guide, we use C# as our reference language. This does not mean that the netTerrain API is language specific. You can write external applications that interact with netTerrain using another programming language like Java. If your framework can reference a wsdl file and use SOAP envelopes to connect to WCF you are good. Consider that the methods for gaining access to the API, the syntax and examples may differ for other platforms or languages.

In the API reference guide, we review each method that is exposed through the API interface including the syntax, exceptions, remarks and an example.

For the method syntax we use C# as our reference language and review each input parameter associated with the method signature.

In the exceptions paragraph we specify the exception notation and condition for an exception to be raised.

In the remarks section we may review special aspects to consider, such as enumerations, default values, return values and so on.

Finally, every method includes one example, written in C#.

### <span id="page-26-2"></span>**2 SOAP API Basics**

The netTerrain Application Programming Interface (API) is based on the Microsoft Windows Communication Foundation (WCF) framework and it is implemented as a web-accessible SSL-protected WCF service.

Some use cases for the netTerrain API include:

- Inserting, updating or deleting objects in netTerrain from an external application
- Extracting information from netTerrain programmatically for reporting or analysis purposes
- Synchronizing netTerrain with other application data in real-time •
- Creating your own special menus or custom double click behaviors •

Users familiar with the netTerrain Integration Toolkit (ITK) and the netTerrain database may achieve similar results using the ITK or tapping into the netTerrain backend database. There are certain advantages to using the API though:

- It is asynchronous in nature: as opposed to the ITK, which polls data from a source in a synchronous fashion or upon manual triggering, you can push data asynchronously into netTerrain. This could be a better alternative for certain real-time applications, or to reduce the number of processes used to update data in netTerrain
- It is database structure independent: using the API for data extraction or reporting purposes is independent of any changes that happen to the netTerrain backend database structure.

This guide provides step–by–step instructions on how to set-up and use the netTerrain API with a deployed netTerrain instance (or better). It includes descriptions of all the API methods along with some examples.

All netTerrain API methods obey application layer business rules and work in the same way as the equivalent operations performed through the graphical user interface.

### <span id="page-27-0"></span>**2.1 Setting up access to the API**

To make the netTerrain API accessible to an external application it is necessary to first make some modifications to the web.config file.

Open the web.config file in a text editor and insert the following code inside the tag:

```
<system.serviceModel>
    <services>
         <service name="NetTerrain.WebApi.WebApiService">
             <endpoint address="" binding="wsHttpBinding"
bindingConfiguration="WebApiSecureBinding" behaviorConfiguration=""
contract="NetTerrain.WebApi.INetTerrainWebApi" />
             <endpoint address="mex" binding="mexHttpsBinding"
contract="IMetadataExchange" />
         </service>
     </services>
     <behaviors>
```

```
 <serviceBehaviors>
             <behavior name="">
                 <serviceMetadata httpGetEnabled="false"
httpsGetEnabled="true" />
                 <serviceDebug includeExceptionDetailInFaults="true" />
                 <serviceCredentials>
                     <serviceCertificate
findValue="eng.graphicalnetworks.com"
      storeLocation="LocalMachine" storeName="My"
x509FindType="FindBySubjectName" />
                     <userNameAuthentication
userNamePasswordValidationMode="MembershipProvider"
membershipProviderName="NetTerrainMembershipProvider" />
                     <clientCertificate>
                          <authentication
certificateValidationMode="None" />
                     </clientCertificate>
                 </serviceCredentials> 
             </behavior>
         </serviceBehaviors>
     </behaviors>
     <bindings>
         <wsHttpBinding>
             <binding name="WebApiSecureBinding">
                 <security mode="TransportWithMessageCredential">
                      <transport clientCredentialType="None"
proxyCredentialType="None" realm="" />
                     <message clientCredentialType="UserName"
algorithmSuite="Default" />
                 </security>
             </binding>
         </wsHttpBinding>
     </bindings>
     <serviceHostingEnvironment multipleSiteBindingsEnabled="true" />
</system.serviceModel>
```
We will briefly review some important aspects of the WCF service configuration tags in your web.config file, necessary for netTerrain to properly enable API access. Please refer to the Microsoft WCF guide for a more comprehensive description of these WCF service settings.

### <span id="page-29-0"></span>**2.1.1 WCF Service and endpoint address**

The netTerrain API is declared as a WCF service named NetTerrain.WebApi.WebApiService. A client application uses this name to identify the service. Services are described in terms of endpoints.

```
<endpoint address=""
    binding="wsHttpBinding"
    bindingConfiguration="WebApiSecureBinding"
    behaviorConfiguration=""
     contract="NetTerrain.WebApi.INetTerrainWebApi"/>
```
The service endpoint describes how a client interacts with the service. The endpoint combines the address, binding and contract settings of a service. The table below provides more insights into how the WCF service is comprised.

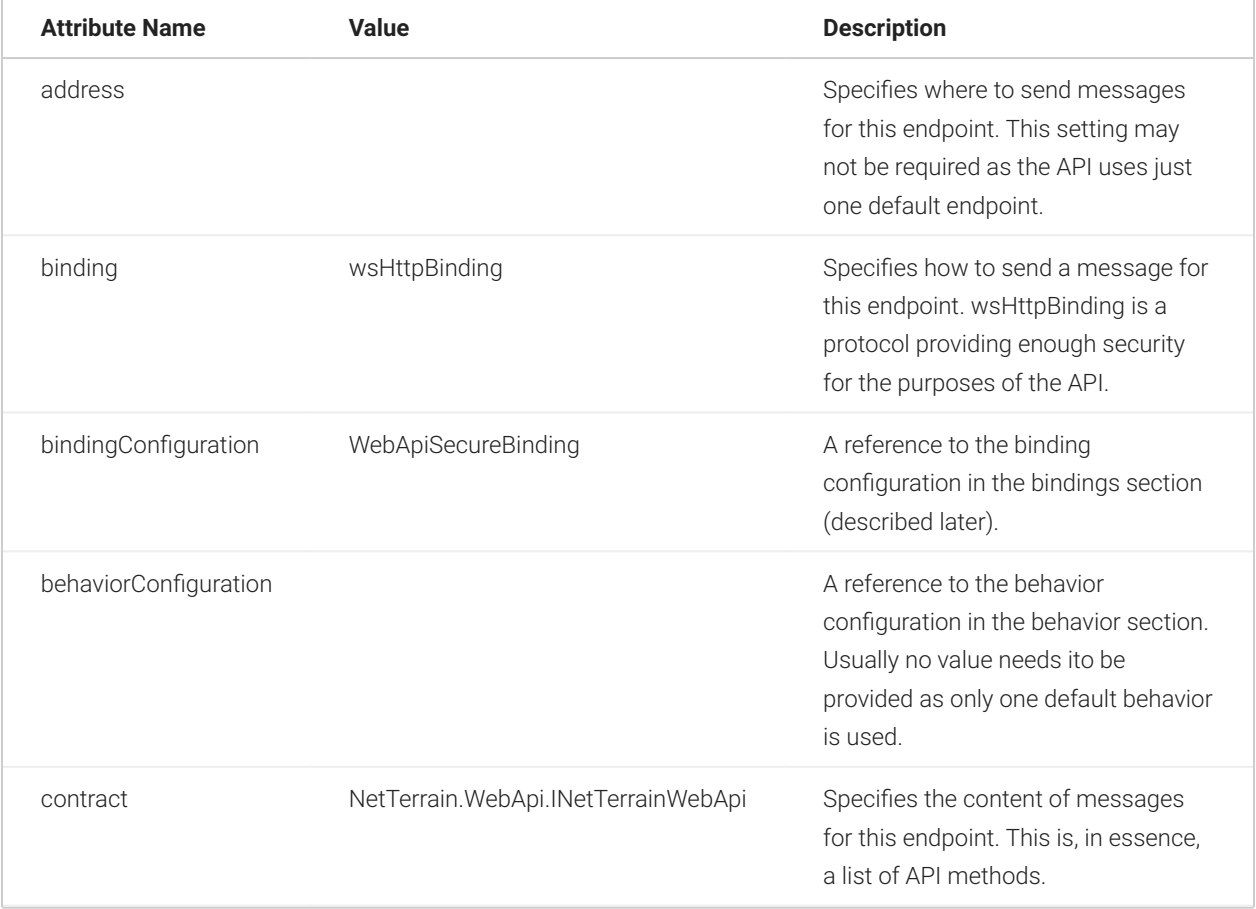

Clients use a standard endpoint to receive service metadata. This endpoint also specifies the SSL security settings that will be used for the exchange metadata.

The Endpoint address tag is set up as follows:

```
<endpoint address="mex" binding="mexHttpsBinding"
     contract="IMetadataExchange">
```
### <span id="page-30-0"></span>**2.1.2 Behavior**

Let's review some of the behavior related tags in your WCF configuration. For starters, the serviceMetadata should be configured as follow:

```
<serviceMetadata httpGetEnabled="false" httpsGetEnabled="true"/>
```
This tag includes directives to prevent service metadata extraction by a client through the http protocol, and instead, enables the https protocol in order to operate in a similar secured environment as normal browserbased end users do.

Next, the serviceDebug tag provides a flag to obtain exception data in case of faults during the execution of a service method:

<serviceDebug includeExceptionDetailInFaults="true"/>

The service credentials section sets up the server certificate data for working through SSL. For security reasons, the API should only work with your netTerrain instance by means of a signed X509 certificate:

```
<serviceCertificate findValue="eng.graphicalnetworks.com"
     storeLocation="LocalMachine"
     storeName="My"
     x509FindType="FindBySubjectName"/>
```
Notice the locator that describes where to find the certificate. In our example the certificate is searched by its name, such as "eng.graphicalnetworks.com".

As mentioned before, we want the API user to be authenticated in a similar way as through the regular browser interface. To achieve that, we use the userNameAuthentication tag, which sets up the mechanism by which credentials are passed. We highly recommend keeping this section the same was as shown below:

```
<userNameAuthentication
    userNamePasswordValidationMode="MembershipProvider"
    membershipProviderName="NetTerrainMembershipProvider"/>
```
Finally, the clienCertificate tag shown below disables the requirement for an installed certificate on the client machine. Otherwise, an API client would also need the certificate on their machine.

```
<clientCertificate>
     <authentication certificateValidationMode="None"/>
</clientCertificate>
```
### <span id="page-31-0"></span>**2.1.3 Binding**

A binding protocol is used by the service to control the client/server interaction. The Web API uses the socalled wsHttpBinding protocol for that purpose. The binding section contains just one configuration parameter (WebApiSecureBinding) and the main service endpoint refers to it. It specifies that the Web API user will need to send his netTerrain credentials to use the service. The credentials validation process occurs on every message transmission (essentially every method call) while the client/server interaction uses Transport Layer Security.

```
<security mode="TransportWithMessageCredential">
     <transport clientCredentialType="None" proxyCredentialType="None"
realm=""/>
     <message clientCredentialType="UserName"
algorithmSuite="Default" />
</security>
```
### <span id="page-31-1"></span>**2.2 Checking API accessibility**

Your netTerrain application includes a special file used by the API called NetTerrainWebApi.svc, which is located in the WebApi folder under the netTerrain installed path:

```
c:\(netTerrain path)\WebApi\NetTerrainWebApi.svc.
```
This file contains a @ServiceHost WCF directive intended to host the Web API service:

```
<%@ ServiceHost Language="C#" Debug="true"
Service="NetTerrain.WebApi.WebApiService" %>
```
After the API settings are added to the web.config file you can proceed to access the NetTerrainWebApi.svc file from a web browser by its URL address, as we show in the example below:

https://(netTerrainURL)/WebApi/NetTerrainWebApi.svc

This will force the directive to run and if the service creation process was successful, the following dialog should appear:

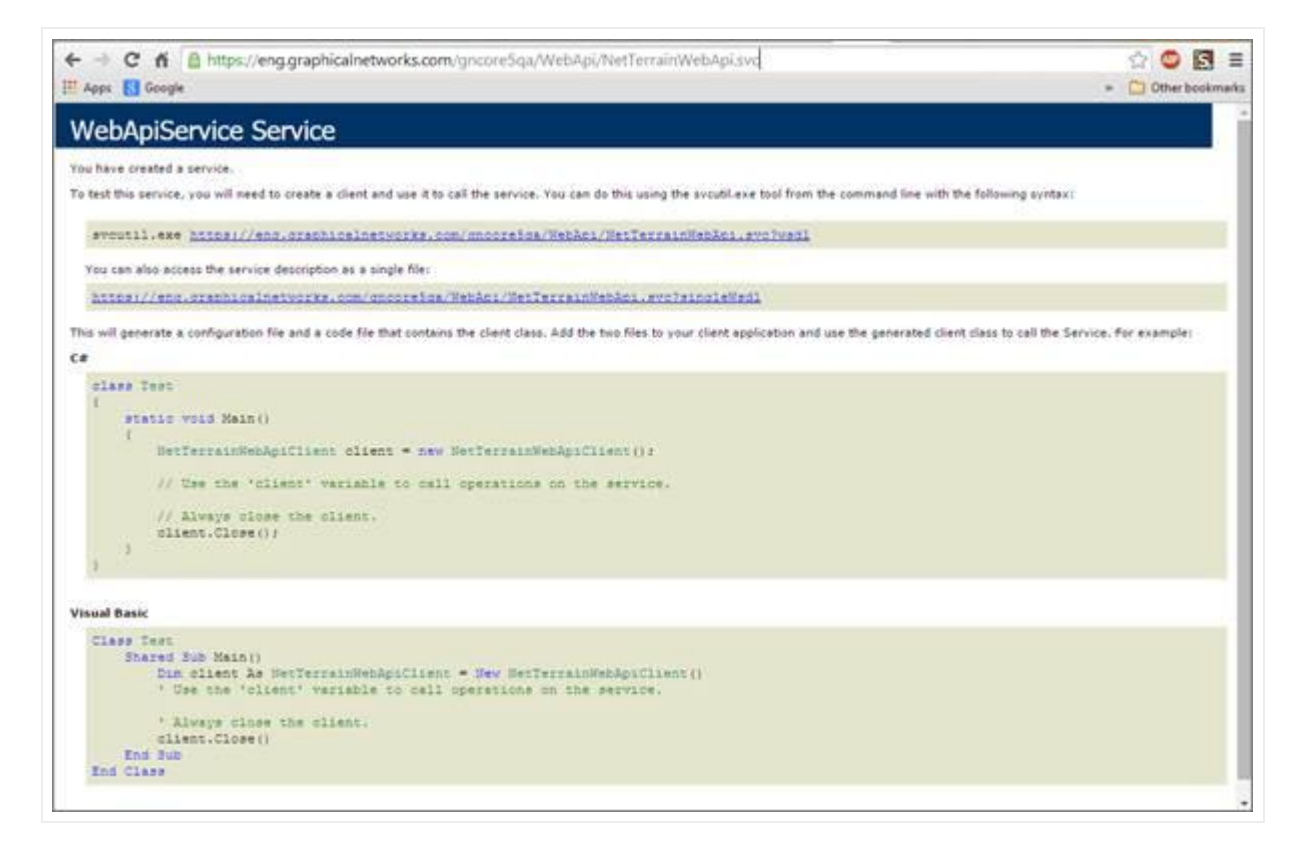

Next, the Web API service is created, and you should be able to start working with the netTerrain API.

### <span id="page-32-0"></span>**2.3 Using the API**

As mentioned before, the netTerrain API is not language specific. You can write external applications that interact with netTerrain using a language like Java. Take into account though, that the methods for gaining access to the API may differ for other platforms or languages.

In order to demonstrate a client-side application using the netTerrain Web API, a simple C# console application will be created using Microsoft Visual Studio 2012. It is recommended to install version 4.0 of the Microsoft .Net Framework on your client machine.

### <span id="page-33-0"></span>**2.3.1 Creating a test console application**

To start the creation of our simple test console application we first open Microsoft Visual Studio and create a Visual C# console application:

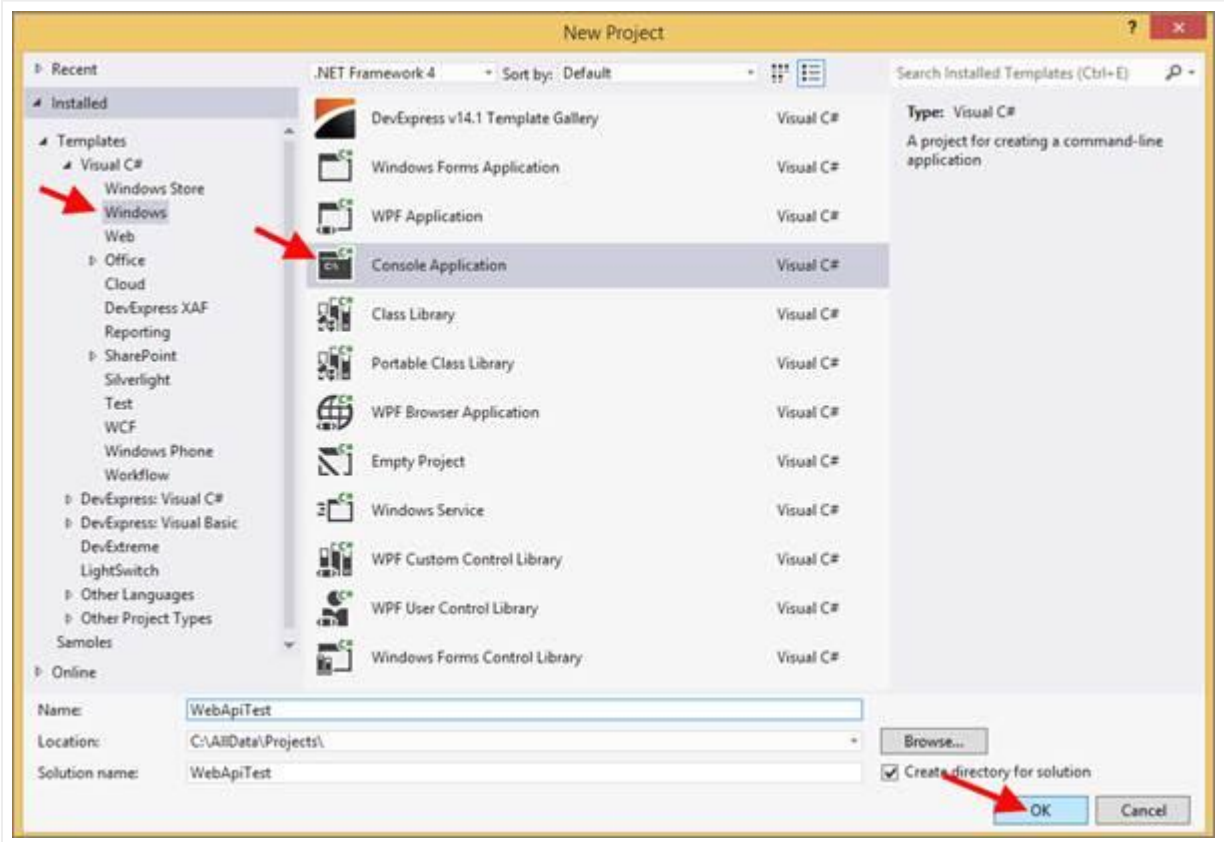

To make the Web API methods available by the application, a service reference should be added:

1. Select the 'Add Service Reference' menu item after right clicking on the References folder of your application:

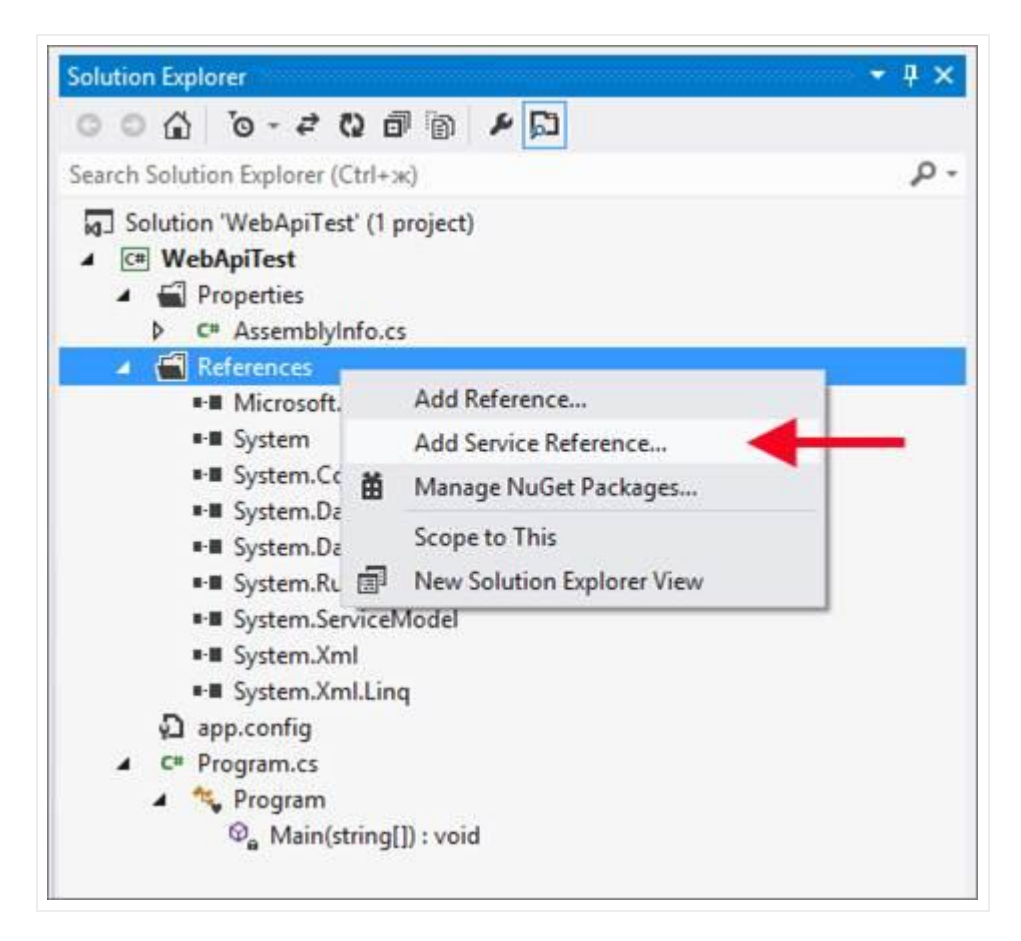

2) Type the full Web API URL address into the address field.

- 3) Click on 'Go'. If the WebApiService service is accessible, it will appear in the window below.
- 4) Expand it to ensure it contains the INetTerrainWebApi interface and review the methods on the right.
- 5) Specify the service reference name you want to use in your application.
- 6) Click 'Ok'.

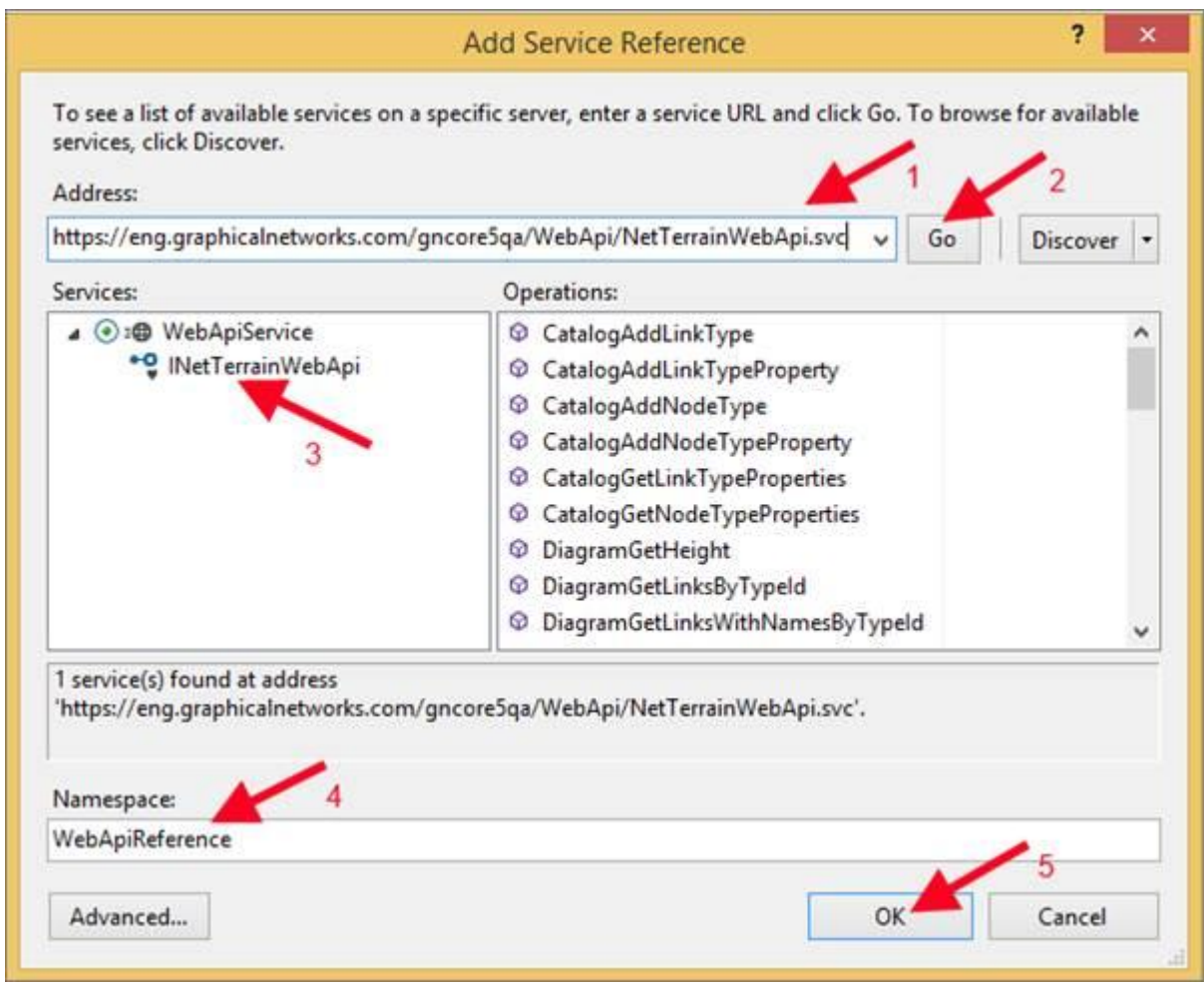

7) The reference to the Web API will appear in your Solution Explorer:
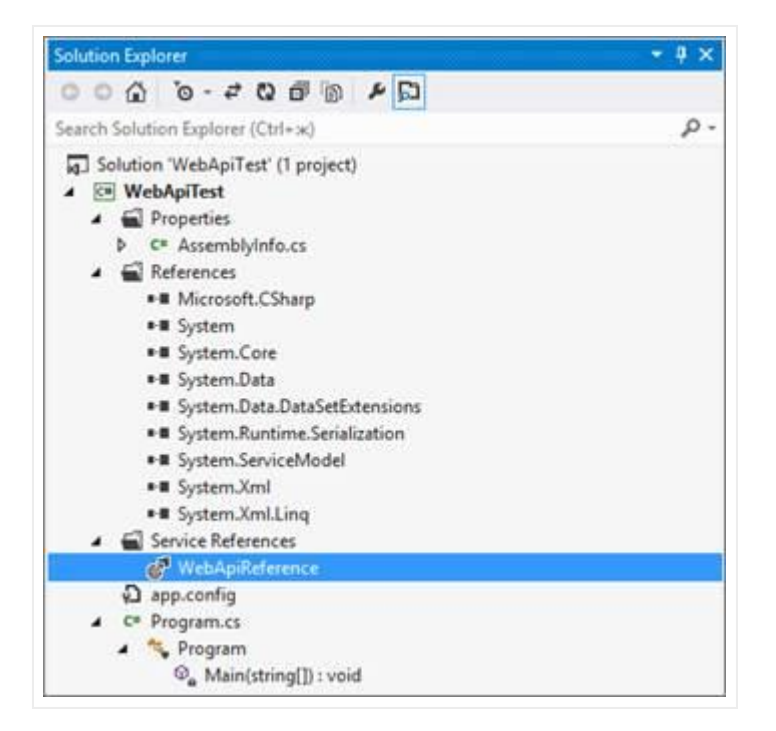

Visual Studio will create a WebApiReference folder and a set of files implementing the service interface to make its methods accessible from your code:

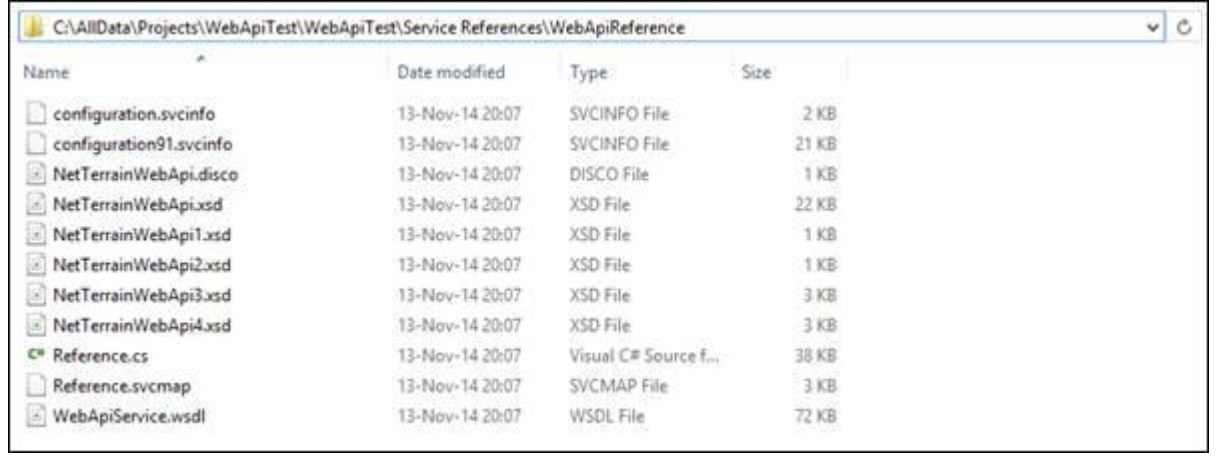

8) To ensure that the Web API interface is visible declare it in the program. At this stage the whole main program should look like this:

```
namespace WebApiTest
{
   class Program
   {
     static void Main(string[] args)
     {
```

```
 WebApiReference.INetTerrainWebApi connection = null;
    }
  }
}
```
Ensure that the WebApiReference namespace is visible and build the application. The code should compile without any errors.

### **2.3.2 Adding the connection factory**

As a next step, and in preparation for some netTerrain specific code, we will add a private method in our Program class encapsulating the connection settings. In general, these settings merge the ones corresponding to the web.config file described previously.

As a rule of thumb, the method should work as if no settings in your web.config file were modified. To make the connection factory work correctly in terms of the credentials, add the following parameters:

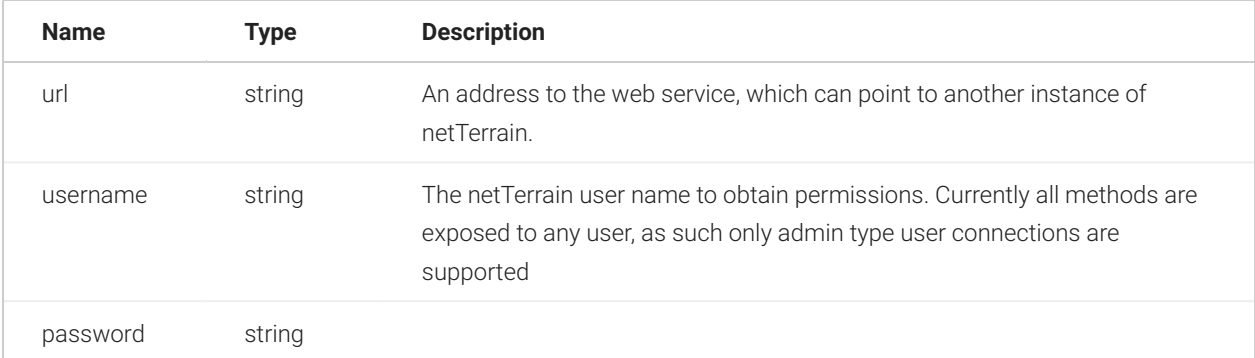

Let's take a closer look at our method source code:

```
private static ChannelFactory<WebApiReference.INetTerrainWebApi>
CreateConnectionFactory(
 string url, string username, string password)
{
    // 1\. Set up binding options: TransportWithMessageCredential 
mode:
     // Transport forces the use of the HTTPS protocol.
     // MessageCredential specifies that the WCF service will perform 
credentials validation on
     // every service method call.
    WSHttpBinding binding = new WSHttpBinding();
     binding.Security.Mode =
SecurityMode.TransportWithMessageCredential;
```

```
 binding.Security.Message.ClientCredentialType =
MessageCredentialType.UserName;
```

```
 // 2\. Endpoint address sets the service Uri.
     EndpointAddress endpointAddress = new EndpointAddress(new
Uri(url));
```
 // 3\. Channel factory combines binding options with the service address.

 ChannelFactory<WebApiReference.INetTerrainWebApi> factory = new ChannelFactory<WebApiReference.INetTerrainWebApi>(binding, endpointAddress);

```
 // 4\. Add user credentials to the factory.
     // The service accepts native netTerrain or Active Directory 
users.
     // To distinguish AD users from native ones the AD postfix '|
AD H4fU7d' must be added:
     factory.Credentials.UserName.UserName = username;
     factory.Credentials.UserName.Password = password;
     // 5\. This line removes client-side certificate validation. 
Otherwise we'll need the same certificate
     // installed on the client machine.
```

```
factory.Credentials.ServiceCertificate.Authentication.CertificateValidati
=
     X509CertificateValidationMode.None;
```

```
 return factory;
```
#### }

This method requires the following references that must be added at the beginning of your code (before the namespace definition):

```
using System;
using System.ServiceModel;
using System.ServiceModel.Security;
```
Your application should now be able to build, without any errors.

### **2.3.3 Creating and testing the web service connection**

With the helper method just added, it is now very easy to create the connection:

```
ChannelFactory<WebApiReference.INetTerrainWebApi> factory =
CreateConnectionFactory(
   @"https://eng.graphicalnetworks.com/gncore5qa/WebApi/
NetTerrainWebApi.svc",
   "username",
   "password");
WebApiReference.INetTerrainWebApi connection =
factory.CreateChannel();
```
If you are passing credentials as an Active Directory user, refer to the syntax bellow:

```
ChannelFactory<WebApiReference.INetTerrainWebApi> factory =
CreateConnectionFactory(
   @"https://eng.graphicalnetworks.com/gncore5qa/WebApi/
NetTerrainWebApi.svc",
   "username|AD_H4fU7d", // Username postfix to distinguish AD users.
   "password");
WebApiReference.INetTerrainWebApi connection =
factory.CreateChannel();
```
Now that we have a channel for the factory, we can proceed to test it. The following syntax is not only intended to test the connection itself, but can also precede every method you write:

```
try
 {
    // Test call.
    connection.TestConnection();
 }
 catch (FaultException<FaultInfo> info)
 {
    // FaultException is the type that refers to any errors caught via 
Web API.
     .......// The "info" parameter may contain
     // some useful data about the cause of the error.
     Console.WriteLine(string.Format("Connection failed: {0}",
info.Detail.Details));
}
```

```
catch (Exception ex)
{
     // Unknown exception.
     Console.WriteLine(string.Format("Connection failed: {0}",
ex.Message));
}
Console.WriteLine("Connection established.");
Console.ReadKey();
```
Our TestConnection sample code above does nothing except check if a connection was established correctly. In case of problems an exception will be raised. Note that the WCF specification uses Faults rather than Exceptions, to pass useful information about errors through the open channel. As such, the following reference is required at the beginning of your code to support the FaultInfo class:

using WebApiTest.WebApiReference;

Below is the complete code for the Main method (without references):

```
static void Main(string[] args)
\{ // Create connection.
     ChannelFactory<WebApiReference.INetTerrainWebApi> factory =
CreateConnectionFactory(
     @"https://eng.graphicalnetworks.com/gncore5qa/WebApi/
NetTerrainWebApi.svc",
     "username", // Username postfix to distinguish AD users.
     "password");
     WebApiReference.INetTerrainWebApi connection =
factory. CreateChannel();
   try
   {
    // Test call.
    connection.TestConnection();
   }
   catch (FaultException<FaultInfo> info)
   {
    // FaultException is the type that refers to any errors caught via 
Web API.
     .......// The "info" parameter may contain
     // some useful data about the cause of the error.
     Console.WriteLine(string.Format("Connection failed: {0}",
info.Detail.Details));
```

```
 }
   catch (Exception ex)
   {
     // Unknown exception.
     Console.WriteLine(string.Format("Connection failed: {0}",
ex.Message));
 }
   Console.WriteLine("Connection established.");
   Console.ReadKey();
 }
```
### **2.4 Setting up your Web API with no SSL protection**

You can configure your Web API to interface netTerrain via an unprotected communications channel. The recommended setting to use this unsecured configuration is a controlled environment (such as a secure LAN network) where the traffic between the client and the service cannot be intercepted from the outside.

### **2.4.1 Configuring the web.config file for unprotected access**

The full configuration is shown here:

```
<system.serviceModel>
     <services>
         <service name="NetTerrain.WebApi.WebApiService">
             <endpoint address="" binding="customBinding"
bindingConfiguration="AllowInsecureTransportBinding"
                 contract="NetTerrain.WebApi.INetTerrainWebApi" />
             <endpoint address="mex" binding="mexHttpBinding"
contract="IMetadataExchange" />
         </service>
     </services>
     <behaviors>
         <serviceBehaviors>
             <behavior name="">
                 <serviceMetadata httpGetEnabled="true" />
                 <serviceDebug includeExceptionDetailInFaults="true" />
                 <serviceCredentials>
                     <userNameAuthentication
userNamePasswordValidationMode="MembershipProvider" 
membershipProviderName="NetTerrainMembershipProvider" />
```

```
 </serviceCredentials>
             </behavior>
         </serviceBehaviors>
     </behaviors>
     <bindings>
         <customBinding>
             <binding name="AllowInsecureTransportBinding">
                  <textMessageEncoding />
                  <security authenticationMode="UserNameOverTransport"
    allowInsecureTransport="true" />
                 <httpTransport />
             </binding>
         </customBinding>
     </bindings>
</system.serviceModel>
```
### **2.4.2 Configuring the client application for unprotected access**

To allow an end-user client application to access an unprotected Web API channel factory, the source code will require changes to match the corresponding settings of your configuration file:

```
private static ChannelFactory<WebApiReference.INetTerrainWebApi>
CreateConnectionFactory(
string url, string username, string password)
 {
     // 1\. Configure security properties for unprotected access.
     var security =
SecurityBindingElement.CreateUserNameOverTransportBindingElement();
    security.EnableUnsecuredResponse = true;
    security.AllowInsecureTransport = true;
     // 2\. Create custom binding element with unprotected security, 
text message encoding
     // and http transport.
     var customBinding = new CustomBinding(security,
    new TextMessageEncodingBindingElement(),
    new HttpTransportBindingElement());
     // 3\. Endpoint address sets the service Uri.
     EndpointAddress endpointAddress = new EndpointAddress(new
Uri(url));
```
 // 4\. Channel factory combines binding options with the service address.

```
 ChannelFactory<WebApiReference.INetTerrainWebApi> factory =
 new
```
ChannelFactory<WebApiReference.INetTerrainWebApi>(customBinding,

endpointAddress);

```
 // 5\. Add user credentials to the factory.
     // The service accepts native netTerrain or Active Directory 
users.
    // To distinguish AD users from native ones the AD postfix '|
AD_H4fU7d' must be added
     // to the username.
     factory.Credentials.UserName.UserName = username;
     factory.Credentials.UserName.Password = password;
    return factory;
 }
```
#### **2.5 Custom Modules**

The functionality of your netTerrain application can be extended with custom modules (also referred to as "extension modules"). These are user generated dynamic-link libraries (or DLL extensions) written in C# or any other language that supports WCF and Named Pipes (more on that later).

From the netTerrain point of view, a DLL extension is a client application that uses the netTerrain Web API. The difference between a custom module and an external application that uses the netTerrain Web API is that the custom module is integrated into your netTerrain server and accessible from the netTerrain GUI through a context menu or a node double click behavior, whereas the external application accesses netTerrain from the outside, is not exposed in the netTerrain GUI and requires authentication to work. As opposed to a regular netTerrain Web API client application, custom modules require no user interaction to establish a connection to the service.

An extension module uses the so-called Named Pipes transport protocol to interact with your netTerrain server instance.

### **2.5.1 Setting up Named Pipes support**

To set up the communication between your custom module and netTerrain we will use a transport protocol referred to as "Named Pipes" (NP).

The NP protocol relies on local transport only, thus the client application must be placed on the same machine where the netTerrain server application lives. This is not a limitation for our custom modules deployment, quite the opposite: custom modules are integrated and interact directly with the netTerrain server. Also, by leveraging local transport on the same server, custom modules do not require authentication, let alone SSL or other security features.

To turn on NP support you need to include net.pipe binding to the netTerrain site in IIS, as shown in the screenshot below. Use "netTerrain" as the value in the Binding information field.

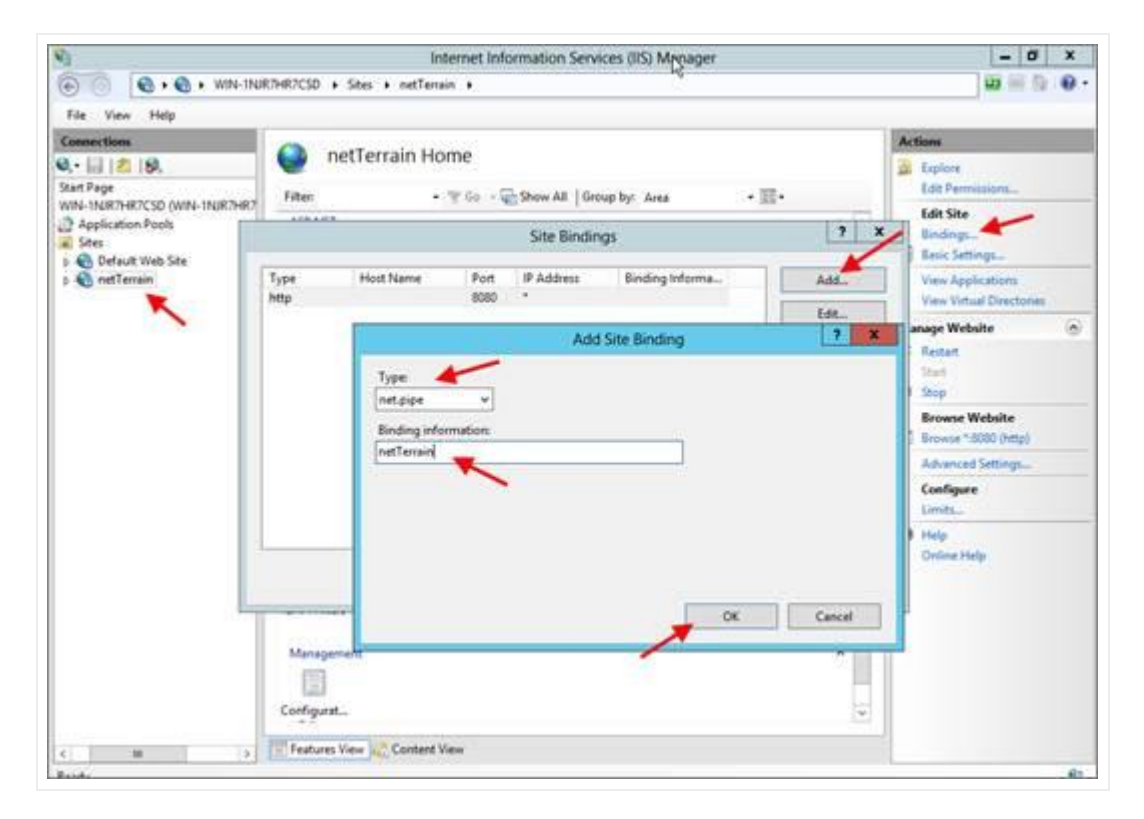

If the net.pipe binding was already added before, make sure the binding information is correct.

As a second step, add the NP support in your web.config file (under the netTerrain/vis folder in your netTerrain app server). If you applied the contents to work with the Web API specified in the previous paragraphs (2.1 to 2.4) no further action is needed.

All settings related to NP are shown below. Make sure the "WebApiNetPipeAddress" key in the "appSettings" section is present.

```
<configuration>
     ...
     <appSettings>
          ...
         <add key="WebApiNetPipeAddress" value="netTerrain" />
```

```
 ...
     </appSettings>
       ...
     <system.serviceModel>
         <services>
             <service>
             ...
             <!-- Internal endpoints for Web API extension modules 
access. -->
              <endpoint address="" binding="netNamedPipeBinding"
                 bindingConfiguration="pipeBinding"
                 contract="NetTerrain.WebApi.INetTerrainWebApi" />
              <endpoint address="pmex" binding="mexNamedPipeBinding"
                 contract="IMetadataExchange"/>
              ...
              </service>
         </services>
         <bindings>
              ...
             <netNamedPipeBinding>
                  <binding name="pipeBinding"
hostNameComparisonMode="Exact">
                  <security mode="None" />
                  </binding>
             </netNamedPipeBinding>
              ...
         </bindings>
     </system.serviceModel>
     ...
</configuration>
```
Finally, make sure the "Named Pipe Activation" windows feature is turned on:

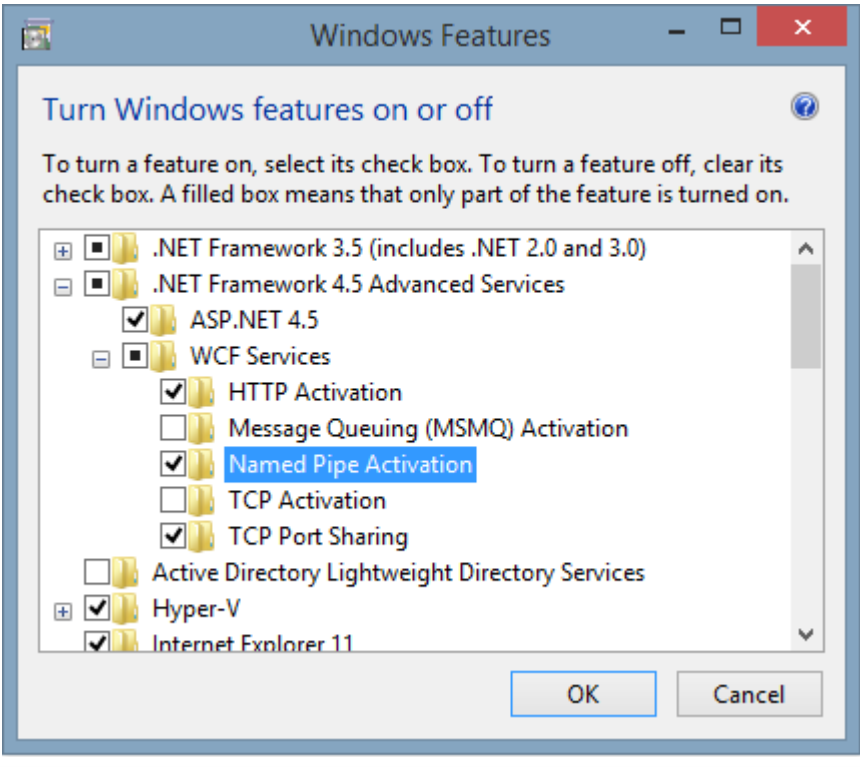

### **2.5.2 Creating a sample extension module**

An extension module can be written in any programming language that supports WCF and NP. As is usual in life, certain restrictions apply, so the easiest way is to write your extension in C#. It is also the language of choice in our guide. The netTerrain installer provides a sample extension module called NetTerrainExtModule, which we will refer to in the upcoming exercise. You can find it under the API folder of your netTerrain server installer, typically under C:\ProgramData\Graphical Networks\netTerrain\vis\WebApi\modules. To test it you must be able to access the netTerrain instance with a Web API call already.

### **2.5.2.1 Opening the solution**

Unzip the contents of the Extension Module Toolkit.zip file and open the NetTerrainExtModule.sln solution in Microsoft Visual Studio 2012 (or better). The structure of the project is shown below and the more important files for our exercise are marked with red arrows.

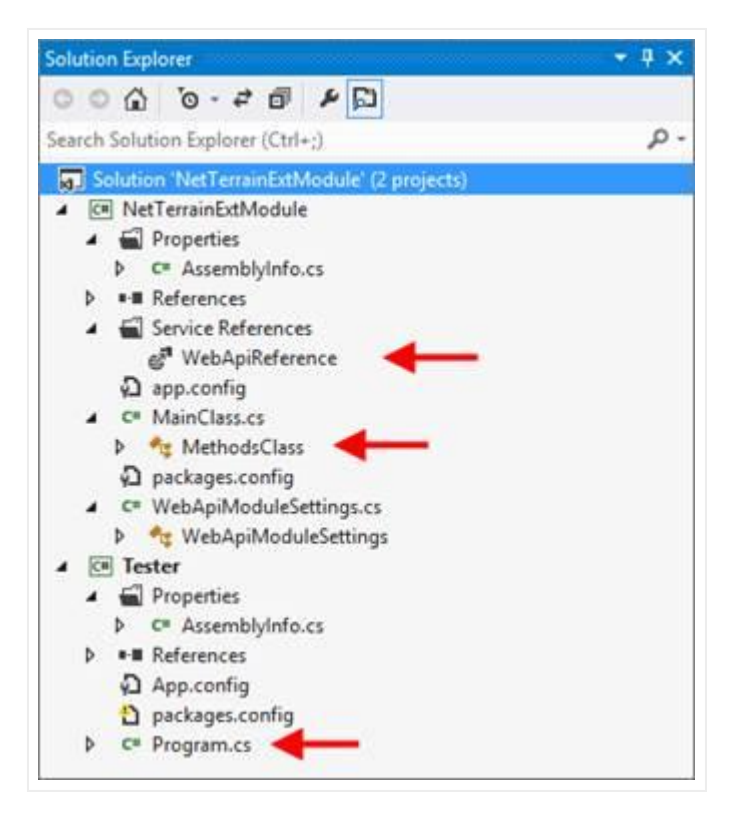

- WebApiReference: is a service reference to the netTerrain Web API. You will need to configure it to refer to a real service address you have access to.
- MethodsClass: this is the class where your extension methods will be placed. •
- Program.cs: this file contains your extension module test code. •

### **2.5.2.2 Configuring the Web API service reference**

The service reference is only required during the development phase of your extension module for testing purposes. It also allows Visual Studio's IntelliSense feature to expose available methods and their signature. The service reference is not used by the extension module after its integration into netTerrain. You don't need to be concerned about specific endpoints used in the service reference since the extension module will not depend on them once placed in the actual folder of the deployed (or production) instance.

Set up the service reference by right-clicking on the WebApiReference entry in the solution explorer and select "Configure Service Reference":

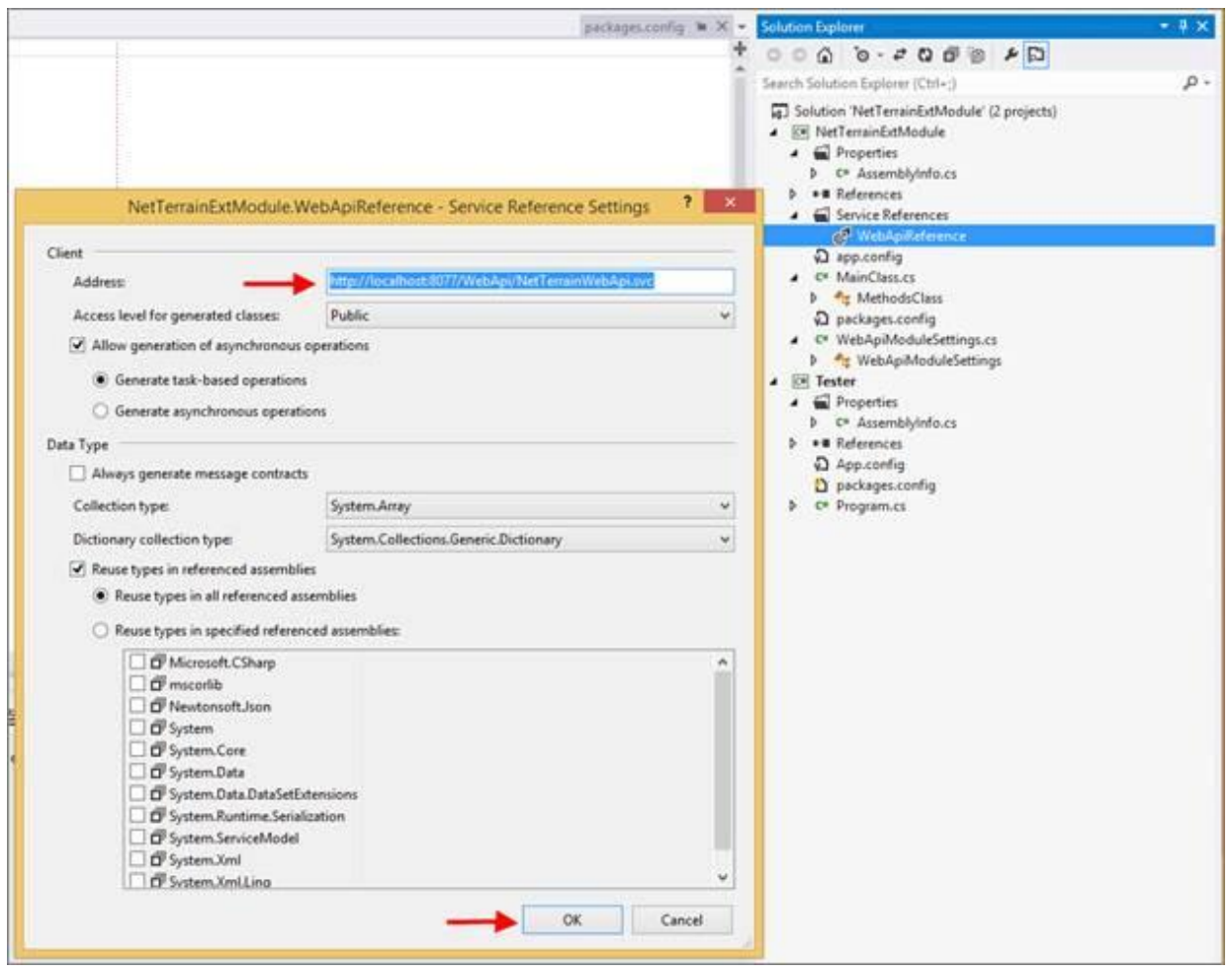

Provide a working Web API address for the existing netTerrain instance and click 'Ok'. If the address is correct Visual Studio will update the reference accordingly. At this point you should be able to write and test your own methods.

### **2.5.2.3 Exploring the Methods Class**

Our netTerrain extension module template encapsulates all operations related to the WCF service work and NP transport, so you only need to focus on writing your methods. To help you with this process, our MethodsClass contains a set of simple methods demonstrating different key aspects of the extension

module. Feel free to choose the methods that better align with your requirements. Below is a list of methods in our sample project and an example:

- ExtensionMethodExample •
- RunMethodWithParameters
- RunARealMethodAndRefresh •
- Return150NoRefresh •
- RunOpenGoogleUrl •
- RunOpenUrlInNetTerrain
- RunTryOpenEmptyUrl •
- ThrowErrorResponse •
- RunMethodWithWrongInputData •
- ThrowExceptionManually •

```
// Extension method. Use this template to create your own methods.
// Parametes 'serviceUrl' and 'webApiUser' should always be at the 
first and second places
// respectively.
public string ExtensionMethodExample(string serviceUrl, string
webApiUser)
{
     // 'CallExtensionMethod' wrapper establishes a connection with the 
service and registers the
     // user. ALways use this wrapper for your methods.
     return CallExtensionMethod(serviceUrl, webApiUser, (proxy) =>
     {
     // Add your code here...
     // Call Api methods using "proxy":
    proxy.TestConnection();
     // Make a response according to method's results. Response format 
is JSON string.
     // Use "true" as the second parameter to force page refresh after 
method is completed.
    return CreateSuccessfulResponse("Sucessful response text.", true);
     });
}
```
Notice how this module handles all housekeeping background operations including error handling for you.

### **2.5.2.4 Method responses**

Upon execution of an extension module, netTerrain waits for a result message. Depending on the type of result, netTerrain will trigger a specific action. These actions include:

- Informing the user of a successful operation
- Reporting to the user that something went wrong •
- Opening a URL
- Refreshing the netTerrain browser page •

#### *Successful response*

The successful response object and syntax are as follows:

```
string CreateSuccessfulResponse(string message, bool isRefresh);
...
return CreateSuccessfulResponse("Successful response text.", true);
```
When this response is received by netTerrain it shows the user a message determined by the "message" parameter. After the user closes the message dialog, it refreshes the diagram.

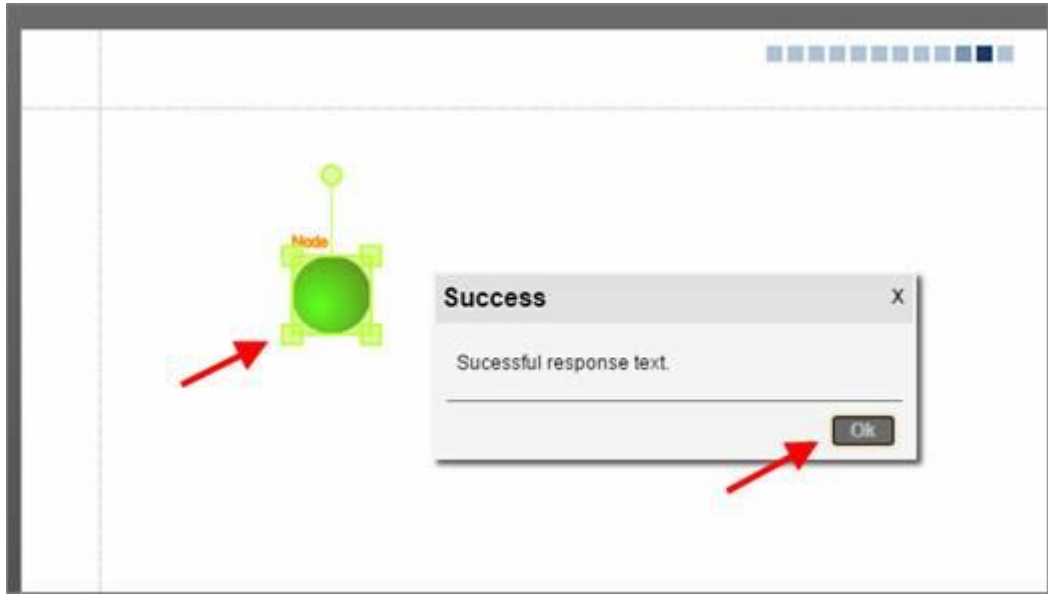

After clicking on 'Ok' the page is refreshed. To prevent netTerrain from refreshing itself use the 'false' flag in the second parameter of the signature.

*Error Response*

The error response object is defined as follows:

```
string CreateErrorResponse(string error);
```
When this response is received by the netTerrain application, it shows the user an error message determined by the 'error' parameter. Upon closing the response dialog the page is not refreshed.

```
public string ThrowErrorResponse(string serviceUrl, string webApiUser)
{
    return CallExtensionMethod(serviceUrl, webApiUser, (proxy) =>
\{ return CreateErrorResponse("Your text of Error response here.");
    });
}
```
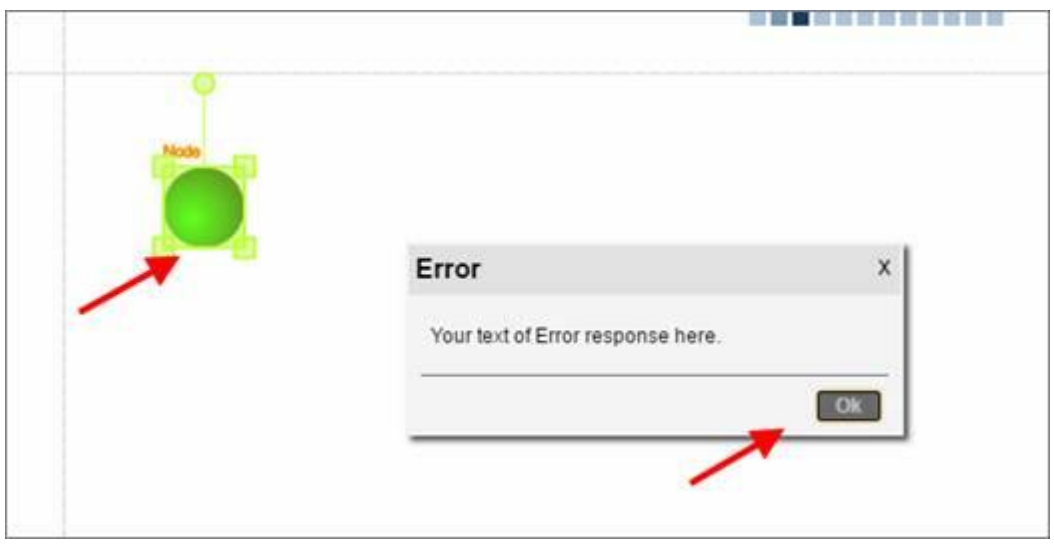

A similar response dialog is displayed automatically when an unexpected error occurs during the processing of an API method. In those cases, the contents of the error thrown by the netTerrain engine are displayed in the body of the error message. Below is an example of a function that forces an application level error to be thrown by netTerrain upon execution of the module.

```
public string RunMethodWithWrongInputData(string serviceUrl, string
webApiUser)
{
    return CallExtensionMethod(serviceUrl, webApiUser, (proxy) =>
    {
     proxy.NodeSetWidth(123, 123, 123);
      return CreateSuccessfulResponse("This response will never
```

```
occur.", true);
  });
}
```
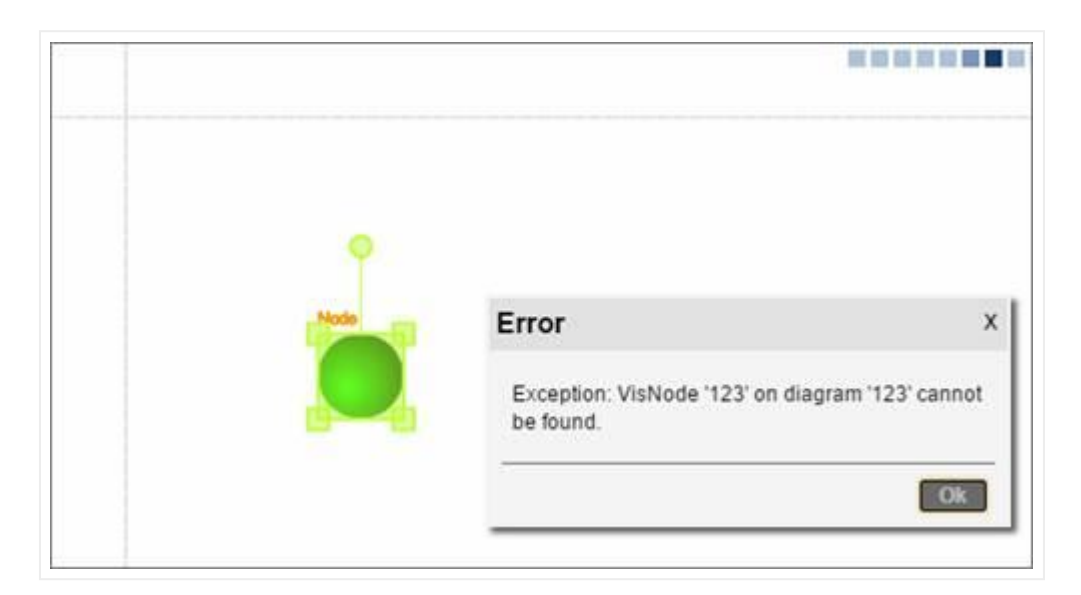

#### *Redirection Response*

The redirection response object is defined as follows:

```
string CreateSuccessfulOpenUrlResponse(string message, string url,
bool isInNewTab, bool isAddBaseUrl);
```
This is a special successful response that opens a page using the specified URL. This response does not refresh the netTerrain page.

```
public string RunOpenGoogleUrl(string serviceUrl, string webApiUser)
{
   return CallExtensionMethod(serviceUrl, webApiUser, (proxy) =>
\{ return CreateSuccessfulOpenUrlResponse(
        "Press 'Ok' to open url...",
        @"http://google.com",
      true,
       false);
   });
}
```
Upon execution of this method, netTerrain will show a dialog prompting the user to press 'Ok' to open a page with the specified URL. When the third parameter is set to true, the corresponding web page will be opened in a new tab. The last parameter is set to true when an inner URL (netTerrain page on that same application) needs to be opened, such as the example below.

```
public string RunOpenUrlInNetTerrain(string serviceUrl, string
webApiUser)
{
     return CallExtensionMethod(serviceUrl, webApiUser, (proxy) =>
     {
       return CreateSuccessfulOpenUrlResponse(
       "Press 'Ok' to open url...",
       @"Catalog/ObjectOverrides",
     false,
     true);
   });
}
```
To open this page successfully, the URL is appended to the base URL.

### **2.5.2.5 Running Web API methods in the extension module**

The extension module encapsulates all background work and exposes all API methods via a "proxy" object as depicted below:

```
public string RunARealMethodAndRefresh(string serviceUrl, string
webApiUser)
{
    return CallExtensionMethod(serviceUrl, webApiUser, (proxy) =>
     {
         proxy.NodeInsert("Scylla", 24000000000001, 26000000000000);
         proxy.NodeInsert("SomePoorGreekGalley", 24000000000001,
26000000000000);
         proxy.NodeInsert("Charybdis", 24000000000001, 26000000000000);
         return CreateSuccessfulResponse("Three nodes have been 
added.", true);
   });
}
```
Using the proxy object, all methods in the API reference are available. This allows users to extend netTerrain functionality by manipulating objects in netTerrain and extend its functionality. Not too shabby.

### **2.5.2.6 Using parameters**

Each custom module method includes two mandatory paremeters already seen before (serviceUrl and webApiUser). In addition to these two parameters, several optional parameters can be added to your method signature so that netTerrain can work with custom data. Below is an example showing a series of parameters in the method call:

```
public string RunMethodWithParameters(string serviceUrl, string
webApiUser,
   long id, long diagramId, long userId, string selection, string x,
string y,
   string containerId, string stringParam, bool boolParam, int
intParam,
   string sqlExpressionParam, float floatParam, double doubleParam,
   float floatSqlExpParam)
{
       return CallExtensionMethod(serviceUrl, webApiUser, (proxy) =>
       {
           return CreateSuccessfulResponse("Parameters: " +
           "Id(long): " + id + "n" + ..."DiagramId(long): " + diagramId + "\n" +
           "UserId(long): " + userId + "\n\times" +
           "Selection(string): " + selection + "\n\cdot" +
           "X: " + x + " \n\wedge n" +''Y: " + y + " \n\sqrt{n" +}"ContainerId: " + containerId + "\n\frac{m}{r} +
           "String param: " + stringParam + "\n\ln" +
           "Bool param: " + boolParam + "\n\times" +
           "Int param: " + intParam + "\n\times" +
            "SQL Expression param: " + sqlExpressionParam + "\n" +
            "Float param: " + floatParam + "\n" +
            "Double param: " + doubleParam + "\n" +
            "Float SQL Exp param: " + floatSqlExpParam + "."
            , false);
       });
}
```
Later in this section we explore how to use all these parameters and pass them in netTerrain.

### **2.5.2.7 Testing extension module methods**

A testing console application is included in our sample solution containing a "Program.cs" file. It provides a simple testing example, as shown below:

```
static void Main(string[] args)
{
    NetTerrainExtModule.MethodsClass serviceTester =
     new NetTerrainExtModule.MethodsClass(
     "http://localhost:8077/WebApi/NetTerrainWebApi.svc",
     "serviceUser",
     "servicePassword");
     string result =
serviceTester.RunARealMethodAndRefresh(string.Empty, string.Empty);
     Console.WriteLine(result);
     Console.ReadKey();
}
```
Note that the first and second parameters of the API method consist of empty strings. Leave them empty whenever you are using the module in test mode. netTerrain will automatically use them after the integration of the extension module into its corresponding instance.

Also note that for testing purposes you need proper netTerrain Web API and service credentials. This is only the case for testing, once integrated into netTerrain, the module utilizes the credentials of the user invoking the module.

Be careful when testing an extension module as you could still be affecting an actual netTerrain instance!

In the image below, we show the results of our test case above, after being executed:

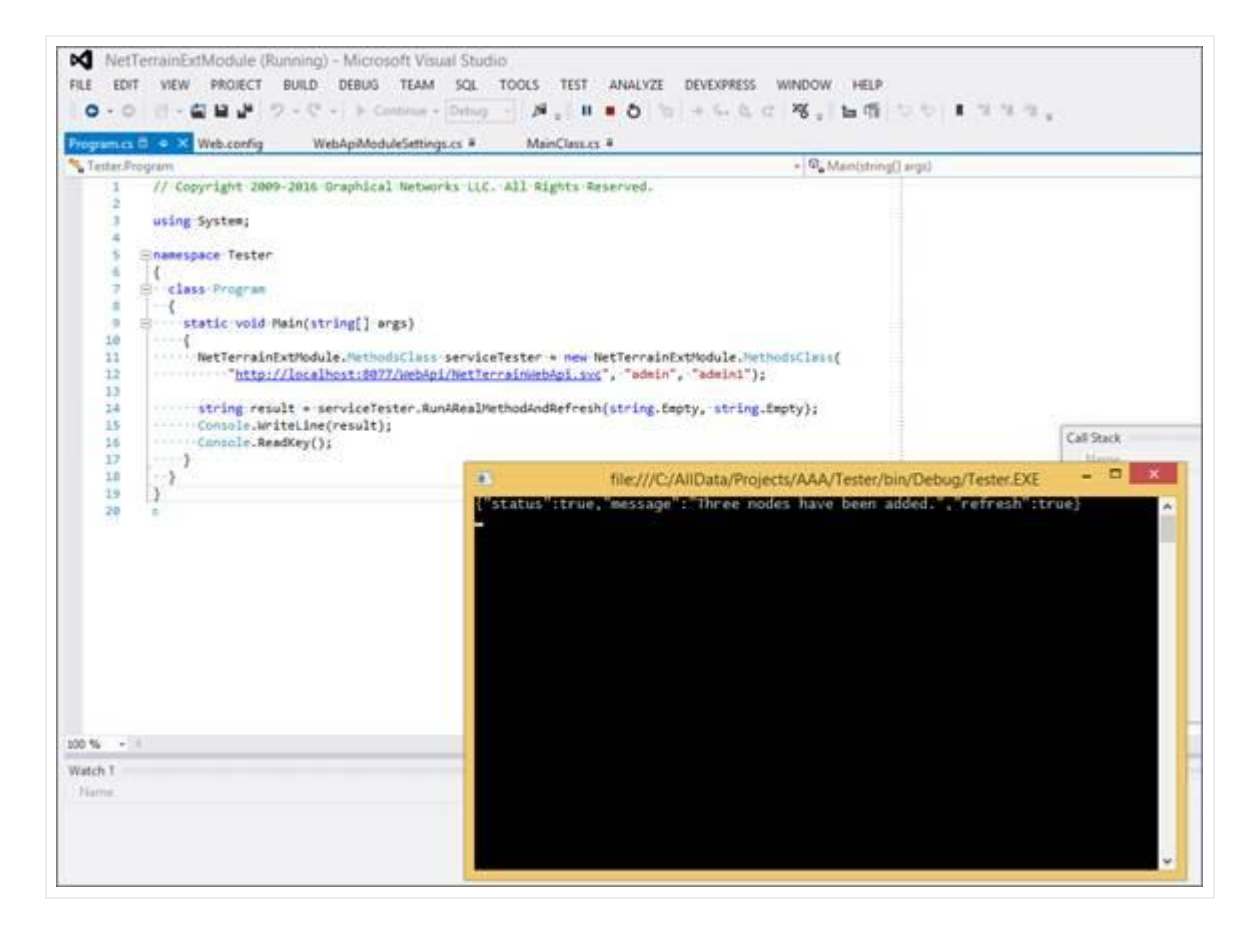

The extension module methods return responses in JSON format, such as the following output:

```
{
     "status":true,
     "message":"Three nodes have been added.",
     "refresh":true
}
```
You can analyze this output to check if your method works as expected.

### **2.5.2.8 Integrating the extension module into netTerrain**

After successful testing of your method, we recommend rebuild your project in "Release" mode and fetching the resulting DLL file - in this case the "NetTerrainExtModule.dll" file - found under the "ExtModuleOutput" folder in your solution.

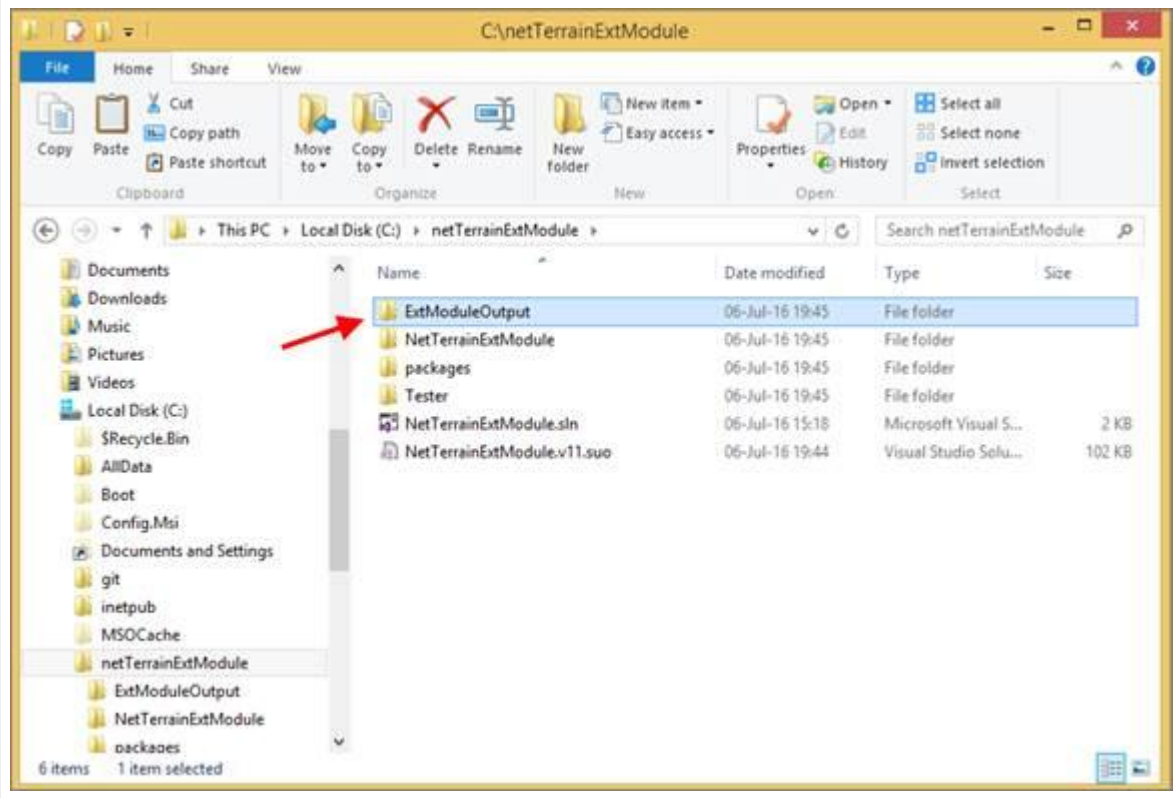

You can rename the DLL file and integrate it into your netTerrain instance. To do so, copy the file to the "WebApi/modules" folder under your netTerrain application instance path.

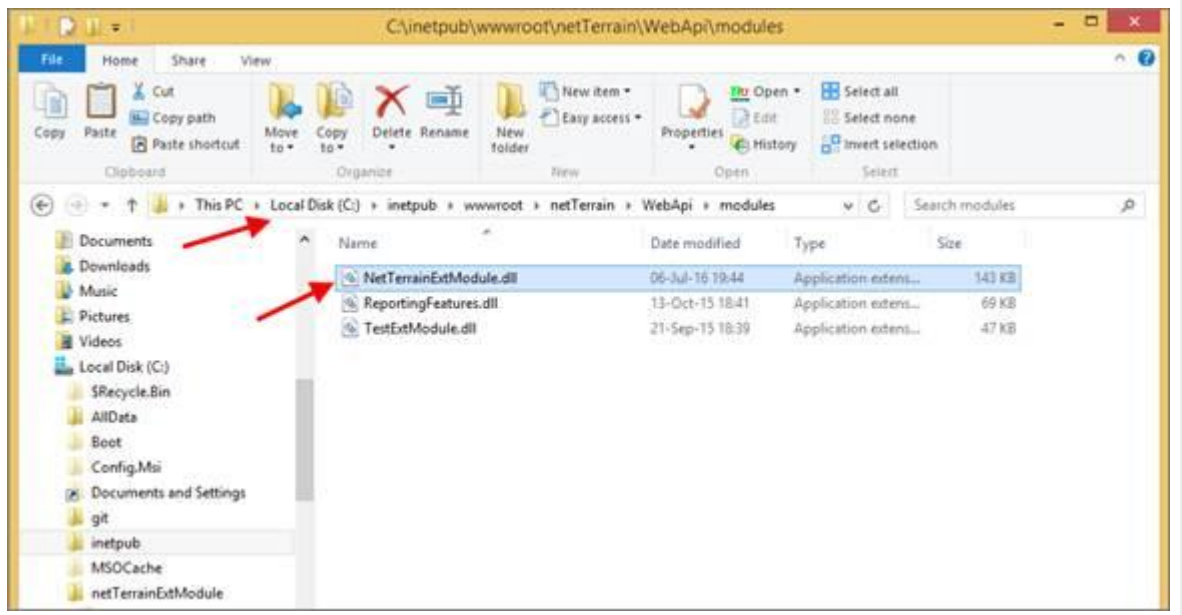

Now your module is integrated! You can use this within any netTerrain instance, the only requirement being that the Web API version you use matches the version of the targeted netTerrain instance.

### **2.5.3 Using the extension module from the netTerrain GUI**

After all this work creating our extension module, we want to make sure our end users can take advantage of it.

There are two ways to utilize extension modules within the netTerrain GUI:

- Through node double-click behaviors •
- Inside the custom Actions menu in the diagram or object context menu

### **2.5.3.1 Setting up a double-click custom action**

Log into netTerrain and select a node you want to use to run the extension module. Right click and select "Double Click Behavior". Click on "Run Web API module" and select your module and a method you want to run:

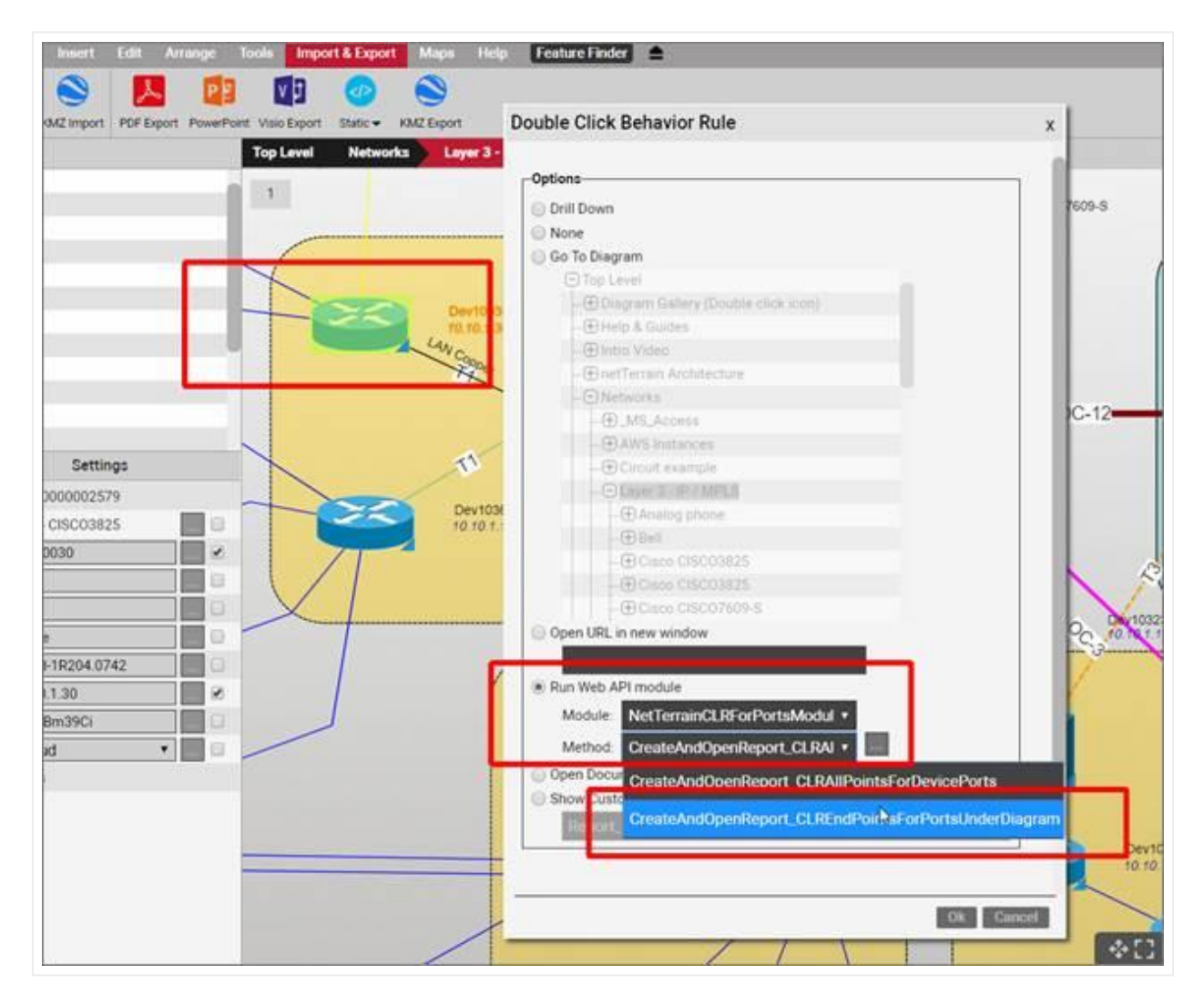

Click "Ok" to close the dialog and double-click the node to run the selected method. netTerrain will show you a message with the result after processing the method.

### **2.5.3.2 Setting up a custom action**

Custom Actions are also accessible from a diagram or object right-click context menu.

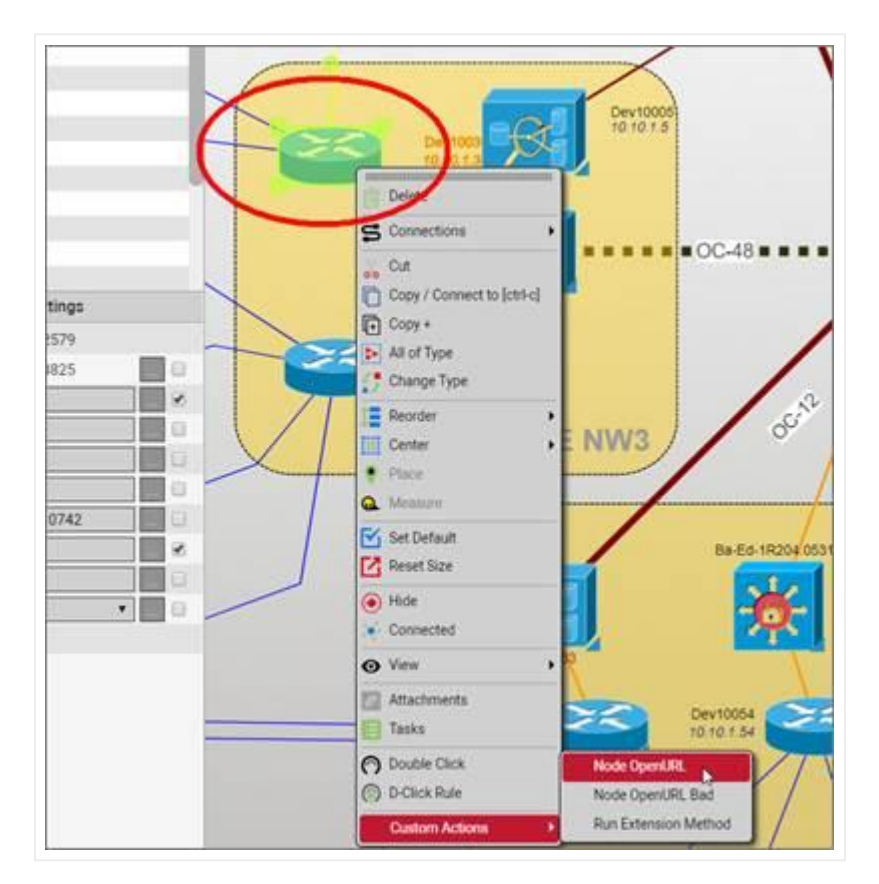

All custom actions are defined in an xml file located in C:\ProgramData\Graphical Networks\netTerrain\vis\CustomActions\CustomUserActions.xml

Below is an example of a custom action xml definition:

```
<CustomUserAction>
     <Name>Display Name Goes Here</Name>
     <Action>runextmethod</Action>
     <Filter>nodes,links,diagrams</Filter>
     <Parameters>
         <Module>NetTerrainExtModule.dll</Module>
         <Method>RunMethodWithParameters</Method>
         <MethodParameters>
             <Id>[Id]</Id>
```

```
 <DiagramId>[DiagramId]</DiagramId>
            <UserId>[UserId]</UserId>
            <Selection>[Selection]</Selection>
           <X>[X]</X><Y>[Y]</Y>
            <ContainerId>[ContainerId]</ContainerId>
            <StringParam>My String Parameter</StringParam>
            <BoolParam>true</BoolParam>
            <IntParam>7298</IntParam>
            <SQLExpParam>$atest</SQLExpParam>
            <FloatParam>-677</FloatParam>
            <DoubleParam>434754467298</DoubleParam>
            <DoubleSQLExpParam>$atest</DoubleSQLExpParam>
        </MethodParameters>
   </Parameters>
</CustomUserAction>
```
In the next section we will review the parameters that can be used in the context of a custom module.

### **2.5.3.3 Setting up a trigger**

You can set up triggers in netTerrain for any node instance. A trigger can execute a method inside a custom dll, which will be triggered upon the event being fired. Currently we only support the property change event. This event is automatically triggered by the netTerrain server when the property on the object instance for which the trigger was defined experiences a change in value.

To use the property change event first right click on the desired node that is supposed to trigger the event and click on 'Triggers':

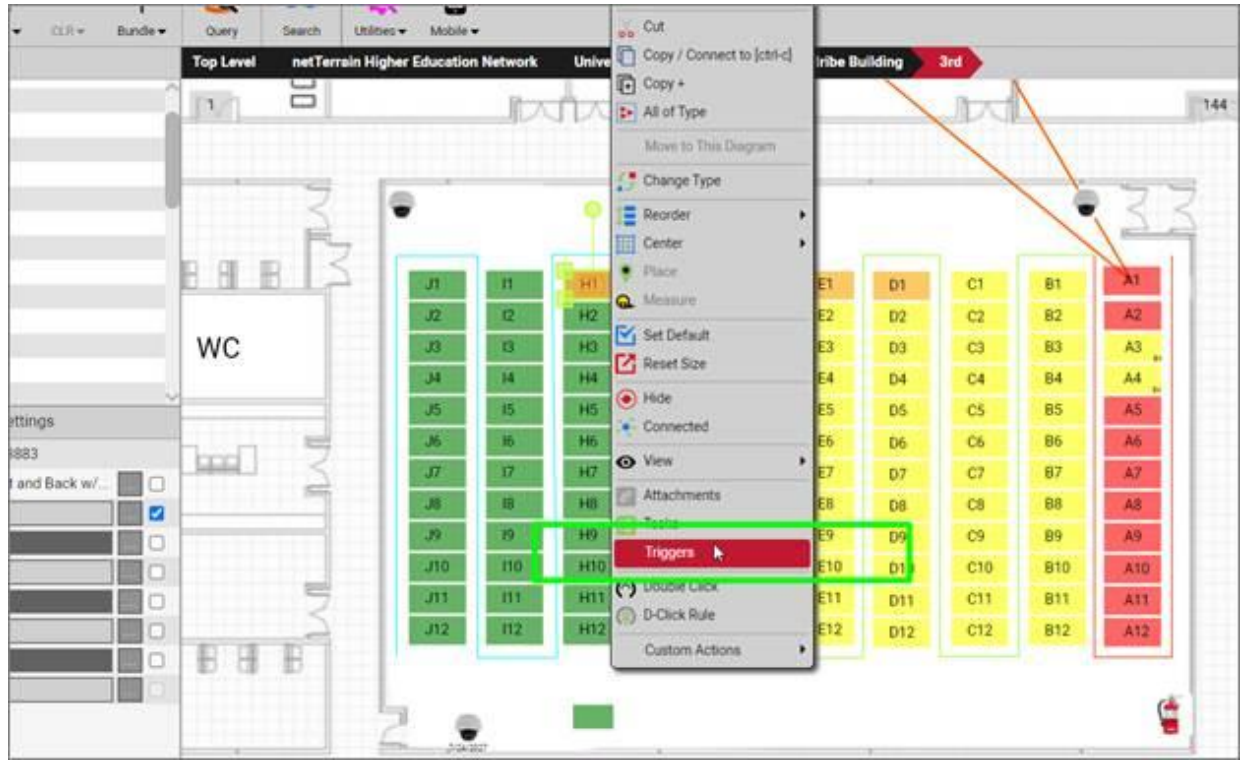

In the 'object triggers' dialog box click on Add New to define your new property change trigger event:

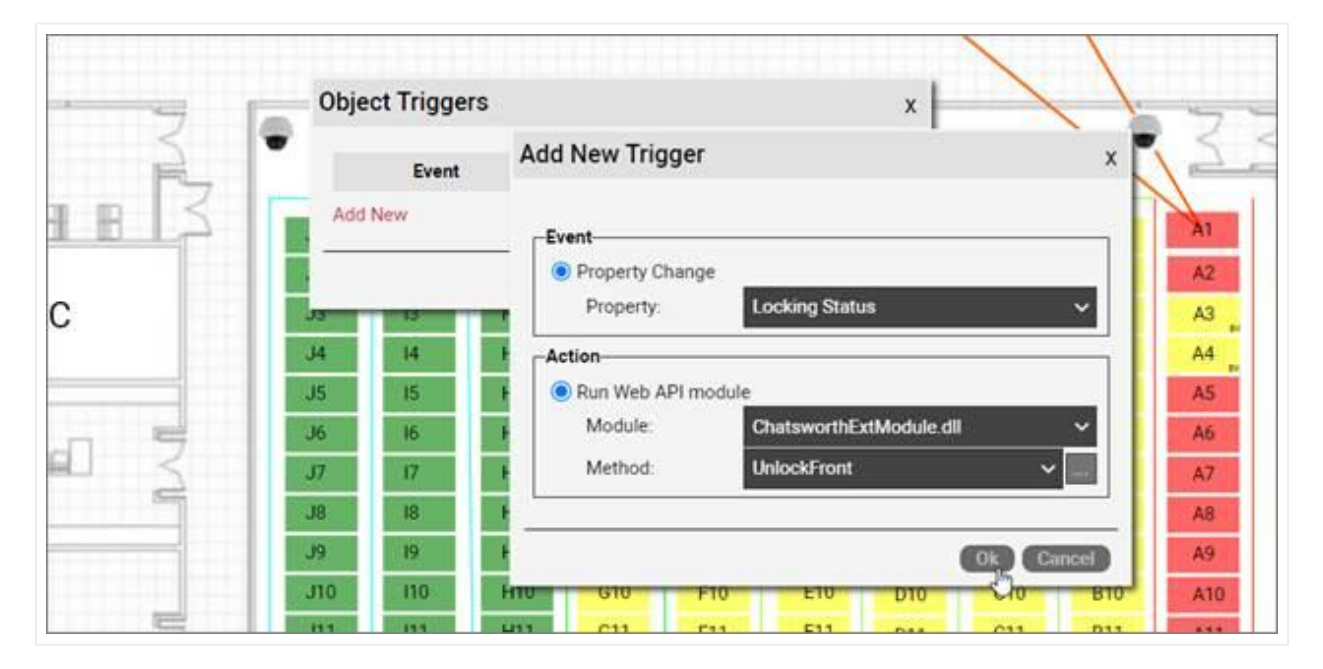

First, choose the object property that will trigger the event and then for the 'Action', pick the custom module and method that should be executed upon the property change.

### **2.5.4 Using parameters**

netTerrain can pass parameters of different types to a custom module method. The previous showed an example of how to use parameters in the custom action xml definition. The image below shows an example of how to edit paremeters when invoking a custom module through a double-click action override:

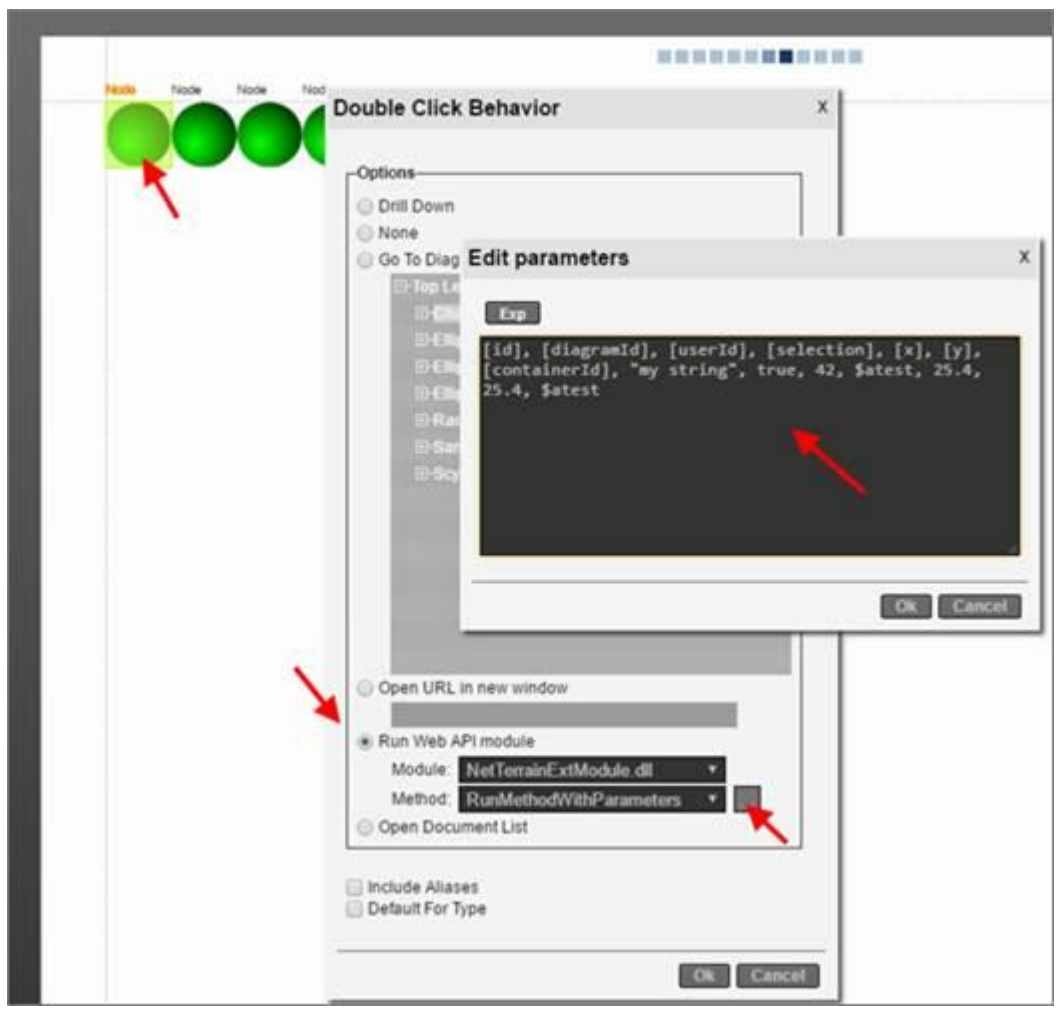

The result of executing the above method with the provided parameters is shown below:

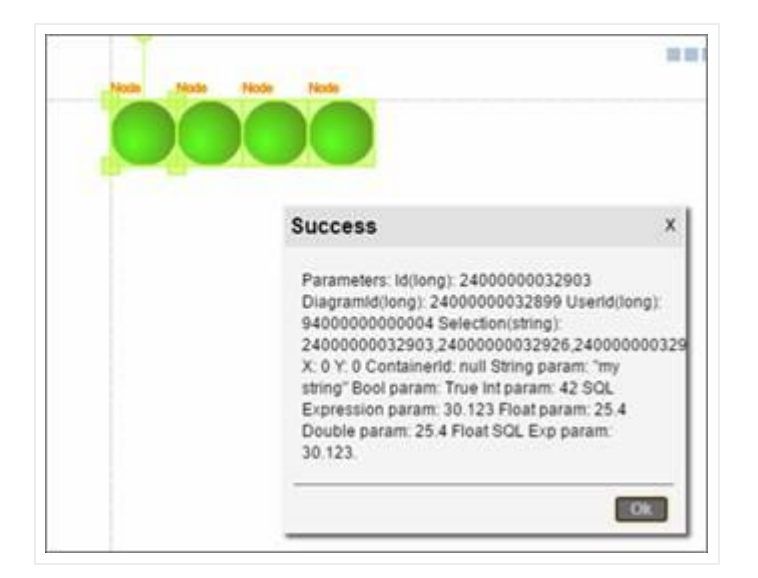

All the accepted parameter types are defined in the extension method.

```
public string RunMethodWithParameters(
  string serviceUrl,
  string webApiUser,
  long id,
  long diagramId,
  long userId,
  string selection,
  string x,
  string y,
  string containerId,
  string stringParam,
 bool boolParam,
  int intParam,
  string sqlExpressionParam,
  float floatParam,
  double doubleParam,
  float floatSqlExpParam
);
```
The following table shows a set of sample parameter data, its associated type, computed value and defintion:

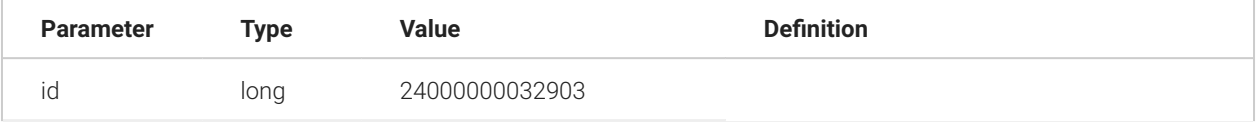

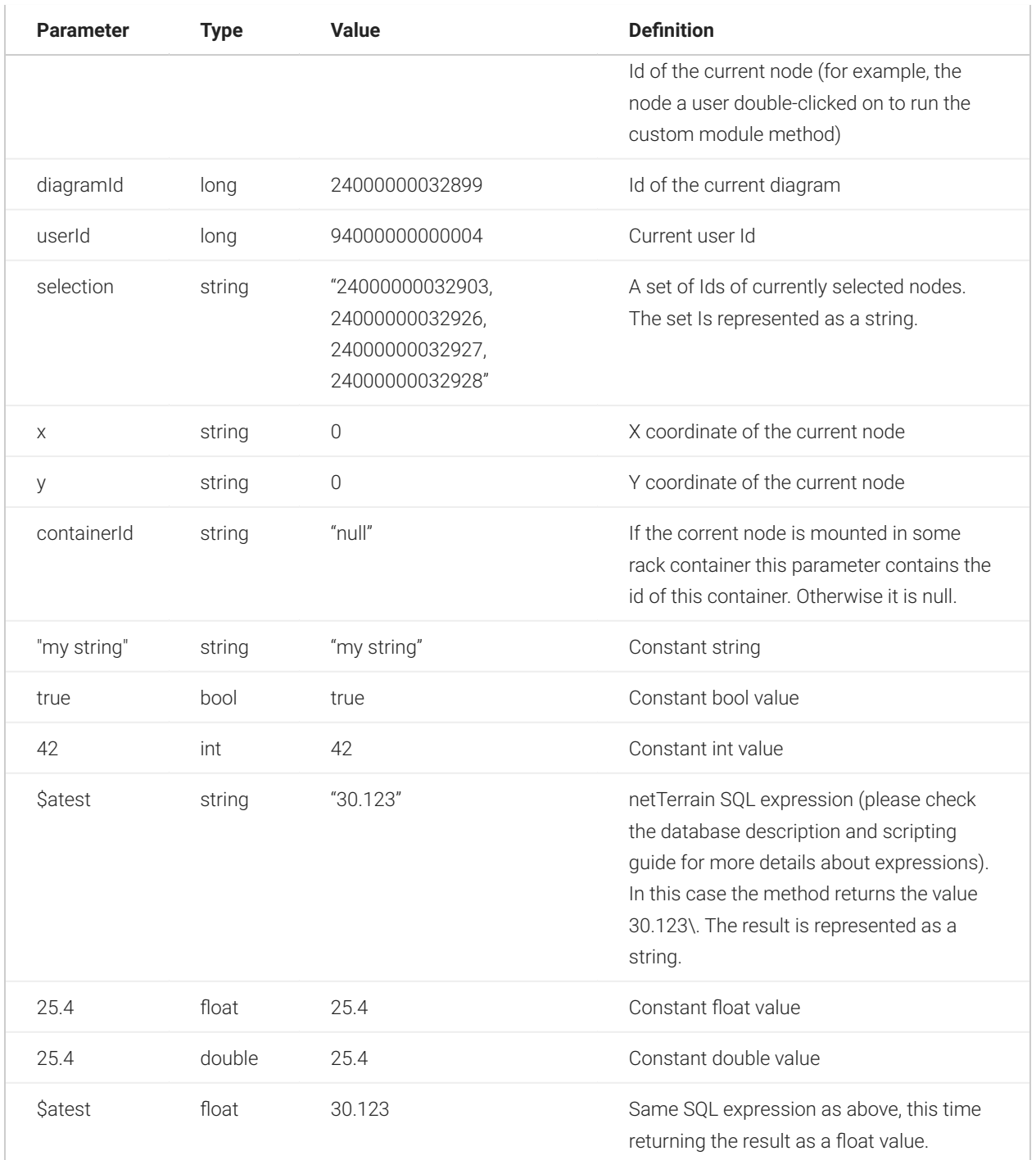

# **3 Main API Classes**

### <span id="page-65-0"></span>**3.1 NetTerrain.WebApi Namespace**

The NetTerrain.WebApi namespace contains several enumerations and classes and also provides the INetTerrainWebApi interface containing netTerrain's Web API methods.

### **3.1.1 Classes**

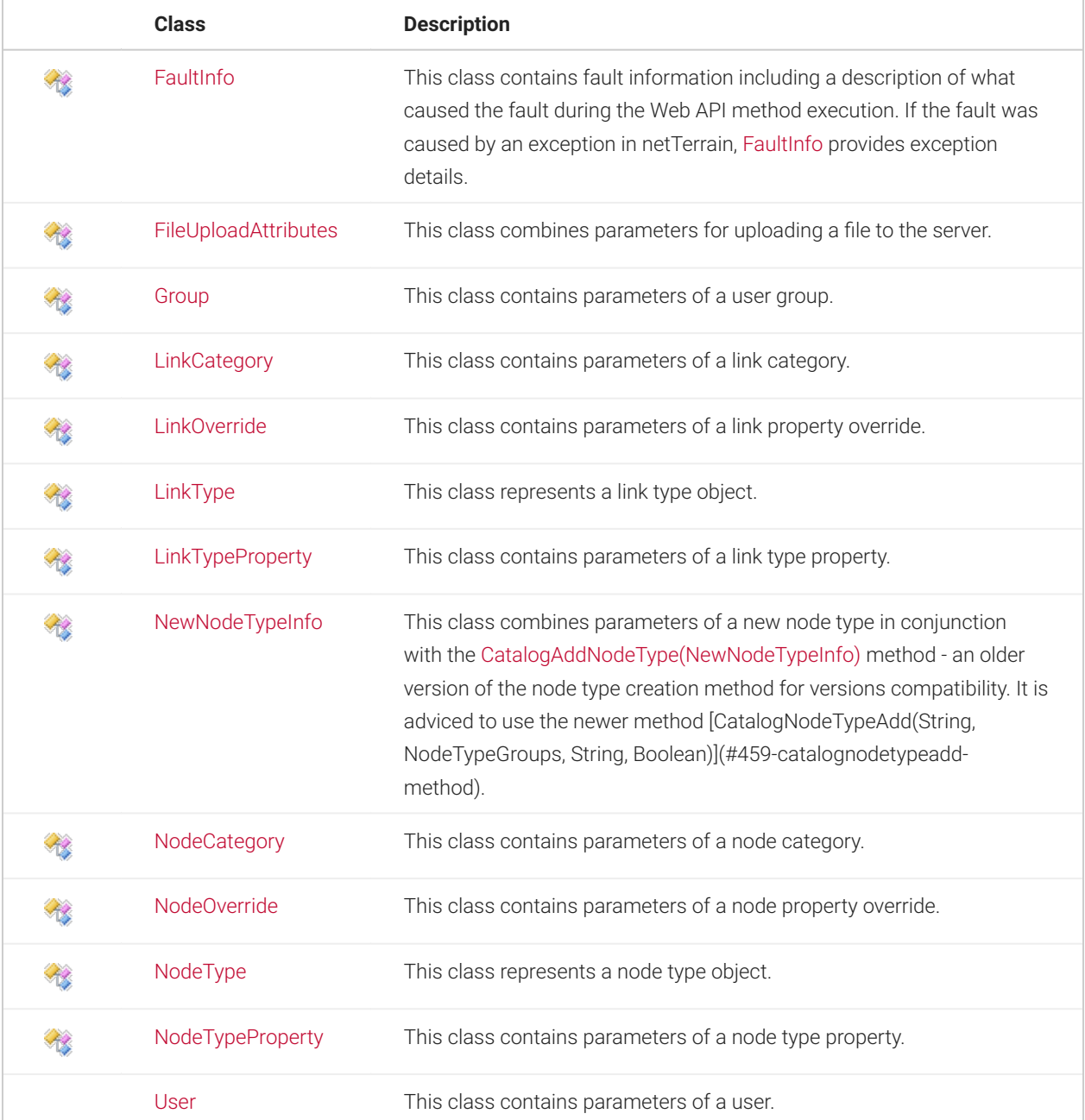

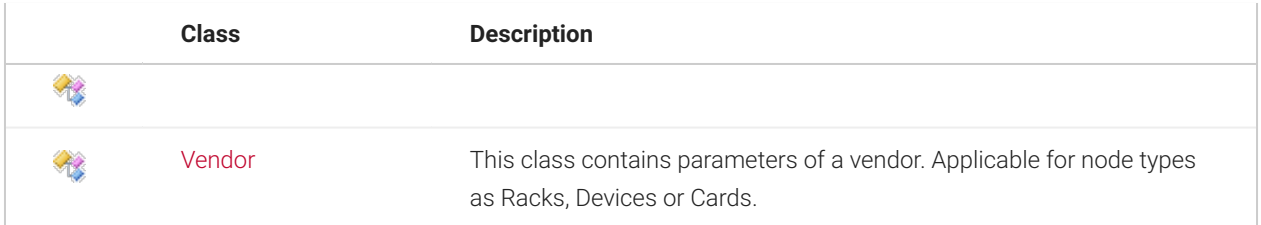

## **3.1.2 Interfaces**

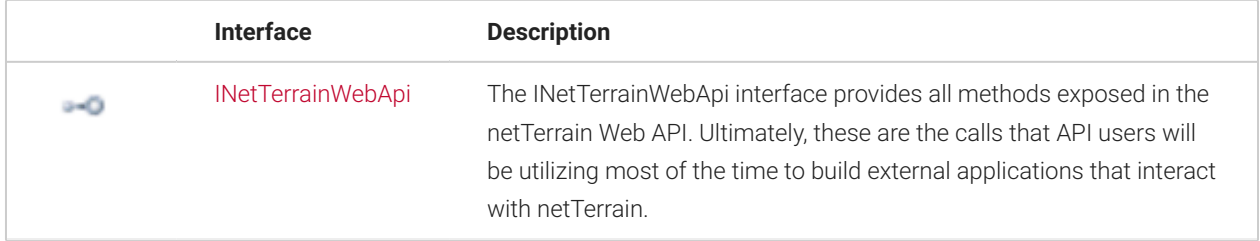

## **3.1.3 Enumerations**

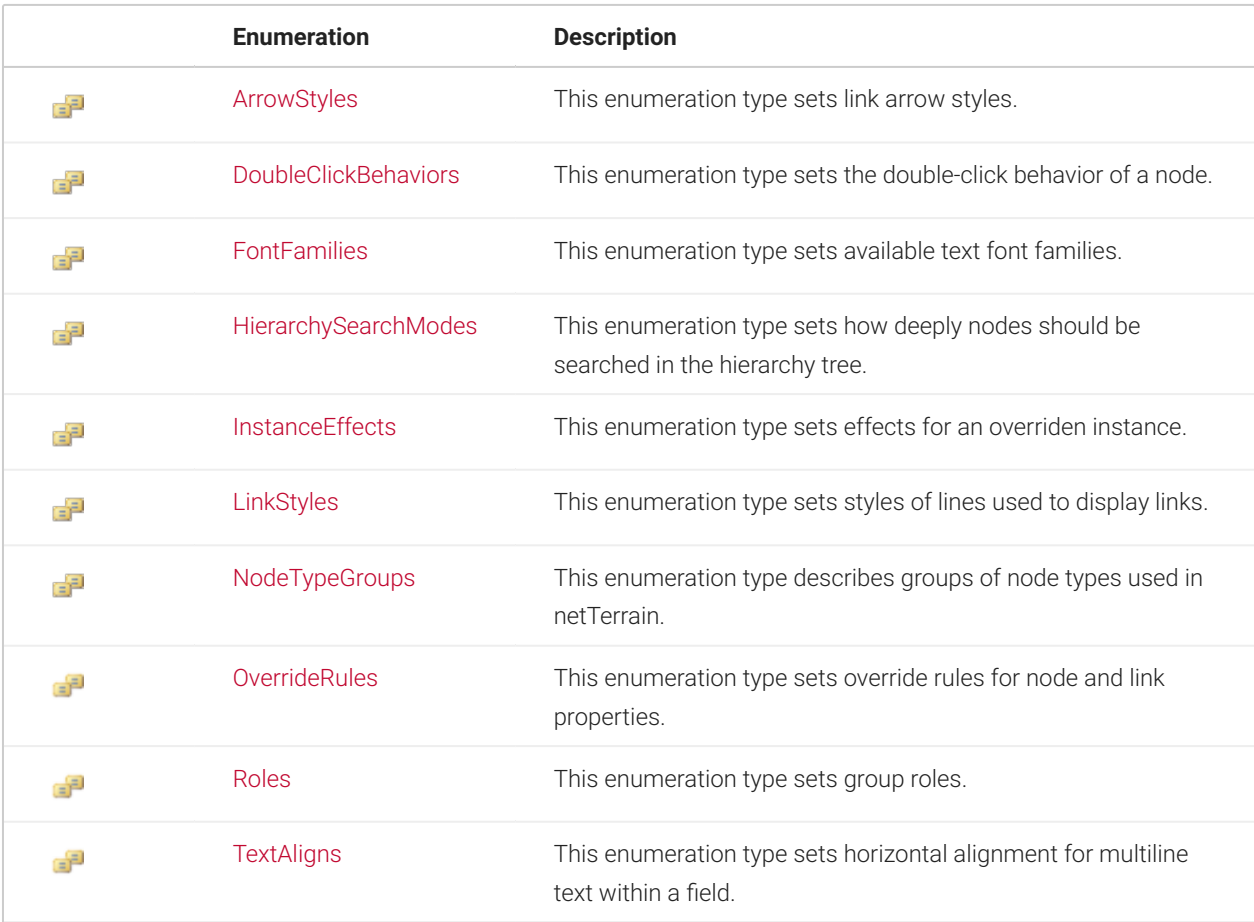

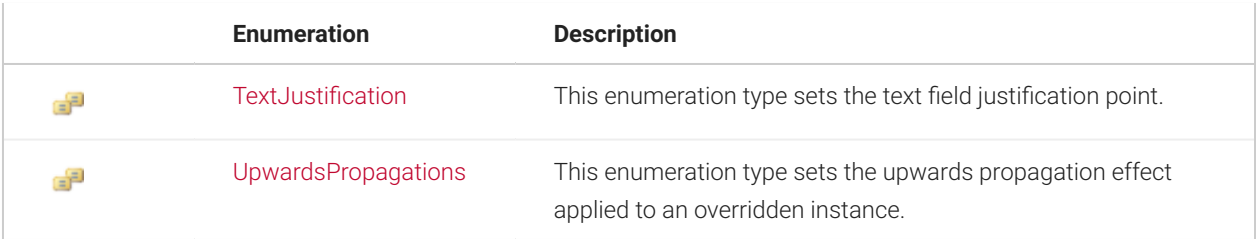

## <span id="page-67-0"></span>**3.2 ArrowStyles Enumeration**

This enumeration type sets link arrow styles.

Namespace: [NetTerrain.WebApi](#page-65-0) Assembly: NetTerrain (in NetTerrain.dll) Version: 7.1.720

### **3.2.1 Syntax**

C#

public enum ArrowStyles

# **3.2.2 Members**

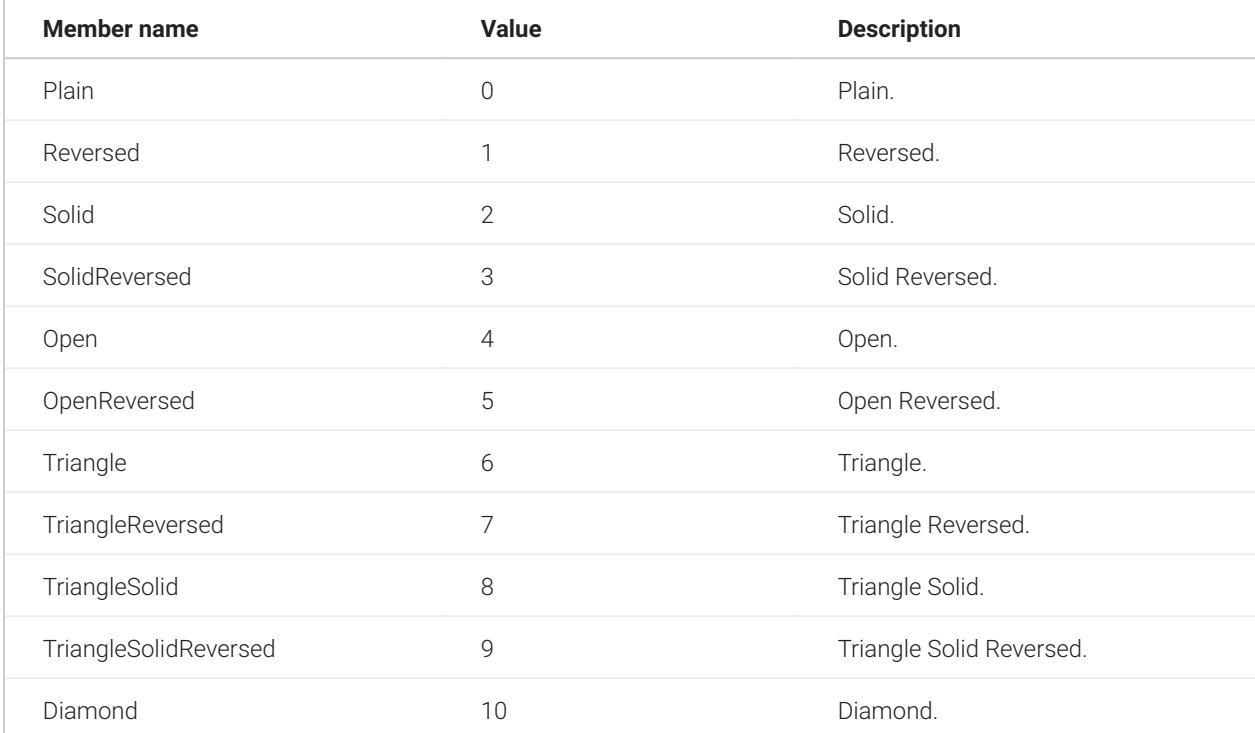

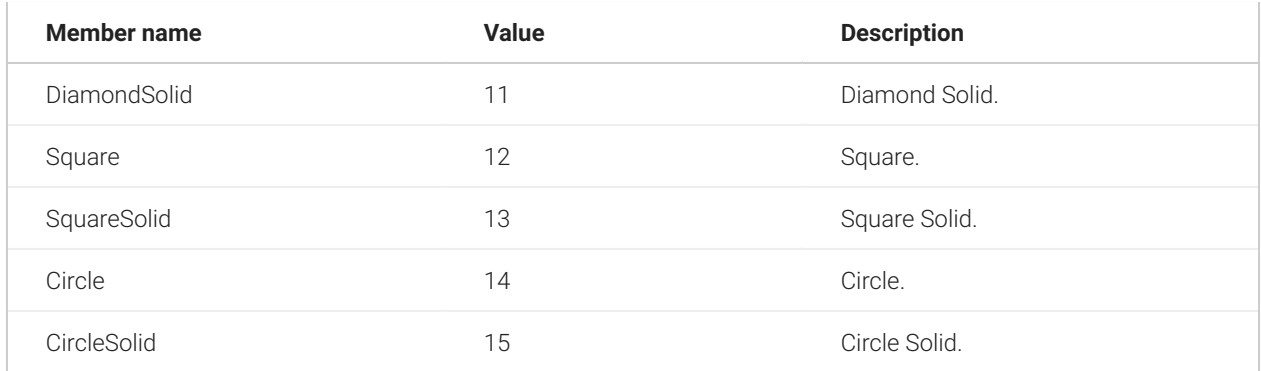

### **3.2.3 See Also**

[NetTerrain.WebApi Namespace](#page-65-0)

### <span id="page-68-0"></span>**3.3 DoubleClickBehaviors Enumeration**

This enumeration type sets the double-click behavior of a node.

Namespace: [NetTerrain.WebApi](#page-65-0) Assembly: NetTerrain (in NetTerrain.dll) Version: 7.1.720

### **3.3.1 Syntax**

C#

public enum DoubleClickBehaviors

### **3.3.2 Members**

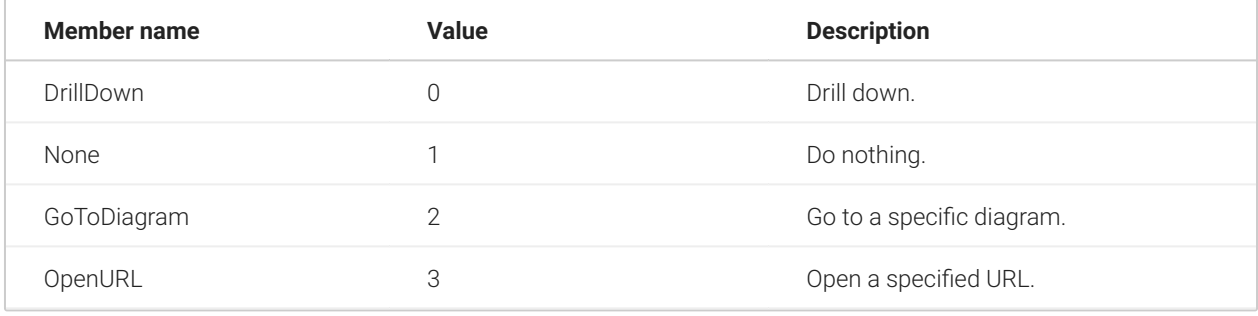

### **3.3.3 See Also**

[NetTerrain.WebApi Namespace](#page-65-0)

### <span id="page-69-0"></span>**3.4 FaultInfo Class**

This class contains fault information including a description of what caused the fault during the Web API method execution. If the fault was caused by an exception in netTerrain, FaultInfo provides exception details.

### **3.4.1 Inheritance Hierarchy**

System.Object NetTerrain.WebApi.FaultInfo

Namespace: [NetTerrain.WebApi](#page-65-0) Assembly: NetTerrain (in NetTerrain.dll) Version: 7.1.720

### **3.4.2 Syntax**

C#

public class FaultInfo

The FaultInfo type exposes the following members.

### **3.4.3 Constructors**

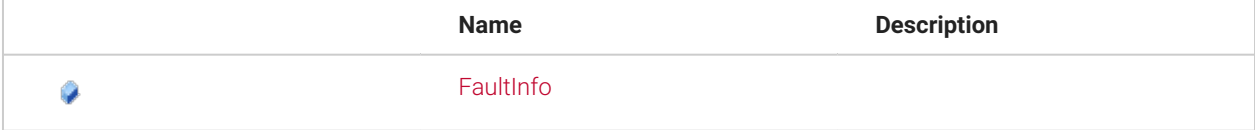

#### **3.4.4 Fields**

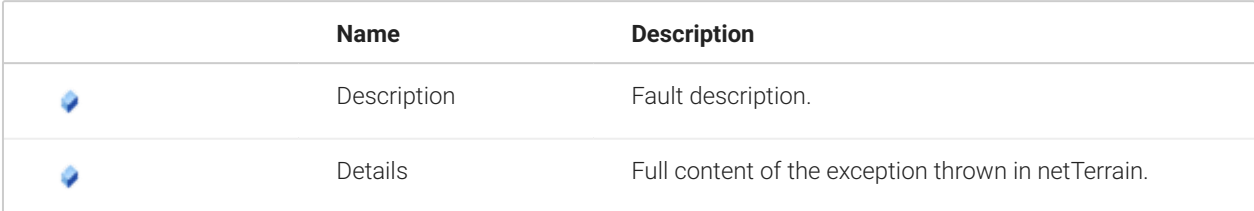

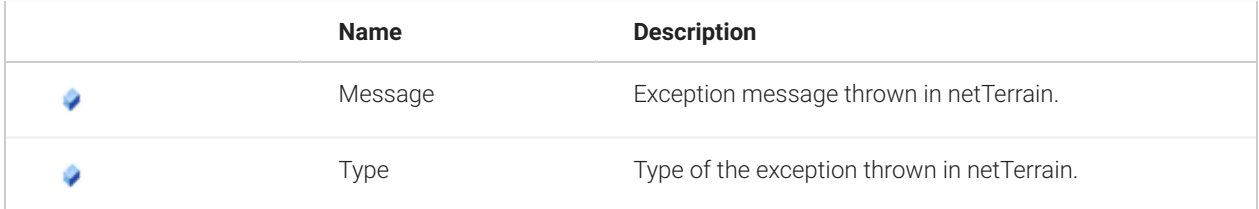

### **3.4.5 See Also**

[NetTerrain.WebApi Namespace](#page-65-0)

### <span id="page-70-0"></span>**3.5 FileUploadAttributes Class**

This class combines parameters for uploading a file to the server.

### **3.5.1 Inheritance Hierarchy**

System.Object NetTerrain.WebApi.FileUploadAttributes

Namespace: [NetTerrain.WebApi](#page-65-0) Assembly: NetTerrain (in NetTerrain.dll) Version: 7.1.720

### **3.5.2 Syntax**

C#

public class FileUploadAttributes : IDisposable

The FileUploadAttributes type exposes the following members.

### **3.5.3 Constructors**

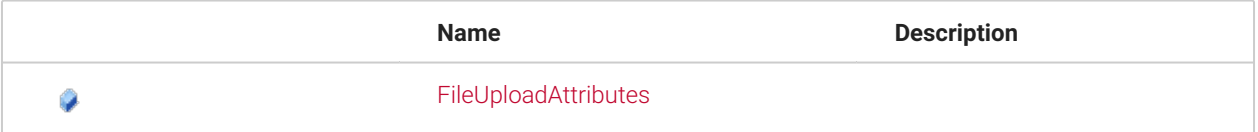

### **3.5.4 Methods**

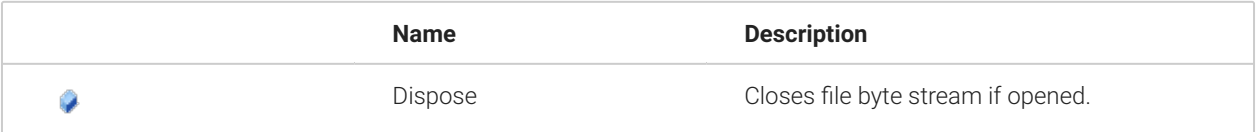

### **3.5.5 Fields**

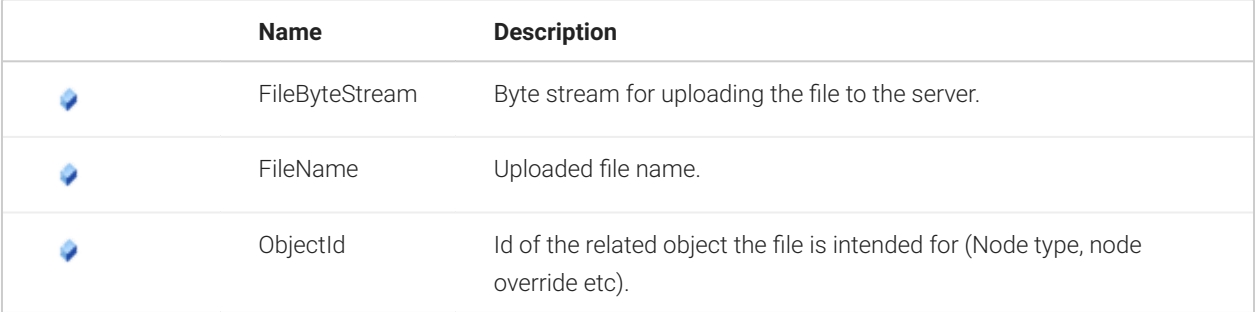

### **3.5.6 See Also**

[NetTerrain.WebApi Namespace](#page-65-0)

### <span id="page-71-0"></span>**3.6 FontFamilies Enumeration**

This enumeration type sets the available text font families.

Namespace: [NetTerrain.WebApi](#page-65-0) Assembly: NetTerrain (in NetTerrain.dll) Version: 7.1.720

### **3.6.1 Syntax**

C#

public enum FontFamilies

### **3.6.2 Members**

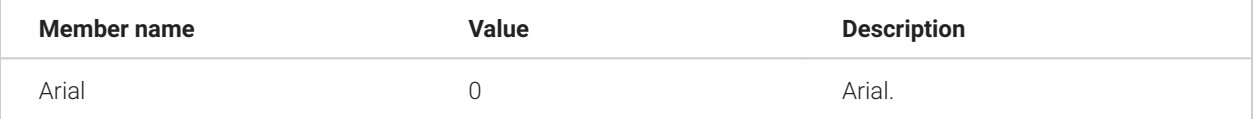
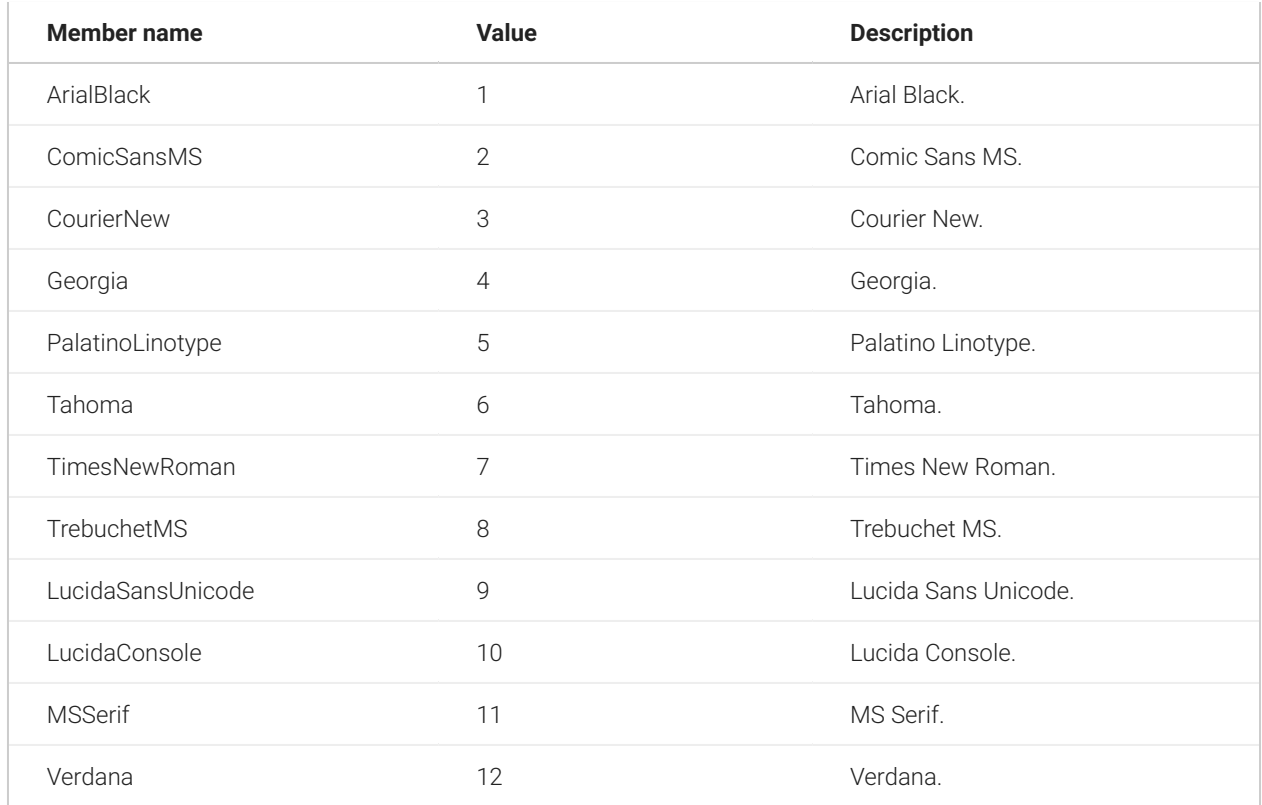

# **3.6.3 See Also**

[NetTerrain.WebApi Namespace](#page-65-0)

# <span id="page-72-0"></span>**3.7 Group Class**

This class contains parameters of a user group.

# **3.7.1 Inheritance Hierarchy**

System.Object NetTerrain.WebApi.Group

Namespace: [NetTerrain.WebApi](#page-65-0) Assembly: NetTerrain (in NetTerrain.dll) Version: 7.1.720

### **3.7.2 Syntax**

C#

public class Group

The Group type exposes the following members.

# **3.7.3 Constructors**

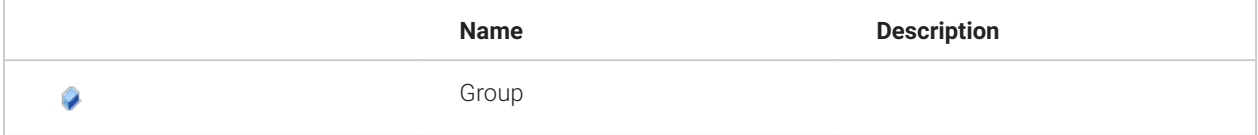

# **3.7.4 Fields**

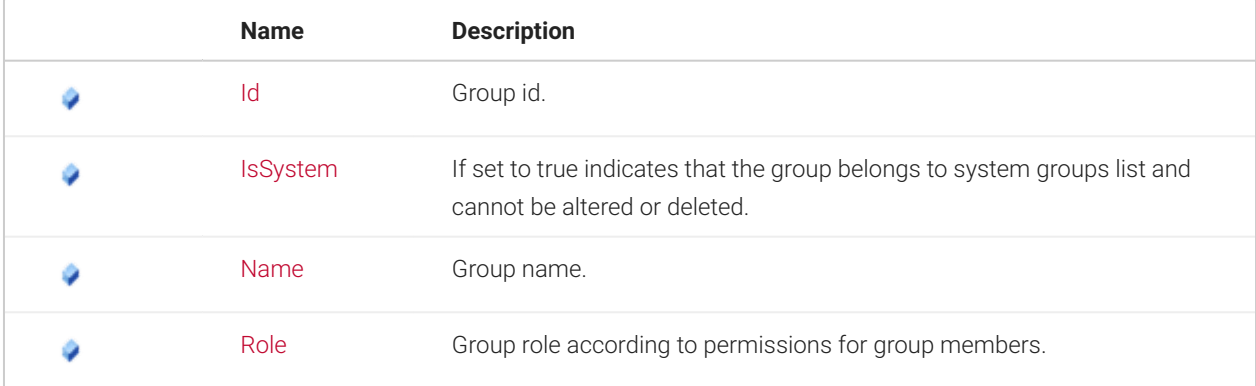

### **3.7.5 See Also**

[NetTerrain.WebApi Namespace](#page-65-0)

#### <span id="page-73-0"></span>**3.8 HierarchySearchModes Enumeration**

This enumeration type sets how deeply nodes should be searched in the hierarchy tree.

Namespace: [NetTerrain.WebApi](#page-65-0) Assembly: NetTerrain (in NetTerrain.dll) Version: 7.1.720

#### **3.8.1 Syntax**

C#

public enum HierarchySearchModes

#### **3.8.2 Members**

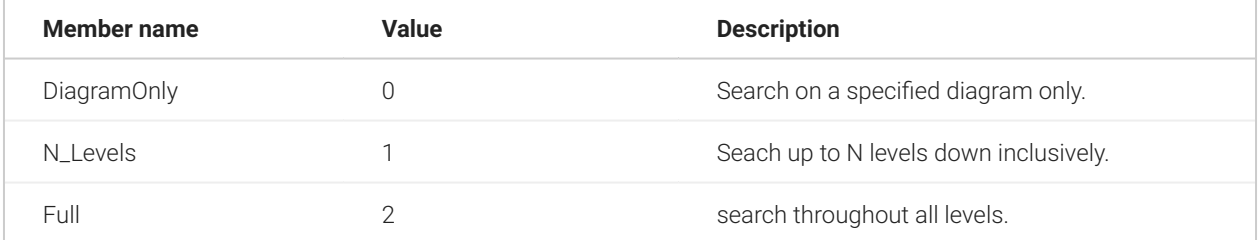

#### **3.8.3 See Also**

[NetTerrain.WebApi Namespace](#page-65-0)

# **4 API Reference**

#### **4.1 INetTerrainWebApi Interface**

The INetTerrainWebApi interface provides all methods exposed in the netTerrain Web API. Ultimately, these are the calls that API users will be utilizing most of the time to build external applications that interact with netTerrain.

Namespace: [NetTerrain.WebApi](#page-65-0) Assembly: NetTerrain (in NetTerrain.dll) Version: 7.1.720

#### **4.1.1 Syntax**

C#

public interface INetTerrainWebApi

The INetTerrainWebApi type exposes the following members.

# **4.1.2 Methods**

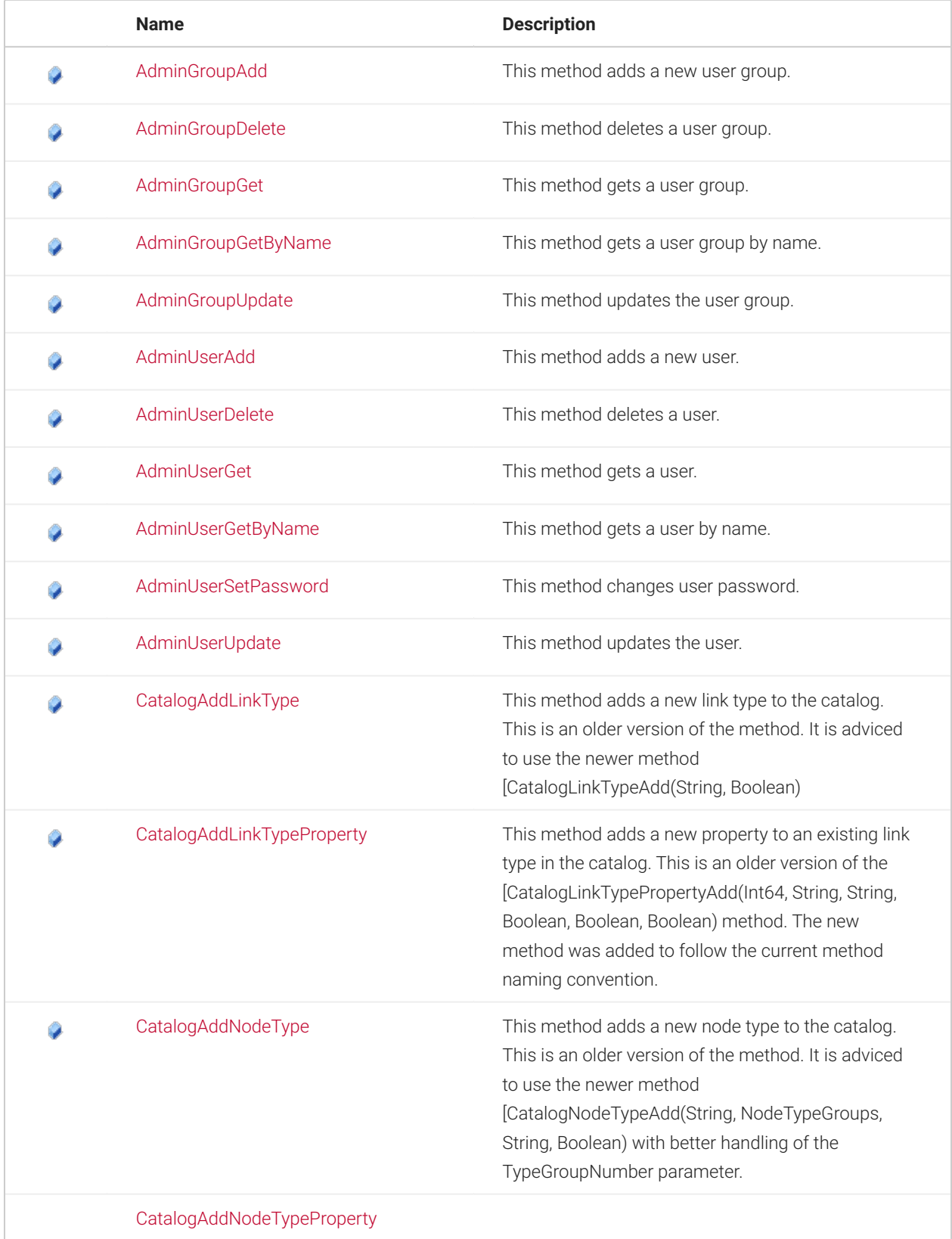

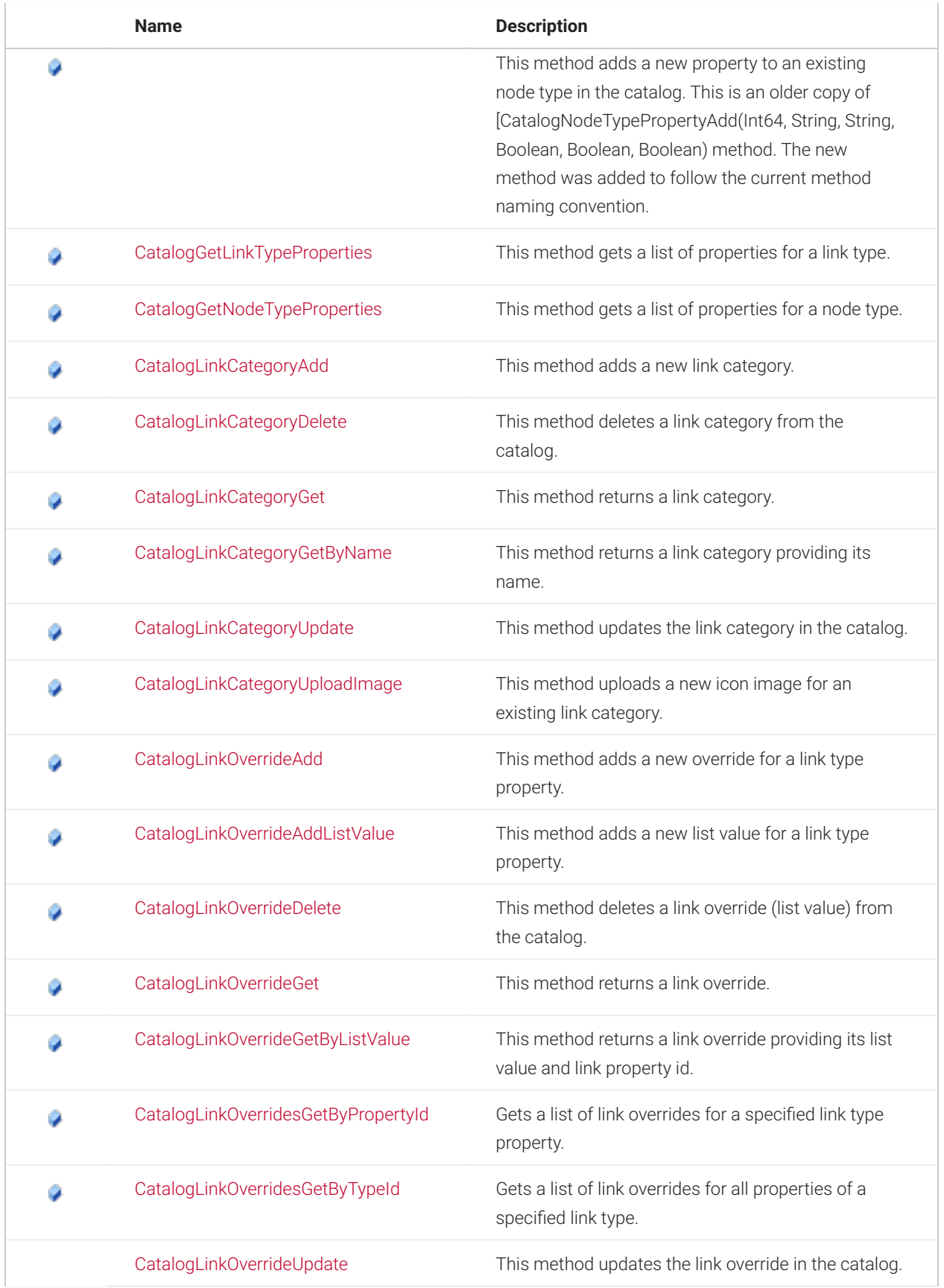

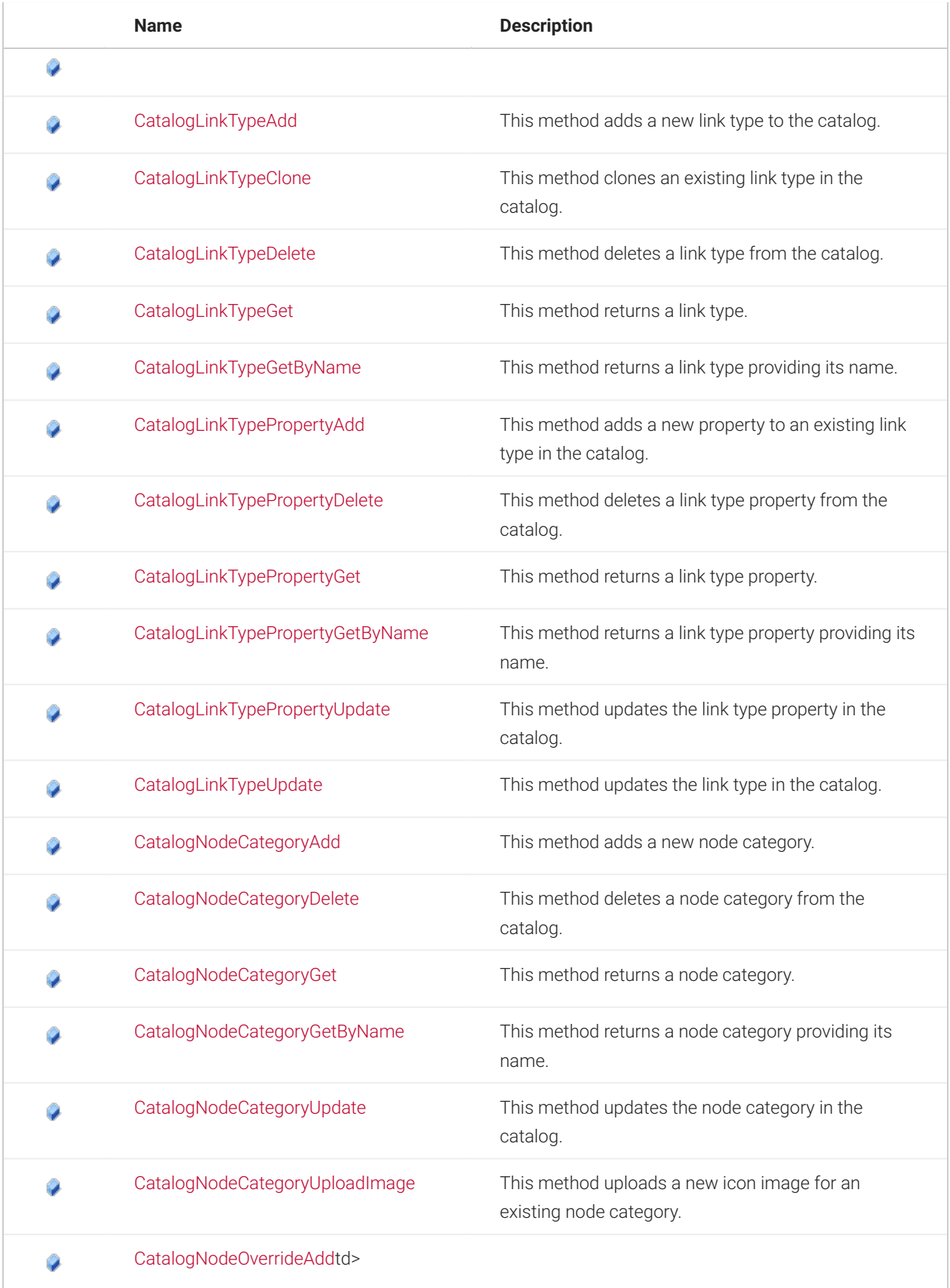

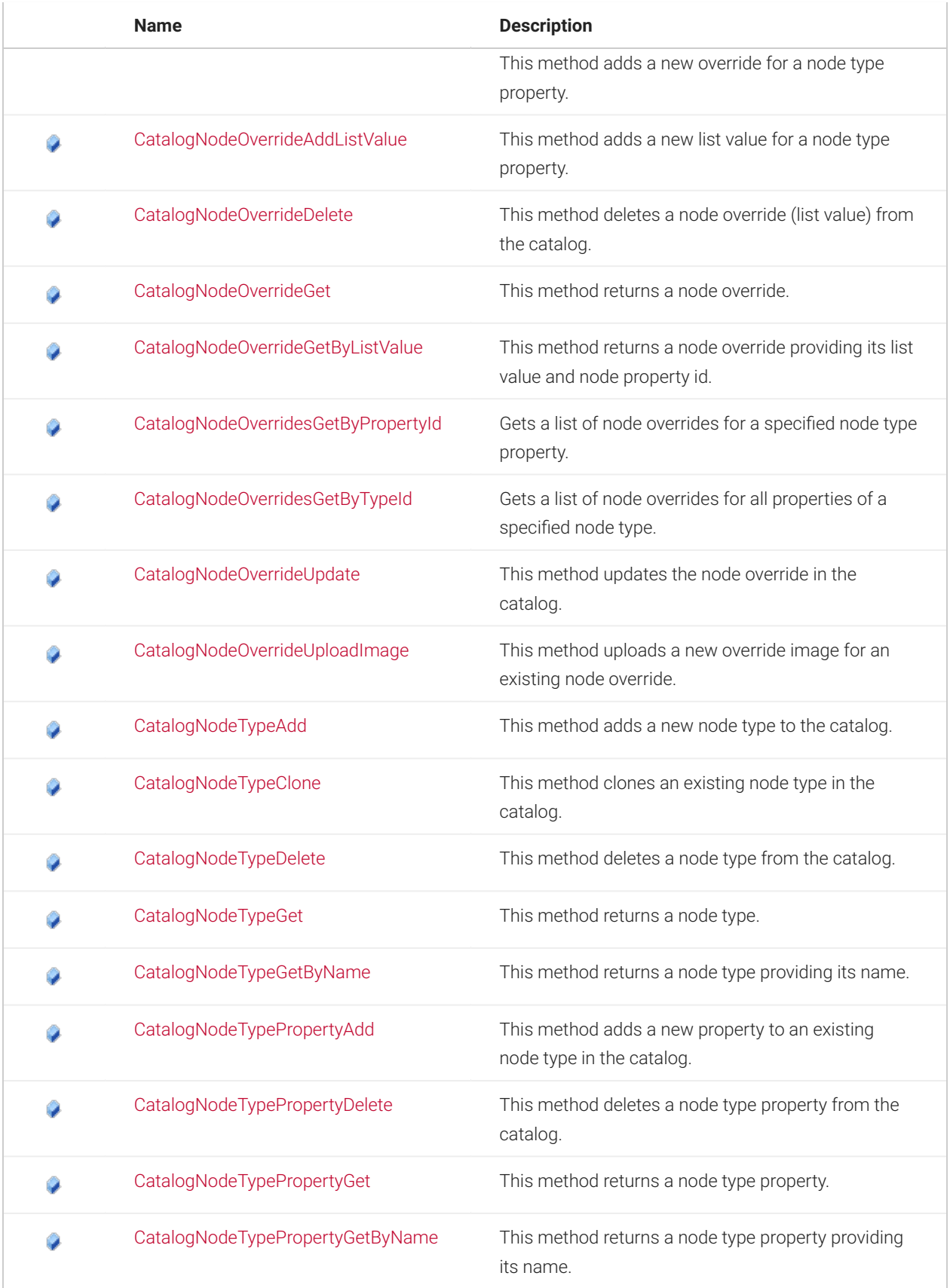

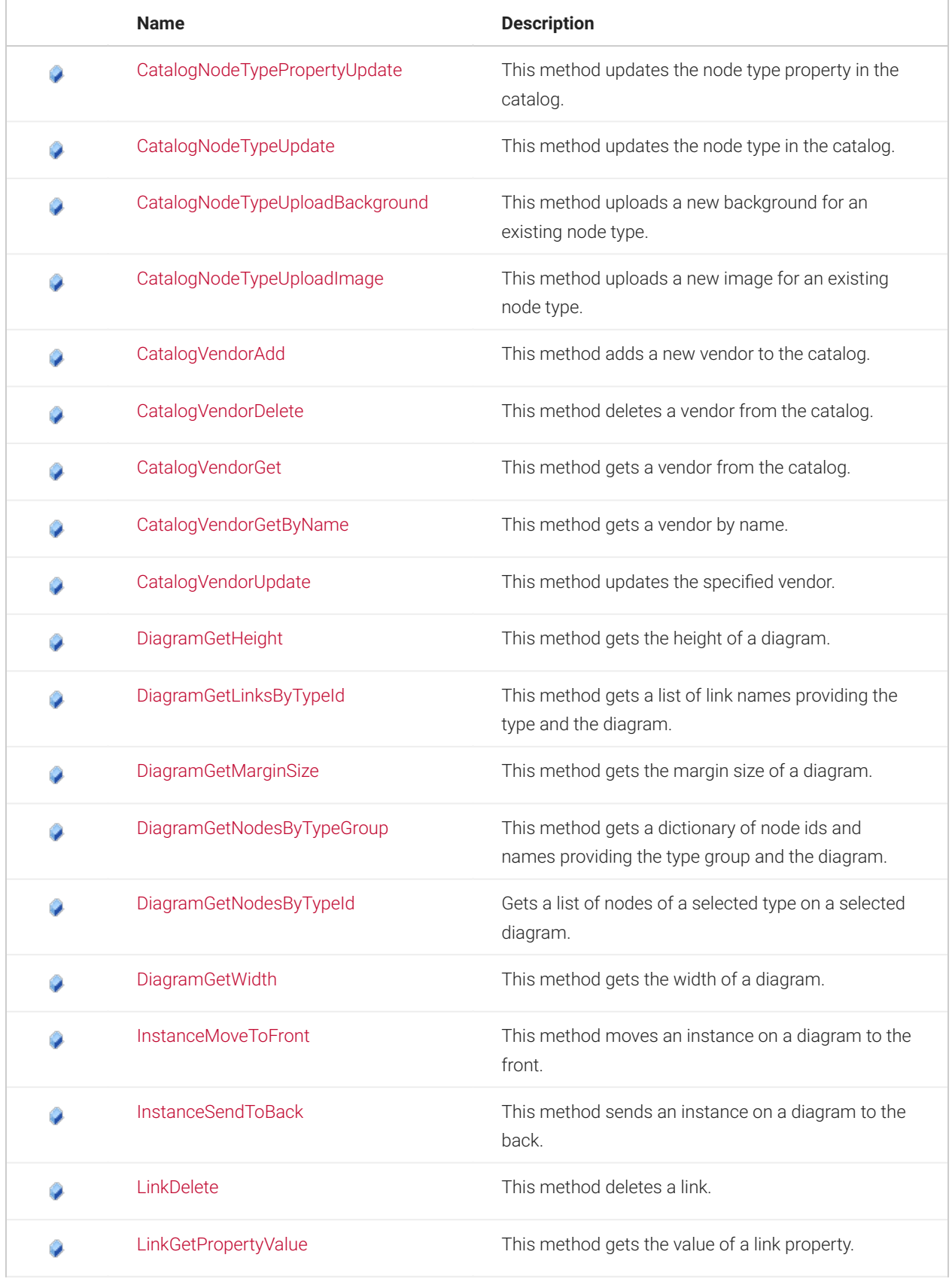

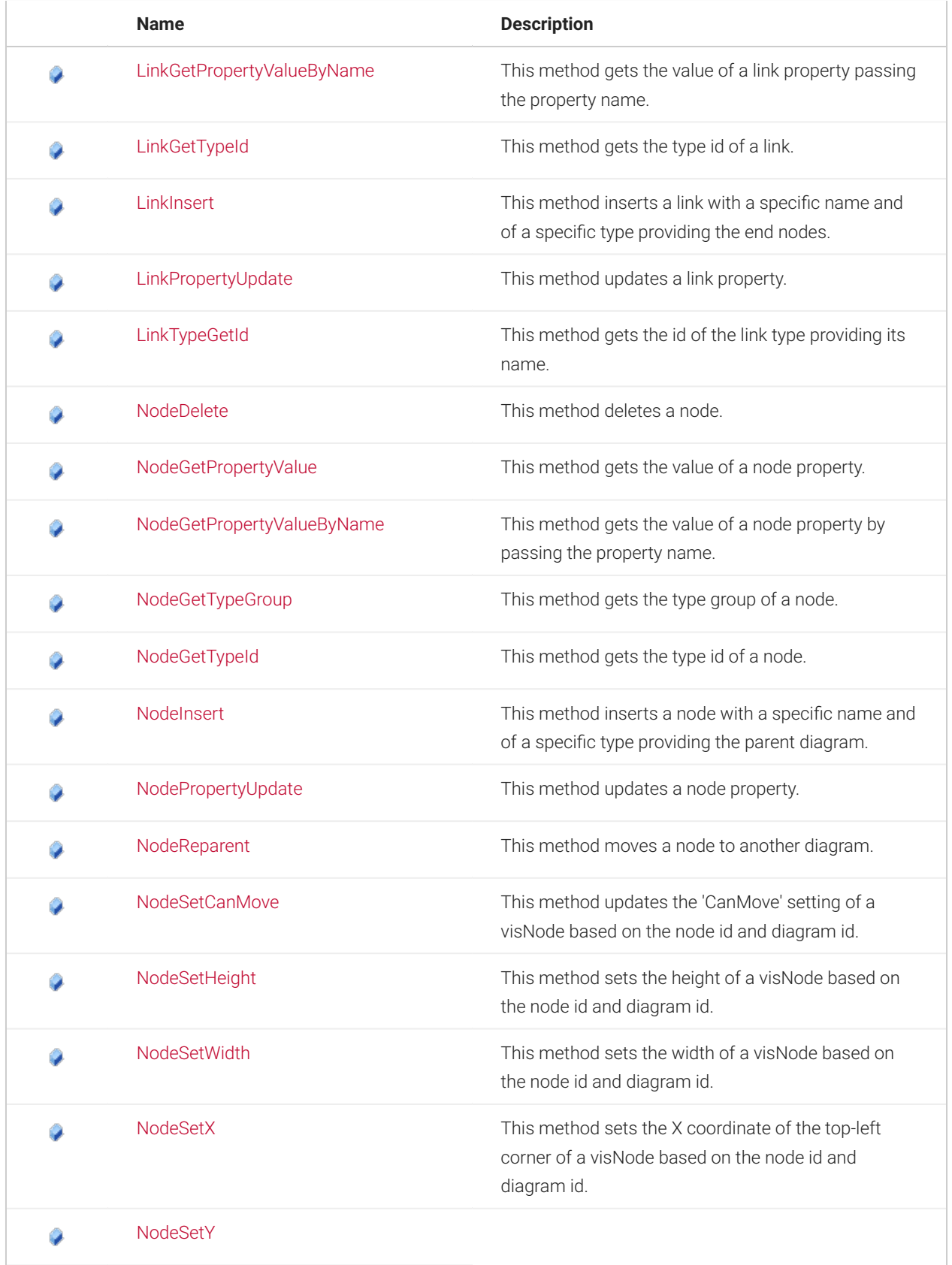

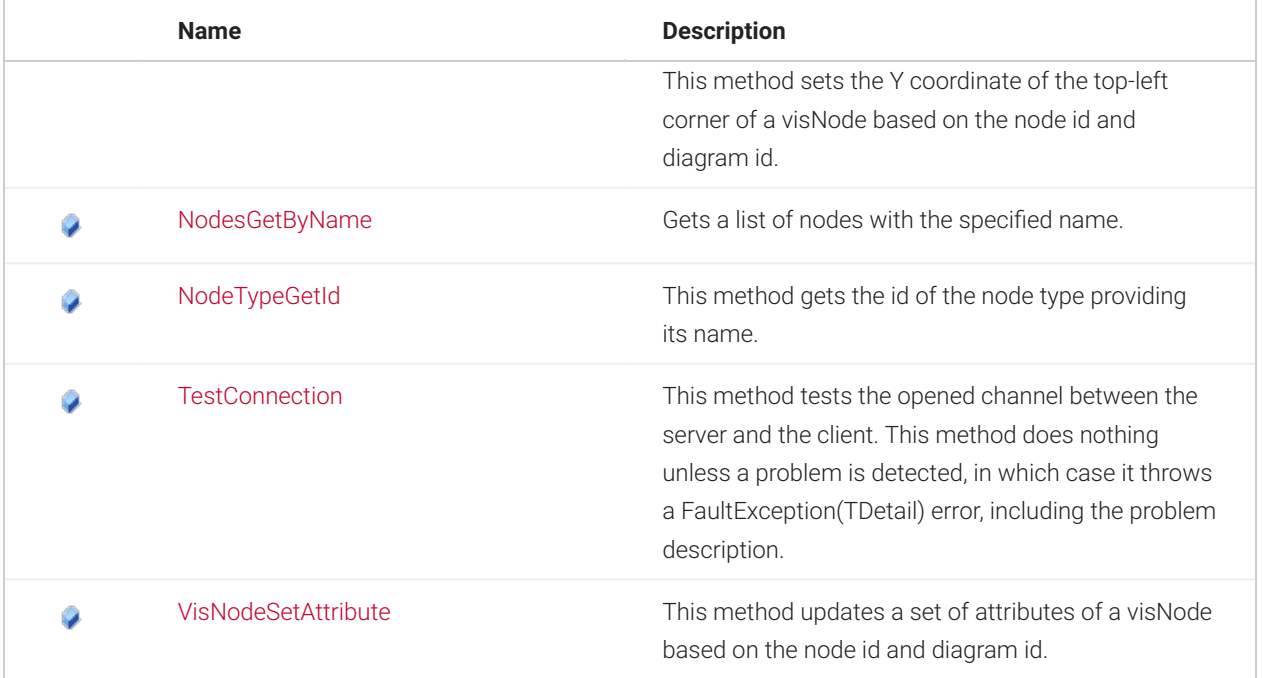

# **4.1.3 See Also**

[NetTerrain.WebApi Namespace](#page-65-0)

# <span id="page-81-0"></span>**4.2 AdminGroupAdd Method**

This method adds a new user group.

Namespace: [NetTerrain.WebApi](#page-65-0) Assembly: NetTerrain (in NetTerrain.dll) Version: 7.1.720

# **4.2.1 Syntax**

C#

```
long AdminGroupAdd( 
  string name, 
  Roles role
)
```
# **4.2.1.1 Parameters**

*name* Type: System.String Group name.

*role* Type: [NetTerrain.WebApi.Roles](#page-271-0) The role of the group.

### **4.2.1.2 Return Value**

Type: Int64 Returns the id of the newly created group.

# **4.2.2 Exceptions**

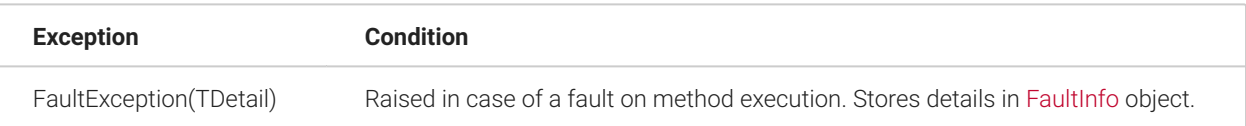

### **4.2.3 Examples**

The following example shows how to add a new user group using the AdminGroupAdd method.

```
try
{ 
     long groupId = api.AdminGroupAdd("Team Lumbergh",
Roles.PowerUser);
}
catch (FaultException<FaultInfo> info)
{ 
   Console.WriteLine(string.Format( 
       "Cannot add group: {0}", info.Detail.Details));
   }
```
# **4.2.4 See Also**

[INetTerrainWebApi Interface](#page-66-0)

[NetTerrain.WebApi Namespace](#page-65-0)

#### <span id="page-83-0"></span>**4.3 AdminGroupDelete Method**

This method deletes a user group.

Namespace: [NetTerrain.WebApi](#page-65-0) Assembly: NetTerrain (in NetTerrain.dll) Version: 7.1.720

# **4.3.1 Syntax**

C#

```
void AdminGroupDelete( 
   long groupId
\lambda
```
### **4.3.1.1 Parameters**

*groupId* Type: System.Int64 The id of the group to delete.

# **4.3.2 Exceptions**

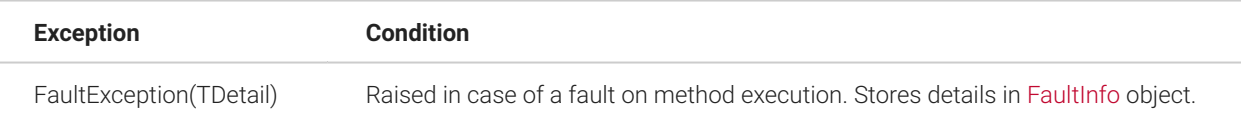

### **4.3.3 Remarks**

Only non-system groups with no users can be deleted.

### **4.3.4 Examples**

The following example shows how to delete a user group using the AdminGroupDelete method.

try {

```
 // Get existing group. 
   Group group = api.AdminGroupGetByName("Team Lumbergh"); 
   // Delete the group. 
   api.AdminGroupDelete(group.Id);
}
catch (FaultException<FaultInfo> info)
{
   Console.WriteLine(string.Format( 
     "Cannot delete group: {0}", info.Detail.Details)
   );
}
```
#### **4.3.5 See Also**

[INetTerrainWebApi Interface](#page-66-0)

[NetTerrain.WebApi Namespace](#page-65-0)

#### <span id="page-84-0"></span>**4.4 AdminGroupGet Method**

This method gets a user group.

Namespace: [NetTerrain.WebApi](#page-65-0) Assembly: NetTerrain (in NetTerrain.dll) Version: 7.1.720

# **4.4.1 Syntax**

C#

```
Group AdminGroupGet( 
   long groupId
\left( \right)
```
# **4.4.1.1 Parameters**

*groupId* Type: System.Int64 Group id.

# **4.4.1.2 Return Value**

Type: [Group](#page-72-0) Returns the group object.

### **4.4.2 Exceptions**

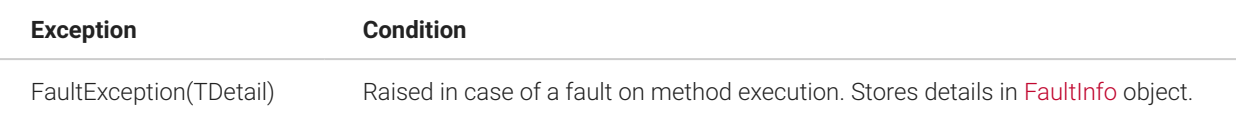

### **4.4.3 Examples**

The following example shows how to get a user group using the AdminGroupGet method.

```
try
{ 
  Group group = api.AdminGroupGet(12000000000018);}
catch (FaultException<FaultInfo> info)
{ 
  Console.WriteLine(
   string.Format( "Cannot get user group: \{0\}", info.Detail.Details)
  );
}
```
# **4.4.4 See Also**

[INetTerrainWebApi Interface](#page-66-0)

[NetTerrain.WebApi Namespace](#page-65-0)

### <span id="page-85-0"></span>**4.5 AdminGroupGetByName Method**

This method gets a user group by name.

Namespace: [NetTerrain.WebApi](#page-65-0) Assembly: NetTerrain (in NetTerrain.dll) Version: 7.1.720

### **4.5.1 Syntax**

```
C#
 Group AdminGroupGetByName( 
     string groupName
  )
```
# **4.5.1.1 Parameters**

*groupName* Type: System.String Group name.

#### **4.5.1.2 Return Value**

Type: [Group](#page-72-0) Returns the group object.

# **4.5.2 Exceptions**

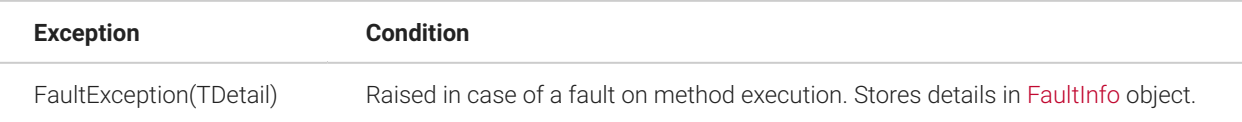

# **4.5.3 Examples**

The following example shows how to get a user group using the AdminGroupGetByName method.

```
try
{ 
  Group group = api.AdminGroupGetByName("Team Lumbergh");
}
catch (FaultException<FaultInfo> info)
{ 
  Console.WriteLine(
    string.Format( "Cannot get user group: {0}", info.Detail.Details)
   );
}
```
### **4.5.4 See Also**

[INetTerrainWebApi Interface](#page-66-0)

[NetTerrain.WebApi Namespace](#page-65-0)

### <span id="page-87-0"></span>**4.6 AdminGroupUpdate Method**

This method updates the user group.

Namespace: [NetTerrain.WebApi](#page-65-0) Assembly: NetTerrain (in NetTerrain.dll) Version: 7.1.720

### **4.6.1 Syntax**

C#

```
void AdminGroupUpdate( 
   Group group
)
```
### **4.6.1.1 Parameters**

*group* Type: [NetTerrain.WebApi.Group](#page-72-0) Group object with updated data.

### **4.6.2 Exceptions**

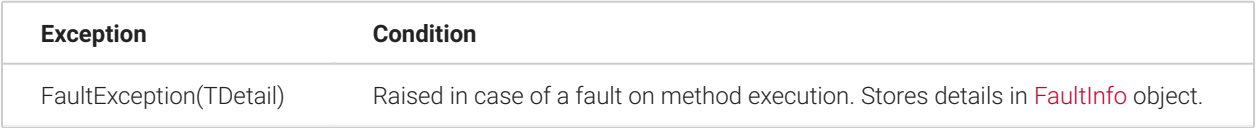

### **4.6.3 Remarks**

To update the user group get the group object, change one or more necessary parameters and then run the update method for this object. The Id parameter should not be changed.

System groups cannot be updated. A non-system group cannot be changed to a system group by setting the IsSystem parameter to true.

When altering the Name parameter (renaming the group) the new name must be unique throughout all groups.

# **4.6.4 Examples**

The following example shows how to update the user group using the AdminGroupUpdate method.

```
try
{
   // Get node type object.
   Group group = api.AdminGroupGetByName("Team Lumbergh"); 
   // Update group parameters. 
   group.Name = "Updated group name"; 
   group.Role = Roles.Editor; 
   // Update the group. 
   api.AdminGroupUpdate(group);
}
catch (FaultException<FaultInfo> info)
{ 
   Console.WriteLine(string.Format( 
       "Cannot update the user group: {0}", info.Detail.Details)
   );
}
```
# **4.6.5 See Also**

[INetTerrainWebApi Interface](#page-66-0)

[NetTerrain.WebApi Namespace](#page-65-0)

# <span id="page-88-0"></span>**4.7 AdminUserAdd Method**

This method adds a new user.

Namespace: [NetTerrain.WebApi](#page-65-0) Assembly: NetTerrain (in NetTerrain.dll) Version: 7.1.720

#### **4.7.1 Syntax**

C#

```
long AdminUserAdd( 
  string name, 
  bool isAdAccount, 
   bool overrideAdGroup, 
   long groupId, 
   string password, 
   string email, 
   string description, 
   string comments )
```
# **4.7.1.1 Parameters**

*name* Type: System.String User name.

*isAdAccount* Type: System.Boolean If set to true indicates that the user belongs to an Active Directory domain.

*overrideAdGroup* Type: System.Boolean If set to true forces an Active Directory user to use a manually specified Group instead of the one determined by the domain controller. This parameter is ignored for non-Active Directory users.

*groupId*

Type: System.Int64

Id of the user group. Should always be specified for native users. Ignored for Active Directory users when overrideAdGroup parameter is set to false.

*password* Type: System.String User password. Ignored for Active Directory users.

*email* Type: System.String User email. Ignored for Active Directory users.

*description* Type: System.String User description. Ignored for Active Directory users.

*comments* Type: System.String Additional comments. Ignored for Active Directory users.

# **4.7.1.2 Return Value**

Type: Int64 Returns the id of the newly created user.

# **4.7.2 Exceptions**

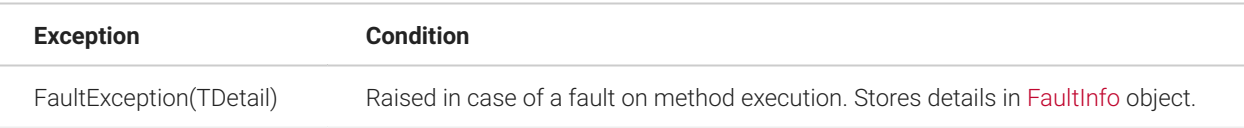

# **4.7.3 Remarks**

When adding an Active Directory user this method requires the name of the user to already exist in the Active Directory domain. New users cannot be added into an Active Directory domain using this method.

# **4.7.4 Examples**

The following example shows how to add a new user using the AdminUserAdd method.

```
try
{
   // Get group for a new native user. 
   Group powerUserGroup = api.AdminGroupGetByName("PowerUser"); 
   // Add a native user. 
   long nativeUserId = api.AdminUserAdd( 
       "Milton Waddams", false, false, powerUserGroup.Id,
"kjlGleFds$4", 
       "Milton@initech.com", "This is a test native user", ""); 
   // Add an Active Directory user. 
   long adUserId = api.AdminUserAdd(
```

```
 "MiltonADUser", true, false, 0, "", "", "", ""); 
  // Add an Active Directory user with group override. 
   long adUserId2 = api.AdminUserAdd( 
       "WaddamsADUser2", true, true, powerUserGroup.Id, "", "", "",
^{\mathrm{m}}");
}
catch (FaultException<FaultInfo> info)
{ 
   Console.WriteLine(string.Format( 
    "Cannot add user: {0}", info.Detail.Details)
  );
}
```
### **4.7.5 See Also**

[INetTerrainWebApi Interface](#page-66-0)

[NetTerrain.WebApi Namespace](#page-65-0)

### <span id="page-91-0"></span>**4.8 AdminUserDelete Method**

This method deletes a user.

Namespace: [NetTerrain.WebApi](#page-65-0) Assembly: NetTerrain (in NetTerrain.dll) Version: 7.1.720

### **4.8.1 Syntax**

C#

```
void AdminUserDelete( 
   long userId
)
```
# **4.8.1.1 Parameters**

*userId* Type: System.Int64 The id of the user to delete.

#### **4.8.2 Exceptions**

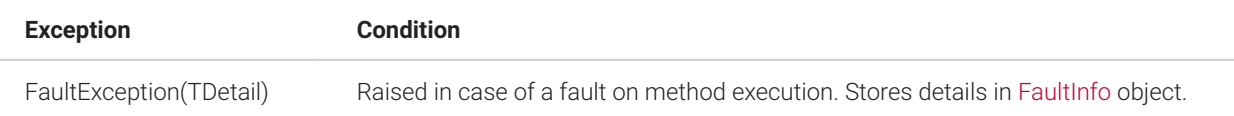

### **4.8.3 Remarks**

Service account used to open this WebApi channel cannot be deleted this way.

# **4.8.4 Examples**

The following example shows how to delete a user using the AdminUserDelete method.

```
try
{
  // Get existing user. 
  User user = api.AdminUserGetByName("Nina"); 
   // Delete the user. 
   api.AdminUserDelete(user.Id);
}
catch (FaultException<FaultInfo> info)
{ 
   Console.WriteLine(string.Format( 
          "Cannot delete user: {0}", info.Detail.Details)
  );
}
```
### **4.8.5 See Also**

[INetTerrainWebApi Interface](#page-66-0)

[NetTerrain.WebApi Namespace](#page-65-0)

### <span id="page-92-0"></span>**4.9 AdminUserGet Method**

This method gets a user.

Namespace: [NetTerrain.WebApi](#page-65-0) Assembly: NetTerrain (in NetTerrain.dll) Version: 7.1.720

### **4.9.1 Syntax**

```
C#
```

```
User AdminUserGet( 
   long userId
)
```
# **4.9.1.1 Parameters**

*userId* Type: System.Int64 User id.

#### **4.9.1.2 Return Value**

Type: [User](#page-274-0) Returns the user object.

# **4.9.2 Exceptions**

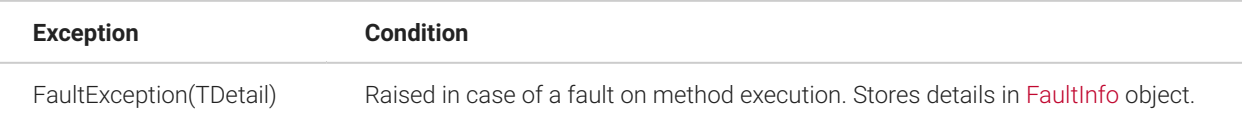

# **4.9.3 Examples**

The following example shows how to get a user using the AdminUserGet method.

```
try
{
  User user = api.AdminUserGet(94000000000132);
}
catch (FaultException<FaultInfo> info)
{ 
  Console.WriteLine(string.Format( 
       "Cannot get user: {0}", info.Detail.Details)
  );
}
```
### **4.9.4 See Also**

[INetTerrainWebApi Interface](#page-66-0)

[NetTerrain.WebApi Namespace](#page-65-0)

### <span id="page-94-0"></span>**4.10 AdminUserGetByName Method**

This method gets a user by name.

Namespace: [NetTerrain.WebApi](#page-65-0) Assembly: NetTerrain (in NetTerrain.dll) Version: 7.1.720

### **4.10.1 Syntax**

C#

```
User AdminUserGetByName( 
   string userName
)
```
#### **4.10.1.1 Parameters**

*userName* Type: System.String User name.

# **4.10.1.2 Return Value**

Type: [User](#page-274-0) Returns the user object.

# **4.10.2 Exceptions**

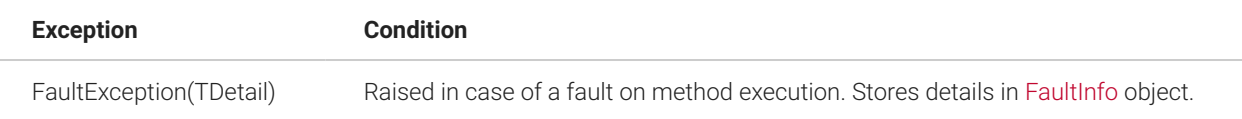

# **4.10.3 Examples**

The following example shows how to get a user using the AdminUserGetByName method.

```
try
{
  User user = api.AdminUserGetByName("Samir Nagheenanajar");
}
catch (FaultException<FaultInfo> info)
{ 
   Console.WriteLine(string.Format( 
         "Cannot get user: {0}", info.Detail.Details)
   );
}
```
### **4.10.4 See Also**

[INetTerrainWebApi Interface](#page-66-0)

[NetTerrain.WebApi Namespace](#page-65-0)

### <span id="page-95-0"></span>**4.11 AdminUserSetPassword Method**

This method changes a user password.

Namespace: [NetTerrain.WebApi](#page-65-0) Assembly: NetTerrain (in NetTerrain.dll) Version: 7.1.720

### **4.11.1 Syntax**

C#

```
void AdminUserSetPassword( 
  long userId, 
   string password
)
```
### **4.11.1.1 Parameters**

*userId* Type: System.Int64 User id.

*password* Type: System.String New user password.

# **4.11.2 Exceptions**

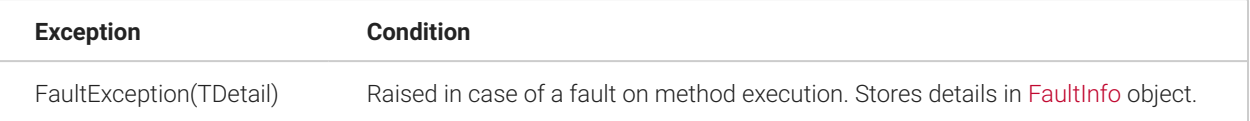

### **4.11.3 Remarks**

Password of current service account cannot be changed.

### **4.11.4 Examples**

The following example shows how to change a user password using the AdminUserSetPassword method.

```
try
{
  User user = api.AdminUserGetByName("Michael Bolton"); 
   api.AdminUserSetPassword(user.Id, "klEslDS;3s");
}
catch (FaultException<FaultInfo> info)
{ 
   Console.WriteLine(string.Format( 
       "Cannot get user: {0}", info.Detail.Details)
   );
}
```
### **4.11.5 See Also**

[INetTerrainWebApi Interface](#page-66-0)

[NetTerrain.WebApi Namespace](#page-65-0)

# <span id="page-97-0"></span>**4.12 AdminUserUpdate Method**

This method updates the user.

Namespace: [NetTerrain.WebApi](#page-65-0) Assembly: NetTerrain (in NetTerrain.dll) Version: 7.1.720

# **4.12.1 Syntax**

C#

```
void AdminUserUpdate( 
   User user
\lambda
```
### **4.12.1.1 Parameters**

*user* Type: [NetTerrain.WebApi.User](#page-274-0) User object with updated data.

### **4.12.2 Exceptions**

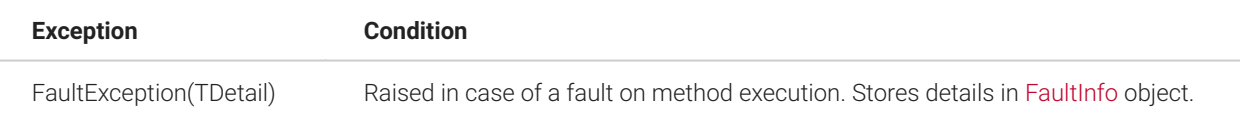

### **4.12.3 Remarks**

To update the user get the user object, change one or more necessary parameters and then run the update method for this object. The Id parameter should not be changed.

User parameters of an Active Directory user stored on the Domain Acontroller cannot be updated.

User Name cannot be changed (user renaming is not possible).

Active Directory status of the user cannot be changed.

For Active Directory users the user group can only be changed if the IsOverrideAdGroup parameter is true.

User 'admin' account and current service user accounts cannot be changed.

# **4.12.4 Examples**

The following example shows how to update the user using the AdminUserUpdate method.

```
try
{
   // Get node type object.
   User user = api.AdminUserGetByName("Bob Slydell"); 
   // Get group for user update. 
   Group editorGroup = api.AdminGroupGetByName("Edit"); 
   // Update user parameters. 
   user.Description = "I am a consultant"; 
  user. Comments = "Is this good for the company?";
   user.GroupId = editorGroup.Id; 
   user.IsLocked = false; 
   // Update the user. 
   api.AdminUserUpdate(user);
}
catch (FaultException<FaultInfo> info)
{ 
   Console.WriteLine(string.Format( 
         "Cannot update the user: {0}", info.Detail.Details)
  );
}
```
### **4.12.5 See Also**

[INetTerrainWebApi Interface](#page-66-0)

[NetTerrain.WebApi Namespace](#page-65-0)

### <span id="page-98-0"></span>**4.13 CatalogAddLinkType Method**

This method adds a new link type to the catalog. This is an older version of the method. It is adviced to use the newer method [CatalogLinkTypeAdd\(String, Boolean\)](#page-134-0)

Namespace: [NetTerrain.WebApi](#page-65-0) Assembly: NetTerrain (in NetTerrain.dll) Version: 7.1.720

# **4.13.1 Syntax**

C#

```
long CatalogAddLinkType( 
  string name, 
 bool isFavorite, 
  float thickness, 
   LinkStyles linkStyle
)
```
# **4.13.1.1 Parameters**

*name* Type: System.String Name of the new type. This name must be unique throughout the link type catalog.

*isFavorite* Type: System.Boolean Flag to set the type as a favorite.

*thickness* Type: System.Single Link thickness.

*linkStyle* Type: [NetTerrain.WebApi.LinkStyles](#page-257-0) Link style value of [LinkStyles](#page-257-0) enumeration.

# **4.13.1.2 Return Value**

Type: Int64 Returns the id of the newly created link type.

# **4.13.2 Exceptions**

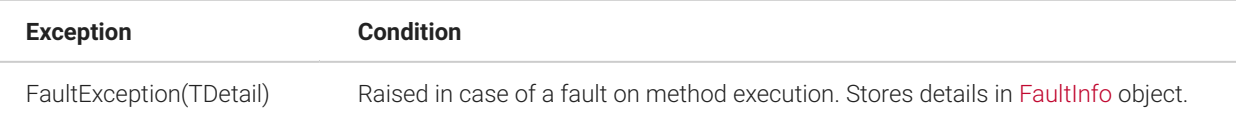

### **4.13.3 Remarks**

Link type attributes not specified in the method signature use the following default values:

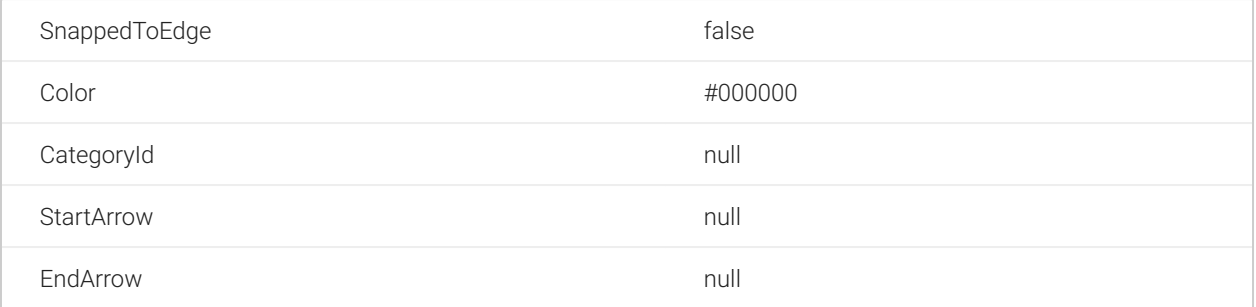

# **4.13.4 Examples**

The following example shows how to create a new link type using the CatalogAddLinkType method.

```
try
{
   long catalogLinkTypeId = api.CatalogAddLinkType( 
     "New Link Type", true, 2, LinkStyles.DashDot);
}
catch (FaultException<FaultInfo> info)
{ 
   Console.WriteLine(string.Format("Cannot create link type: {0}",
     info.Detail.Details)
   );
}
```
# **4.13.5 See Also**

[INetTerrainWebApi Interface](#page-66-0)

[NetTerrain.WebApi Namespace](#page-65-0)

# <span id="page-101-0"></span>**4.14 CatalogAddLinkTypeProperty Method**

This method adds a new property to an existing link type in the catalog. This is an older copy of [CatalogLinkTypePropertyAdd\(Int64, String, String, Boolean, Boolean, Boolean\)](#page-141-0) method. The new method was added to follow method naming convention.

Namespace: [NetTerrain.WebApi](#page-65-0) Assembly: NetTerrain (in NetTerrain.dll) Version: 7.1.720

#### **4.14.1 Syntax**

C#

```
long CatalogAddLinkTypeProperty( 
  long linkTypeId, 
  string propertyName, 
   string defaultValue, 
   bool isMandatory, 
   bool isDisplayed, 
   bool isInProperties
)
```
### **4.14.1.1 Parameters**

*linkTypeId* Type: System.Int64 Target link type id.

*propertyName* Type: System.String Name of the new property. Must be unique for properties of this type.

*defaultValue* Type: System.String Default property value.

*isMandatory* Type: System.Boolean Makes the property mandatory if set to true. *isDisplayed* Type: System.Boolean Makes the property displayed if set to true.

*isInProperties*

Type: System.Boolean

If set to true, the new property will be displayed in the properties list when a link of this type is selected in the netTerrain project.

# **4.14.1.2 Return Value**

Type: Int64 Returns the id of the created link type property.

# **4.14.2 Exceptions**

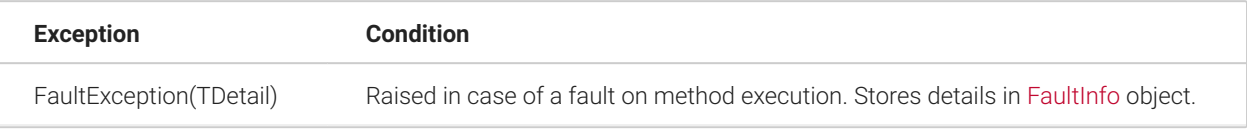

# **4.14.3 Remarks**

Property attributes not specified in the method signature use the following default values:

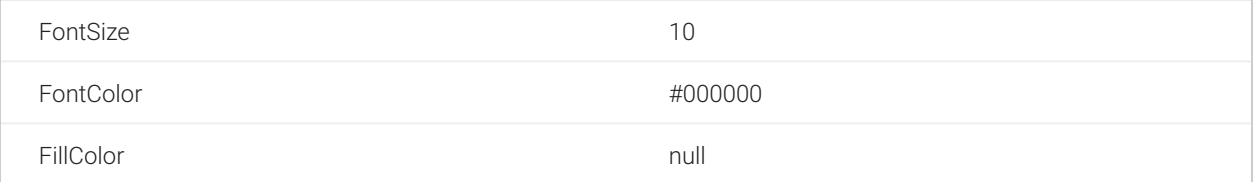

# **4.14.4 Examples**

The following example shows how to add a new link type property using the CatalogAddLinkTypeProperty method.

```
try
{
   long catalogLinkTypePropertyId = api.CatalogAddLinkTypeProperty(
        27000000000164, "Bandwidth", "defValue", 
        true, true, true);
}
```

```
catch (FaultException<FaultInfo> info)
{ 
   Console.WriteLine(string.Format( 
         "Cannot create link type property: {0}",
         info.Detail.Details)
   );
}
```
#### **4.14.5 See Also**

[INetTerrainWebApi Interface](#page-66-0)

[NetTerrain.WebApi Namespace](#page-65-0)

# <span id="page-103-0"></span>**4.15 CatalogAddNodeType Method**

This method adds a new node type to the catalog. This is an older version of the method. It is adviced to use the newer method [CatalogNodeTypeAdd\(String, NodeTypeGroups, String, Boolean\)](#page-176-0) with better handling of the TypeGroupNumber parameter.

Namespace: [NetTerrain.WebApi](#page-65-0) Assembly: NetTerrain (in NetTerrain.dll) Version: 7.1.720

# **4.15.1 Syntax**

C#

```
void CatalogAddNodeType( 
   NewNodeTypeInfo parameters
)
```
### **4.15.1.1 Parameters**

*parameters* Type: [NetTerrain.WebApi.NewNodeTypeInfo](#page-261-0) Parameters of a new node type.

# **4.15.2 Exceptions**

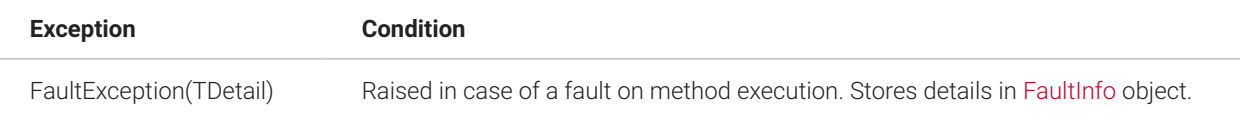

# **4.15.3 Remarks**

A new node type requires an associated icon image. This image cannot be passed to the server as a usual method parameter; instead it requires a file uploading process. As such, due to the specifics of the WCF service, this method cannot return the id of the created node type. You can retrieve this id in a subsequent method call by using [NodeTypeGetId\(String\)](#page-249-0) or [CatalogNodeTypeGetByName\(String\).](#page-182-0)

This method is an older version of the node type addition method and was kept for compatibility purposes. It is adviced to use the newer method [CatalogNodeTypeAdd\(String, NodeTypeGroups, String, Boolean\)](#page-176-0) which sets the node type group based on the [NodeTypeGroups](#page-267-0) enumeration rather than the TypeGroupNumber int value.

# **4.15.4 Examples**

The following example shows how to add a new node type using the CatalogAddNodeType method.

```
try
{
   FileStream stream = new FileStream( 
       @"c:\CiscoSwitchImage.png", FileMode.Open, FileAccess.Read); 
       api.CatalogAddNodeType(new NewNodeTypeInfo { 
         ImageFileName = " CiscoSwitchImage.png", 
         ImageByteStream = stream, 
         Name = "Cisco Switch", 
        TypeGroupNumber = 1,
         IsEnabled = true, 
         IsFavourite = true, 
        DefaultHeight = (float)0.5,
        DefaultWidth = (float)0.5
         }); 
   long typeId = api.NodeTypeGetId("Cisco Switch");
}
catch (FaultException<FaultInfo> info)
{
```

```
 Console.WriteLine(string.Format( 
         "Cannot create node type: {0}", info.Detail.Details)
  );
}
```
# **4.15.5 See Also**

[INetTerrainWebApi Interface](#page-66-0)

[NetTerrain.WebApi Namespace](#page-65-0)

# <span id="page-105-0"></span>**4.16 CatalogAddNodeTypeProperty Method**

This method adds a new property to an existing node type in the catalog. This is an older copy of the [CatalogNodeTypePropertyAdd\(Int64, String, String, Boolean, Boolean, Boolean\)](#page-184-0) method. The new method was added to follow better method naming convention.

Namespace: [NetTerrain.WebApi](#page-65-0) Assembly: NetTerrain (in NetTerrain.dll) Version: 7.1.720

### **4.16.1 Syntax**

C#

```
long CatalogAddNodeTypeProperty( 
  long nodeTypeId, 
   string propertyName, 
   string defaultValue, 
  bool isMandatory, 
  bool isDisplayed, 
   bool isInProperties
)
```
# **4.16.1.1 Parameters**

*nodeTypeId* Type: System.Int64 The node type id.

*propertyName* Type: System.String Name of the new property. Must be unique for properties of this type.

*defaultValue* Type: System.String Default property value.

*isMandatory* Type: System.Boolean Makes property mandatory if set to true.

*isDisplayed* Type: System.Boolean Makes property displayed if set to true.

*isInProperties*

Type: System.Boolean

If set to true the new property will be displayed in the properties list when a node of this type is selected on a diagram.

# **4.16.1.2 Return Value**

Type: Int64 Returns the id of the created node type property.

# **4.16.2 Exceptions**

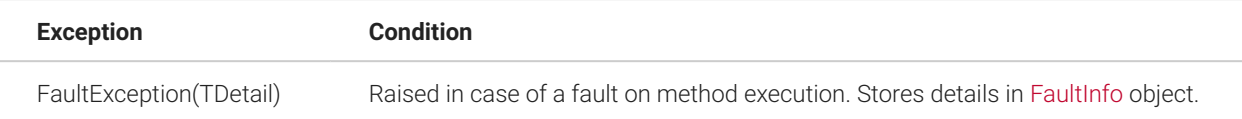

# **4.16.3 Remarks**

Property attributes not specified in the method signature use the following default values:

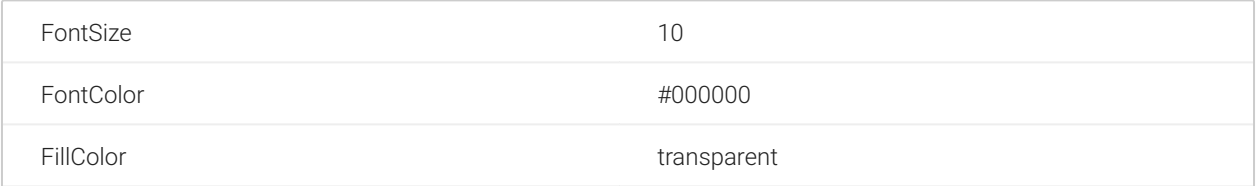

# **4.16.4 Examples**

The following example shows how to add a new node type property using the CatalogAddNodeTypeProperty method.

```
try
{
   long nodeTypePropertyId = api.CatalogAddNodeTypeProperty( 
26000000003247, "IP Address", "127.0.0.0", true, true, true);
}
catch (FaultException<FaultInfo> info)
{ 
   Console.WriteLine(string.Format( 
         "Cannot create node type property: {0}", info.Detail.Details)
   );
}
```
### **4.16.5 See Also**

[INetTerrainWebApi Interface](#page-66-0)

[NetTerrain.WebApi Namespace](#page-65-0)

### <span id="page-107-0"></span>**4.17 CatalogGetLinkTypeProperties Method**

This method gets a list of properties for a link type.

Namespace: [NetTerrain.WebApi](#page-65-0) Assembly: NetTerrain (in NetTerrain.dll) Version: 7.1.720

# **4.17.1 Syntax**

C#

```
Dictionary<long, string> CatalogGetLinkTypeProperties( 
   long linkTypeId
)
```
## **4.17.1.1 Parameters**

*linkTypeId* Type: System.Int64 Link type id.

## **4.17.1.2 Return Value**

Type: Dictionary(Int64, String) Returns a dictionary containing 'property id' - 'property name' pairs.

## **4.17.2 Exceptions**

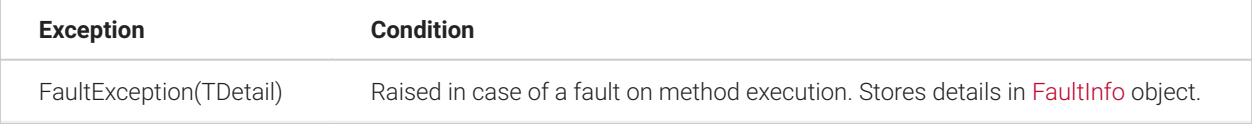

## **4.17.3 Remarks**

The returned list will at a minimum contain the built-in 'Name' property.

## **4.17.4 Examples**

The following example shows how to retrieve all the properties for the specified link type using the CatalogGetLinkTypeProperties method.

```
try
{
   Dictionary<long, string> list =
api.CatalogGetLinkTypeProperties(27000000000138); 
     foreach (KeyValuePair<long, string> entry in list) { 
       Console.WriteLine(string.Format("Property id: {0}, name: {1}",
       entry.Key, entry.Value)); 
     }
}
catch (FaultException<FaultInfo> info)
{ 
   Console.WriteLine(string.Format("Cannot get properties list: {0}",
       info.Detail.Details)
     );
}
```

```
// The example will return an output such as the following: 
 // Property id: 29000000039974, name: A port 
 // Property id: 29000000039973, name: IP Address 
 // Property id: 29000000039971, name: Name 
 // Property id: 29000000039972, name: Zippity port
```
## **4.17.5 See Also**

[INetTerrainWebApi Interface](#page-66-0)

[NetTerrain.WebApi Namespace](#page-65-0)

## **4.18 CatalogGetNodeTypeProperties Method**

This method gets a list of properties for a node type.

Namespace: [NetTerrain.WebApi](#page-65-0) Assembly: NetTerrain (in NetTerrain.dll) Version: 7.1.720

## **4.18.1 Syntax**

C#

```
Dictionary<long, string> CatalogGetNodeTypeProperties( 
   long nodeTypeId
\left( \right)
```
## **4.18.1.1 Parameters**

*nodeTypeId* Type: System.Int64 Node type id.

## **4.18.1.2 Return Value**

Type: Dictionary(Int64, String) Returns a dictionary containing 'property id' - 'property name' pairs.

#### **4.18.2 Exceptions**

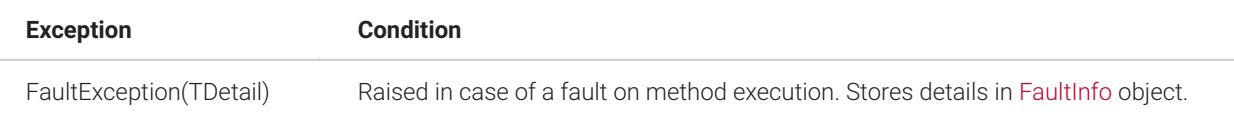

#### **4.18.3 Remarks**

The returned list will at a minimum contain the built-in 'Name' property.

## **4.18.4 Examples**

The following example shows how to retrieve all the properties for the specified node type using the CatalogGetNodeTypeProperties method.

```
try
{
   Dictionary<long, string> list =
api.CatalogGetNodeTypeProperties(26000000004197); 
  foreach (KeyValuePair<long, string> entry in list) {
       Console.WriteLine(string.Format("Property id: {0}, name: {1}",
         entry.Key, entry.Value)); 
   }
}
catch (FaultException<FaultInfo> info)
{ 
  Console.WriteLine(string.Format("Cannot get properties list: {0}",
         info.Detail.Details)
  );
}
// The example outputs something like the following: 
// Property id: 28000000006473, name: Address 
// Property id: 28000000006472, name: Phone No 
// Property id: 28000000006470, name: Name 
// Property id: 28000000006471, name: Shoe Size
```
# **4.18.5 See Also**

[INetTerrainWebApi Interface](#page-66-0)

[NetTerrain.WebApi Namespace](#page-65-0)

# **4.19 CatalogLinkCategoryAdd Method**

This method adds a new link category.

Namespace: [NetTerrain.WebApi](#page-65-0) Assembly: NetTerrain (in NetTerrain.dll) Version: 7.1.720

# **4.19.1 Syntax**

C#

```
long CatalogLinkCategoryAdd( 
   string name, 
   long parentId, 
   string imageFileName, 
   bool isFavorite
\left( \right)
```
# **4.19.1.1 Parameters**

*name* Type: System.String Link category name. This name must be unique throughout the link categories catalog.

*parentId* Type: System.Int64 Parent category id. '0' should be used if no parent category required.

*imageFileName*

Type: System.String

Category icon image file name if the image has already been uploaded to the netTerrain application server. Must be empty otherwise.

*isFavorite* Type: System.Boolean Flag to set the category as a favorite.

#### **4.19.1.2 Return Value**

Type: Int64 Returns the id of the newly created link category.

## **4.19.2 Exceptions**

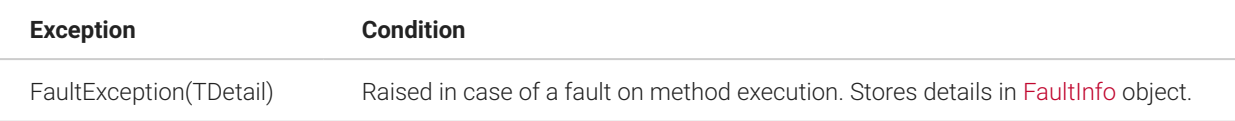

#### **4.19.3 Remarks**

To set the category icon image, it should first be uploaded to the netTerrain application separately using the [CatalogLinkCategoryUploadImage\(FileUploadAttributes\)](#page-119-0) method (see the example). The same image can be used for different categories.

#### **4.19.4 Examples**

The following example shows how to add a new link category using the CatalogLinkCategoryAdd method.

```
try
{
  //Add a new category with a parent category (should exist) and 
   // default icon image. 
   long newCategoryId = api.CatalogLinkCategoryAdd( "Fiber", 0, 
string.Empty, true); 
   // Create file stream for image upload. 
   FileStream stream = new FileStream( 
       @"c:\Fiber.jpg", FileMode.Open, FileAccess.Read); 
   // Upload the image for the new categpry. 
   api.CatalogLinkCategoryUploadImage(new FileUploadAttributes() { 
     FileName = @"Fiber.jpg", FileByteStream = stream, ObjectId =
newCategoryId });
   // Release the stream. 
   stream.Dispose();
}
catch (FaultException<FaultInfo> info)
```

```
{ 
  Console.WriteLine(string.Format( 
         "Cannot create link category: {0}",
         info.Detail.Details)
  );
}
```
#### **4.19.5 See Also**

[INetTerrainWebApi Interface](#page-66-0)

[NetTerrain.WebApi Namespace](#page-65-0)

# **4.20 CatalogLinkCategoryDelete Method**

This method deletes a link category from the catalog.

Namespace: [NetTerrain.WebApi](#page-65-0) Assembly: NetTerrain (in NetTerrain.dll) Version: 7.1.720

## **4.20.1 Syntax**

C#

```
void CatalogLinkCategoryDelete( 
   long linkCategoryId
\left( \right)
```
## **4.20.1.1 Parameters**

*linkCategoryId* Type: System.Int64 Id of the link category to delete.

# **4.20.2 Exceptions**

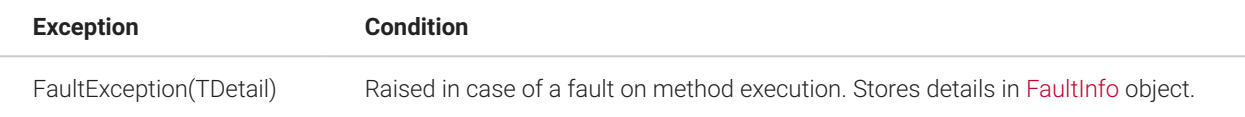

## **4.20.3 Remarks**

A link category cannot be deleted if it has any associated link types or any child link categories.

### **4.20.4 Examples**

The following example shows how to delete a category using the CatalogLinkCategoryDelete method.

```
try
{
  // Get existing link category. 
   LinkCategory linkCategory =
api.CatalogLinkCategoryGetByName("Fiber"); 
   // Delete the link category. 
   api.CatalogLinkCategoryDelete(linkCategory.Id);
}
catch (FaultException<FaultInfo> info)
{ 
   Console.WriteLine(string.Format( 
         "Cannot delete link category: {0}", info.Detail.Details)
  );
}
```
## **4.20.5 See Also**

[INetTerrainWebApi Interface](#page-66-0)

[NetTerrain.WebApi Namespace](#page-65-0)

## **4.21 CatalogLinkCategoryGet Method**

This method returns a link category.

Namespace: [NetTerrain.WebApi](#page-65-0) Assembly: NetTerrain (in NetTerrain.dll) Version: 7.1.720

## **4.21.1 Syntax**

C#

```
LinkCategory CatalogLinkCategoryGet( 
   long linkCategoryId
)
```
## **4.21.1.1 Parameters**

*linkCategoryId* Type: System.Int64 Link category id.

#### **4.21.1.2 Return Value**

Type: [LinkCategory](#page-254-0) Returns the link category object.

## **4.21.2 Exceptions**

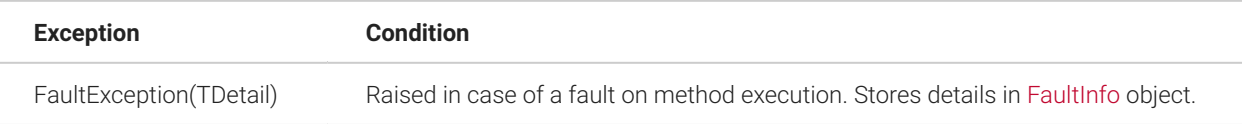

# **4.21.3 Examples**

The following example shows how to get a link category using the CatalogLinkCategoryGet method.

```
try
{
  LinkCategory linkCategory =
api.CatalogLinkCategoryGet(32000000000351);
}
catch (FaultException<FaultInfo> info)
{ 
   Console.WriteLine(string.Format( 
         "Cannot get link category: {0}",
         info.Detail.Details)
```
#### ) ; }

# **4.21.4 See Also**

[INetTerrainWebApi Interface](#page-66-0)

[NetTerrain.WebApi Namespace](#page-65-0)

## **4.22 CatalogLinkCategoryGetByName Method**

This method returns a link category providing its name.

Namespace: [NetTerrain.WebApi](#page-65-0) Assembly: NetTerrain (in NetTerrain.dll) Version: 7.1.720

## **4.22.1 Syntax**

C#

```
LinkCategory CatalogLinkCategoryGetByName( 
   string linkCategoryName
)
```
## **4.22.1.1 Parameters**

*linkCategoryName* Type: System.String Link category name.

## **4.22.1.2 Return Value**

Type: [LinkCategory](#page-254-0) Returns the link category object.

## **4.22.2 Exceptions**

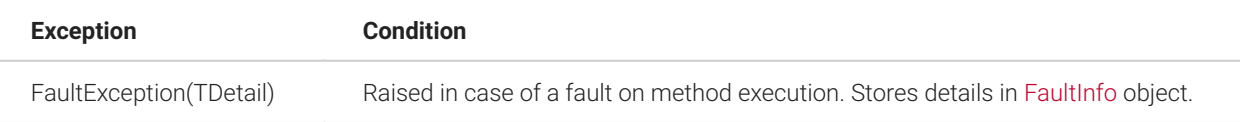

## **4.22.3 Examples**

The following example shows how to get a link category using the CatalogLinkCategoryGetByName method.

```
try
{
  LinkCategory linkCategory =
api.CatalogLinkCategoryGetByName("Fiber");
}
catch (FaultException<FaultInfo> info)
{ 
   Console.WriteLine(string.Format( 
         "Cannot get link category: {0}", info.Detail.Details)
   );
}
```
#### **4.22.4 See Also**

[INetTerrainWebApi Interface](#page-66-0)

[NetTerrain.WebApi Namespace](#page-65-0)

# **4.23 CatalogLinkCategoryUpdate Method**

This method updates the link category in the catalog.

Namespace: [NetTerrain.WebApi](#page-65-0) Assembly: NetTerrain (in NetTerrain.dll) Version: 7.1.720

## **4.23.1 Syntax**

C#

```
void CatalogLinkCategoryUpdate( 
   LinkCategory linkCategory
)
```
## **4.23.1.1 Parameters**

*linkCategory* Type: [NetTerrain.WebApi.LinkCategory](#page-65-0) Link category object with updated data.

## **4.23.2 Exceptions**

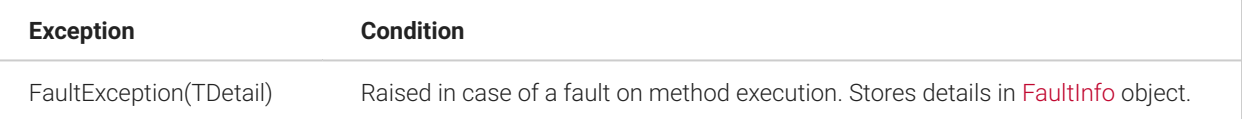

#### **4.23.3 Remarks**

To update the link category get the link category object, change one or more necessary parameters and then run the update method for this object. The Id parameter should not be changed.

The type group of the link category cannot be changed.

When altering the Name parameter (renaming the link category) the new name must be unique throughout all link categories.

When changing the ImageFileName parameter, the image file should already exist on the server. The same icon image can be used for different categories. To update the link category icon image with a new image file the [CatalogLinkCategoryUploadImage\(FileUploadAttributes\)](#page-119-0) method should be used. Use an empty string to remove the icon image.

In case of setting or altering the ParentId parameter (reparenting) the link type group of the new parent link category must coincide with this link category. The new parent category should exist.

#### **4.23.4 Examples**

The following example shows how to update the link category using the CatalogLinkCategoryUpdate method.

```
try
{
   // Get link category object. 
   LinkCategory linkCategory =
api.CatalogLinkCategoryGetByName("Fiber");
```

```
 // Update link category parameters. 
   linkCategory.ImageFileName = "AnotherExistingIcon.jpg"; 
   linkCategory.IsFavorite = false; 
   linkCategory.Name = "Renamed category"; 
  linkCategory.ParentId = 3200000000005; // Update the link category. 
   api.CatalogLinkCategoryUpdate(linkCategory);
}
catch (FaultException<FaultInfo> info)
{ 
   Console.WriteLine(string.Format( 
        "Cannot update the link category: \{0\}", info.Detail.Details)
   );
}
```
#### **4.23.5 See Also**

[INetTerrainWebApi Interface](#page-66-0)

[NetTerrain.WebApi Namespace](#page-65-0)

# <span id="page-119-0"></span>**4.24 CatalogLinkCategoryUploadImage Method**

This method uploads a new icon image for an existing link category.

Namespace: [NetTerrain.WebApi](#page-65-0) Assembly: NetTerrain (in NetTerrain.dll) Version: 7.1.720

# **4.24.1 Syntax**

C#

```
void CatalogLinkCategoryUploadImage( 
   FileUploadAttributes fileUploadAttributes
)
```
## **4.24.1.1 Parameters**

*fileUploadAttributes* Type: [NetTerrain.WebApi.FileUploadAttributes](#page-70-0) Attributes of a new link category icon image.

### **4.24.2 Exceptions**

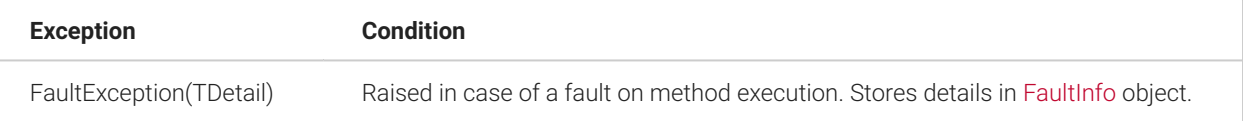

#### **4.24.3 Examples**

The following example shows how to upload an image using the CatalogLinkCategoryUploadImage method.

```
try
{
   // Get existing link category. 
   LinkCategory linkCategoryToUpdate =
api.CatalogLinkCategoryGetByName("Fiber"); 
   FileStream stream = new FileStream( 
       @"c:\Fiber.jpg", FileMode.Open, FileAccess.Read); 
       api.CatalogLinkCategoryUploadImage(new FileUploadAttributes() 
{ 
         FileName = "Fiber.jpg", 
         FileByteStream = stream, 
         ObjectId = linkCategoryToUpdate.Id 
  });
}
catch (FaultException<FaultInfo> info)
{ 
   Console.WriteLine(string.Format( 
         "Cannot upload link category image: {0}",
         info.Detail.Details)
   );
}
```
## **4.25 CatalogLinkOverrideAdd Method**

This method adds a new override for the link type property.

Namespace: [NetTerrain.WebApi](#page-65-0) Assembly: NetTerrain (in NetTerrain.dll) Version: 7.1.720

#### **4.25.1 Syntax**

C#

```
long CatalogLinkOverrideAdd( 
  long linkPropertyId, 
  bool isOverride, 
  OverrideRules rule, 
   string listValue, 
   string color, 
  float thickness, 
  LinkStyles linkStyle, 
  ArrowStyles startArrow, 
   ArrowStyles endArrow )
```
## **4.25.1.1 Parameters**

*linkPropertyId* Type: System.Int64 The id of the link type property.

*isOverride* Type: System.Boolean If set to true adds a real override, otherwise adds just a list value.

*rule* Type: [NetTerrain.WebApi.OverrideRules](#page-270-0) Override rule used for this value.

*listValue* Type: System.String Value for the property's values list. *color* Type: System.String Color hex code override for a link.

*thickness* Type: System.Single Thickness override for a link.

*linkStyle* Type: [NetTerrain.WebApi.LinkStyles](#page-257-0) Line style override for a link.

*startArrow* Type: [NetTerrain.WebApi.ArrowStyles](#page-67-0) Start arrow override for a link.

*endArrow* Type: [NetTerrain.WebApi.ArrowStyles](#page-67-0) End arrow override for a link.

## **4.25.1.2 Return Value**

Type: Int64 Returns the id of the newly created link override object.

## **4.25.2 Exceptions**

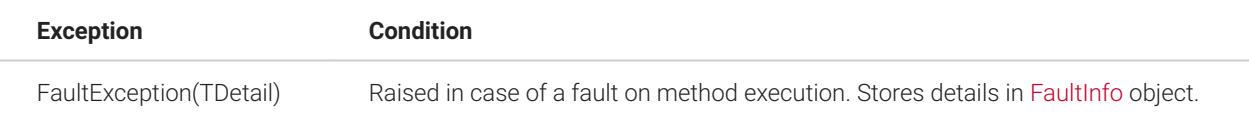

# **4.25.3 Examples**

The following example shows how to add a new link override using the CatalogLinkOverrideAdd method.

```
try
{
   //Add a new link override '10'. 
   long newOverrideId = api.CatalogLinkOverrideAdd( 
       29000000000378,
       true,
       OverrideRules.GreaterThan,
```

```
 "10",
       "#123456",
       2.8f,
       LinkStyles.DashDot, 
       ArrowStyles.Solid,
       ArrowStyles.SolidReversed
  );
}
catch (FaultException<FaultInfo> info)
{ 
   Console.WriteLine(string.Format( 
         "Cannot create link override: {0}",
         info.Detail.Details)
   );
}
```
#### **4.25.4 See Also**

[INetTerrainWebApi Interface](#page-66-0)

[NetTerrain.WebApi Namespace](#page-65-0)

# **4.26 CatalogLinkOverrideAddListValue Method**

This method adds a new list value for a link type property.

Namespace: [NetTerrain.WebApi](#page-65-0) Assembly: NetTerrain (in NetTerrain.dll) Version: 7.1.720

# **4.26.1 Syntax**

C#

```
long CatalogLinkOverrideAddListValue( 
   long linkPropertyId, 
   string listValue
  \left( \right)
```
### **4.26.1.1 Parameters**

*linkPropertyId* Type: System.Int64 The id of the link type property.

*listValue* Type: System.String Value for the property's values list.

#### **4.26.1.2 Return Value**

Type: Int64 Returns the id of the newly created link override object representing this list value.

## **4.26.2 Exceptions**

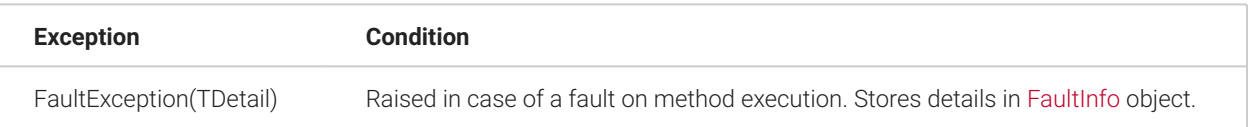

## **4.26.3 Remarks**

A list value can also be viewed as an override entry that does not override anything.

## **4.26.4 Examples**

The following example shows how to add a new link list value using the CatalogLinkOverrideAddListValue method.

```
try
{
  // Add a new list value '10'. 
   long newOverrideId = api.CatalogLinkOverrideAddListValue( 
       29000000000378, "10"
   );
}
catch (FaultException<FaultInfo> info)
{ 
   Console.WriteLine(string.Format( 
         "Cannot create link list value: {0}",
```

```
 info.Detail.Details)
 ) ;
}
```
## **4.26.5 See Also**

[INetTerrainWebApi Interface](#page-66-0)

[NetTerrain.WebApi Namespace](#page-65-0)

## **4.27 CatalogLinkOverrideDelete Method**

This method deletes a link override (list value) from the catalog.

Namespace: [NetTerrain.WebApi](#page-65-0) Assembly: NetTerrain (in NetTerrain.dll) Version: 7.1.720

# **4.27.1 Syntax**

C#

```
void CatalogLinkOverrideDelete( 
   long overrideId
)
```
# **4.27.1.1 Parameters**

*overrideId* Type: System.Int64 Id of a link override to delete.

# **4.27.2 Exceptions**

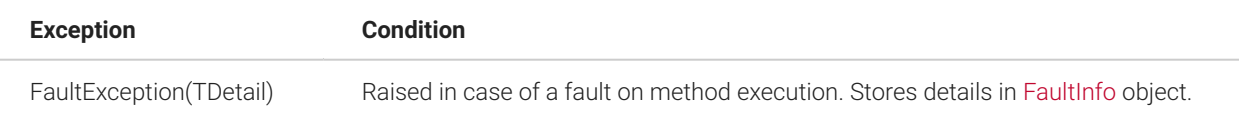

# **4.27.3 Remarks**

A link override (or a list value) can be deleted even if it is currently active for some links.

## **4.27.4 Examples**

The following example shows how to delete an override using the CatalogLinkOverrideDelete method.

```
try
{
  // Delete the link override. 
   api.CatalogLinkOverrideDelete(142);
}
catch (FaultException<FaultInfo> info)
{ 
   Console.WriteLine(string.Format( 
         "Cannot delete link override: {0}",
         info.Detail.Details)
   );
}
```
## **4.27.5 See Also**

[INetTerrainWebApi Interface](#page-66-0)

[NetTerrain.WebApi Namespace](#page-65-0)

## **4.28 CatalogLinkOverrideGet Method**

This method returns a link override.

Namespace: [NetTerrain.WebApi](#page-65-0) Assembly: NetTerrain (in NetTerrain.dll) Version: 7.1.720

### **4.28.1 Syntax**

```
C#
```

```
LinkOverride CatalogLinkOverrideGet( 
   long overrideId
)
```
## **4.28.1.1 Parameters**

*overrideId* Type: System.Int64 Link override id.

#### **4.28.1.2 Return Value**

Type: [LinkOverride](#page-255-0) Returns the link override object.

# **4.28.2 Exceptions**

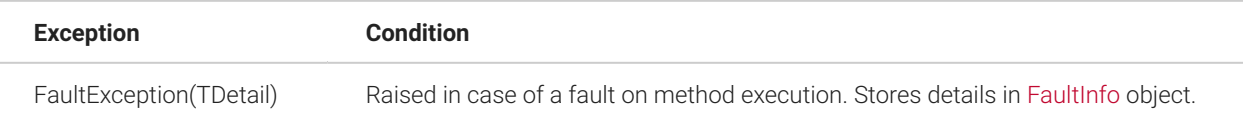

# **4.28.3 Examples**

The following example shows how to get a link override using the CatalogLinkOverrideGet method.

```
try
{
  LinkOverride linkOverride = api.CatalogLinkOverrideGet(142);
}
catch (FaultException<FaultInfo> info)
{ 
  Console.WriteLine(string.Format( 
         "Cannot get link override: {0}",
         info.Detail.Details)
```
#### ); }

# **4.28.4 See Also**

[INetTerrainWebApi Interface](#page-66-0)

[NetTerrain.WebApi Namespace](#page-65-0)

## **4.29 CatalogLinkOverrideGetByListValue Method**

This method returns a link override providing its list value and link property id.

Namespace: [NetTerrain.WebApi](#page-65-0) Assembly: NetTerrain (in NetTerrain.dll) Version: 7.1.720

## **4.29.1 Syntax**

C#

```
LinkOverride CatalogLinkOverrideGetByListValue( 
   long propertyId, 
   string value
\left( \right)
```
## **4.29.1.1 Parameters**

*propertyId* Type: System.Int64 Link property id.

*value* Type: System.String List value for this property.

## **4.29.1.2 Return Value**

Type: [LinkOverride](#page-255-0) Returns the link override object.

## **4.29.2 Exceptions**

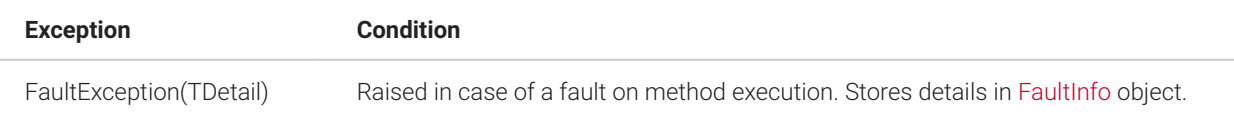

## **4.29.3 Examples**

The following example shows how to get a link override using the CatalogLinkOverrideGetByListValue method.

```
try
{
 LinkOverride linkOverride = 
api.CatalogLinkOverrideGetByListValue(29000000000378, "14");
}
catch (FaultException<FaultInfo> info)
{ 
   Console.WriteLine(string.Format( 
         "Cannot get link override: {0}",
         info.Detail.Details)
  );
}
```
# **4.30 CatalogLinkOverridesGetByPropertyId Method**

Gets a list of link overrides for a specified link type property.

Namespace: [NetTerrain.WebApi](#page-65-0) Assembly: NetTerrain (in NetTerrain.dll) Version: 7.1.720

## **4.30.1 Syntax**

C#

```
List<long> CatalogLinkOverridesGetByPropertyId( 
   long linkPropertyId
)
```
## **4.30.1.1 Parameters**

*linkPropertyId* Type: System.Int64 Link property id.

### **4.30.1.2 Return Value**

Type: List(Int64) Returns a list of override id corresponding to the specified link property.

# **4.30.2 Exceptions**

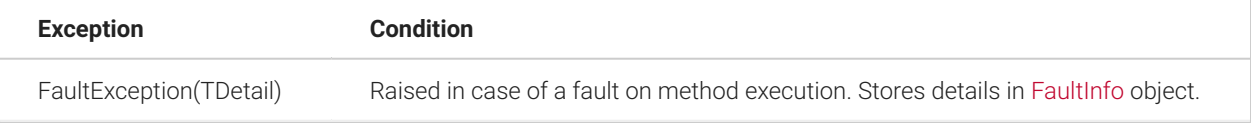

## **4.30.3 Examples**

The following example shows how to get the list of link override ids using the CatalogLinkOverridesGetByPropertyId method.

```
try
{
   long[] linkOverrideIds =
api.CatalogLinkOverridesGetByPropertyId(29000000000378);
}
catch (FaultException<FaultInfo> info)
{ 
   Console.WriteLine(string.Format("Error: {0}",
     info.Detail.Details));
   }
```
## **4.30.4 See Also**

[INetTerrainWebApi Interface](#page-66-0)

[NetTerrain.WebApi Namespace](#page-65-0)

# **4.31 CatalogLinkOverridesGetByTypeId Method**

Gets a list of link overrides for all properties of a specified link type.

Namespace: [NetTerrain.WebApi](#page-65-0) Assembly: NetTerrain (in NetTerrain.dll) Version: 7.1.720

#### **4.31.1 Syntax**

C#

```
List<long> CatalogLinkOverridesGetByTypeId( 
   long linkTypeId
)
```
#### **4.31.1.1 Parameters**

*linkTypeId* Type: System.Int64 Link type id.

## **4.31.1.2 Return Value**

Type: List(Int64) Returns a list of override ids corresponding to properies belonging to the specified link type.

# **4.31.2 Exceptions**

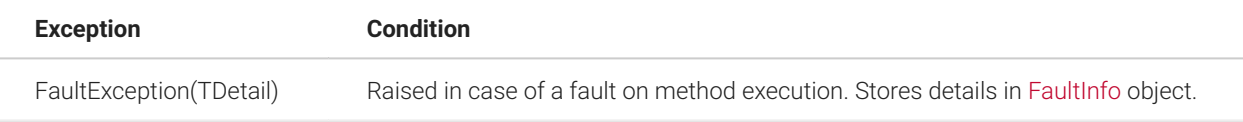

## **4.31.3 Examples**

The following example shows how to get the list of link override ids using the CatalogLinkOverridesGetByTypeId method.

```
try
{
   long[] linkOverrideIds =
```

```
api.CatalogLinkOverridesGetByTypeId(27000000000023);
}
catch (FaultException<FaultInfo> info)
{ 
   Console.WriteLine(string.Format("Error: {0}",
info.Detail.Details));
   }
```
#### **4.31.4 See Also**

[INetTerrainWebApi Interface](#page-66-0)

[NetTerrain.WebApi Namespace](#page-65-0)

# **4.32 CatalogLinkOverrideUpdate Method**

This method updates the link override in the catalog.

Namespace: [NetTerrain.WebApi](#page-65-0) Assembly: NetTerrain (in NetTerrain.dll) Version: 7.1.720

# **4.32.1 Syntax**

C#

```
void CatalogLinkOverrideUpdate(
   LinkOverride linkOverride
)
```
## **4.32.1.1 Parameters**

*linkOverride* Type: [NetTerrain.WebApi.LinkOverride](#page-255-0) Link override object with updated data.

## **4.32.2 Exceptions**

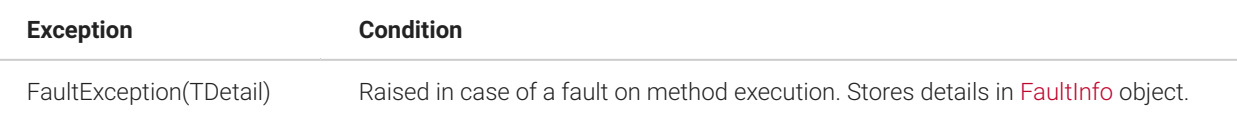

## **4.32.3 Remarks**

To update the link override get the override object, change one or more necessary parameters and then run the update method for this object. The Id parameter should not be changed.

The link property id cannot be changed.

By altering the IsOverride parameter an override can be transformed into a list value and vice versa.

#### **4.32.4 Examples**

The following example shows how to update the link override using the CatalogLinkOverrideUpdate method.

```
try
{
   // Get link override object. 
  LinkOverride linkOverride = api.CatalogLinkOverrideGet(143);
   // Update link override parameters. 
   linkOverride.IsOverride = true; 
   linkOverride.Value = "17"; 
   linkOverride.Rule = OverrideRules.LowerThan; 
   linkOverride.Color = "#111222"; 
   linkOverride.Thickness = 2; 
   linkOverride.LinkStyle = LinkStyles.DashDotDot; 
   linkOverride.StartArrow = ArrowStyles.Diamond; 
   linkOverride.EndArrow = ArrowStyles.Diamond;
   // Update the link override. 
   api.CatalogLinkOverrideUpdate(linkOverride);
}
catch (FaultException<FaultInfo> info)
{ 
   Console.WriteLine(string.Format( 
         "Cannot update the link override: {0}", info.Detail.Details)
```
#### ); }

# **4.32.5 See Also**

[INetTerrainWebApi Interface](#page-66-0)

[NetTerrain.WebApi Namespace](#page-65-0)

# **4.33 CatalogLinkTypeAdd Method**

This method adds a new link type to the catalog.

Namespace: [NetTerrain.WebApi](#page-65-0) Assembly: NetTerrain (in NetTerrain.dll) Version: 7.1.720

## **4.33.1 Syntax**

C#

```
long CatalogLinkTypeAdd( 
  string name, 
   bool isFavorite
\left( \right)
```
# **4.33.1.1 Parameters**

*name* Type: System.String Link type name. This name must be unique throughout the link types catalog.

*isFavorite* Type: System.Boolean Flag to set the link type as a favorite.

# **4.33.1.2 Return Value**

Type: Int64 Returns the id of the newly created link type.

## **4.33.2 Exceptions**

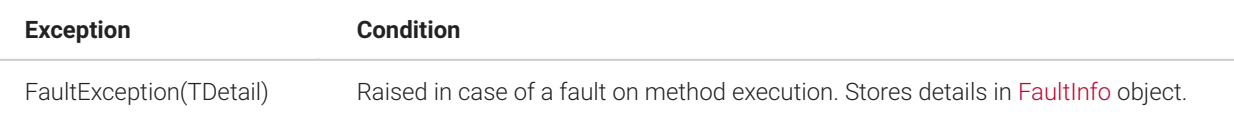

## **4.33.3 Examples**

The following example shows how to add a new link type using the CatalogLinkTypeAdd method.

```
try
{
  //Add a new link type. 
   long newLinkTypeId = api.CatalogLinkTypeAdd("SONET", true);
}
catch (FaultException<FaultInfo> info)
{ 
   Console.WriteLine(string.Format( 
         "Cannot create link type: {0}", info.Detail.Details)
   );
}
```
# **4.34 CatalogLinkTypeClone Method**

This method clones an existing link type in the catalog.

Namespace: [NetTerrain.WebApi](#page-65-0) Assembly: NetTerrain (in NetTerrain.dll) Version: 7.1.720

# **4.34.1 Syntax**

C#

```
long CatalogLinkTypeClone( 
  long linkTypeId, 
   string clonedTypeName
)
```
## **4.34.1.1 Parameters**

*linkTypeId* Type: System.Int64 Id of the source link type.

*clonedTypeName* Type: System.String Name of the cloned link type.

#### **4.34.1.2 Return Value**

Type: Int64 Returns the cloned link type id.

## **4.34.2 Exceptions**

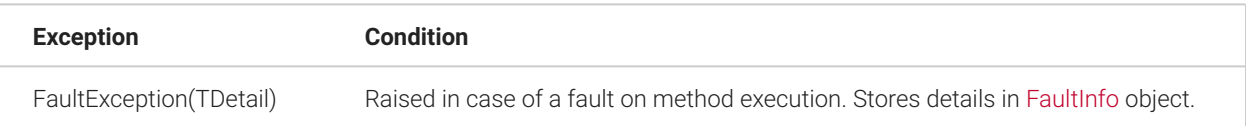

## **4.34.3 Remarks**

Only non-system link types can be cloned.

## **4.34.4 Examples**

The following example shows how to clone a link type using the CatalogLinkTypeClone method.

```
try
{
  // Get existing link type. 
 LinkType sourceLinkType = api.CatalogLinkTypeGetByName("MPLS");
  // Clone the link type and change the name to 'Layer 2'. 
  long clonedLinkTypeId = 
api.CatalogLinkTypeClone(sourceLinkType.Id, "Layer 2");
}
catch (FaultException<FaultInfo> info)
{ 
  Console.WriteLine(string.Format(
```

```
 "Cannot clone link type: {0}", info.Detail.Details)
 ) ;
}
```
## **4.34.5 See Also**

[INetTerrainWebApi Interface](#page-66-0)

[NetTerrain.WebApi Namespace](#page-65-0)

## **4.35 CatalogLinkTypeDelete Method**

This method deletes a link type from the catalog.

Namespace: [NetTerrain.WebApi](#page-65-0) Assembly: NetTerrain (in NetTerrain.dll) Version: 7.1.720

# **4.35.1 Syntax**

C#

```
void CatalogLinkTypeDelete( 
   long linkTypeId
)
```
## **4.35.1.1 Parameters**

*linkTypeId* Type: System.Int64 Id of a link type to delete.

# **4.35.2 Exceptions**

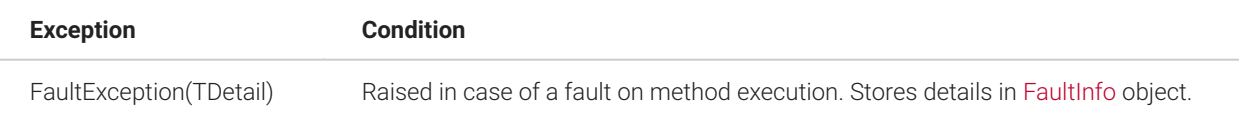

## **4.35.3 Remarks**

Only non-system link types without associated links can be deleted.

## **4.35.4 Examples**

The following example shows how to delete a link type using the CatalogLinkTypeDelete method.

```
try
{
  // Get existing link type. 
  LinkType linkType = api.CatalogLinkTypeGetByName("X.25");
   // Delete the link type. 
   api.CatalogLinkTypeDelete(linkType.Id);
}
catch (FaultException<FaultInfo> info)
{ 
   Console.WriteLine(string.Format( 
         "Cannot delete link type: {0}", info.Detail.Details)
   );
}
```
## **4.35.5 See Also**

[INetTerrainWebApi Interface](#page-66-0)

[NetTerrain.WebApi Namespace](#page-65-0)

## **4.36 CatalogLinkTypeGet Method**

This method returns a link type.

Namespace: [NetTerrain.WebApi](#page-65-0) Assembly: NetTerrain (in NetTerrain.dll) Version: 7.1.720

## **4.36.1 Syntax**

```
C#
```

```
LinkType CatalogLinkTypeGet( 
   long linkTypeId
)
```
## **4.36.1.1 Parameters**

*linkTypeId* Type: System.Int64 Link type id.

#### **4.36.1.2 Return Value**

Type: [LinkType](#page-257-1) Returns the link type object.

## **4.36.2 Exceptions**

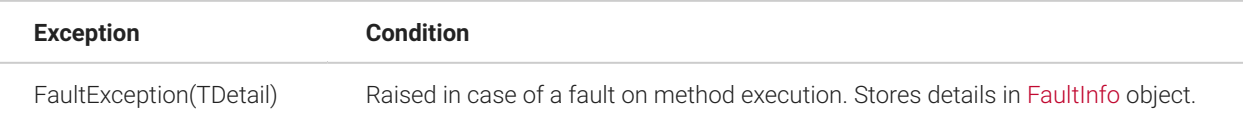

# **4.36.3 Examples**

The following example shows how to get a link type using the CatalogLinkTypeGet method.

```
try
{
   LinkType linkType = api.CatalogLinkTypeGet(26000000005732);
}
catch (FaultException<FaultInfo> info)
{ 
  Console.WriteLine(string.Format( 
         "Cannot get link type: {0}", info.Detail.Details)
   );
}
```
## **4.36.4 See Also**

[INetTerrainWebApi Interface](#page-66-0)

[NetTerrain.WebApi Namespace](#page-65-0)

## **4.37 CatalogLinkTypeGetByName Method**

This method returns a link type providing its name.

Namespace: [NetTerrain.WebApi](#page-65-0) Assembly: NetTerrain (in NetTerrain.dll) Version: 7.1.720

## **4.37.1 Syntax**

C#

```
LinkType CatalogLinkTypeGetByName( 
   string linkTypeName
)
```
#### **4.37.1.1 Parameters**

*linkTypeName* Type: System.String Link type name.

#### **4.37.1.2 Return Value**

Type: [LinkType](#page-257-1) Returns the link type object.

#### **4.37.2 Exceptions**

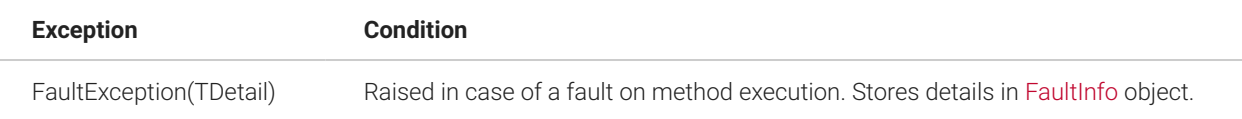

## **4.37.3 Examples**

The following example shows how to get a link type using the CatalogLinkTypeGetByName method.

```
try
{
   LinkType linkType = api.CatalogLinkTypeGetByName("SONET");
}
catch (FaultException<FaultInfo> info)
{ 
   Console.WriteLine(string.Format( 
         "Cannot get link type: {0}", info.Detail.Details)
   );
}
```
## **4.37.4 See Also**

[INetTerrainWebApi Interface](#page-66-0)

[NetTerrain.WebApi Namespace](#page-65-0)

# **4.38 CatalogLinkTypePropertyAdd Method**

This method adds a new property to an existing link type in the catalog.

Namespace: [NetTerrain.WebApi](#page-65-0) Assembly: NetTerrain (in NetTerrain.dll) Version: 7.1.720

## **4.38.1 Syntax**

 $C#$ 

```
long CatalogLinkTypePropertyAdd( 
  long linkTypeId, 
  string propertyName, 
   string defaultValue, 
   bool isMandatory, 
  bool isDisplayed, 
   bool isInProperties
)
```
## **4.38.1.1 Parameters**

*linkTypeId* Type: System.Int64 Target link type id.

*propertyName* Type: System.String Name of the new property. Must be unique for properties of this type.

*defaultValue* Type: System.String Default property value.

*isMandatory* Type: System.Boolean Makes the property mandatory if set to true.

*isDisplayed* Type: System.Boolean Makes the property displayed if set to true.

*isInProperties* Type: System.Boolean If set to true, the new property will be displayed in the properties list when a link of this type is selected in the netTerrain project.

# **4.38.1.2 Return Value**

Type: Int64 Returns the id of the created link type property.

# **4.38.2 Exceptions**

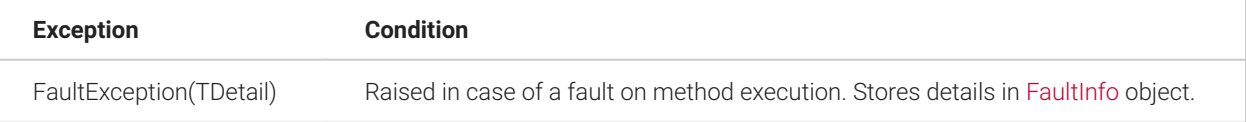

# **4.38.3 Remarks**

Property attributes not specified in the method signature use the following default values:

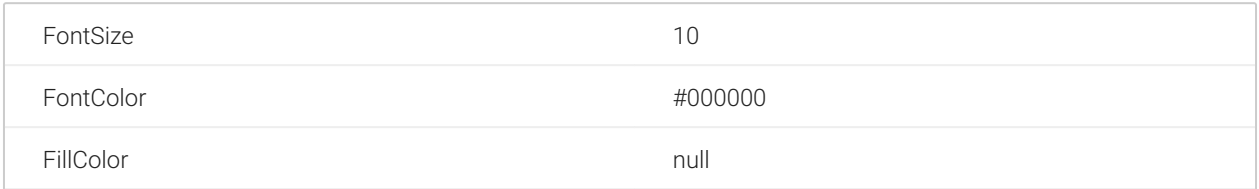

#### **4.38.4 Examples**

The following example shows how to add a new link type property using the CatalogLinkTypePropertyAdd method.

```
try
{
   long catalogLinkTypePropertyId = api.CatalogLinkTypePropertyAdd( 
       27000000000164, "Color", "Red", true, true, true
  );
}
catch (FaultException<FaultInfo> info)
{ 
   Console.WriteLine(string.Format( 
         "Cannot create link type property: {0}", info.Detail.Details)
   );
}
```
# **4.38.5 See Also**

[INetTerrainWebApi Interface](#page-66-0)

[NetTerrain.WebApi Namespace](#page-65-0)

# **4.39 CatalogLinkTypePropertyDelete Method**

This method deletes a link type property from the catalog.

Namespace: [NetTerrain.WebApi](#page-65-0) Assembly: NetTerrain (in NetTerrain.dll) Version: 7.1.720
#### **4.39.1 Syntax**

```
C#
  void CatalogLinkTypePropertyDelete( 
     long linkTypePropertyId
  )
```
### **4.39.1.1 Parameters**

*linkTypePropertyId* Type: System.Int64 Id of the link type property to delete.

#### **4.39.2 Exceptions**

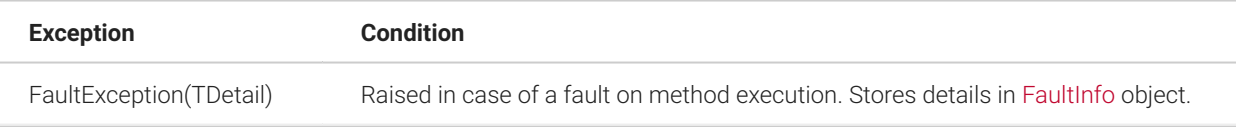

### **4.39.3 Remarks**

Only non-system link type properties can be deleted.

# **4.39.4 Examples**

The following example shows how to delete a link type property using the CatalogLinkTypePropertyDelete method.

```
try
{
   // Get existing link type property. 
   LinkTypeProperty linkTypeProperty = 
api.CatalogLinkTypePropertyGetByName(
     "Color", 27000000000077
     ); 
   // Delete the link type property. 
   api.CatalogLinkTypePropertyDelete(linkTypeProperty.Id);
```

```
}
catch (FaultException<FaultInfo> info)
{ 
   Console.WriteLine(string.Format( 
       "Cannot delete link type property: {0}", info.Detail.Details)
   );
}
```
### **4.40 CatalogLinkTypePropertyGet Method**

This method returns a link type property.

Namespace: [NetTerrain.WebApi](#page-65-0) Assembly: NetTerrain (in NetTerrain.dll) Version: 7.1.720

### **4.40.1 Syntax**

C#

```
LinkTypeProperty CatalogLinkTypePropertyGet( 
   long linkTypePropertyId
)
```
# **4.40.1.1 Parameters**

*linkTypePropertyId* Type: System.Int64 Link type property id.

# **4.40.1.2 Return Value**

Type: [LinkTypeProperty](#page-259-0) Returns the link type property object.

# **4.40.2 Exceptions**

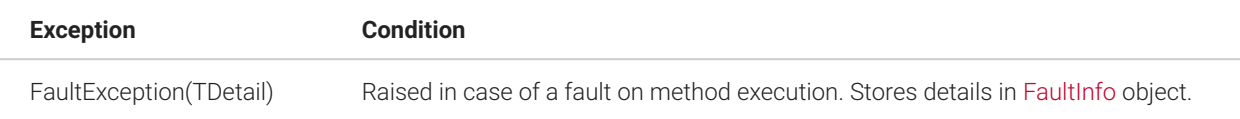

# **4.40.3 Examples**

The following example shows how to get a link type properties using the CatalogLinkTypePropertyGet method.

```
try
{
  LinkTypeProperty linkTypeProperty =
api.CatalogLinkTypePropertyGet(29000000000385);
}
catch (FaultException<FaultInfo> info)
{ 
   Console.WriteLine(string.Format( 
         "Cannot get link type property: {0}", info.Detail.Details)
   );
}
```
#### **4.40.4 See Also**

[INetTerrainWebApi Interface](#page-66-0)

[NetTerrain.WebApi Namespace](#page-65-0)

# **4.41 CatalogLinkTypePropertyGetByName Method**

This method returns a link type property providing its name.

Namespace: [NetTerrain.WebApi](#page-65-0) Assembly: NetTerrain (in NetTerrain.dll) Version: 7.1.720

# **4.41.1 Syntax**

C#

```
LinkTypeProperty CatalogLinkTypePropertyGetByName( 
  string name, 
   long linkTypeId
)
```
### **4.41.1.1 Parameters**

*name* Type: System.String Link type property name.

*linkTypeId* Type: System.Int64

### **4.41.1.2 Return Value**

Type: [LinkTypeProperty](#page-259-0) Returns the link type property object.

### **4.41.2 Exceptions**

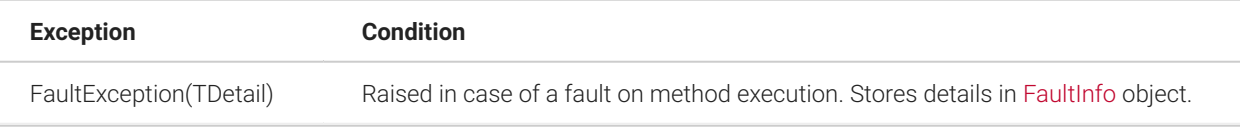

### **4.41.3 Examples**

The following example shows how to get a link type property using the CatalogLinkTypePropertyGetByName method.

```
try
{
  LinkTypeProperty linkTypeProperty = 
api.CatalogLinkTypePropertyGetByName( 
      "Color", 27000000000077
   ) \div}
catch (FaultException<FaultInfo> info)
{ 
  Console.WriteLine(string.Format( 
         "Cannot get link type property: {0}", info.Detail.Details)
  );
}
```
# **4.42 CatalogLinkTypePropertyUpdate Method**

This method updates the link type property in the catalog.

Namespace: [NetTerrain.WebApi](#page-65-0) Assembly: NetTerrain (in NetTerrain.dll) Version: 7.1.720

### **4.42.1 Syntax**

 $C#$ 

```
void CatalogLinkTypePropertyUpdate( 
   LinkTypeProperty linkTypeProperty
)
```
### **4.42.1.1 Parameters**

*linkTypeProperty* Type: [NetTerrain.WebApi.LinkTypeProperty](#page-259-0) Link type property object with updated data.

# **4.42.2 Exceptions**

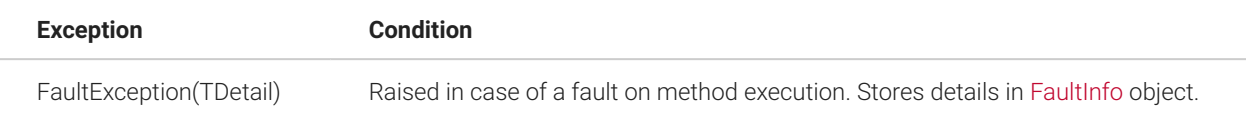

### **4.42.3 Remarks**

To update the link type property get the link type property object, change one or more necessary parameters and then run the update method for this object. The Id parameter should not be changed.

The Link type id cannot be changed.

When altering the Name parameter (renaming the link type property) the new name must be unique. Only non-system properties can be renamed.

System status of a property cannot be changed. The following parameters of system properties cannot be changed: Name, IsInProperties, Mandatory, LockList, Position.

The IsTypeField parameter cannot be changed. For type fields the following parameters cannot be changed: DefaultValue, IsUniqueForThisType, IsUniqueForAllTypes.

The LockList parameter cannot be set to 'true' if a property does not have any list values.

#### **4.42.4 Examples**

The following example shows how to update the link type property using the CatalogLinkTypePropertyUpdate method.

```
try
{
   // Get link type property object. 
   LinkTypeProperty linkTypeProperty =
api.CatalogLinkTypePropertyGet(29000000000385); 
   // Update link type parameters. 
   linkTypeProperty.Name = "Color"; 
   linkTypeProperty.Angle = 20; 
   linkTypeProperty.Bold = true; 
   linkTypeProperty.DefaultValue = "Red"; 
   linkTypeProperty.Displayed = true; 
   linkTypeProperty.FillColor = "#123123"; 
   linkTypeProperty.FontColor = "#321321"; 
   linkTypeProperty.FontFamily = FontFamilies.LucidaConsole; 
   linkTypeProperty.FontSize = 12; 
   linkTypeProperty.IsInProperties = true; 
   linkTypeProperty.IsUniqueForAllTypes = false; 
   linkTypeProperty.IsUniqueForThisType = false; 
   linkTypeProperty.Italic = false; 
   linkTypeProperty.Justification = TextJustification.Center; 
   linkTypeProperty.LockList = false; 
   linkTypeProperty.OffsetX = 0; 
   linkTypeProperty.OffsetY = 0; 
   linkTypeProperty.Position = 3; 
   linkTypeProperty.TextAlign = TextAligns.Center; 
   linkTypeProperty.Underline = false; 
   // Update the link type. 
   api.CatalogLinkTypePropertyUpdate(linkTypeProperty);
}
catch (FaultException<FaultInfo> info)
{
```

```
 Console.WriteLine(string.Format( 
         "Cannot update the link type: {0}", info.Detail.Details)
  );
}
```
#### **4.42.5 See Also**

[INetTerrainWebApi Interface](#page-66-0)

[NetTerrain.WebApi Namespace](#page-65-0)

#### **4.43 CatalogLinkTypeUpdate Method**

This method updates the link type in the catalog.

Namespace: [NetTerrain.WebApi](#page-65-0) Assembly: NetTerrain (in NetTerrain.dll) Version: 7.1.720

### **4.43.1 Syntax**

C#

```
void CatalogLinkTypeUpdate( LinkType linkType )
```
#### **4.43.1.1 Parameters**

*linkType* Type: [NetTerrain.WebApi.LinkType](#page-257-0) Link type object with updated data.

### **4.43.2 Exceptions**

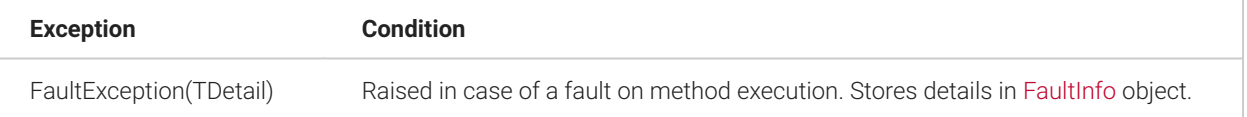

### **4.43.3 Remarks**

To update the link type get the link type object, change one or more necessary parameters and then run the update method for this object. The Id parameter should not be changed.

System link types cannot be updated. The IsSystem parameter cannot be altered either.

When altering the Name parameter (renaming the link type) the new name must be unique.

A favorite link type or a link type with existing link instances cannot be disabled.

### **4.43.4 Examples**

The following example shows how to update the link type using the CatalogLinkTypeUpdate method.

```
try
{
   // Get link type object. 
  LinkType linkType = api.CatalogLinkTypeGetByName("Fiber");
   // Update link type parameters. 
  linkType.Name = "Copper"; linkType.IsFavorite = true; 
  linkType.Categorical = 3200000000003;linkType.Color = "#123123"; linkType.LinkStyle = LinkStyles.Dot; 
   linkType.StartArrow = ArrowStyles.Open; 
   linkType.EndArrow = ArrowStyles.OpenReversed; 
   linkType.Thickness = 2.5f; 
   linkType.IsSnappedToEdge = true; 
   linkType.IsMatchingPortConnectors = false; 
   // Update the link type. 
   api.CatalogLinkTypeUpdate(linkType);
}
catch (FaultException<FaultInfo> info)
{ 
   Console.WriteLine(string.Format( 
         "Cannot update the link type: {0}", info.Detail.Details)
   ) \hat{r}}
```
### **4.43.5 See Also**

[INetTerrainWebApi Interface](#page-66-0)

[NetTerrain.WebApi Namespace](#page-65-0)

# **4.44 CatalogNodeCategoryAdd Method**

This method adds a new node category.

Namespace: [NetTerrain.WebApi](#page-65-0) Assembly: NetTerrain (in NetTerrain.dll) Version: 7.1.720

### **4.44.1 Syntax**

C#

```
long CatalogNodeCategoryAdd( 
   string name, 
  NodeTypeGroups typeGroup, 
   long parentId, 
   string imageFileName, 
   bool isFavorite )
```
# **4.44.1.1 Parameters**

*name* Type: System.String Node category name. This name must be unique throughout the node categories catalog.

*typeGroup* Type: [NetTerrain.WebApi.NodeTypeGroups](#page-267-0) Node type group value.

*parentId* Type: System.Int64 Parent category id. '0' should be used if no parent category is required.

*imageFileName* Type: System.String Category icon image file name for an image already uploaded to the netTerrain application server. Should be empty in all other instances.

*isFavorite* Type: System.Boolean Flag to set the category as a favorite.

### **4.44.1.2 Return Value**

Type: Int64 Returns the id of the newly created node category.

### **4.44.2 Exceptions**

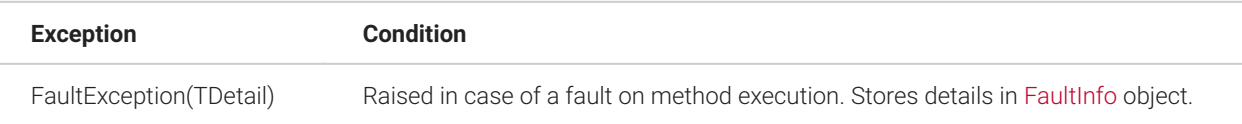

### **4.44.3 Remarks**

To set category icon image the image should be uploaded to the netTerrain application separately with the [CatalogNodeCategoryUploadImage\(FileUploadAttributes\)](#page-160-0) method (see the example). Alternatively a previously uploaded category icon image can be used if its name is known. The same image can be used for different categories.

### **4.44.4 Examples**

The following example shows how to add a new node category using the CatalogNodeCategoryAdd method.

```
try
{
   //Add a new category with a parent category (should exist) and 
   // default icon image. 
   long newCategoryId = api.CatalogNodeCategoryAdd( "Switches", 
NodeTypeGroups.Device, 0, string.Empty, true); 
   // Create file stream for image upload. 
   FileStream stream = new FileStream( 
       @"c:\Switch.jpg", FileMode.Open, FileAccess.Read);
```

```
 // Upload the image for the new categpry. 
    api.CatalogNodeCategoryUploadImage(new FileUploadAttributes() {
       FileName = @"Switch.jpg", 
      FileByteStream = stream, ObjectId = newCategoryId });
   // Release the stream. 
   stream.Dispose();
}
catch (FaultException<FaultInfo> info)
{ 
   Console.WriteLine(string.Format( 
         "Cannot create node category: {0}", info.Detail.Details)
     );
}
```
#### **4.44.5 See Also**

[INetTerrainWebApi Interface](#page-66-0)

[NetTerrain.WebApi Namespace](#page-65-0)

### **4.45 CatalogNodeCategoryDelete Method**

This method deletes a node category from the catalog.

Namespace: [NetTerrain.WebApi](#page-65-0) Assembly: NetTerrain (in NetTerrain.dll) Version: 7.1.720

# **4.45.1 Syntax**

C#

```
void CatalogNodeCategoryDelete( 
   long nodeCategoryId )
```
# **4.45.1.1 Parameters**

*nodeCategoryId* Type: System.Int64 If of a node category to delete.

### **4.45.2 Exceptions**

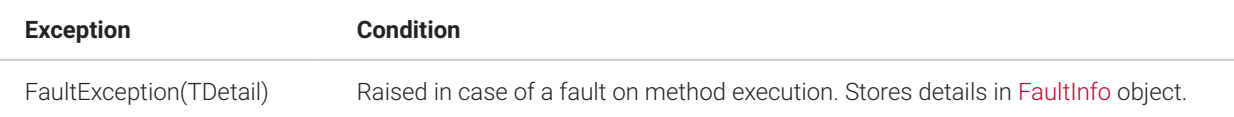

#### **4.45.3 Remarks**

A node category cannot be deleted if it has any associated node type or any child node category.

### **4.45.4 Examples**

The following example shows how to delete a category using the CatalogNodeCategoryDelete method.

```
try
{
  // Get existing node category. 
   NodeCategory nodeCategory = 
api.CatalogNodeCategoryGetByName("Switches"); 
   // Delete the node category. 
   api.CatalogNodeCategoryDelete(nodeCategory.Id);
}
catch (FaultException<FaultInfo> info)
{ 
   Console.WriteLine(string.Format( 
         "Cannot delete node category: {0}", info.Detail.Details)
   \frac{1}{r}}
```
#### **4.45.5 See Also**

[INetTerrainWebApi Interface](#page-66-0)

[NetTerrain.WebApi Namespace](#page-65-0)

### **4.46 CatalogNodeCategoryGet Method**

This method returns a node category.

Namespace: [NetTerrain.WebApi](#page-65-0) Assembly: NetTerrain (in NetTerrain.dll) Version: 7.1.720

#### **4.46.1 Syntax**

C#

```
NodeCategory CatalogNodeCategoryGet( 
  long nodeCategoryId )
```
#### **4.46.1.1 Parameters**

*nodeCategoryId* Type: System.Int64 Node category id.

#### **4.46.1.2 Return Value**

Type: [NodeCategory](#page-262-0) Returns the node category object.

#### **4.46.2 Exceptions**

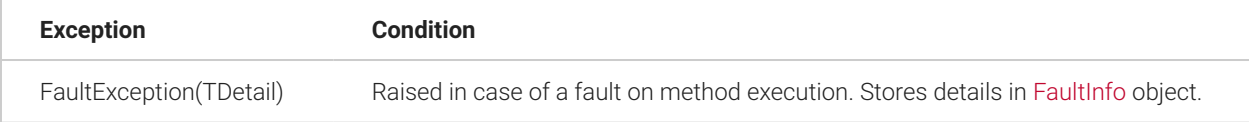

### **4.46.3 Examples**

The following example shows how to get a node category using the CatalogNodeCategoryGet method.

```
try
{
  NodeCategory nodeCategory =
api.CatalogNodeCategoryGet(31000000000351);
}
catch (FaultException<FaultInfo> info)
{ 
   Console.WriteLine(string.Format( 
         "Cannot get node category: {0}", info.Detail.Details)
```
# );

}

### **4.46.4 See Also**

[INetTerrainWebApi Interface](#page-66-0)

[NetTerrain.WebApi Namespace](#page-65-0)

### **4.47 CatalogNodeCategoryGetByName Method**

This method returns a node category providing its name.

Namespace: [NetTerrain.WebApi](#page-65-0) Assembly: NetTerrain (in NetTerrain.dll) Version: 7.1.720

### **4.47.1 Syntax**

C#

```
NodeCategory CatalogNodeCategoryGetByName( 
   string nodeCategoryName )
```
### **4.47.1.1 Parameters**

*nodeCategoryName* Type: System.String Node category name.

#### **4.47.1.2 Return Value**

Type: [NodeCategory](#page-262-0) Returns the node category object.

### **4.47.2 Exceptions**

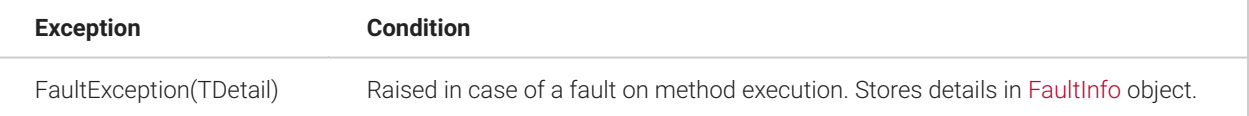

# **4.47.3 Examples**

The following example shows how to get a node category using the CatalogNodeCategoryGetByName method.

```
try
{
  NodeCategory nodeCategory =
api.CatalogNodeCategoryGetByName("Switches");
}
catch (FaultException<FaultInfo> info)
{ 
   Console.WriteLine(string.Format( 
         "Cannot get node category: {0}", info.Detail.Details)
   ) \rightarrow}
```
### **4.47.4 See Also**

[INetTerrainWebApi Interface](#page-66-0)

[NetTerrain.WebApi Namespace](#page-65-0)

# **4.48 CatalogNodeCategoryUpdate Method**

This method updates the node category in the catalog.

Namespace: [NetTerrain.WebApi](#page-65-0) Assembly: NetTerrain (in NetTerrain.dll) Version: 7.1.720

### **4.48.1 Syntax**

C#

```
void CatalogNodeCategoryUpdate( 
   NodeCategory nodeCategory
)
```
### **4.48.1.1 Parameters**

*nodeCategory* Type: [NetTerrain.WebApi.NodeCategory](#page-262-0) Node category object with updated data.

#### **4.48.2 Exceptions**

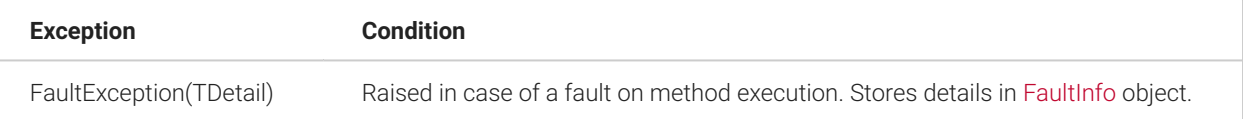

#### **4.48.3 Remarks**

To update the node category get the node category object, change one or more necessary parameters and then run the update method for this object. The Id parameter should not be changed.

The type group of the node category cannot be changed.

When altering the Name parameter (renaming the node category) the new name must be unique in the catalog of node categories.

When changing the ImageFileName parameter the image file should already exist on the server. The same icon image can be used for different categories. To update the node category icon image with a new image file the [CatalogNodeCategoryUploadImage\(FileUploadAttributes\)](#page-160-0) method should be used. Use an empty string to remove the icon image.

To set or alter the ParentId parameter (reparenting) the node type group of the new parent node category must coincide with this node category. The new parent category should exist.

### **4.48.4 Examples**

The following example shows how to update the node category using the CatalogNodeCategoryUpdate method.

```
try
{
   // Get node category object. 
   NodeCategory nodeCategory =
api.CatalogNodeCategoryGetByName("Cooling Equipment");
```

```
 // Update node category parameters. 
   nodeCategory.ImageFileName = "Cooling.jpg"; 
   nodeCategory.IsFavorite = false; 
   nodeCategory.Name = "Cooling"; 
  nodeCategory.ParentId = 3100000000005; // Update the node category. 
   api.CatalogNodeCategoryUpdate(nodeCategory);
}
catch (FaultException<FaultInfo> info)
{ 
   Console.WriteLine(string.Format( 
      "Cannot update the node category: \{0\}", info.Detail.Details)
   );
}
```
#### **4.48.5 See Also**

[INetTerrainWebApi Interface](#page-66-0)

[NetTerrain.WebApi Namespace](#page-65-0)

### <span id="page-160-0"></span>**4.49 CatalogNodeCategoryUploadImage Method**

This method uploads a new icon image for an existing node category.

Namespace: [NetTerrain.WebApi](#page-65-0) Assembly: NetTerrain (in NetTerrain.dll) Version: 7.1.720

### **4.49.1 Syntax**

C#

```
void CatalogNodeCategoryUploadImage( 
   FileUploadAttributes fileUploadAttributes
)
```
### **4.49.1.1 Parameters**

*fileUploadAttributes* Type: [NetTerrain.WebApi.FileUploadAttributes](#page-70-0) Attributes of a new node category icon image.

### **4.49.2 Exceptions**

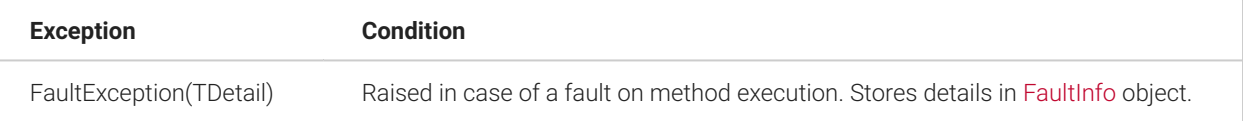

#### **4.49.3 Examples**

The following example shows how to upload an image using the CatalogNodeCategoryUploadImage method.

```
try
{
   // Get existing node category. 
   NodeCategory nodeCategoryToUpdate =
   api.CatalogNodeCategoryGetByName("Cooling");
   FileStream stream = new FileStream( 
       @"c:\Cooling.jpg", FileMode.Open, FileAccess.Read); 
   api.CatalogNodeCategoryUploadImage(new FileUploadAttributes() 
   { 
     FileName = "Cooling.jpg", 
     FileByteStream = stream, 
     ObjectId = nodeCategoryToUpdate.Id 
     }
   );
}
catch (FaultException<FaultInfo> info)
{ 
   Console.WriteLine(string.Format( 
       "Cannot upload node category image: {0}", info.Detail.Details)
   );
}
```
### **4.50 CatalogNodeOverrideAdd Method**

This method adds a new override for a node type property.

Namespace: [NetTerrain.WebApi](#page-65-0) Assembly: NetTerrain (in NetTerrain.dll) Version: 7.1.720

### **4.50.1 Syntax**

C#

```
long CatalogNodeOverrideAdd( 
  long nodePropertyId, 
  bool isOverride, 
  OverrideRules rule, 
   string listValue, 
  string imageFileName )
```
### **4.50.1.1 Parameters**

*nodePropertyId* Type: System.Int64 The id of the node type property.

*isOverride* Type: System.Boolean If set to true adds a real override, otherwise adds a list value.

*rule* Type: [NetTerrain.WebApi.OverrideRules](#page-270-0) Override rule used for this value.

*listValue* Type: System.String Value for the property.

*imageFileName* Type: System.String

Override icon image file name if the image has already been uploaded to netTerrain application. Should be empty in all other instances.

### **4.50.1.2 Return Value**

Type: Int64 Returns the id of the newly created node override object.

#### **4.50.2 Exceptions**

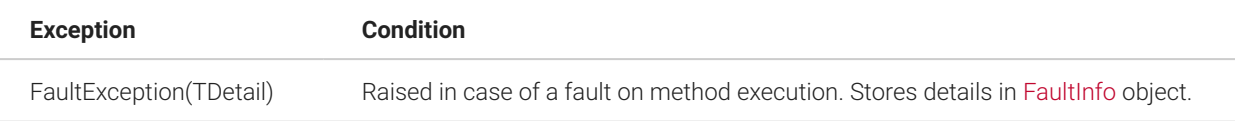

#### **4.50.3 Remarks**

To set the node override icon image the image should be uploaded to the netTerrain application separately with the [CatalogNodeOverrideUploadImage\(FileUploadAttributes\)](#page-174-0) method (see the example). Alternatively a previously uploaded override image can be used if its name is known. The same image can be used for different overrides.

#### **4.50.4 Examples**

The following example shows how to add a new node override using the CatalogNodeOverrideAdd method.

```
try
{
   //Add a new node override '10'. 
   long newOverrideId = api.CatalogNodeOverrideAdd( 28000000022124,
true, OverrideRules.GreaterThan, "10", ""); 
   // Create file stream for image upload. 
   FileStream stream = new FileStream( 
     @"c:\OverrideImage.jpg", FileMode.Open, FileAccess.Read); 
   // Upload the image for the new override. 
   api.CatalogNodeOverrideUploadImage(new FileUploadAttributes() { 
     FileName = @"OverrideImage.jpg", 
    FileByteStream = stream, ObjectId = newOverrideId
   });
   // Release the stream. 
   stream.Dispose();
}
```

```
catch (FaultException<FaultInfo> info)
{ 
   Console.WriteLine(string.Format( 
       "Cannot create node override: {0}", info.Detail.Details)
   );
}
```
#### **4.50.5 See Also**

[INetTerrainWebApi Interface](#page-66-0)

[NetTerrain.WebApi Namespace](#page-65-0)

#### **4.51 CatalogNodeOverrideAddListValue Method**

This method adds a new list value for a node type property.

Namespace: [NetTerrain.WebApi](#page-65-0) Assembly: NetTerrain (in NetTerrain.dll) Version: 7.1.720

#### **4.51.1 Syntax**

C#

```
long CatalogNodeOverrideAddListValue( 
  long nodePropertyId, 
   string listValue )
```
#### **4.51.1.1 Parameters**

*nodePropertyId* Type: System.Int64 The id of the node type property.

*listValue* Type: System.String Value for the property.

### **4.51.1.2 Return Value**

Type: Int64 Returns the id of the newly created node override object representing this list value.

### **4.51.2 Exceptions**

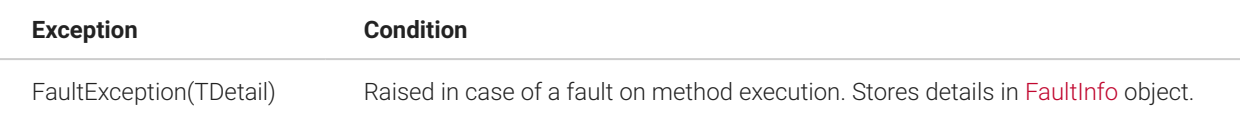

#### **4.51.3 Remarks**

A List value can be interpreted as an override item that does not override anything.

#### **4.51.4 Examples**

The following example shows how to add a new node list value using the CatalogNodeOverrideAddListValue method.

```
try
{
  // Add a new list value '10'. 
   long newOverrideId = api.CatalogNodeOverrideAddListValue( 
28000000022124, "10");
}
catch (FaultException<FaultInfo> info)
{ 
   Console.WriteLine(string.Format( 
       "Cannot create node list value: {0}", info.Detail.Details)
   );
}
```
#### **4.51.5 See Also**

[INetTerrainWebApi Interface](#page-66-0)

[NetTerrain.WebApi Namespace](#page-65-0)

### **4.52 CatalogNodeOverrideDelete Method**

This method deletes a node override (list value) from the catalog.

Namespace: [NetTerrain.WebApi](#page-65-0) Assembly: NetTerrain (in NetTerrain.dll) Version: 7.1.720

#### **4.52.1 Syntax**

C#

```
void CatalogNodeOverrideDelete( 
   long overrideId )
```
#### **4.52.1.1 Parameters**

```
overrideId
Type: System.Int64 
Id of a node override to delete.
```
### **4.52.2 Exceptions**

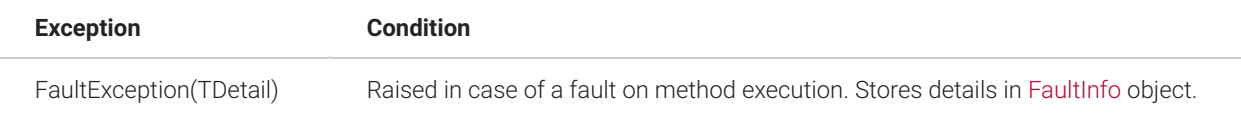

# **4.52.3 Remarks**

A node override (or a list value) can be deleted even if it is currently active for some nodes.

### **4.52.4 Examples**

The following example shows how to delete an override using the CatalogNodeOverrideDelete method.

```
try
{
  // Delete the node override. 
   api.CatalogNodeOverrideDelete(516);
}
```

```
catch (FaultException<FaultInfo> info)
{ 
   Console.WriteLine(string.Format( 
       "Cannot delete node override: {0}", info.Detail.Details)
   );
}
```
#### **4.52.5 See Also**

[INetTerrainWebApi Interface](#page-66-0)

[NetTerrain.WebApi Namespace](#page-65-0)

### **4.53 CatalogNodeOverrideGet Method**

This method returns a node override.

Namespace: [NetTerrain.WebApi](#page-65-0) Assembly: NetTerrain (in NetTerrain.dll) Version: 7.1.720

### **4.53.1 Syntax**

C#

```
NodeOverride CatalogNodeOverrideGet( 
   long overrideId
\left( \right)
```
### **4.53.1.1 Parameters**

*overrideId* Type: System.Int64 Node override id.

### **4.53.1.2 Return Value**

Type: [NodeOverride](#page-264-0) Returns the node override object.

### **4.53.2 Exceptions**

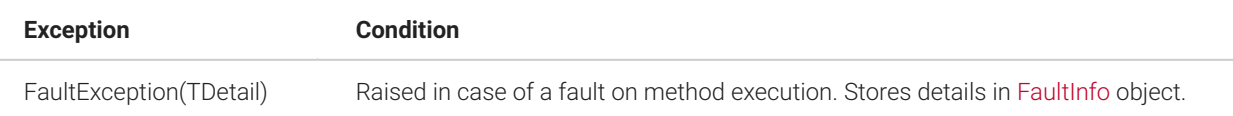

#### **4.53.3 Examples**

The following example shows how to get a node override using the CatalogNodeOverrideGet method.

```
try
{
   NodeOverride nodeOverride = api.CatalogNodeOverrideGet(516);
}
catch (FaultException<FaultInfo> info)
{ 
   Console.WriteLine(string.Format( 
       "Cannot get node override: {0}", info.Detail.Details)
  );
}
```
### **4.53.4 See Also**

[INetTerrainWebApi Interface](#page-66-0)

[NetTerrain.WebApi Namespace](#page-65-0)

### **4.54 CatalogNodeOverrideGetByListValue Method**

This method returns a node override providing its list value and node property id.

Namespace: [NetTerrain.WebApi](#page-65-0) Assembly: NetTerrain (in NetTerrain.dll) Version: 7.1.720

# **4.54.1 Syntax**

C#

```
NodeOverride CatalogNodeOverrideGetByListValue( 
   long propertyId,
```

```
 string value
\left( \right)
```
### **4.54.1.1 Parameters**

*propertyId* Type: System.Int64 Node property id.

*value* Type: System.String List value for this property.

### **4.54.1.2 Return Value**

Type: [NodeOverride](#page-264-0) Returns the node override object.

# **4.54.2 Exceptions**

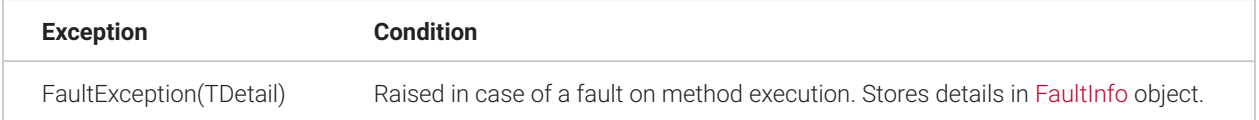

# **4.54.3 Examples**

The following example shows how to get a node override using the CatalogNodeOverrideGetByListValue method.

```
try
{
  NodeOverride nodeOverride = 
api.CatalogNodeOverrideGetByListValue(28000000022124, "10");
}
catch (FaultException<FaultInfo> info)
{ 
   Console.WriteLine(string.Format( 
       "Cannot get node override: {0}", info.Detail.Details)
  ) \, ;
}
```
### **4.55 CatalogNodeOverridesGetByPropertyId Method**

Gets a list of node overrides for a specified node type property.

Namespace: [NetTerrain.WebApi](#page-65-0) Assembly: NetTerrain (in NetTerrain.dll) Version: 7.1.720

#### **4.55.1 Syntax**

C#

```
List<long> CatalogNodeOverridesGetByPropertyId( 
   long nodePropertyId
)
```
#### **4.55.1.1 Parameters**

*nodePropertyId* Type: System.Int64 Node property id.

### **4.55.1.2 Return Value**

Type: List(Int64) Returns a list of override ids corresponding to the specified node property.

# **4.55.2 Exceptions**

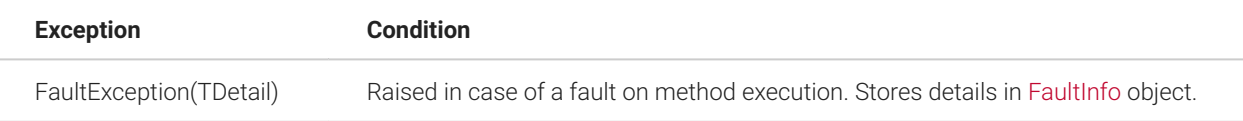

### **4.55.3 Examples**

The following example shows how to get the list of node override ids using the CatalogNodeOverridesGetByPropertyId method.

```
try
{
   long[] nodeOverrideIds =
```

```
api.CatalogNodeOverridesGetByPropertyId(28000000022124);
}
catch (FaultException<FaultInfo> info)
{ 
   Console.WriteLine(string.Format("Error: {0}",
info.Detail.Details));
}
```
#### **4.55.4 See Also**

[INetTerrainWebApi Interface](#page-66-0)

[NetTerrain.WebApi Namespace](#page-65-0)

# **4.56 CatalogNodeOverridesGetByTypeId Method**

Gets a list of node overrides for all properties of a specified node type.

Namespace: [NetTerrain.WebApi](#page-65-0) Assembly: NetTerrain (in NetTerrain.dll) Version: 7.1.720

# **4.56.1 Syntax**

C#

```
List<long> CatalogNodeOverridesGetByTypeId( 
   long nodeTypeId
)
```
### **4.56.1.1 Parameters**

*nodeTypeId* Type: System.Int64 Node type id.

### **4.56.1.2 Return Value**

Type: List(Int64) Returns a list of override ids corresponding to properties belonging to the specified node type.

### **4.56.2 Exceptions**

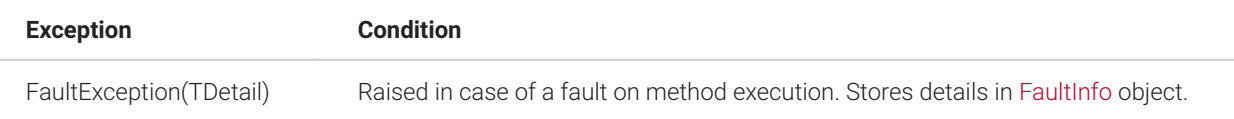

### **4.56.3 Examples**

The following example shows how to get the list of node override ids using the CatalogNodeOverridesGetByTypeId method.

```
try
{
  long[] nodeOverrideIds =
api.CatalogNodeOverridesGetByTypeId(26000000003376);
}
catch (FaultException<FaultInfo> info)
{ 
   Console.WriteLine(string.Format("Error: {0}",
info.Detail.Details));
}
```
# **4.56.4 See Also**

[INetTerrainWebApi Interface](#page-66-0)

[NetTerrain.WebApi Namespace](#page-65-0)

# **4.57 CatalogNodeOverrideUpdate Method**

This method updates a node override in the catalog.

Namespace: [NetTerrain.WebApi](#page-65-0) Assembly: NetTerrain (in NetTerrain.dll) Version: 7.1.720

### **4.57.1 Syntax**

```
C#
```

```
void CatalogNodeOverrideUpdate( 
   NodeOverride nodeOverride
\left( \right)
```
# **4.57.1.1 Parameters**

*nodeOverride* Type: [NetTerrain.WebApi.NodeOverride](#page-264-0) Node override object with updated data.

### **4.57.2 Exceptions**

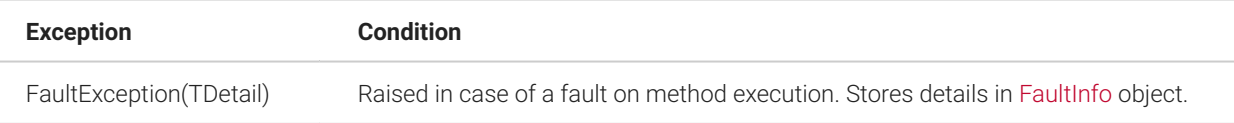

# **4.57.3 Remarks**

To update the node override get the override object, change one or more necessary parameters and then run the update method for this object. The Id parameter should not be changed.

The node property id cannot be changed.

By altering the IsOverride parameter an override can be changed to a list value and vice versa.

When changing the ImageFileName parameter the image file should already exist on the server. The same image can be used for different overrides. To update the node override image with a new image the file [CatalogNodeOverrideUploadImage\(FileUploadAttributes\)](#page-174-0) method should be used.

### **4.57.4 Examples**

The following example shows how to update the node override using the CatalogNodeOverrideUpdate method.

```
try
{
   // Get node override object. 
   NodeOverride nodeOverride = api.CatalogNodeOverrideGet(516); 
   // Update node override parameters. 
   nodeOverride.ImageFileName = "anotherOverrideImage.png"; 
   nodeOverride.IsOverride = true; 
   nodeOverride.Value = "12"; 
   nodeOverride.Rule = OverrideRules.Equals; 
   nodeOverride.InstanceEffect =
InstanceEffects.GreenTriangleIndicator; 
   nodeOverride.ParentEffect =
InstanceEffects.OrangeTriangleIndicator; 
   nodeOverride.UpwardsPropagation = UpwardsPropagations.ParentOnly; 
   // Update the node override. 
   api.CatalogNodeOverrideUpdate(nodeOverride);
}
catch (FaultException<FaultInfo> info)
\left\{ Console.WriteLine(
       string.Format( "Cannot update the node override: {0}",
info.Detail.Details)
  );
}
```
# **4.57.5 See Also**

[INetTerrainWebApi Interface](#page-66-0)

[NetTerrain.WebApi Namespace](#page-65-0)

# <span id="page-174-0"></span>**4.58 CatalogNodeOverrideUploadImage Method**

This method uploads a new override image for an existing node override.

Namespace: [NetTerrain.WebApi](#page-65-0) Assembly: NetTerrain (in NetTerrain.dll) Version: 7.1.720

### **4.58.1 Syntax**

C#

```
void CatalogNodeOverrideUploadImage( 
   FileUploadAttributes fileUploadAttributes
)
```
#### **4.58.1.1 Parameters**

*fileUploadAttributes* Type: [NetTerrain.WebApi.FileUploadAttributes](#page-70-0) Attributes of a new node override icon image.

# **4.58.2 Exceptions**

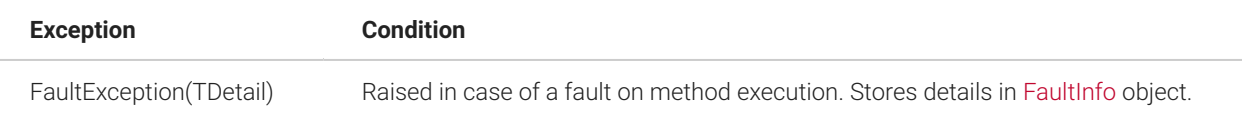

# **4.58.3 Examples**

The following example shows how to upload an image using the CatalogNodeOverrideUploadImage method.

```
try
{
   // Get existing node override. 
   NodeOverride nodeOverrideToUpdate = 
api.CatalogNodeOverrideGet(516); 
   FileStream stream = new FileStream(
      @"c:\Green.jpg", FileMode.Open, FileAccess.Read); 
      api.CatalogNodeOverrideUploadImage(
       new FileUploadAttributes() { 
       FileName = "Green.jpg", 
      FileByteStream = stream, ObjectId = nodeOverrideToUpdate.Id }
       );
```

```
}
catch (FaultException<FaultInfo> info)
{ 
   Console.WriteLine(string.Format( 
       "Cannot upload node override image: {0}", info.Detail.Details)
   );
}
```
#### **4.59 CatalogNodeTypeAdd Method**

This method adds a new node type to the catalog.

Namespace: [NetTerrain.WebApi](#page-65-0) Assembly: NetTerrain (in NetTerrain.dll) Version: 7.1.720

### **4.59.1 Syntax**

C#

```
long CatalogNodeTypeAdd( 
   string name, 
   NodeTypeGroups typeGroup, 
   string imageFileName, 
   bool isFavorite
\left(
```
# **4.59.1.1 Parameters**

*name* Type: System.String Node type name. This name must be unique throughout the node types catalog.

*typeGroup* Type: [NetTerrain.WebApi.NodeTypeGroups](#page-267-0) Node type group value.

*imageFileName* Type: System.String

Node type icon image file name if the image has already been uploaded to netTerrain application server. Should be empty for all other instances.

*isFavorite* Type: System.Boolean Flag to set the node type as a favorite.

#### **4.59.1.2 Return Value**

Type: Int64 Returns the id of the newly created node type.

### **4.59.2 Exceptions**

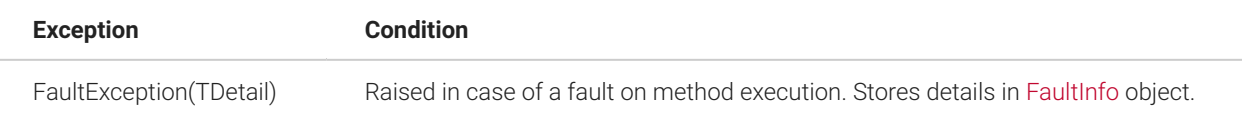

### **4.59.3 Remarks**

It is only possible to add node types of following type groups: Node, Device, Rack, Card.

# **4.59.4 Examples**

The following example shows how to add a new node type using the CatalogNodeTypeAdd method.

```
try
{
  //Add a new node type. 
   long newNodeTypeId = api.CatalogNodeTypeAdd( "Buildings", 
NodeTypeGroups.Device, string.Empty, true); 
   // Create file stream for image upload. 
   FileStream stream = new FileStream( 
     @"c:\Building.jpg", FileMode.Open, FileAccess.Read); 
   // Upload the image for the new categpry. 
     api.CatalogNodeTypeUploadImage(new FileUploadAttributes1() { 
       FileName = @"Building.jpg", 
       FileByteStream = stream, ObjectId = newNodeTypeId 
 }
    ); 
   // Release the stream.
```

```
 stream.Dispose();
}
catch (FaultException<FaultInfo> info)
{ 
   Console.WriteLine(string.Format( 
       "Cannot create node type: {0}", info.Detail.Details)
   );
}
```
#### **4.59.5 See Also**

[INetTerrainWebApi Interface](#page-66-0)

[NetTerrain.WebApi Namespace](#page-65-0)

# **4.60 CatalogNodeTypeClone Method**

This method clones an existing node type in the catalog.

Namespace: [NetTerrain.WebApi](#page-65-0) Assembly: NetTerrain (in NetTerrain.dll) Version: 7.1.720

# **4.60.1 Syntax**

C#

```
long CatalogNodeTypeClone( 
   long nodeTypeId, 
   string clonedTypeName
\left(
```
### **4.60.1.1 Parameters**

*nodeTypeId* Type: System.Int64 Id of the source node type.

*clonedTypeName* Type: System.String Name of the cloned node type.

#### **4.60.1.2 Return Value**

Type: Int64 Returns the cloned node type id.

### **4.60.2 Exceptions**

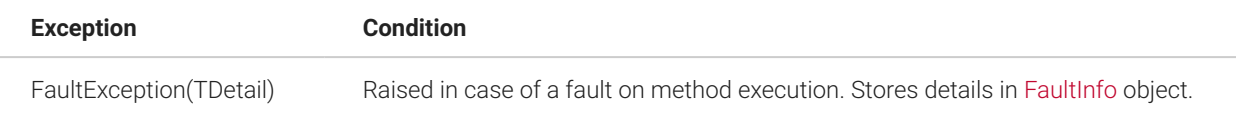

#### **4.60.3 Remarks**

Only non-system node types can be cloned.

#### **4.60.4 Examples**

The following example shows how to clone a node type using the CatalogNodeTypeClone method.

```
try
{
   // Get existing node type. 
  NodeType sourceNodeType = api.CatalogNodeTypeGetByName("Floors"); 
   // Clone the node type and give it name 'Cloned Type'. 
   long clonedNodeTypeId = 
api.CatalogNodeTypeClone(sourceNodeType.Id, "Rooms");
}
catch (FaultException<FaultInfo> info)
{ 
   Console.WriteLine(string.Format( 
       "Cannot clone node type: {0}", info.Detail.Details)
   );
}
```
### **4.60.5 See Also**

[INetTerrainWebApi Interface](#page-66-0)

[NetTerrain.WebApi Namespace](#page-65-0)
## **4.61 CatalogNodeTypeDelete Method**

This method deletes a node type from the catalog.

Namespace: [NetTerrain.WebApi](#page-65-0) Assembly: NetTerrain (in NetTerrain.dll) Version: 7.1.720

#### **4.61.1 Syntax**

C#

```
void CatalogNodeTypeDelete( 
   long nodeTypeId
)
```
#### **4.61.1.1 Parameters**

*nodeTypeId* Type: System.Int64 Id of a node type to delete.

## **4.61.2 Exceptions**

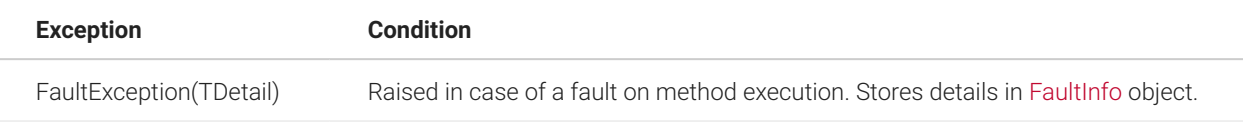

### **4.61.3 Remarks**

Only non-system node types without associated nodes can be deleted.

### **4.61.4 Examples**

The following example shows how to delete a node type using the CatalogNodeTypeDelete method.

```
try
{
   // Get node type. 
   NodeType nodeType = api.CatalogNodeTypeGetByName("Floors");
```

```
 // Delete the node type. 
   api.CatalogNodeTypeDelete(nodeType.Id);
}
catch (FaultException<FaultInfo> info)
{ 
   Console.WriteLine(string.Format( 
       "Cannot delete node type: {0}", info.Detail.Details)
  ) ;
}
```
### **4.61.5 See Also**

[INetTerrainWebApi Interface](#page-66-0)

[NetTerrain.WebApi Namespace](#page-65-0)

## **4.62 CatalogNodeTypeGet Method**

This method returns a node type.

Namespace: [NetTerrain.WebApi](#page-65-0) Assembly: NetTerrain (in NetTerrain.dll) Version: 7.1.720

### **4.62.1 Syntax**

C#

```
NodeType CatalogNodeTypeGet( 
   long nodeTypeId
)
```
### **4.62.1.1 Parameters**

*nodeTypeId* Type: System.Int64 Node type id.

### **4.62.1.2 Return Value**

Type: [NodeType](#page-265-0) Returns the node type object.

## **4.62.2 Exceptions**

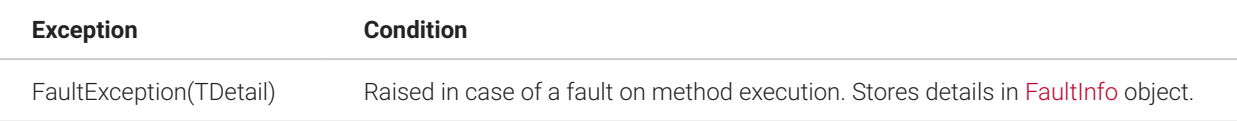

#### **4.62.3 Examples**

The following example shows how to get a node type using the CatalogNodeTypeGet method.

```
try
{
 NodeType nodeType = api.CatalogNodeTypeGet(2600000005732);}
catch (FaultException<FaultInfo> info)
{ 
   Console.WriteLine(string.Format( 
       "Cannot get node type: {0}", info.Detail.Details)
  );
}
```
## **4.62.4 See Also**

[INetTerrainWebApi Interface](#page-66-0)

[NetTerrain.WebApi Namespace](#page-65-0)

### **4.63 CatalogNodeTypeGetByName Method**

This method returns a node type providing its name.

Namespace: [NetTerrain.WebApi](#page-65-0) Assembly: NetTerrain (in NetTerrain.dll) Version: 7.1.720

### **4.63.1 Syntax**

```
C#
 NodeType CatalogNodeTypeGetByName( 
     string nodeTypeName
  )
```
### **4.63.1.1 Parameters**

*nodeTypeName* Type: System.String Node type name.

#### **4.63.1.2 Return Value**

Type: [NodeType](#page-265-0) Returns the node type object.

## **4.63.2 Exceptions**

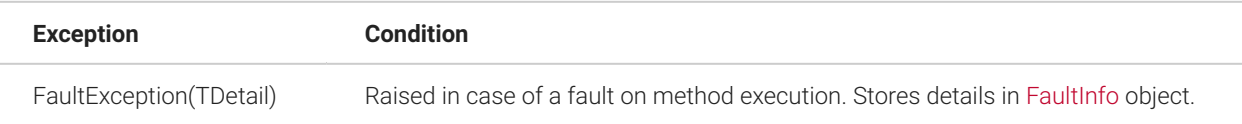

### **4.63.3 Examples**

The following example shows how to get a node type using the CatalogNodeTypeGetByName method.

```
try
{
   NodeType nodeType = api.CatalogNodeTypeGetByName("Towers");
}
catch (FaultException<FaultInfo> info)
{ 
  Console.WriteLine(string.Format( 
       "Cannot get node type: {0}", info.Detail.Details)
  ) \, ;
}
```
### **4.63.4 See Also**

[INetTerrainWebApi Interface](#page-66-0)

[NetTerrain.WebApi Namespace](#page-65-0)

## **4.64 CatalogNodeTypePropertyAdd Method**

This method adds a new property to an existing node type in the catalog.

Namespace: [NetTerrain.WebApi](#page-65-0) Assembly: NetTerrain (in NetTerrain.dll) Version: 7.1.720

### **4.64.1 Syntax**

C#

```
long CatalogNodeTypePropertyAdd( 
  long nodeTypeId, 
  string propertyName, 
  string defaultValue, 
  bool isMandatory, 
  bool isDisplayed, 
   bool isInProperties )
```
### **4.64.1.1 Parameters**

*nodeTypeId* Type: System.Int64 The node type id.

*propertyName* Type: System.String The name of the new property. Must be unique for properties of this type.

*defaultValue* Type: System.String Default property value.

*isMandatory* Type: System.Boolean Makes the property mandatory if set to true. *isDisplayed* Type: System.Boolean Makes the property displayed if set to true.

*isInProperties*

Type: System.Boolean

If set to true the new property will be displayed in the properties list when a node of this type is selected on a diagram.

## **4.64.1.2 Return Value**

Type: Int64 Returns the id of the created node type property.

## **4.64.2 Exceptions**

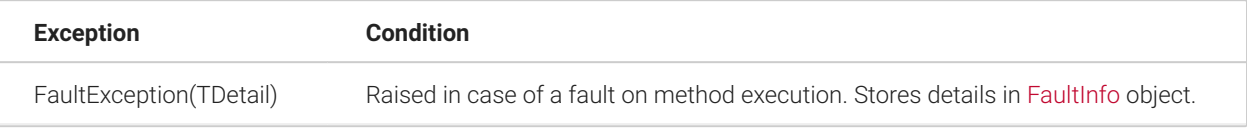

## **4.64.3 Remarks**

Property attributes not specified in the method signature use the following default values:

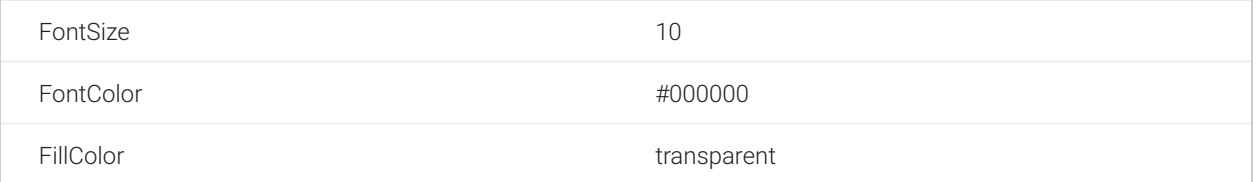

### **4.64.4 Examples**

The following example shows how to add a new node type property using the CatalogNodeTypePropertyAdd method.

```
try
{
   long nodeTypePropertyId = api.CatalogNodeTypePropertyAdd( 
26000000003247, "Diameter", "10", true, true, true);
}
catch (FaultException<FaultInfo> info)
```

```
{ 
  Console.WriteLine(string.Format( 
      "Cannot create node type property: \{0\}", info.Detail.Details)
  );
}
```
### **4.64.5 See Also**

[INetTerrainWebApi Interface](#page-66-0)

[NetTerrain.WebApi Namespace](#page-65-0)

## **4.65 CatalogNodeTypePropertyDelete Method**

This method deletes a node type property from the catalog.

Namespace: [NetTerrain.WebApi](#page-65-0) Assembly: NetTerrain (in NetTerrain.dll) Version: 7.1.720

## **4.65.1 Syntax**

C#

```
void CatalogNodeTypePropertyDelete( 
   long nodeTypePropertyId
)
```
### **4.65.1.1 Parameters**

*nodeTypePropertyId* Type: System.Int64 Id of a node type property to delete.

## **4.65.2 Exceptions**

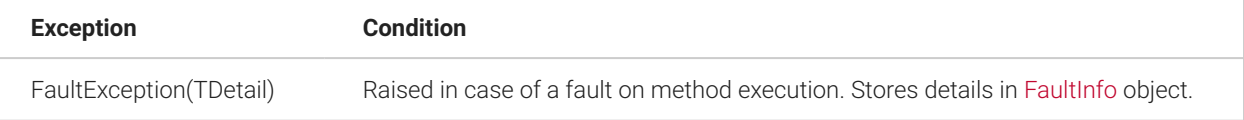

## **4.65.3 Remarks**

Only non-system node type properties can be deleted.

#### **4.65.4 Examples**

The following example shows how to delete a node type property using the CatalogNodeTypePropertyDelete method.

```
try
{
  // Get node type property. 
  NodeTypeProperty nodeTypeProperty =
api.CatalogNodeTypePropertyGetByName( "Depth", 26000000003382); 
   // Delete the node type property. 
  api.CatalogNodeTypePropertyDelete(nodeTypeProperty.Id);
}
catch (FaultException<FaultInfo> info)
{ 
   Console.WriteLine(string.Format( 
       "Cannot delete node type property: {0}", info.Detail.Details)
   );
}
```
## **4.66 CatalogNodeTypePropertyGet Method**

This method returns a node type property.

Namespace: [NetTerrain.WebApi](#page-65-0) Assembly: NetTerrain (in NetTerrain.dll) Version: 7.1.720

#### **4.66.1 Syntax**

C#

```
NodeTypeProperty CatalogNodeTypePropertyGet( 
  long nodeTypePropertyId
)
```
### **4.66.1.1 Parameters**

*nodeTypePropertyId* Type: System.Int64 Node type property id.

#### **4.66.1.2 Return Value**

Type: [NodeTypeProperty](#page-268-0) Returns the node type property object.

## **4.66.2 Exceptions**

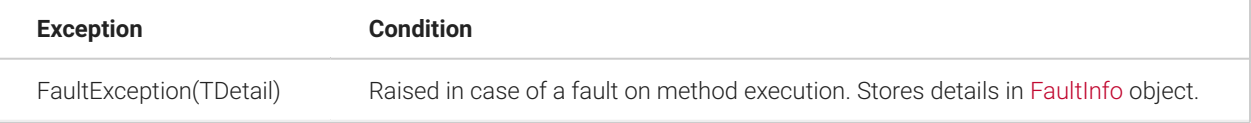

### **4.66.3 Examples**

The following example shows how to get a node type properties using the CatalogNodeTypePropertyGet method.

```
try
{
  NodeTypeProperty nodeTypeProperty = 
api.CatalogNodeTypePropertyGet(28000000022144);
}
catch (FaultException<FaultInfo> info)
{ 
   Console.WriteLine(string.Format( 
       "Cannot get node type property: {0}", info.Detail.Details)
   );
}
```
### **4.66.4 See Also**

[INetTerrainWebApi Interface](#page-66-0)

[NetTerrain.WebApi Namespace](#page-65-0)

## **4.67 CatalogNodeTypePropertyGetByName Method**

This method returns a node type property providing its name.

Namespace: [NetTerrain.WebApi](#page-65-0) Assembly: NetTerrain (in NetTerrain.dll) Version: 7.1.720

### **4.67.1 Syntax**

```
C#
  NodeTypeProperty CatalogNodeTypePropertyGetByName( 
    string name, 
     long nodeTypeId
```
 $)$ 

#### **4.67.1.1 Parameters**

*name* Type: System.String Node type property name.

*nodeTypeId* Type: System.Int64 Id of a node type the property belongs to.

### **4.67.1.2 Return Value**

Type: [NodeTypeProperty](#page-268-0) Returns the node type property object.

### **4.67.2 Exceptions**

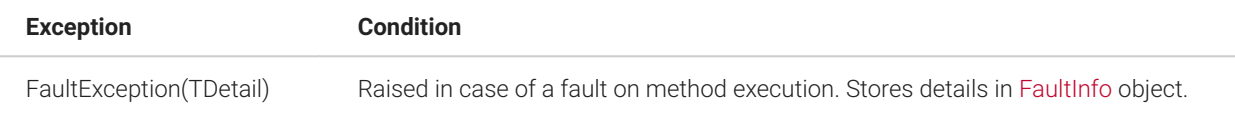

## **4.67.3 Examples**

The following example shows how to get a node type property using the CatalogNodeTypePropertyGetByName method.

```
try
{
   NodeTypeProperty nodeTypeProperty = 
api.CatalogNodeTypePropertyGetByName( "Density", 26000000003382);
}
catch (FaultException<FaultInfo> info)
{ 
   Console.WriteLine(string.Format( 
       "Cannot get node type property: {0}", info.Detail.Details)
   );
}
```
## **4.68 CatalogNodeTypePropertyUpdate Method**

This method updates the node type property in the catalog.

Namespace: [NetTerrain.WebApi](#page-65-0) Assembly: NetTerrain (in NetTerrain.dll) Version: 7.1.720

#### **4.68.1 Syntax**

C#

```
void CatalogNodeTypePropertyUpdate( 
   NodeTypeProperty nodeTypeProperty
\left( \right)
```
### **4.68.1.1 Parameters**

*nodeTypeProperty* Type: [NetTerrain.WebApi.NodeTypeProperty](#page-268-0) Node type property object with updated data.

## **4.68.2 Exceptions**

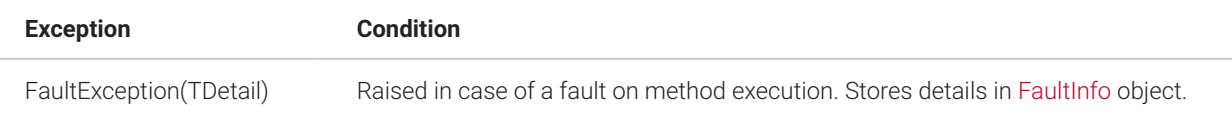

### **4.68.3 Remarks**

To update the node type property get the node type property object, change one or more necessary parameters and then run the update method for this object. The Id parameter should not be changed.

The node type field cannot be altered if the NotEditable parameter is true.

The node type id cannot be changed.

When altering the Name parameter (renaming the node type property) the new name must be unique. Only non-system properties can be renamed.

The system status of a property cannot be changed. The following parameters of system properties cannot be changed: Name, IsInProperties, Mandatory, LockList, Position.

The IsTypeField parameter cannot be changed. For type fields the following parameters cannot be changed: DefaultValue, NotEditable, IsUniqueForThisType, IsUniqueForAllTypes.

The LockList parameter cannot be set to 'true' if a property does not have any list values.

#### **4.68.4 Examples**

The following example shows how to update the node type property using the CatalogNodeTypePropertyUpdate method.

```
try
{
   // Get the node type property object. 
   NodeTypeProperty nodeTypeProperty =
api.CatalogNodeTypePropertyGet(28000000022144); 
   // Update node type parameters. 
   nodeTypeProperty.Name = "Charm factor"; 
   nodeTypeProperty.Angle = 20; 
   nodeTypeProperty.Bold = true; 
   nodeTypeProperty.DefaultValue = "Default";
```

```
 nodeTypeProperty.Displayed = true; 
   nodeTypeProperty.FillColor = "#123123"; 
   nodeTypeProperty.FontColor = "#321321"; 
   nodeTypeProperty.FontFamily = FontFamilies.LucidaConsole; 
   nodeTypeProperty.FontSize = 12; 
   nodeTypeProperty.IsInProperties = true; 
   nodeTypeProperty.IsUniqueForAllTypes = false; 
   nodeTypeProperty.IsUniqueForThisType = false; 
   nodeTypeProperty.Italic = false; 
   nodeTypeProperty.Justification = TextJustification.Center; 
   nodeTypeProperty.LockList = false; 
   nodeTypeProperty.OffsetX = 0; 
   nodeTypeProperty.OffsetY = 0; 
   nodeTypeProperty.Position = 3; 
   nodeTypeProperty.TextAlign = TextAligns.Center; 
   nodeTypeProperty.Underline = false; 
   // Update the node type. 
   api.CatalogNodeTypePropertyUpdate(nodeTypeProperty);
}
catch (FaultException<FaultInfo> info)
{ 
   Console.WriteLine(string.Format( 
       "Cannot update the node type: {0}", info.Detail.Details)
  );
}
```
#### **4.68.5 See Also**

[INetTerrainWebApi Interface](#page-66-0)

[NetTerrain.WebApi Namespace](#page-65-0)

### **4.69 CatalogNodeTypeUpdate Method**

This method updates the node type in the catalog.

Namespace: [NetTerrain.WebApi](#page-65-0) Assembly: NetTerrain (in NetTerrain.dll) Version: 7.1.720

#### **4.69.1 Syntax**

```
C#
```

```
void CatalogNodeTypeUpdate( 
   NodeType nodeType
\lambda
```
## **4.69.1.1 Parameters**

*nodeType* Type: [NetTerrain.WebApi.NodeType](#page-265-0) Node type object with updated data.

#### **4.69.2 Exceptions**

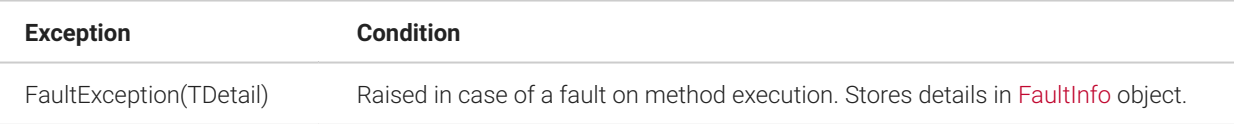

## **4.69.3 Remarks**

To update the node type get the node type object, change one or more necessary parameters and then run the update method for this object. The Id parameter should not be changed.

System node types cannot be updated. The IsSystem parameter cannot be altered either.

The type group of the node type cannot be changed.

When altering the Name parameter (renaming the node type) the new name must be unique.

When changing the ImageFileName or Backgroung parameters the image file corresponding to the new file name should already exist on the server. For uploading new image files the

[CatalogNodeTypeUploadImage\(FileUploadAttributes\)](#page-197-0) or

CatalogNodeTypeUploadBackground(FileUploadAttributes) methods should be used. Use an empty string to remove the node icon or background image.

A favorite node type or a node type with existing node instances cannot be disabled.

The Background, VendorId, Width and Height parameters can only be set for node types that were modelled as Racks, Devices and Cards.

The HBLabelId (Hierarchy browser label) only accepts the property Id of properties belonging to the current node type.

The new TemplateId should correspond to a template node.

The CategoryId should correspond to a node category of the same type group.

The Display Rack Lines can only be set to true for the Rack type group.

### **4.69.4 Examples**

The following example shows how to update the node type using CatalogNodeTypeUpdate method.

```
try
{
   // Get node type object.
   NodeType nodeType = api.CatalogNodeTypeGetByName("Antenna"); 
   // Update node type parameters. 
   nodeType.Name = "Antennas"; 
  nodeType. DefaultHeight = 0.23f;nodeType.Definition = 0.45f; nodeType.Description = "Arrays et. el.."; 
   nodeType.IsEnabled = true; 
   nodeType.IsFavorite = true; 
   nodeType.KeepAspectRatio = false; 
  nodeType.HBLabelId = 28000000022113; nodeType.DisplayRackLines = false; 
   nodeType.DoubleClickBehavior = DoubleClickBehaviors.OpenURL; 
   nodeType.DoubleClickBehaviorAttribute = "http://
www.katzenjammer.no"; 
   nodeType.ImageFileName = "BigAntenna.png"; 
   nodeType.Background = "Wilde.png"; 
  nodeType.Categorical <math> = 3100000000051</math>;nodeType.TemplateId = <math>2400000000231</math>;nodeType.VendorId = 8;nodeType.Width = 19f;nodeType.Height = 1.75f; // Update the node type. 
   api.CatalogNodeTypeUpdate(nodeType);
}
catch (FaultException<FaultInfo> info)
```

```
{ 
  Console.WriteLine(string.Format( 
       "Cannot update the node type: {0}", info.Detail.Details)
  );
}
```
#### **4.69.5 See Also**

[INetTerrainWebApi Interface](#page-66-0)

[NetTerrain.WebApi Namespace](#page-65-0)

### **4.70 CatalogNodeTypeUploadBackground Method**

This method uploads a new background for an existing node type.

Namespace: [NetTerrain.WebApi](#page-65-0) Assembly: NetTerrain (in NetTerrain.dll) Version: 7.1.720

## **4.70.1 Syntax**

C#

```
void CatalogNodeTypeUploadBackground( 
   FileUploadAttributes fileUploadAttributes
)
```
### **4.70.1.1 Parameters**

*fileUploadAttributes* Type: [NetTerrain.WebApi.FileUploadAttributes](#page-70-0) Attributes of a new node type background.

## **4.70.2 Exceptions**

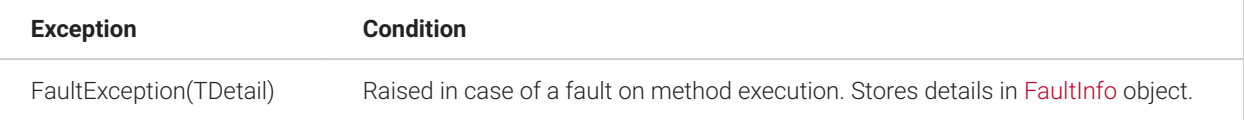

## **4.70.3 Remarks**

Images can only be uploaded for non-system node types belonging to Device, Rack or Card node type groups.

## **4.70.4 Examples**

The following example shows how to upload an image using the CatalogNodeTypeUploadBackground method.

```
try
{
  // Get node type. 
  NodeType deviceTypeToUpdate = api.CatalogNodeTypeGetByName("ATM 
Switches"); 
   FileStream stream = new FileStream( 
     @"c:\ATM.png", FileMode.Open, FileAccess.Read); 
     api.CatalogNodeTypeUploadBackground(new FileUploadAttributes() 
{ 
       FileName = "ATM.png", 
       FileByteStream = stream, ObjectId = deviceTypeToUpdate.Id 
     }); 
   // Release the stream. 
   stream.Dispose();
}
catch (FaultException<FaultInfo> info)
{ 
   Console.WriteLine(string.Format( 
       "Cannot upload node type background: {0}", info.Detail.Details)
   );
}
```
## **4.70.5 See Also**

[INetTerrainWebApi Interface](#page-66-0)

[NetTerrain.WebApi Namespace](#page-65-0)

## <span id="page-197-0"></span>**4.71 CatalogNodeTypeUploadImage Method**

This method uploads a new image for an existing node type.

Namespace: [NetTerrain.WebApi](#page-65-0) Assembly: NetTerrain (in NetTerrain.dll) Version: 7.1.720

#### **4.71.1 Syntax**

C#

```
void CatalogNodeTypeUploadImage( 
   FileUploadAttributes fileUploadAttributes
)
```
#### **4.71.1.1 Parameters**

*fileUploadAttributes* Type: [NetTerrain.WebApi.FileUploadAttributes](#page-70-0) Attributes of the new node type image.

## **4.71.2 Exceptions**

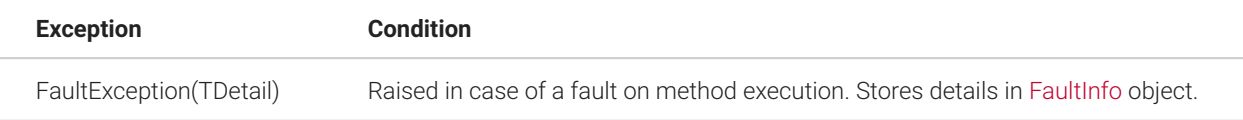

### **4.71.3 Remarks**

An image can only be uploaded for non-system node types.

### **4.71.4 Examples**

The following example shows how to upload an image using the CatalogNodeTypeUploadImage method.

```
try
{
  // Get node type. 
  NodeType nodeTypeToUpdate = api.CatalogNodeTypeGetByName("PDUs");
```

```
 FileStream stream = new FileStream( 
     @"c:\PDU.png", FileMode.Open, FileAccess.Read); 
     api.CatalogNodeTypeUploadImage(new FileUploadAttributes() { 
       FileName = "PDU.png", 
      FileBytestream = stream, ObjectId = nodeTypeToUpdate.Id });
   // Release the stream. 
   stream.Dispose();
}
catch (FaultException<FaultInfo> info)
{ 
   Console.WriteLine(string.Format( 
       "Cannot upload node type image: {0}", info.Detail.Details)
   );
}
```
#### **4.71.5 See Also**

[INetTerrainWebApi Interface](#page-66-0)

[NetTerrain.WebApi Namespace](#page-65-0)

## **4.72 CatalogVendorAdd Method**

This method adds a new vendor.

Namespace: [NetTerrain.WebApi](#page-65-0) Assembly: NetTerrain (in NetTerrain.dll) Version: 7.1.720

## **4.72.1 Syntax**

C#

```
long CatalogVendorAdd( 
   string vendorName
\left( \right)
```
## **4.72.1.1 Parameters**

*vendorName* Type: System.String Vendor name. This name must be unique throughout the vendors catalog.

#### **4.72.1.2 Return Value**

Type: Int64 Returns the id of the newly created vendor.

## **4.72.2 Exceptions**

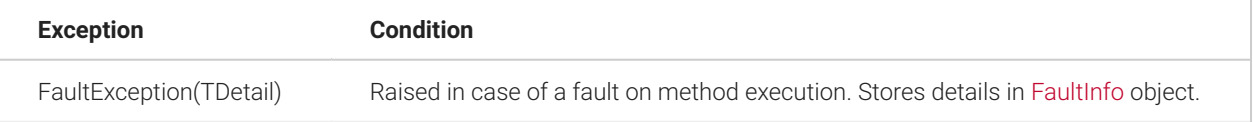

### **4.72.3 Examples**

The following example shows how to add a new vendor using the CatalogVendorAdd method.

```
try
{
   long vendorId = api.CatalogVendorAdd("Acme");
}
catch (FaultException<FaultInfo> info)
{ 
   Console.WriteLine(string.Format( 
       "Cannot add vendor: {0}", info.Detail.Details)
   );
}
```
#### **4.72.4 See Also**

[INetTerrainWebApi Interface](#page-66-0)

[NetTerrain.WebApi Namespace](#page-65-0)

## **4.73 CatalogVendorDelete Method**

This method deletes a vendor.

Namespace: [NetTerrain.WebApi](#page-65-0) Assembly: NetTerrain (in NetTerrain.dll) Version: 7.1.720

### **4.73.1 Syntax**

C#

```
void CatalogVendorDelete( 
   long vendorId
)
```
### **4.73.1.1 Parameters**

*vendorId* Type: System.Int64 The id of the vendor to delete.

## **4.73.2 Exceptions**

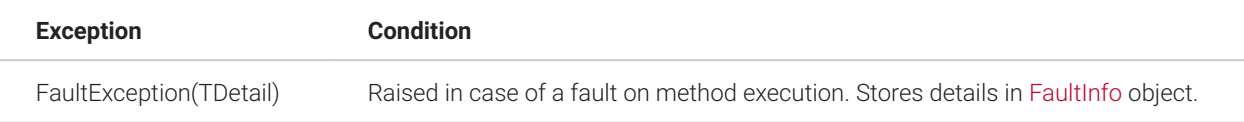

## **4.73.3 Remarks**

Vendors in use cannot be deleted.

### **4.73.4 Examples**

The following example shows how to delete a vendor using the CatalogVendorDelete method.

```
try
{
  // Get existing vendor. 
   Vendor vendor = api.CatalogVendorGetByName("Acme");
```

```
 // Delete the vendor. 
   api.CatalogVendorDelete(vendor.Id);
}
catch (FaultException<FaultInfo> info)
{ 
   Console.WriteLine(string.Format( 
       "Cannot delete vendor: {0}", info.Detail.Details)
  ) ;
}
```
## **4.73.5 See Also**

[INetTerrainWebApi Interface](#page-66-0)

[NetTerrain.WebApi Namespace](#page-65-0)

## **4.74 CatalogVendorGet Method**

This method gets a vendor object.

Namespace: [NetTerrain.WebApi](#page-65-0) Assembly: NetTerrain (in NetTerrain.dll) Version: 7.1.720

### **4.74.1 Syntax**

C#

```
Vendor CatalogVendorGet( 
   long vendorId
)
```
## **4.74.1.1 Parameters**

*vendorId* Type: System.Int64 Vendor id.

### **4.74.1.2 Return Value**

Type: [Vendor](#page-275-0) Returns the vendor object.

## **4.74.2 Exceptions**

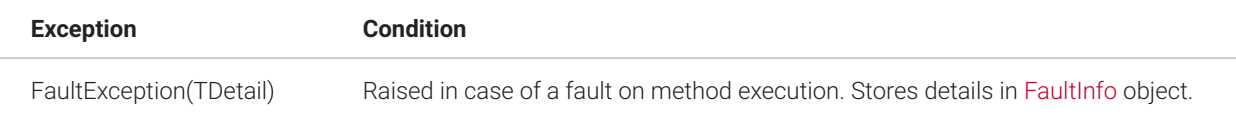

#### **4.74.3 Remarks**

Unlike other objects, vendor ids start from 1.

#### **4.74.4 Examples**

The following example shows how to get a vendor using the CatalogVendorGet method.

```
try
{
  Vendor vendor = api.CatalogVendorGet(3);}
catch (FaultException<FaultInfo> info)
{ 
   Console.WriteLine(string.Format( 
       "Cannot get vendor: {0}", info.Detail.Details)
   );
}
```
### **4.74.5 See Also**

[INetTerrainWebApi Interface](#page-66-0)

[NetTerrain.WebApi Namespace](#page-65-0)

#### **4.75 CatalogVendorGetByName Method**

This method gets a vendor object by name.

Namespace: [NetTerrain.WebApi](#page-65-0) Assembly: NetTerrain (in NetTerrain.dll) Version: 7.1.720

## **4.75.1 Syntax**

C#

```
Vendor CatalogVendorGetByName( 
   string vendorName
\left( \right)
```
### **4.75.1.1 Parameters**

*vendorName* Type: System.String Vendor name.

## **4.75.1.2 Return Value**

Type: [Vendor](#page-275-0) Returns the vendor object.

### **4.75.2 Exceptions**

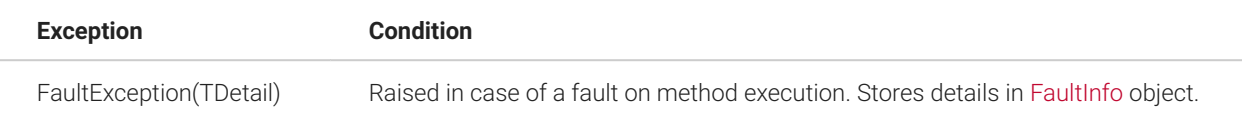

### **4.75.3 Examples**

The following example shows how to get a vendor object using the CatalogVendorGetByName method.

```
try
{
  Vendor vendor = api.CatalogVendorGetByName("Acme");
}
catch (FaultException<FaultInfo> info)
{ 
   Console.WriteLine(string.Format( 
       "Cannot get vendor: {0}", info.Detail.Details)
```

```
) \rightarrow}
```
## **4.75.4 See Also**

[INetTerrainWebApi Interface](#page-66-0)

[NetTerrain.WebApi Namespace](#page-65-0)

### **4.76 CatalogVendorUpdate Method**

This method updates a vendor.

Namespace: [NetTerrain.WebApi](#page-65-0) Assembly: NetTerrain (in NetTerrain.dll) Version: 7.1.720

### **4.76.1 Syntax**

C#

```
void CatalogVendorUpdate( 
   Vendor vendor
\left( \right)
```
### **4.76.1.1 Parameters**

*vendor* Type: [NetTerrain.WebApi.Vendor](#page-275-0) Vendor object with updated data.

## **4.76.2 Exceptions**

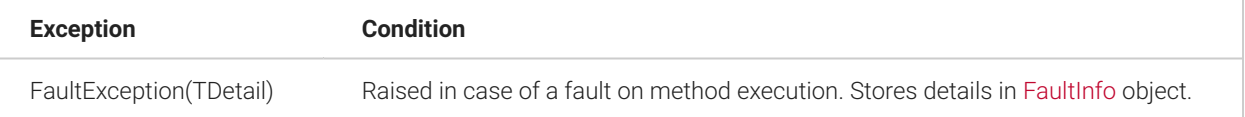

## **4.76.3 Remarks**

To update a vendor object, first retrieve the object, then change one or more parameters and then run the update method. The Id parameter should not be changed. Currently vendors only have one property, which is the name.

When altering the Name parameter (renaming the vendor) the new name must be unique in the catalog of vendors.

## **4.76.4 Examples**

The following example shows how to update the vendor using the CatalogVendorUpdate method.

```
try
{
  // Get vendor object. 
   Vendor vendor = api.CatalogVendorGetByName("Acme"); 
   // Update vendor parameters. 
   vendor.Name = "BeepBeep"; 
   // Update the vendor. 
   api.CatalogVendorUpdate(vendor);
}
catch (FaultException<FaultInfo> info)
{ 
   Console.WriteLine(string.Format( 
       "Cannot update the vendor: {0}", info.Detail.Details)
   );
}
```
### **4.76.5 See Also**

[INetTerrainWebApi Interface](#page-66-0)

[NetTerrain.WebApi Namespace](#page-65-0)

## **4.77 DiagramGetHeight Method**

This method gets the height of a diagram.

Namespace: [NetTerrain.WebApi](#page-65-0) Assembly: NetTerrain (in NetTerrain.dll) Version: 7.1.720

## **4.77.1 Syntax**

C#

```
float DiagramGetHeight( 
   long diagramId
\left( \right)
```
### **4.77.1.1 Parameters**

*diagramId* Type: System.Int64 Diagram id.

## **4.77.1.2 Return Value**

Type: Single Returns the diagram height values in 'points' (one point equals 0.01 inches).

### **4.77.2 Exceptions**

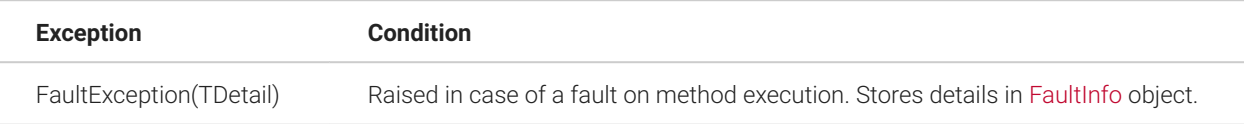

## **4.77.3 Examples**

The following example shows how to retrieve the height of the specified diagram id using the DiagramGetHeight method.

```
try
{
  float height = api.DiagramGetHeight(24000000018239);
  Console.WriteLine("Value = " + height);
}
catch (FaultException<FaultInfo> info)
{
```

```
 Console.WriteLine(string.Format("Error: {0}",
info.Detail.Details));
}
// The example could return something like this: 
// Value = 850
```
## **4.77.4 See Also**

[INetTerrainWebApi Interface](#page-66-0)

[NetTerrain.WebApi Namespace](#page-65-0)

## **4.78 DiagramGetLinksByTypeId Method**

This method gets a list of link names providing the type and the diagram.

Namespace: [NetTerrain.WebApi](#page-65-0) Assembly: NetTerrain (in NetTerrain.dll) Version: 7.1.720

## **4.78.1 Syntax**

C#

```
Dictionary<long, string> DiagramGetLinksByTypeId( 
  long diagramId, 
   long linkTypeId, 
   bool includeSubDiagrams
\left( \right)
```
### **4.78.1.1 Parameters**

*diagramId* Type: System.Int64 Diagram id.

*linkTypeId* Type: System.Int64 Link type id.

*includeSubDiagrams* Type: System.Boolean If set to true links are also searched in any child diagrams.

## **4.78.1.2 Return Value**

Type: Dictionary(Int64, String) Returns a dictionary containing 'link id' - 'link name' pairs or an empty dictionary if no links were found.

## **4.78.2 Exceptions**

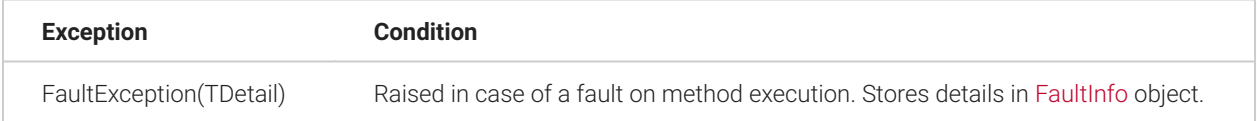

## **4.78.3 Examples**

The following example shows how to retrieve all the link names of the specified diagram id and type id using the DiagramGetLinksWithNamesByTypeId method.

```
try
{
   Dictionary<long, string> list = api.DiagramGetLinksByTypeId( 
24000000018239, 27000000000033, false); 
   foreach (KeyValuePair<long, string> entry in list) { 
     Console.WriteLine(string.Format(
       "Property id: {0}, name: {1}", entry.Key, entry.Value)); 
   }
}
catch (FaultException<FaultInfo> info)
{ 
   Console.WriteLine(string.Format(
       "Cannot get a list of links: {0}", info.Detail.Details)
   ) \ddot{r}}
// The example retrieves an output such as the following: 
// Link id: 25000000006219, name: Link1 
// Link id: 25000000006220, name: Link2 
// Link id: 25000000006223, name: Ali G
```

```
// Link id: 25000000006224, name: Me Julie 
 // Link id: 25000000007902, name: BooyahShakkah
```
### **4.78.4 See Also**

[INetTerrainWebApi Interface](#page-66-0)

[NetTerrain.WebApi Namespace](#page-65-0)

#### **4.79 DiagramGetMarginSize Method**

This method gets the margin size of a diagram.

Namespace: [NetTerrain.WebApi](#page-65-0) Assembly: NetTerrain (in NetTerrain.dll) Version: 7.1.720

### **4.79.1 Syntax**

C#

```
float DiagramGetMarginSize( 
   long diagramId
)
```
### **4.79.1.1 Parameters**

*diagramId* Type: System.Int64 Diagram id.

#### **4.79.1.2 Return Value**

Type: Single Returns the diagram margin size value in 'points' (one point equals 0.01 inches).

### **4.79.2 Exceptions**

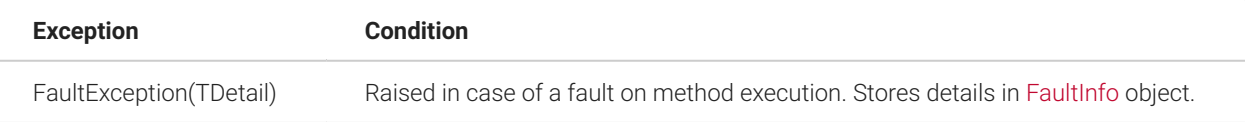

### **4.79.3 Examples**

The following example shows how to get the margin size of the specified diagram using the DiagramGetMarginSize method.

```
try
{
   float margin = api.DiagramGetMarginSize(24000000018239); 
   Console.WriteLine("Value = " + margin);
}
catch (FaultException<FaultInfo> info)
{ 
   Console.WriteLine(string.Format("Error: {0}",
info.Detail.Details));
}
// Output: 
// Value = 50
```
#### **4.79.4 See Also**

[INetTerrainWebApi Interface](#page-66-0)

[NetTerrain.WebApi Namespace](#page-65-0)

### **4.80 DiagramGetNodesByTypeGroup Method**

This method gets a dictionary of node ids and names providing the type group and the diagram.

Namespace: [NetTerrain.WebApi](#page-65-0) Assembly: NetTerrain (in NetTerrain.dll) Version: 7.1.720

### **4.80.1 Syntax**

```
C#
```

```
Dictionary<long, string> DiagramGetNodesByTypeGroup( 
   long diagramId, 
   NodeTypeGroups typeGroup, 
   HierarchySearchModes searchMode, 
   int searchDepth
\left( \right)
```
#### **4.80.1.1 Parameters**

*diagramId* Type: System.Int64 Diagram id.

*typeGroup* Type: [NetTerrain.WebApi.NodeTypeGroups](#page-267-0) Node type group value of [NodeTypeGroups](#page-267-0) enumeration.

*searchMode* Type: [NetTerrain.WebApi.HierarchySearchModes](#page-73-0) Nodes search mode value of [HierarchySearchModes](#page-73-0) enumeration.

*searchDepth* Type: System.Int32 Number of hierarchy levels for nodes searching if searchMode is set to N\_Levels.

### **4.80.1.2 Return Value**

Type: Dictionary(Int64, String) Returns a dictionary containing 'node id' - 'node name' pairs or an empty dictionary if no nodes were found.

### **4.80.2 Exceptions**

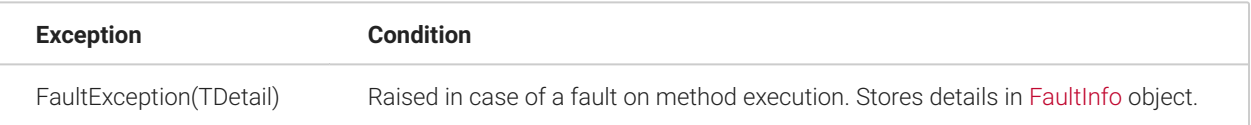

### **4.80.3 Examples**

The following example shows how to retrieve all the nodes of the specified diagram id and type id using the DiagramGetNodesByTypeGroup method.

```
try
{
   Dictionary<long, string> list = api.DiagramGetNodesByTypeGroup( 
24000000018239, NodeTypeGroups.Device, 
HierarchySearchDepth.N Levels, 3);
   foreach (KeyValuePair<long, string> entry in list) {
```

```
 Console.WriteLine(string.Format("Device id: {0}, name: {1}",
entry.Key, entry.Value) ) ;
  }
}
catch (FaultException<FaultInfo> info)
{ 
  Console.WriteLine(string.Format("Cannot get a list of nodes: {0}",
info.Detail.Details)
    );
}
// The example retrieves something like the following foo: 
// Device id: 24000000018447, name: Switch 1 
// Device id: 24000000018454, name: Switch 2
```
#### **4.80.4 See Also**

[INetTerrainWebApi Interface](#page-66-0)

[NetTerrain.WebApi Namespace](#page-65-0)

## **4.81 DiagramGetNodesByTypeId Method**

Gets a list of nodes of a selected type on a selected diagram.

Namespace: [NetTerrain.WebApi](#page-65-0) Assembly: NetTerrain (in NetTerrain.dll) Version: 7.1.720

### **4.81.1 Syntax**

C#

```
Dictionary<long, string> DiagramGetNodesByTypeId( 
  long diagramId, 
  long nodeTypeId, 
  HierarchySearchModes searchMode, 
   int searchDepth
)
```
#### **4.81.1.1 Parameters**

*diagramId* Type: System.Int64 Diagram id.

*nodeTypeId* Type: System.Int64 Node type id.

searchMode

Type: [NetTerrain.WebApi.HierarchySearchModes](#page-73-0)

Nodes search mode value of [HierarchySearchModes](#page-73-0) enumeration.

searchDepth

Type: System.Int32

Number of hierarchy levels for nodes searching if searchMode is set to N\_Levels.

#### **4.81.1.2 Return Value**

Type: Dictionary(Int64, String) Returns a dictionary containing 'node id' - 'node name' pairs or an empty dictionary if no nodes were found.

### **4.81.2 Exceptions**

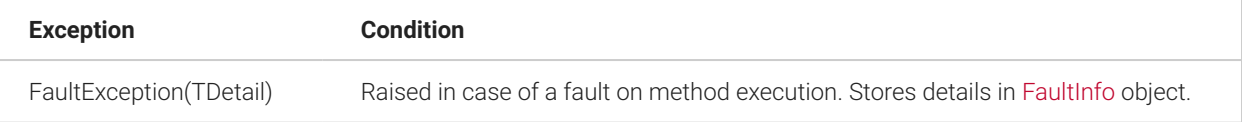

#### **4.81.3 Examples**

The following example shows how to retrieve all the nodes of the specified diagram id and type id using the DiagramGetNodesByTypeId method.

```
try
{
   Dictionary<long, string> list = api.DiagramGetNodesByTypeId( 
24000000018239, 27000000000033, HierarchySearchDepth.N_Levels, 2);
```

```
 foreach (KeyValuePair<long, string> entry in list) { 
     Console.WriteLine(string.Format("Node id: {0}, name: {1}",
entry.Key, entry.Value)); }
}
catch (FaultException<FaultInfo> info)
{ 
  Console.WriteLine(string.Format("Cannot get a list of nodes: {0}",
info.Detail.Details)
    );
}
// The example retrieves something like the following foo: 
// Node id: 24000000018443, name: Workstation 1 
// Node id: 24000000018444, name: Workstation 2
```
#### **4.81.4 See Also**

#### [INetTerrainWebApi Interface](#page-66-0)

[NetTerrain.WebApi Namespace](#page-65-0)

#### **4.82 DiagramGetWidth Method**

This method gets the width of a diagram.

Namespace: [NetTerrain.WebApi](#page-65-0) Assembly: NetTerrain (in NetTerrain.dll) Version: 7.1.720

#### **4.82.1 Syntax**

C#

```
float DiagramGetWidth( 
   long diagramId
\left( \right)
```
## **4.82.1.1 Parameters**

*diagramId* Type: System.Int64 Diagram id.

#### **4.82.1.2 Return Value**

Type: Single Returns the diagram width value in 'points' (one point equals 0.01 inches).

# **4.82.2 Exceptions**

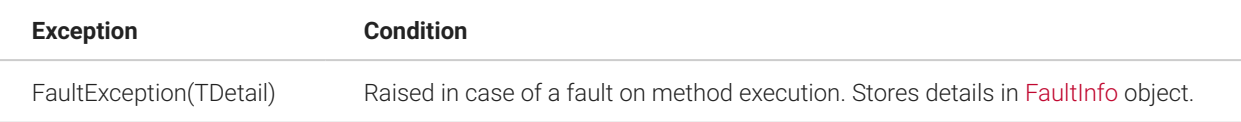

#### **4.82.3 Examples**

The following example shows how to retrieve the width of the specified diagram id using the DiagramGetWidth method.

```
try
{
 float width = api.DiagramGetWidth(24000000018239);
  Console.WriteLine("Value = " + width);
}
catch (FaultException<FaultInfo> info)
{ 
   Console.WriteLine(string.Format("Error: {0}",
info.Detail.Details));
}
```
## **4.82.4 See Also**

[INetTerrainWebApi Interface](#page-66-0)

[NetTerrain.WebApi Namespace](#page-65-0)

### **4.83 InstanceMoveToFront Method**

This method moves an instance on a diagram to the front.

Namespace: [NetTerrain.WebApi](#page-65-0) Assembly: NetTerrain (in NetTerrain.dll) Version: 7.1.720
### **4.83.1 Syntax**

```
C#
```

```
void InstanceMoveToFront( 
  long diagramId, 
  long instanceId
)
```
## **4.83.1.1 Parameters**

*diagramId* Type: System.Int64 Diagram id.

*instanceId* Type: System.Int64 Instance Id. Should correspond to a Node, Link or FreeText id.

## **4.83.2 Exceptions**

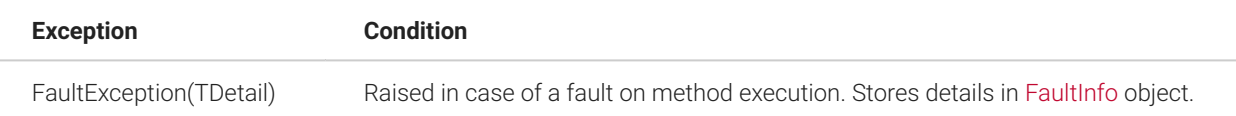

## **4.83.3 Remarks**

In netTerrain terms, an instance is any selectable object rendered on a diagram, such as a node, a link or a free text. This method will move an instance to the front if it is a Node, a Link or a FreeText object and it will calculate the so-called zOrder of that instance as the maximum existing zOrder of any other objects on that diagram, plus 1.

## **4.83.4 Examples**

The following example shows how to move the specified instance to the front of the diagram (on top of other objects) using the InstanceMoveToFront method.

```
try
{
   api.InstanceMoveToFront(24000000014087, 24000000031942);
}
catch (FaultException<FaultInfo> info)
{ 
  Console.WriteLine(string.Format("Error: {0}",
info.Detail.Details));
}
```
## **4.84 InstanceSendToBack Method**

This method sends an instance on a diagram to the back.

Namespace: [NetTerrain.WebApi](#page-65-0) Assembly: NetTerrain (in NetTerrain.dll) Version: 7.1.720

## **4.84.1 Syntax**

 $C#$ 

```
void InstanceSendToBack( 
   long diagramId, 
   long instanceId
\left( \right)
```
## **4.84.1.1 Parameters**

*diagramId* Type: System.Int64 Diagram id. *instanceId* Type: System.Int64 Instance Id. Should correspond to a Node, Link or FreeText id.

## **4.84.2 Exceptions**

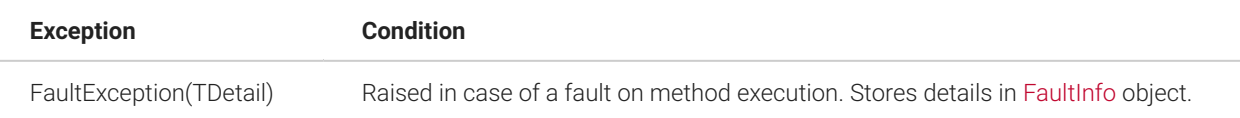

## **4.84.3 Remarks**

In netTerrain terms, an instance is any selectable object rendered on a diagram, such as a node, a link or a free text. This method will send an instance to the back if it is a Node, a Link or a FreeText object and it will calculate the so-called zOrder of that instance as the minimum existing zOrder of any other objects on that diagram, minus 1.

## **4.84.4 Examples**

The following example shows how to send the specified instance to the back of the diagram (behind other objects) using the InstanceSendToBack method.

```
try
{
   api.InstanceSendToBack(24000000014087, 24000000031942);
}
catch (FaultException<FaultInfo> info)
{ 
   Console.WriteLine(string.Format("Error: {0}",
info.Detail.Details));
}
```
## **4.85 LinkDelete Method**

This method deletes a link.

Namespace: [NetTerrain.WebApi](#page-65-0) Assembly: NetTerrain (in NetTerrain.dll) Version: 7.1.720

#### **4.85.1 Syntax**

C#

```
void LinkDelete( 
   long linkId
)
```
## **4.85.1.1 Parameters**

*linkId* Type: System.Int64 Link id.

## **4.85.2 Exceptions**

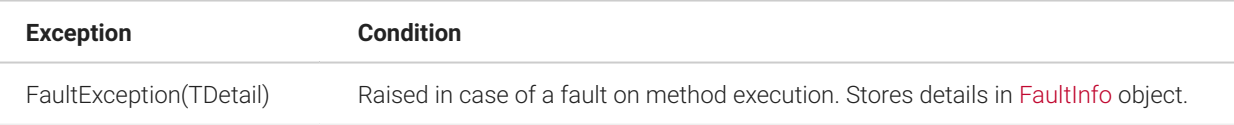

## **4.85.3 Examples**

The following example shows how to delete the specified link using the LinkDelete method.

```
try
{
   api.LinkDelete(25000000019835);
}
catch (FaultException<FaultInfo> info)
{ 
   Console.WriteLine(string.Format("Error: {0}",
info.Detail.Details));
}
```
## **4.85.4 See Also**

[INetTerrainWebApi Interface](#page-66-0)

[NetTerrain.WebApi Namespace](#page-65-0)

## **4.86 LinkGetPropertyValue Method**

This method gets the value of a link property.

Namespace: [NetTerrain.WebApi](#page-65-0) Assembly: NetTerrain (in NetTerrain.dll) Version: 7.1.720

## **4.86.1 Syntax**

C#

```
string LinkGetPropertyValue( 
  long linkId, 
   long linkPropertyId
)
```
## **4.86.1.1 Parameters**

*linkId* Type: System.Int64 Link id.

*linkPropertyId* Type: System.Int64 Link property id in the catalog.

## **4.86.1.2 Return Value**

Type: String Returns the value of the specified property.

## **4.86.2 Exceptions**

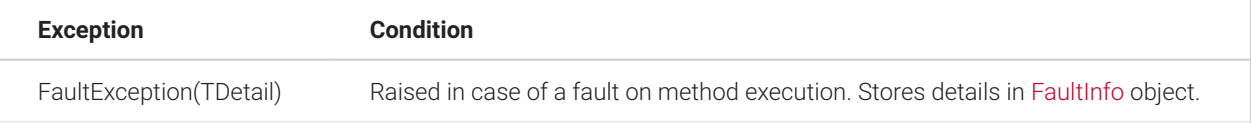

## **4.86.3 Examples**

The following example shows how to get the value of the specified property and link using the LinkGetPropertyValue method.

```
try
{
  string value = api.LinkGetPropertyValue(25000000019835,
29000000000555); 
 Console.WriteLine("Value = " + value);
}
catch (FaultException<FaultInfo> info)
{ 
   Console.WriteLine(string.Format("Error: {0}",
info.Detail.Details));
}
```
## **4.87 LinkGetPropertyValueByName Method**

This method gets the value of a link property passing the property name.

Namespace: [NetTerrain.WebApi](#page-65-0) Assembly: NetTerrain (in NetTerrain.dll) Version: 7.1.720

## **4.87.1 Syntax**

 $C#$ 

```
string LinkGetPropertyValueByName( 
   long linkId, 
   string linkPropertyName
\left( \right)
```
## **4.87.1.1 Parameters**

*linkId* Type: System.Int64 Link id.

*linkPropertyName* Type: System.String Link property name in the catalog.

## **4.87.1.2 Return Value**

Type: String Returns the value of the specified property.

## **4.87.2 Exceptions**

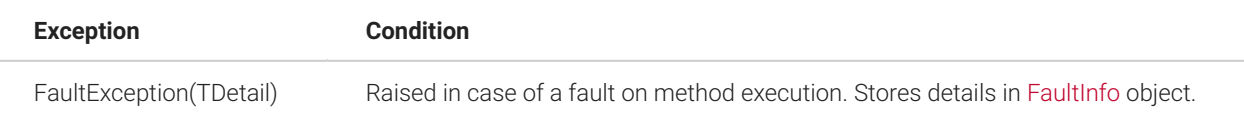

## **4.87.3 Examples**

The following example shows how to get the value of the specified property (by name) and link using the LinkGetPropertyValueByName method.

```
try
{
   string value = api.LinkGetPropertyValueByName(25000000019835, "A 
port"); 
  Console.WriteLine("Value = " + value);
}
catch (FaultException<FaultInfo> info)
{ 
  Console.WriteLine(string.Format("Error: {0}",
info.Detail.Details));
}
```
## **4.88 LinkGetTypeId Method**

This method gets the type id of a link.

Namespace: [NetTerrain.WebApi](#page-65-0) Assembly: NetTerrain (in NetTerrain.dll) Version: 7.1.720

#### **4.88.1 Syntax**

C#

```
long LinkGetTypeId( 
   long linkId
)
```
## **4.88.1.1 Parameters**

*linkId* Type: System.Int64 Link id.

#### **4.88.1.2 Return Value**

Type: Int64 Returns the link type id of a specified link.

## **4.88.2 Exceptions**

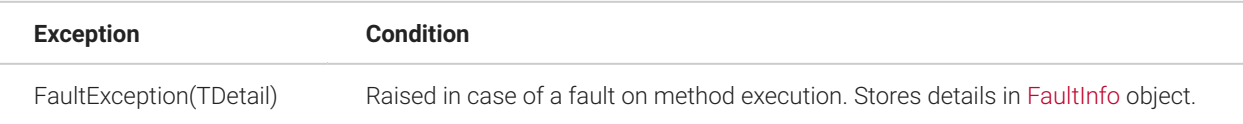

## **4.88.3 Examples**

The following example shows how to get the type id of the specified link using the LinkGetTypeId method.

```
try
{
 long typeId = api.LinkGetTypeId(25000000019834);
  Console.WriteLine("Type id = " + typeId);}
catch (FaultException<FaultInfo> info)
{ 
   Console.WriteLine(string.Format("Error: {0}",
info.Detail.Details));
}
```
## **4.88.4 See Also**

[INetTerrainWebApi Interface](#page-66-0)

[NetTerrain.WebApi Namespace](#page-65-0)

## **4.89 LinkInsert Method**

This method inserts a link with a specific name and of a specific type providing the end nodes.

Namespace: [NetTerrain.WebApi](#page-65-0) Assembly: NetTerrain (in NetTerrain.dll) Version: 7.1.720

## **4.89.1 Syntax**

C#

```
long LinkInsert( 
   string name, 
  long typeId, 
   long node1Id, 
   long node2Id
)
```
## **4.89.1.1 Parameters**

*name* Type: System.String Name of the new link.

*typeId* Type: System.Int64 Type id of the new link.

*node1Id* Type: System.Int64 Id of the starting node.

*node2Id* Type: System.Int64 Id of the ending node.

### **4.89.1.2 Return Value**

Type: Int64 Returns the id of the inserted link.

## **4.89.2 Exceptions**

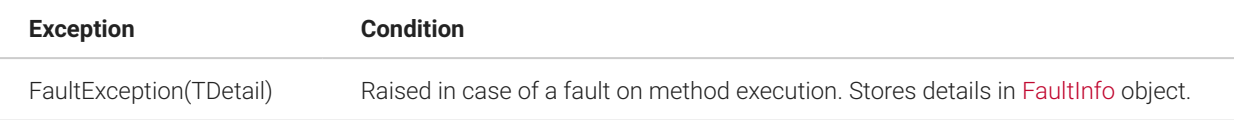

#### **4.89.3 Remarks**

In netTerrain, the endpoints of a link can be on two different diagrams. In this case an inter diagram link will be created automatically.

#### **4.89.4 Examples**

The following example shows how to insert a link using the LinkInsert method.

```
try
{
   long linkId = api.LinkInsert( "My New Link", 27000000000124,
24000000031830, 24000000031827); 
   Console.WriteLine("LinkId = " + linkId);
}
catch (FaultException<FaultInfo> info)
{ 
   Console.WriteLine(string.Format("Error: {0}",
info.Detail.Details));
}
```
#### **4.89.5 See Also**

[INetTerrainWebApi Interface](#page-66-0)

[NetTerrain.WebApi Namespace](#page-65-0)

## **4.90 LinkPropertyUpdate Method**

This method updates a link property.

Namespace: [NetTerrain.WebApi](#page-65-0) Assembly: NetTerrain (in NetTerrain.dll) Version: 7.1.720

### **4.90.1 Syntax**

```
C#
```

```
void LinkPropertyUpdate( 
  long linkId, 
  long propertyId, 
   string value
)
```
## **4.90.1.1 Parameters**

*linkId* Type: System.Int64 Id of the link that needs to be updated.

*propertyId* Type: System.Int64 Id of the property to be updated.

*value* Type: System.String

## **4.90.2 Exceptions**

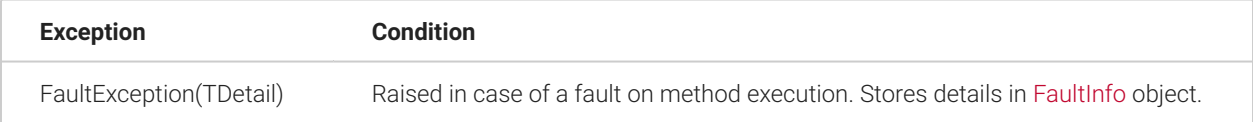

## **4.90.3 Examples**

The following example shows how to update the value of the specified property and link using the LinkPropertyUpdate method.

```
try
{
  // 25000000020940 - Link Id - instance of type "Pet". 
   // 29000000000555 - "Sound" property id. 
   api.LinkPropertyUpdate(25000000020940, 29000000000555, "Gobble 
gobble");
}
catch (FaultException<FaultInfo> info)
{ 
   Console.WriteLine(string.Format("Error: {0}",
info.Detail.Details));
}
```
## **4.91 LinkTypeGetId Method**

This method gets the id of the link type providing its name.

Namespace: [NetTerrain.WebApi](#page-65-0) Assembly: NetTerrain (in NetTerrain.dll) Version: 7.1.720

#### **4.91.1 Syntax**

C#

```
long LinkTypeGetId( 
   string linkTypeName
\lambda
```
## **4.91.1.1 Parameters**

*linkTypeName* Type: System.String Link type name.

## **4.91.1.2 Return Value**

Type: Int64 Returns the link type id.

## **4.91.2 Exceptions**

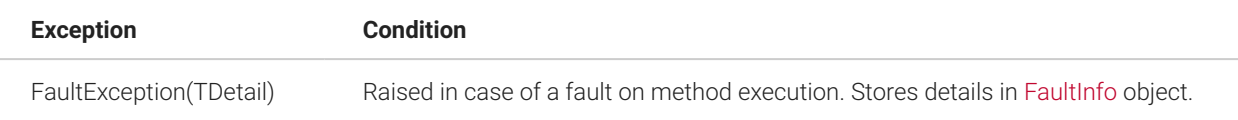

#### **4.91.3 Examples**

The following example shows how to get the Id of the specified link type (by name) using the LinkTypeGetId method.

```
try
{
   long linkTypeId = api.LinkTypeGetId("Big huge circuit");
}
catch (FaultException<FaultInfo> info)
{ 
   Console.WriteLine(string.Format( 
       "Cannot get link type id: {0}", info.Detail.Details)
 ) \rightarrow}
```
## **4.91.4 See Also**

[INetTerrainWebApi Interface](#page-66-0)

[NetTerrain.WebApi Namespace](#page-65-0)

## **4.92 NodeDelete Method**

This method deletes a node.

Namespace: [NetTerrain.WebApi](#page-65-0) Assembly: NetTerrain (in NetTerrain.dll) Version: 7.1.720

### **4.92.1 Syntax**

```
C#
```

```
void NodeDelete( 
   long nodeId
)
```
## **4.92.1.1 Parameters**

*nodeId* Type: System.Int64 Node id.

## **4.92.2 Exceptions**

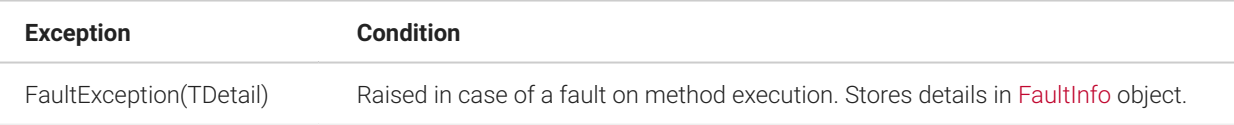

## **4.92.3 Examples**

The following example shows how to delete the specified node using the NodeDelete method.

```
try
{
   api.NodeDelete(24000000031827);
}
catch (FaultException<FaultInfo> info)
{ 
   Console.WriteLine(string.Format("Error: {0}",
info.Detail.Details));
}
```
## **4.92.4 See Also**

[INetTerrainWebApi Interface](#page-66-0)

[NetTerrain.WebApi Namespace](#page-65-0)

## **4.93 NodeGetPropertyValue Method**

This method gets the value of a node property.

Namespace: [NetTerrain.WebApi](#page-65-0) Assembly: NetTerrain (in NetTerrain.dll) Version: 7.1.720

## **4.93.1 Syntax**

C#

```
string NodeGetPropertyValue( 
 long nodeId,
   long nodePropertyId
)
```
## **4.93.1.1 Parameters**

*nodeId* Type: System.Int64 Node id.

*nodePropertyId* Type: System.Int64 Node property id in the catalog.

## **4.93.1.2 Return Value**

Type: String Returns the value of the specified property.

## **4.93.2 Exceptions**

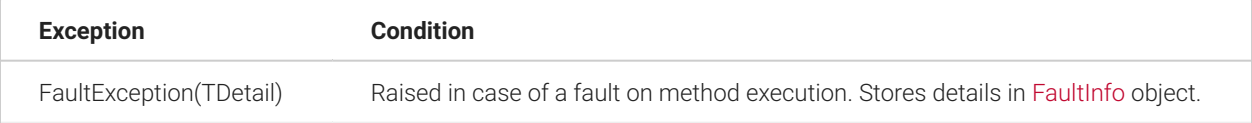

## **4.93.3 Examples**

The following example shows how to get the value of the specified property and node using the NodeGetPropertyValue method.

```
try
{
  string value = api.NodeGetPropertyValue(24000000029203,
28000000019353); 
  Console.WriteLine("Value = " + value);
}
catch (FaultException<FaultInfo> info)
{ 
   Console.WriteLine(string.Format("Error: {0}",
info.Detail.Details));
}
```
## **4.94 NodeGetPropertyValueByName Method**

This method gets the value of a node property by passing the property name.

Namespace: [NetTerrain.WebApi](#page-65-0) Assembly: NetTerrain (in NetTerrain.dll) Version: 7.1.720

## **4.94.1 Syntax**

 $C#$ 

```
string NodeGetPropertyValueByName( 
  long nodeId,
   string nodePropertyName
\left( \right)
```
## **4.94.1.1 Parameters**

*nodeId* Type: System.Int64 Node id.

*nodePropertyName* Type: System.String Node property name (as defined in the catalog).

#### **4.94.1.2 Return Value**

Type: String Returns the value of the selected property.

## **4.94.2 Exceptions**

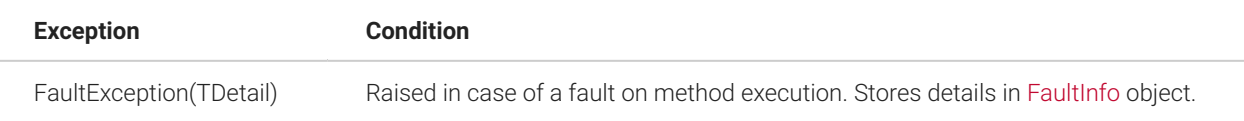

## **4.94.3 Examples**

The following example shows how to get the value of the specified property (by name) and node using the NodeGetPropertyValueByName method.

```
try
{
  string value = api.NodeGetPropertyValueByName(24000000029203,
"Depth"); 
  Console.WriteLine("Value = " + value);
}
catch (FaultException<FaultInfo> info)
{ 
  Console.WriteLine(string.Format("Error: {0}",
info.Detail.Details));
}
```
## **4.95 NodeGetTypeGroup Method**

This method gets the type group of a node.

Namespace: [NetTerrain.WebApi](#page-65-0) Assembly: NetTerrain (in NetTerrain.dll) Version: 7.1.720

#### **4.95.1 Syntax**

```
C#
```

```
NodeTypeGroups NodeGetTypeGroup( 
   long nodeId
)
```
## **4.95.1.1 Parameters**

*nodeId* Type: System.Int64 Node id.

#### **4.95.1.2 Return Value**

Type: [NodeTypeGroups](#page-267-0) Returns the enumeration value of the [NodeTypeGroups](#page-267-0) enumeration that corresponds to the specified node.

## **4.95.2 Exceptions**

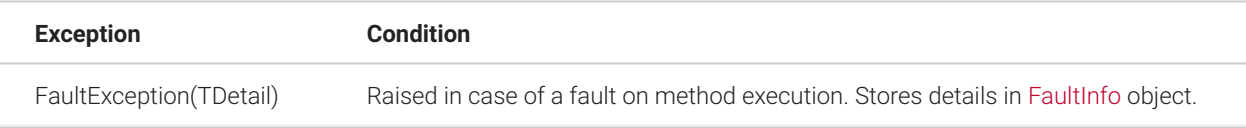

## **4.95.3 Examples**

The following example shows how to get the type group of specified node using the NodeGetTypeGroup method.

```
try
{
  NodeTypeGroups typeGroup = api.NodeGetTypeGroup(24000000029203); 
  Console.WriteLine("Node type group = " + typeGroup);
}
catch (FaultException<FaultInfo> info)
{ 
   Console.WriteLine(string.Format("Error: {0}",
```

```
info.Detail.Details));
 }
```
## **4.95.4 See Also**

[INetTerrainWebApi Interface](#page-66-0)

[NetTerrain.WebApi Namespace](#page-65-0)

## **4.96 NodeGetTypeId Method**

This method gets the type id of a node.

Namespace: [NetTerrain.WebApi](#page-65-0) Assembly: NetTerrain (in NetTerrain.dll) Version: 7.1.720

## **4.96.1 Syntax**

C#

```
long NodeGetTypeId( 
   long nodeId
)
```
## **4.96.1.1 Parameters**

*nodeId* Type: System.Int64 Node id.

## **4.96.1.2 Return Value**

Type: Int64 Returns the id of the node type that corresponds to the specified node.

## **4.96.2 Exceptions**

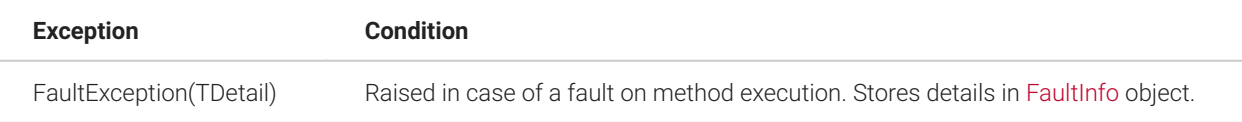

## **4.96.3 Examples**

The following example shows how to get the TypeId of specified node using the NodeGetTypeId method.

```
try
{
  long typeId = api.ModeGetTypeId(2400000029203);
 Console.WriteLine("Type id = " + typeId);}
catch (FaultException<FaultInfo> info)
{ 
  Console.WriteLine(string.Format("Error: {0}",
info.Detail.Details));
}
```
#### **4.96.4 See Also**

[INetTerrainWebApi Interface](#page-66-0)

[NetTerrain.WebApi Namespace](#page-65-0)

## **4.97 NodeInsert Method**

This method inserts a node with a specific name and of a specific type providing the parent diagram.

Namespace: [NetTerrain.WebApi](#page-65-0) Assembly: NetTerrain (in NetTerrain.dll) Version: 7.1.720

## **4.97.1 Syntax**

C#

```
long NodeInsert( 
  string name, 
  long parentId, 
   long typeId
)
```
## **4.97.1.1 Parameters**

*name* Type: System.String Name of the inserted node.

*parentId* Type: System.Int64 Id of the parent diagram where we will insert the node.

*typeId* Type: System.Int64 Type id of the inserted node.

#### **4.97.1.2 Return Value**

Type: Int64 Returns the id of the inserted node.

## **4.97.2 Exceptions**

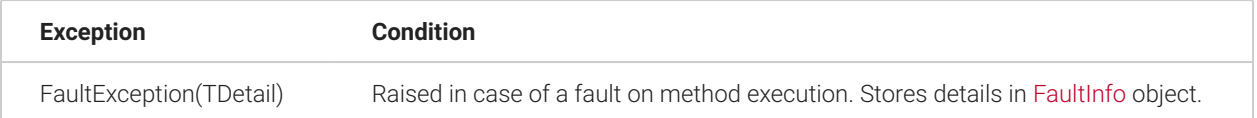

## **4.97.3 Examples**

The following example shows how to insert a node on a diagram using the NodeInsert method.

```
try
{
  long nodeId = api.NodeInsert( "DataCenter2", 24000000014087,
26000000003700); 
  Console.WriteLine("NodeId = " + nodeId);
}
catch (FaultException<FaultInfo> info)
{ 
  Console.WriteLine(string.Format("Error: {0}",
info.Detail.Details));
}
```
## **4.97.4 See Also**

[INetTerrainWebApi Interface](#page-66-0)

[NetTerrain.WebApi Namespace](#page-65-0)

## **4.98 NodePropertyUpdate Method**

This method updates a node property.

Namespace: [NetTerrain.WebApi](#page-65-0) Assembly: NetTerrain (in NetTerrain.dll) Version: 7.1.720

## **4.98.1 Syntax**

#### C#

```
void NodePropertyUpdate( 
  long nodeId,
   long propertyId, 
   string value
\left( \right)
```
## **4.98.1.1 Parameters**

*nodeId* Type: System.Int64 Id of the node to be updated.

*propertyId* Type: System.Int64 Id of property to be updated.

*value* Type: System.String New property value.

## **4.98.2 Exceptions**

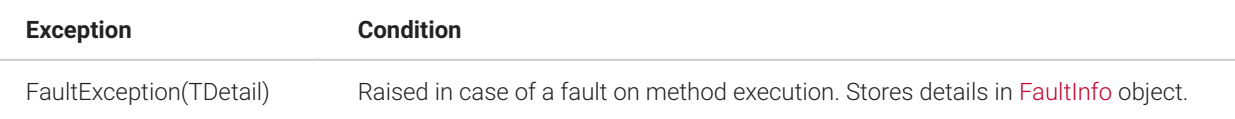

## **4.98.3 Examples**

The following example shows how to update the value of a given property and node using the NodePropertyUpdate method.

```
try
{
 // 24000000030435 - Node Id - instance of type "Animal". 
  // 28000000034803 - Id of the property "Kind". 
   api.NodePropertyUpdate(24000000030435, 28000000034803,
"Cucaracha");
}
catch (FaultException<FaultInfo> info)
{ 
  Console.WriteLine(string.Format("Error: {0}",
info.Detail.Details));
}
```
## **4.99 NodeReparent Method**

This method moves a node to another diagram.

Namespace: [NetTerrain.WebApi](#page-65-0) Assembly: NetTerrain (in NetTerrain.dll) Version: 7.1.720

#### **4.99.1 Syntax**

C#

```
void NodeReparent( 
 long nodeId,
  long newParentId
)
```
### **4.99.1.1 Parameters**

*nodeId* Type: System.Int64 Id of the node to be moved.

*newParentId* Type: System.Int64 The id of the new parent diagram.

## **4.99.2 Exceptions**

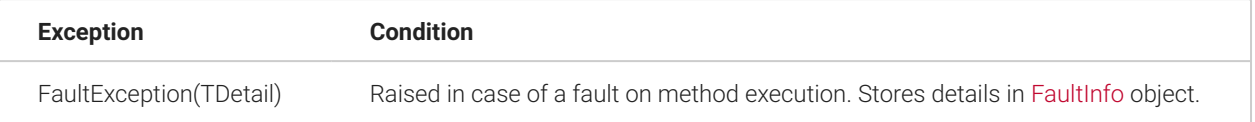

## **4.99.3 Examples**

The following example shows how to reparent a node (i.e. change its ancestry) by using the NodeReparent method.

```
try
{
   api.NodeReparent(24000000014087, 24000000012754);
}
catch (FaultException<FaultInfo> info)
{ 
   Console.WriteLine(string.Format("Error: {0}",
info.Detail.Details));
}
```
#### **4.99.4 See Also**

[INetTerrainWebApi Interface](#page-66-0)

[NetTerrain.WebApi Namespace](#page-65-0)

## **4.100 NodeSetCanMove Method**

This method updates the 'CanMove' setting of a visNode based on the node id and diagram id.

Namespace: [NetTerrain.WebApi](#page-65-0) Assembly: NetTerrain (in NetTerrain.dll) Version: 7.1.720

#### **4.100.1 Syntax**

```
C#
  void NodeSetCanMove( 
    long diagramId, 
    long nodeId,
     bool canMove
  \left( \right)
```
## **4.100.1.1 Parameters**

*diagramId* Type: System.Int64 Id of the diagram containing the node.

*nodeId* Type: System.Int64 Id of the node.

*canMove* Type: System.Boolean New value of the 'CanMove' setting.

## **4.100.2 Exceptions**

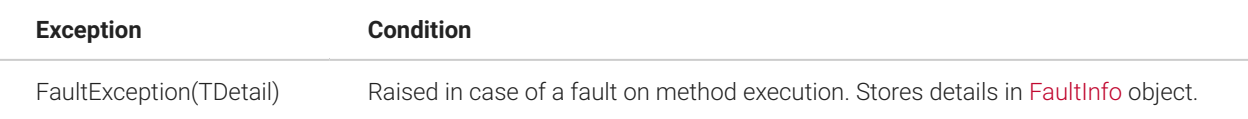

## **4.100.3 Remarks**

The 'CanMove' flag is one of several parameters associated with a visNode.

## **4.100.4 Examples**

The following example shows how override the CanMove flag for a specified node using the NodeSetCanMove method.

```
try
{
   api.NodeSetCanMove(24000000014087, 24000000030435, false);
}
catch (FaultException<FaultInfo> info)
{ 
  Console.WriteLine(string.Format("Error: {0}",
info.Detail.Details));
}
```
## **4.101 NodeSetHeight Method**

This method sets the height of a visNode based on the node id and diagram id.

Namespace: [NetTerrain.WebApi](#page-65-0) Assembly: NetTerrain (in NetTerrain.dll) Version: 7.1.720

## **4.101.1 Syntax**

 $C#$ 

```
void NodeSetHeight( 
  long diagramId, 
 long nodeId,
   float height
\left( \right)
```
## **4.101.1.1 Parameters**

*diagramId* Type: System.Int64 Id of the diagram containing the node. *nodeId* Type: System.Int64 Id of the node.

*height* Type: System.Single New height value in 'points' (one point equals 0.01 inches).

## **4.101.2 Exceptions**

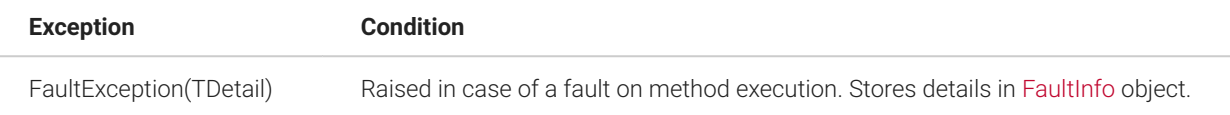

## **4.101.3 Remarks**

The 'Height' parameter is one of several parameters associated with a visNode.

## **4.101.4 Examples**

The following example shows how override the CanMove flag for a specified node using the NodeSetCanMove method.

```
try
{
   // 120 diagram points equals 1.2 inches. 
   api.NodeSetHeight(24000000014087, 24000000030435, 120);
}
catch (FaultException<FaultInfo> info)
{ 
   Console.WriteLine(string.Format("Error: {0}",
info.Detail.Details));
}
```
## **4.102 NodeSetWidth Method**

This method sets the width of a visNode based on the node id and diagram id.

Namespace: [NetTerrain.WebApi](#page-65-0) Assembly: NetTerrain (in NetTerrain.dll) Version: 7.1.720

### **4.102.1 Syntax**

C#

```
void NodeSetWidth( 
  long diagramId, 
   long nodeId, 
   float width
)
```
## **4.102.1.1 Parameters**

*diagramId* Type: System.Int64 Id of the diagram containing the node.

*nodeId* Type: System.Int64 Id of the node.

*width* Type: System.Single New width value in 'points' (one point equals 0.01 inches).

## **4.102.2 Exceptions**

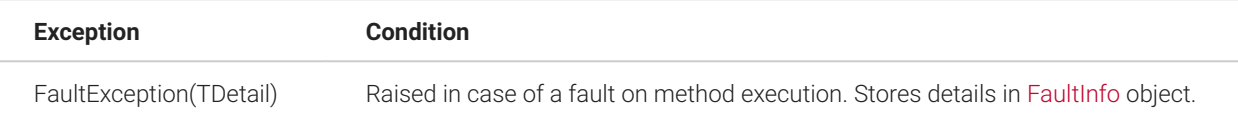

## **4.102.3 Remarks**

The 'Width' parameter is one of several parameters associated with a visNode.

# **4.102.4 Examples**

try { // 80 diagram points equals 0.8 inches.

```
 api.NodeSetWidth(24000000014087, 24000000030435, 80);
}
catch (FaultException<FaultInfo> info)
{ 
   Console.WriteLine(string.Format("Error: {0}",
info.Detail.Details));
}
```
#### **4.103 NodeSetX Method**

This method sets the X coordinate of the top-left corner of a visNode based on the node id and diagram id.

Namespace: [NetTerrain.WebApi](#page-65-0) Assembly: NetTerrain (in NetTerrain.dll) Version: 7.1.720

#### **4.103.1 Syntax**

C#

```
void NodeSetX( 
  long diagramId, 
 long nodeId,
   float x
)
```
## **4.103.1.1 Parameters**

*diagramId* Type: System.Int64 Id of the diagram containing the node.

*nodeId* Type: System.Int64 Id of the node.

*x* Type: System.Single New X coordinate in 'points' (one point equals 0.01 inches).

### **4.103.2 Exceptions**

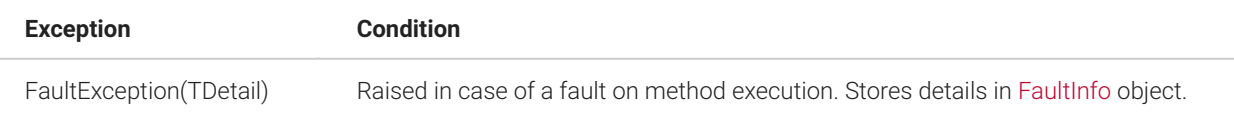

#### **4.103.3 Remarks**

The 'X' coordinate is one of several parameters associated with a visNode.

## **4.103.4 Examples**

The following example shows how to override the X coordinate of a node by using the NodeSetX method.

```
try
{
   // Set the node 0.2 inches to the right of the diagram left margin. 
   api.NodeSetX(24000000014087, 24000000030435, 20);
}
catch (FaultException<FaultInfo> info)
{ 
  Console.WriteLine(string.Format("Error: {0}",
info.Detail.Details)); 
}
```
## **4.103.5 See Also**

[INetTerrainWebApi Interface](#page-66-0)

[NetTerrain.WebApi Namespace](#page-65-0)

## **4.104 NodeSetY Method**

This method sets the Y coordinate of the top-left corner of a visNode based on the node id and diagram id.

Namespace: [NetTerrain.WebApi](#page-65-0) Assembly: NetTerrain (in NetTerrain.dll) Version: 7.1.720

# **4.104.1 Syntax**

C#

```
void NodeSetY( 
  long diagramId, 
   long nodeId, 
   float y
)
```
## **4.104.1.1 Parameters**

*diagramId* Type: System.Int64 Id of the diagram containing the node.

*nodeId* Type: System.Int64 Id of the node.

*y* Type: System.Single New Y coordinate in 'points' (one point equals 0.01 inches).

## **4.104.2 Exceptions**

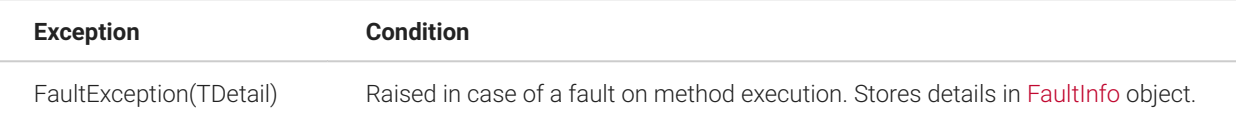

## **4.104.3 Remarks**

The 'Y' coordinate is one of several parameters associated with a visNode.

## **4.104.4 Examples**

The following example shows how to override the Y coordinate of a node by using the NodeSetY method.

```
try
{
  // Set the node 0.2 inches below the diagram's top margin. 
   api.NodeSetY(24000000014087, 24000000030435, 20);
}
catch (FaultException<FaultInfo> info)
{ 
  Console.WriteLine(string.Format("Error: {0}",
info.Detail.Details));
}
```
## **4.104.5 See Also**

[INetTerrainWebApi Interface](#page-66-0)

[NetTerrain.WebApi Namespace](#page-65-0)

## **4.105 NodesGetByName Method**

Gets a list of nodes with the specified name.

Namespace: [NetTerrain.WebApi](#page-65-0) Assembly: NetTerrain (in NetTerrain.dll) Version: 7.1.720

## **4.105.1 Syntax**

 $C#$ 

```
List<long> NodesGetByName( 
  string nodeName
)
```
### **4.105.1.1 Parameters**

*nodeName* Type: System.String Node name.

#### **4.105.1.2 Return Value**

Type: List(Int64)

## **4.105.2 Exceptions**

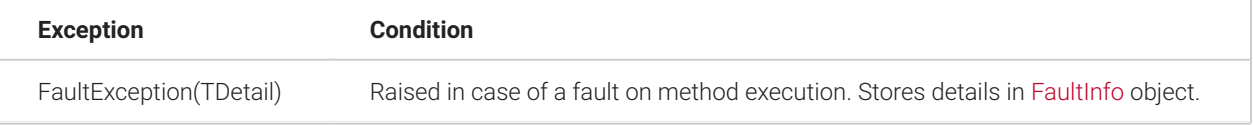

#### **4.105.3 Remarks**

The result is the list of node ids as a node name is not unique.

## **4.105.4 Examples**

The following example shows how to get the list of node Ids using the NodesGetByName method.

```
try
{
  long[] nodeIds = api.NodesGetByName("My Node");
}
catch (FaultException<FaultInfo> info)
{ 
  Console.WriteLine(string.Format("Error: {0}",
info.Detail.Details));
}
```
## **4.105.5 See Also**

[INetTerrainWebApi Interface](#page-66-0)

[NetTerrain.WebApi Namespace](#page-65-0)

## **4.106 NodeTypeGetId Method**

This method gets the id of the node type providing its name.

Namespace: [NetTerrain.WebApi](#page-65-0) Assembly: NetTerrain (in NetTerrain.dll) Version: 7.1.720

### **4.106.1 Syntax**

C#

```
long NodeTypeGetId( 
   string nodeTypeName
)
```
## **4.106.1.1 Parameters**

*nodeTypeName* Type: System.String Node type name.

## **4.106.1.2 Return Value**

Type: Int64 Returns the node type id.

#### **4.106.2 Exceptions**

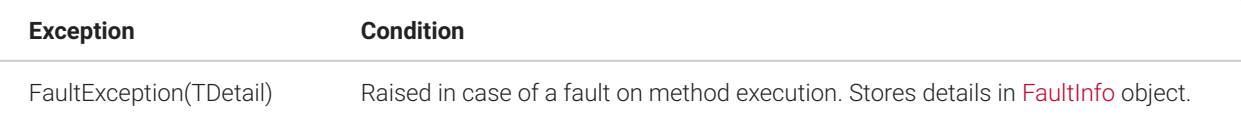

## **4.106.3 Examples**

The following example shows how to get the Id of the specified node type (by name) using the NodeTypeGetId method.

```
try
{
   long nodeTypeId = api.NodeTypeGetId("My Node Type");
}
catch (FaultException<FaultInfo> info)
{ 
  Console.WriteLine(string.Format("Cannot get node type id: {0}",
info.Detail.Details));
}
```
## **4.106.4 See Also**

[INetTerrainWebApi Interface](#page-66-0)

[NetTerrain.WebApi Namespace](#page-65-0)

## **4.107 TestConnection Method**

This method tests the opened channel between the server and the client. This method does nothing unless a problem is detected, in which case it throws a FaultException(TDetail) error, including the problem description.

Namespace: [NetTerrain.WebApi](#page-65-0) Assembly: NetTerrain (in NetTerrain.dll) Version: 7.1.720

## **4.107.1 Syntax**

C#

void TestConnection()

## **4.107.2 Exceptions**

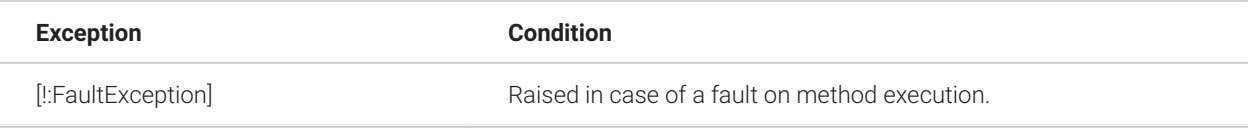

### **4.107.3 Examples**

This example shows how to check the channel connection created between a client application and the netTerrain instance.

```
// Create connection. 
ChannelFactory<WebApiReference.INetTerrainWebApi factory =
CreateConnectionFactory( 
   @"https://myserver.com/netTerrain/WebApi/NetTerrainWebApi.svc", 
"webApiUser", "webApiUserPassword");
WebApiReference.INetTerrainWebApi api = factory.CreateChannel();
try
{ 
  api.TestConnection();
}
catch (Exception ex)
{ 
  Console.WriteLine(string.Format("Connection failed: {0}",
ex.Message));
}
```
## **4.107.4 See Also**

[INetTerrainWebApi Interface](#page-66-0)

[NetTerrain.WebApi Namespace](#page-65-0)

## **4.108 VisNodeSetAttribute Method**

This method updates a set of attributes of a visNode based on the node id and diagram id.

Namespace: [NetTerrain.WebApi](#page-65-0) Assembly: NetTerrain (in NetTerrain.dll) Version: 7.1.720
#### **4.108.1 Syntax**

#### C#

```
void VisNodeSetAttribute( 
  long diagramId, 
 long nodeId,
   Dictionary<string, string> attributes
)
```
#### **4.108.1.1 Parameters**

*diagramId* Type: System.Int64 Id of the diagram containing the node.

*nodeId* Type: System.Int64 Id of the node.

*attributes* Type: System.Collections.Generic.Dictionary(String, String) A dictionary of 'attribute name' - 'new attribute value' pairs. Possible attribute names include: X, Y, Height, Width, CanMove. Attribute names are not case sensitive.

# **4.108.2 Exceptions**

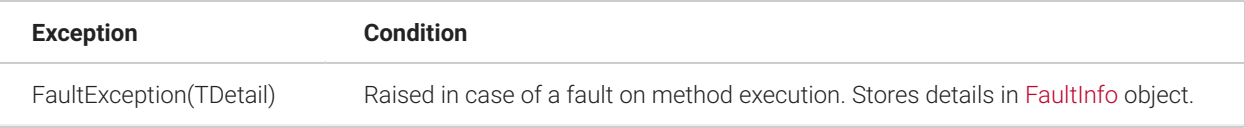

# **4.108.3 Remarks**

Attributes belong to a visNode - a visible representation of a node on a particular diagram. A particular visNode instance could be determined by ids of its base node and diagram it is placed on - a single node could have reference nodes on different diagrams, each of them will require its own visNode.

#### **4.108.4 Examples**

The following example shows how to set the attributes of a VisNode using the VisNodeSetAttribute method.

```
try
{
   api.VisNodeSetAttribute(24000000014087, 24000000030435, 
      new Dictionary<string, string> {
       {\{\mathbf{''x}^{\mathbf{u}}, \mathbf{''20}^{\mathbf{u}}\}}{\overline{\mathbf{w}}_1, \mathbf{w}_2, \mathbf{w}_3, \dots, \mathbf{w}_n} { "width", "80" },
         { "height", "120" },
         { "canMove", "false" }
      }
  \frac{1}{r}}
catch (FaultException<FaultInfo> info)
{ 
   Console.WriteLine(string.Format("Error: {0}",
info.Detail.Details));
}
```
#### **4.108.5 See Also**

[INetTerrainWebApi Interface](#page-66-0)

[NetTerrain.WebApi Namespace](#page-65-0)

#### **4.109 InstanceEffects Enumeration**

This enumeration type sets effects for an overriden instance.

Namespace: [NetTerrain.WebApi](#page-65-0) Assembly: NetTerrain (in NetTerrain.dll) Version: 7.1.720

#### **4.109.1 Syntax**

 $C#$ 

public enum InstanceEffects

### **4.109.2 Members**

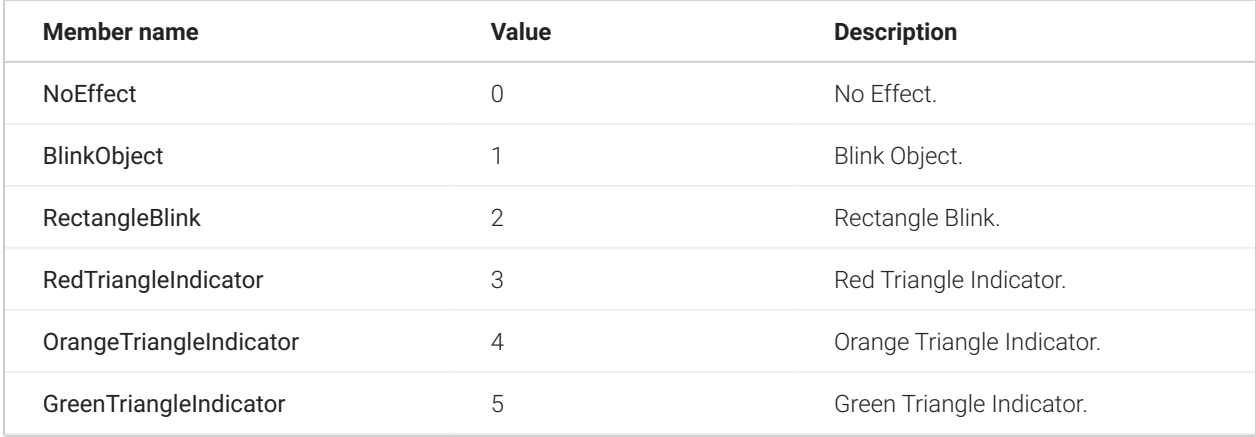

#### **4.109.3 See Also**

[NetTerrain.WebApi Namespace](#page-65-0)

### **4.110 LinkCategory Class**

This class contains parameters of a link category.

#### **4.110.1 Inheritance Hierarchy**

System.Object NetTerrain.WebApi.LinkCategory

Namespace: [NetTerrain.WebApi](#page-65-0) Assembly: NetTerrain (in NetTerrain.dll) Version: 7.1.720

#### **4.110.2 Syntax**

C#

public class LinkCategory

The LinkCategory type exposes the following members.

#### **4.110.3 Constructors**

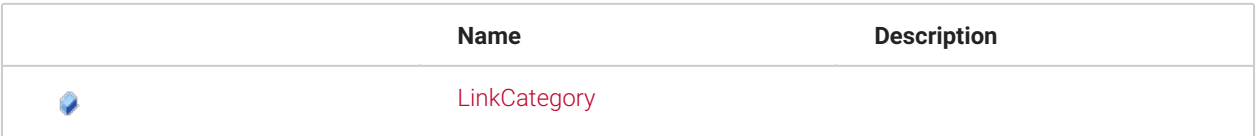

#### **4.110.4 Fields**

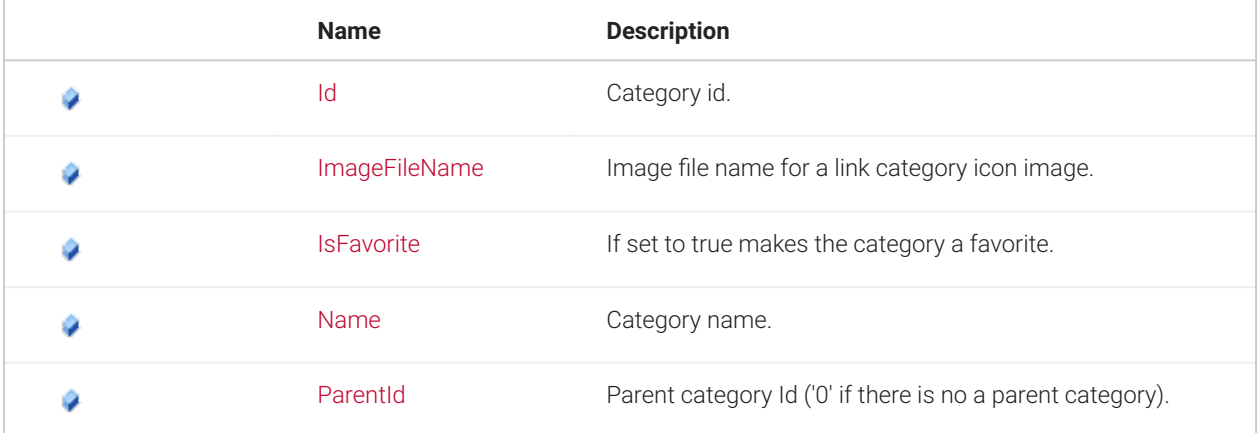

### **4.110.5 See Also**

[NetTerrain.WebApi Namespace](#page-65-0)

# <span id="page-255-0"></span>**4.111 LinkOverride Class**

This class contains parameters of a link property override.

# **4.111.1 Inheritance Hierarchy**

System.Object NetTerrain.WebApi.LinkOverride

Namespace: [NetTerrain.WebApi](#page-65-0) Assembly: NetTerrain (in NetTerrain.dll) Version: 7.1.720

# **4.111.2 Syntax**

C#

public class LinkOverride

The LinkOverride type exposes the following members.

# **4.111.3 Constructors**

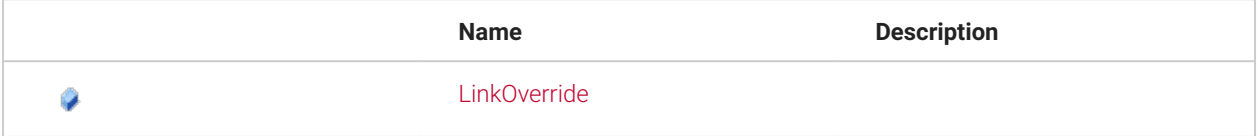

# **4.111.4 Fields**

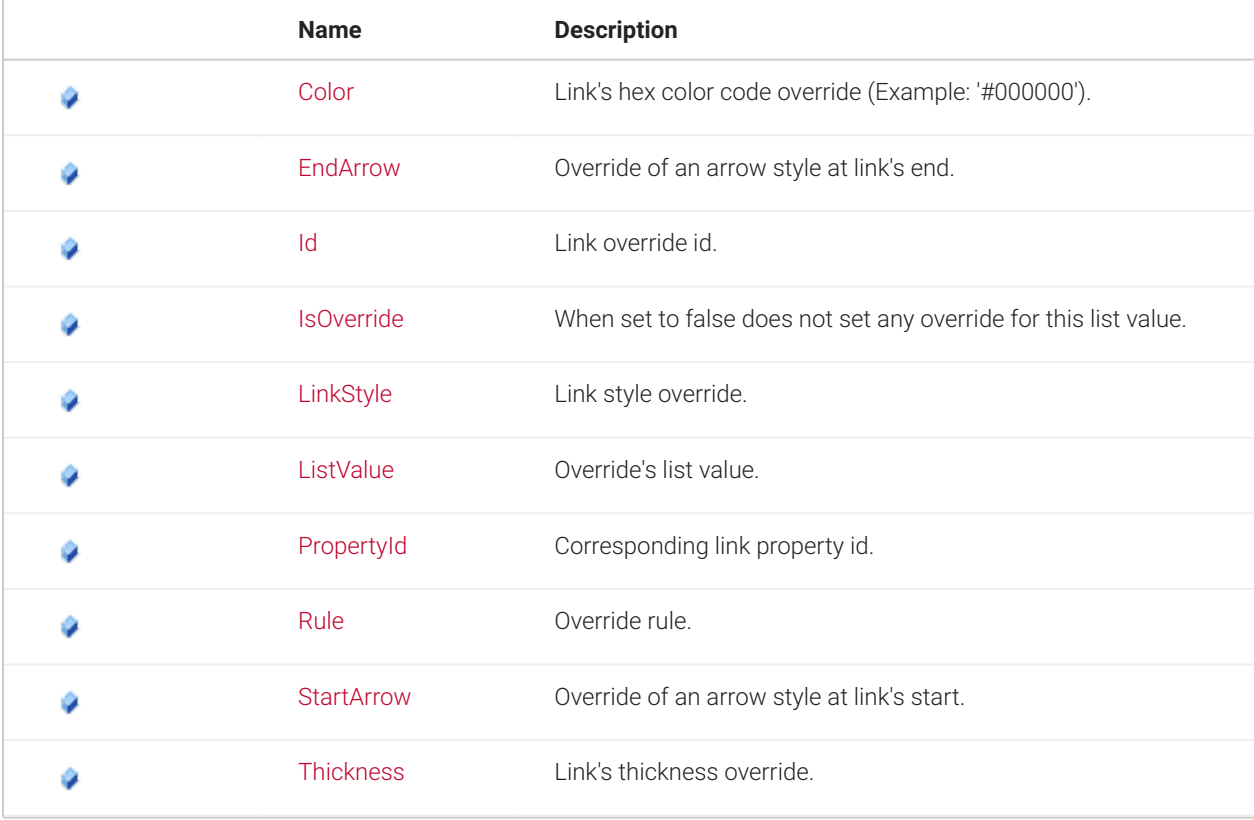

### **4.111.5 See Also**

[NetTerrain.WebApi Namespace](#page-65-0)

#### <span id="page-257-0"></span>**4.112 LinkStyles Enumeration**

This enumeration type sets styles of lines used to display links.

Namespace: [NetTerrain.WebApi](#page-65-0) Assembly: NetTerrain (in NetTerrain.dll) Version: 7.1.720

#### **4.112.1 Syntax**

C#

public enum LinkStyles

#### **4.112.2 Members**

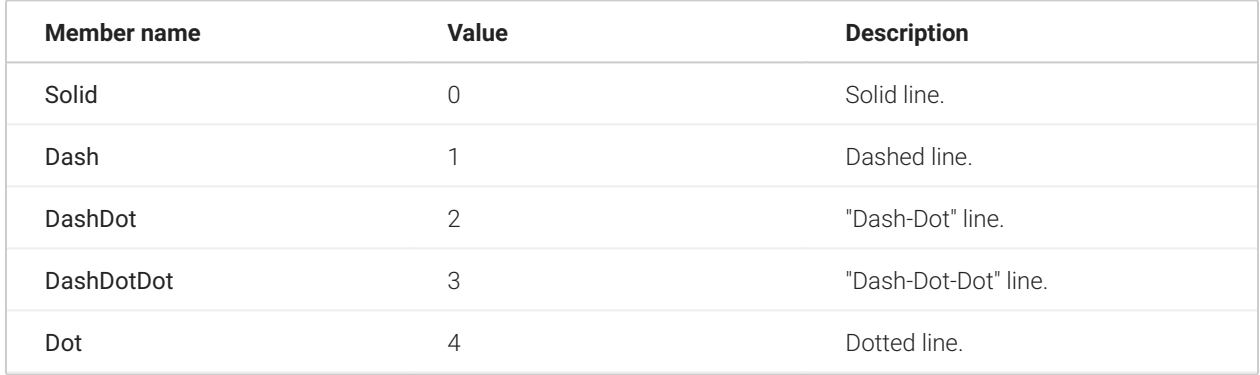

#### **4.112.3 See Also**

[NetTerrain.WebApi Namespace](#page-65-0)

#### **4.113 LinkType Class**

This class represents a link type object.

#### **4.113.1 Inheritance Hierarchy**

System.Object NetTerrain.WebApi.LinkType

Namespace: [NetTerrain.WebApi](#page-65-0) Assembly: NetTerrain (in NetTerrain.dll) Version: 7.1.720

#### **4.113.2 Syntax**

C#

public class LinkType

The LinkType type exposes the following members.

# **4.113.3 Constructors**

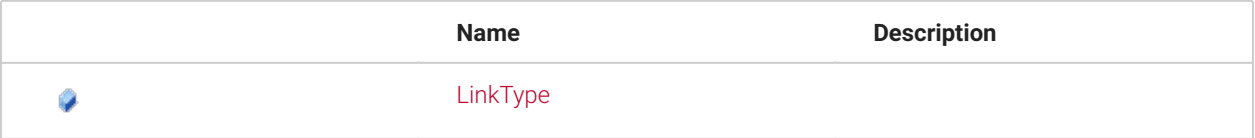

# **4.113.4 Fields**

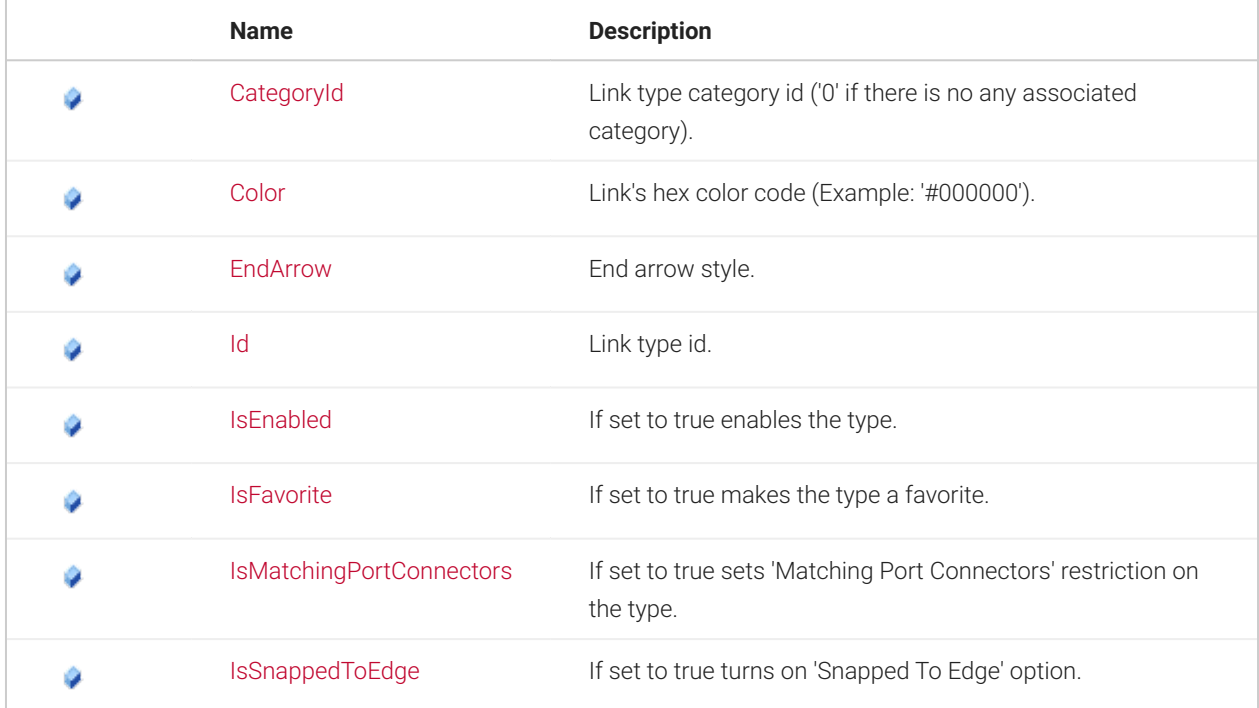

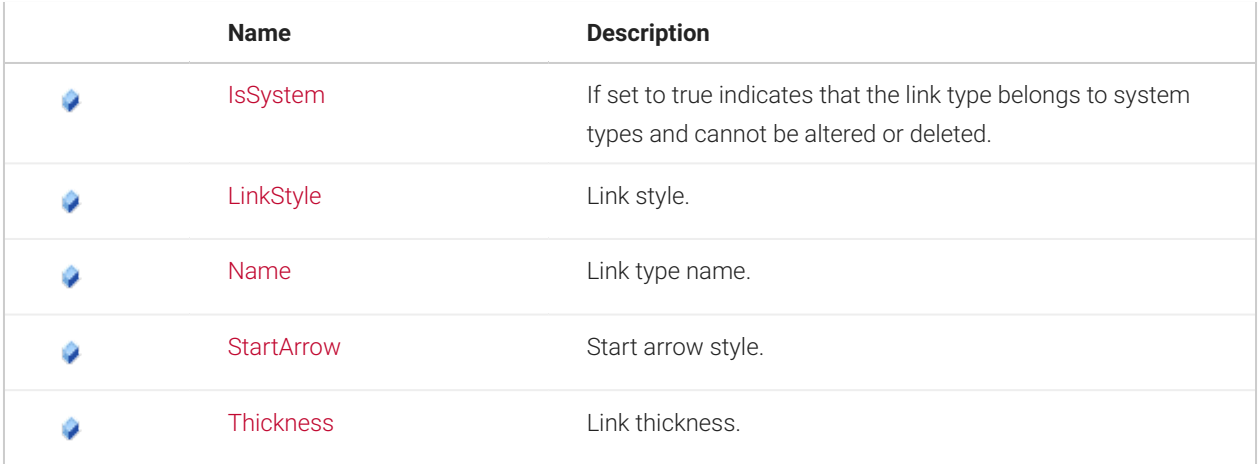

# <span id="page-259-0"></span>**4.114 LinkTypeProperty Class**

This class contains parameters of a link type property.

### **4.114.1 Inheritance Hierarchy**

System.Object NetTerrain.WebApi.LinkTypeProperty

Namespace: [NetTerrain.WebApi](#page-65-0) Assembly: NetTerrain (in NetTerrain.dll) Version: 7.1.720

#### **4.114.2 Syntax**

C#

```
public class LinkTypeProperty
```
The LinkTypeProperty type exposes the following members.

#### **4.114.3 Constructors**

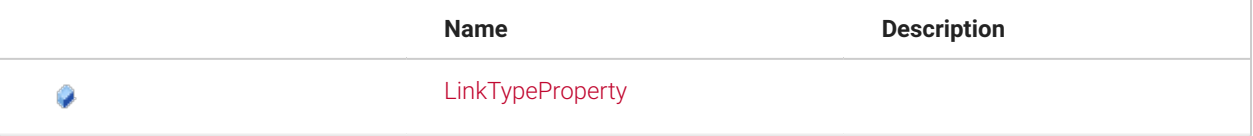

#### **4.114.4 Fields**

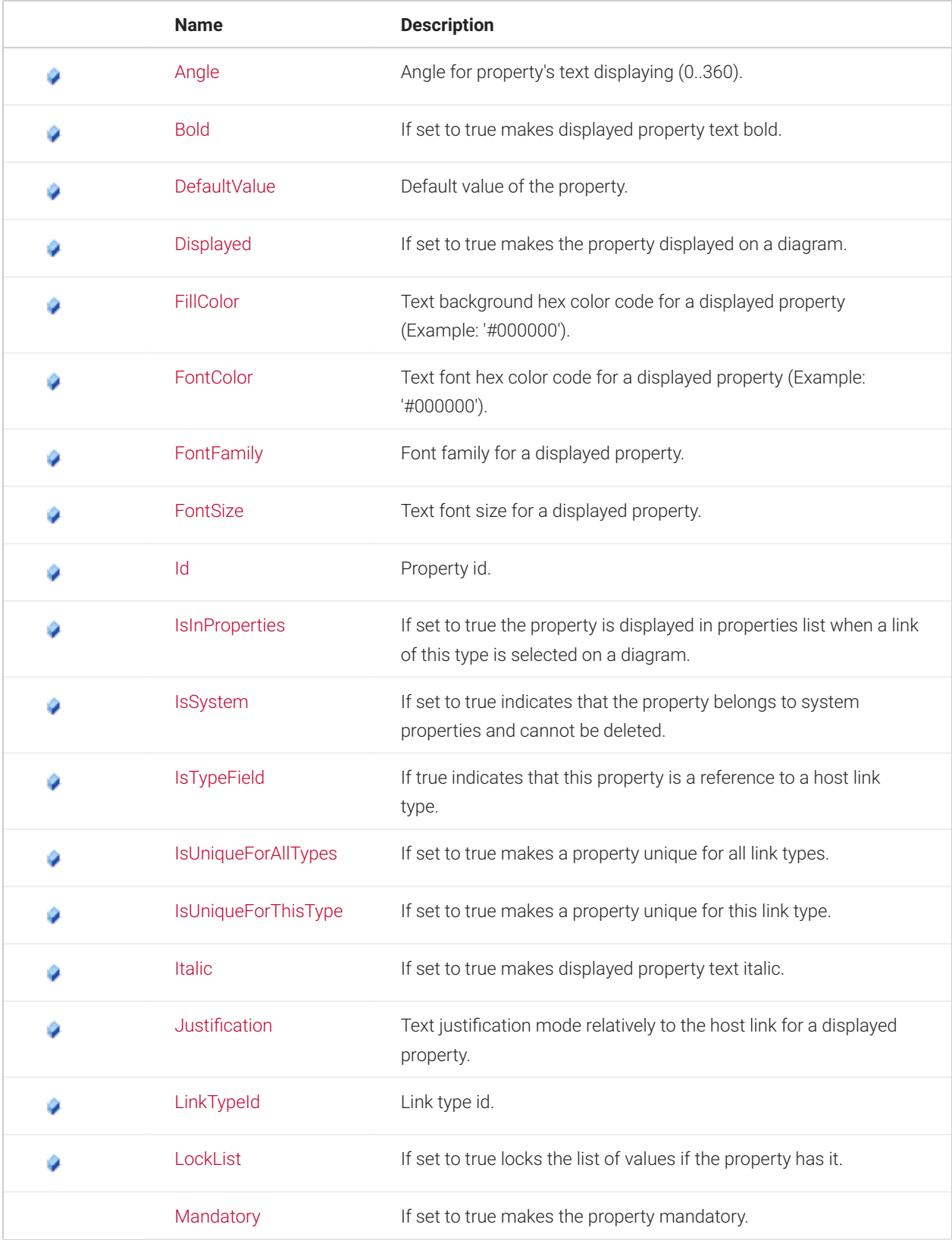

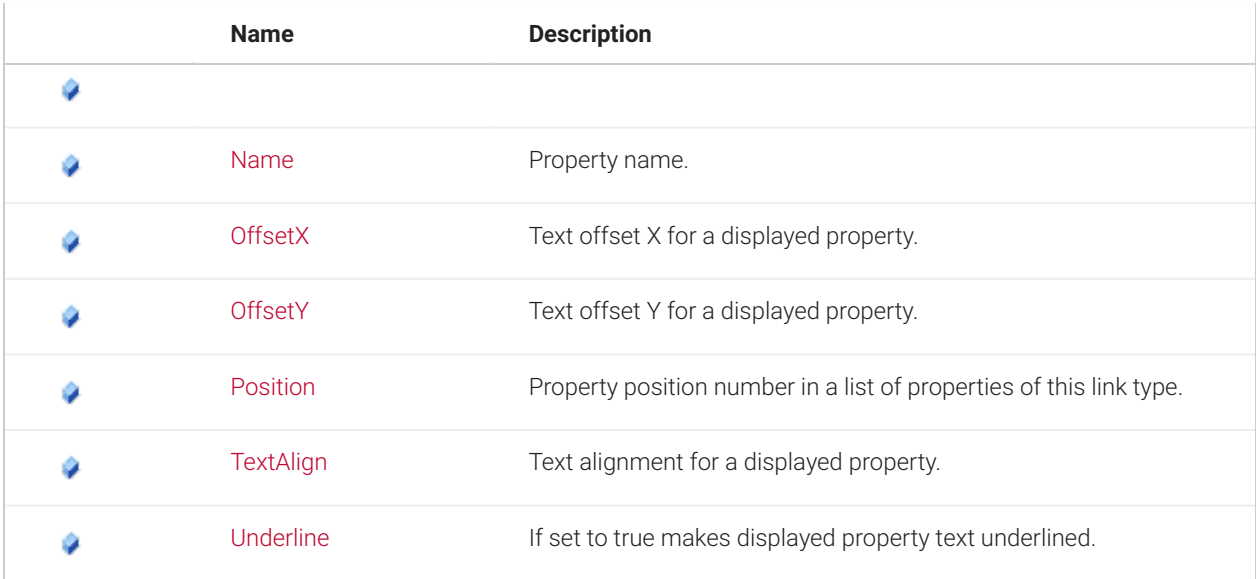

#### **4.114.5 See Also**

[NetTerrain.WebApi Namespace](#page-65-0)

# <span id="page-261-0"></span>**4.115 NewNodeTypeInfo Class**

This class combines parameters of a new node type in conjunction with the [CatalogAddNodeType\(NewNodeTypeInfo\)](#page-103-0) method - an older version of the node type creation method for versions compatibility. It is adviced to use the newer method [CatalogNodeTypeAdd\(String,](#page-176-0) [NodeTypeGroups, String, Boolean\)](#page-176-0).

# **4.115.1 Inheritance Hierarchy**

System.Object NetTerrain.WebApi.NewNodeTypeInfo

Namespace: [NetTerrain.WebApi](#page-65-0) Assembly: NetTerrain (in NetTerrain.dll) Version: 7.1.720

# **4.115.2 Syntax**

C#

public class NewNodeTypeInfo : IDisposable

The NewNodeTypeInfo type exposes the following members.

#### **4.115.3 Constructors**

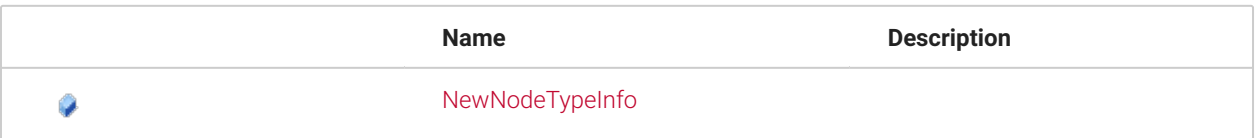

#### **4.115.4 Methods**

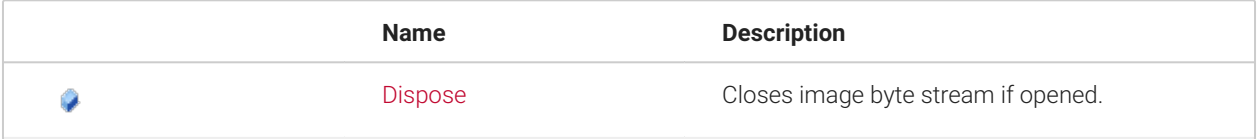

# **4.115.5 Fields**

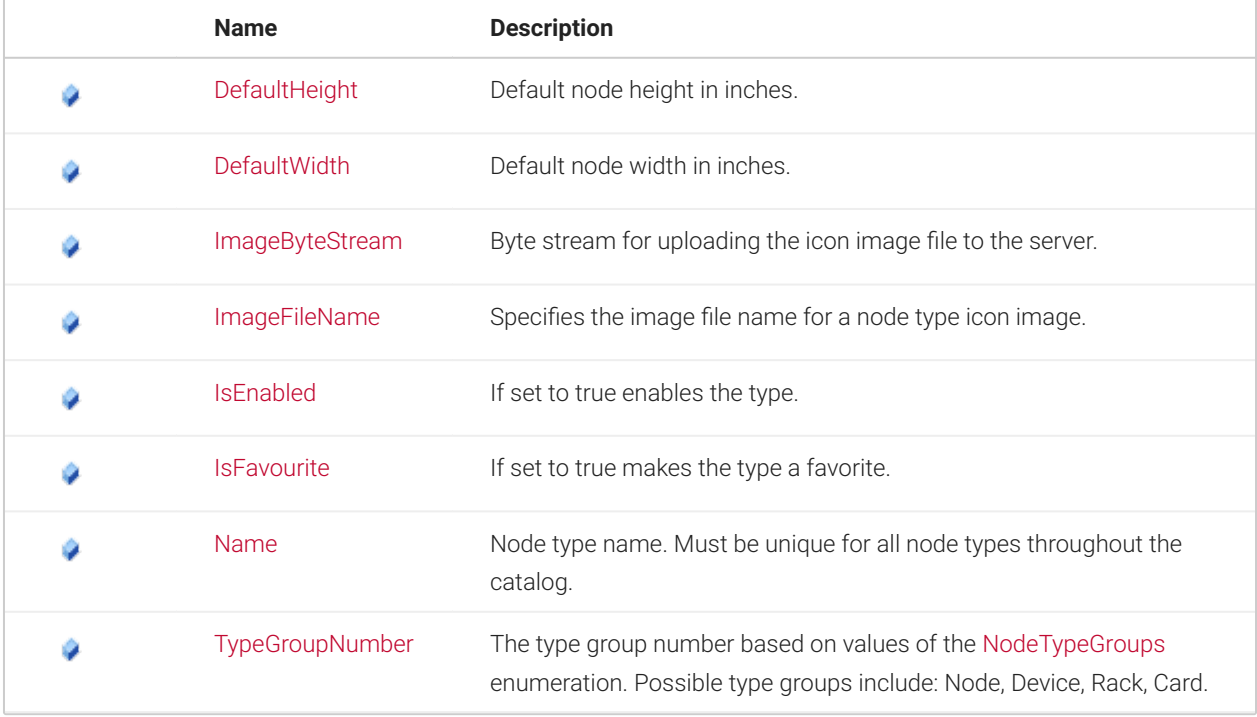

# <span id="page-262-0"></span>**4.116 NodeCategory Class**

This class contains parameters of a node category.

#### **4.116.1 Inheritance Hierarchy**

System.Object NetTerrain.WebApi.NodeCategory

Namespace: [NetTerrain.WebApi](#page-65-0) Assembly: NetTerrain (in NetTerrain.dll) Version: 7.1.720

#### **4.116.2 Syntax**

C#

```
public class NodeCategory
```
The NodeCategory type exposes the following members.

#### **4.116.3 Constructors**

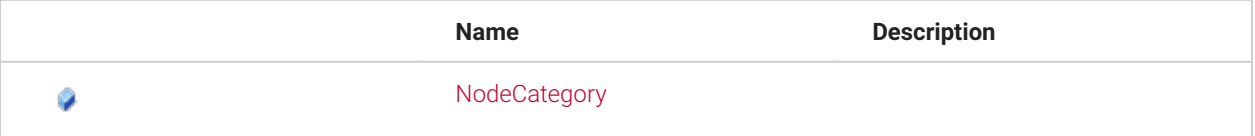

# **4.116.4 Fields**

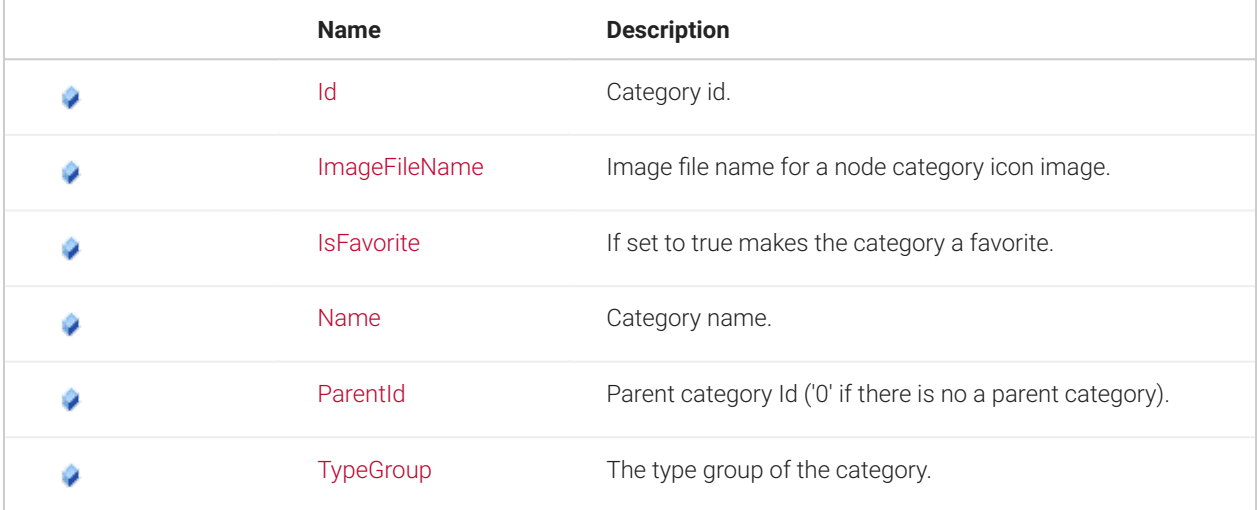

# **4.116.5 See Also**

[NetTerrain.WebApi Namespace](#page-65-0)

### <span id="page-264-0"></span>**4.117 NodeOverride Class**

This class contains parameters of a node property override.

#### **4.117.1 Inheritance Hierarchy**

System.Object NetTerrain.WebApi.NodeOverride

Namespace: [NetTerrain.WebApi](#page-65-0) Assembly: NetTerrain (in NetTerrain.dll) Version: 7.1.720

### **4.117.2 Syntax**

C#

public class NodeOverride

The NodeOverride type exposes the following members.

#### **4.117.3 Constructors**

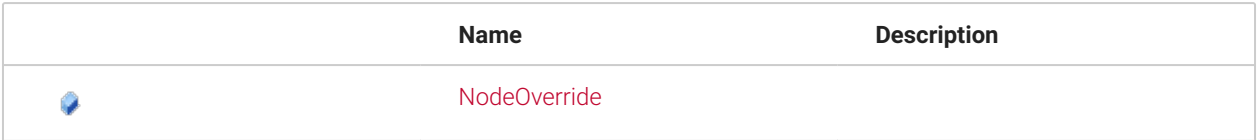

# **4.117.4 Fields**

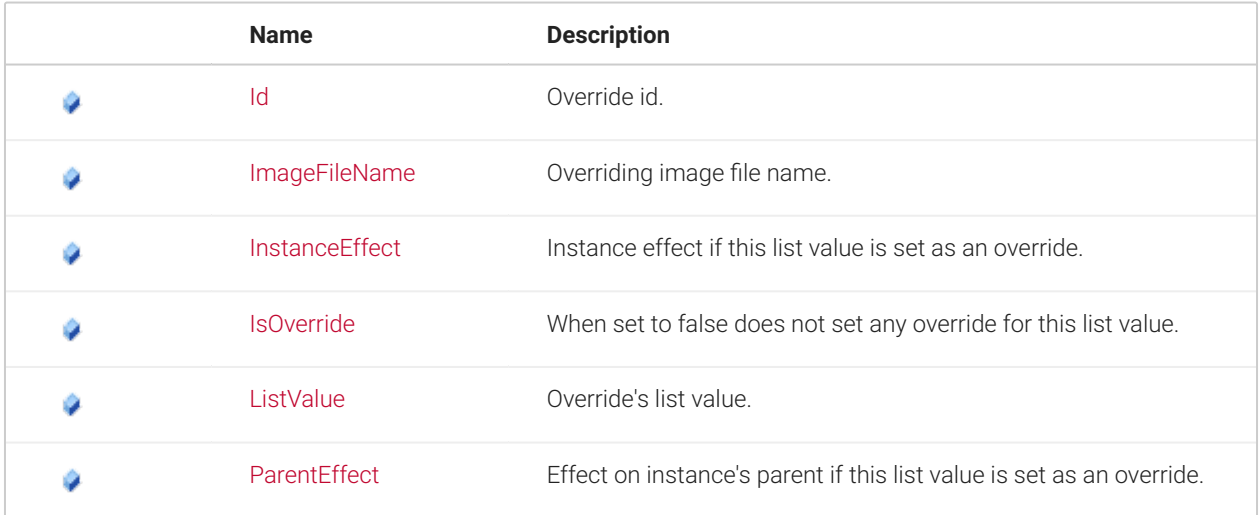

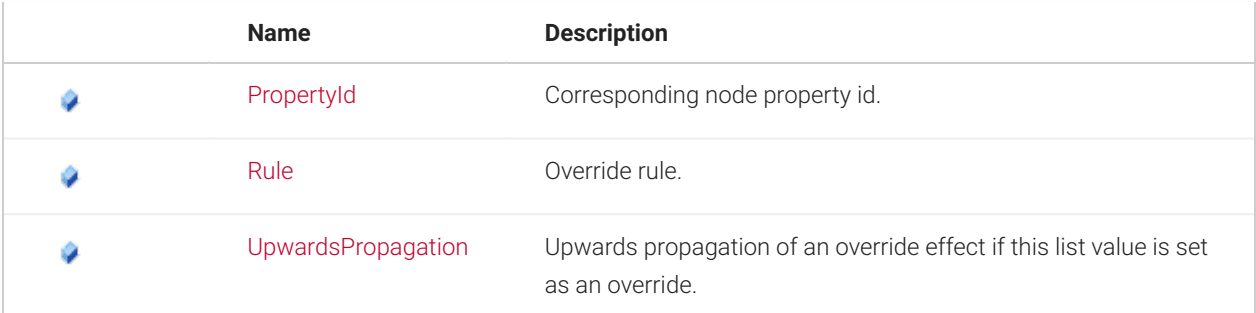

#### **4.117.5 See Also**

[NetTerrain.WebApi Namespace](#page-65-0)

#### <span id="page-265-0"></span>**4.118 NodeType Class**

This class represents a node type object.

#### **4.118.1 Inheritance Hierarchy**

System.Object NetTerrain.WebApi.NodeType

Namespace: [NetTerrain.WebApi](#page-65-0) Assembly: NetTerrain (in NetTerrain.dll) Version: 7.1.720

#### **4.118.2 Syntax**

C#

public class NodeType

The NodeType type exposes the following members.

### **4.118.3 Constructors**

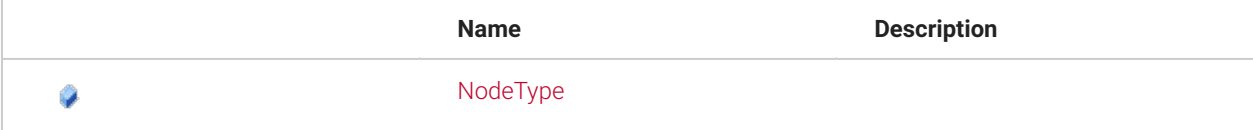

#### **4.118.4 Fields**

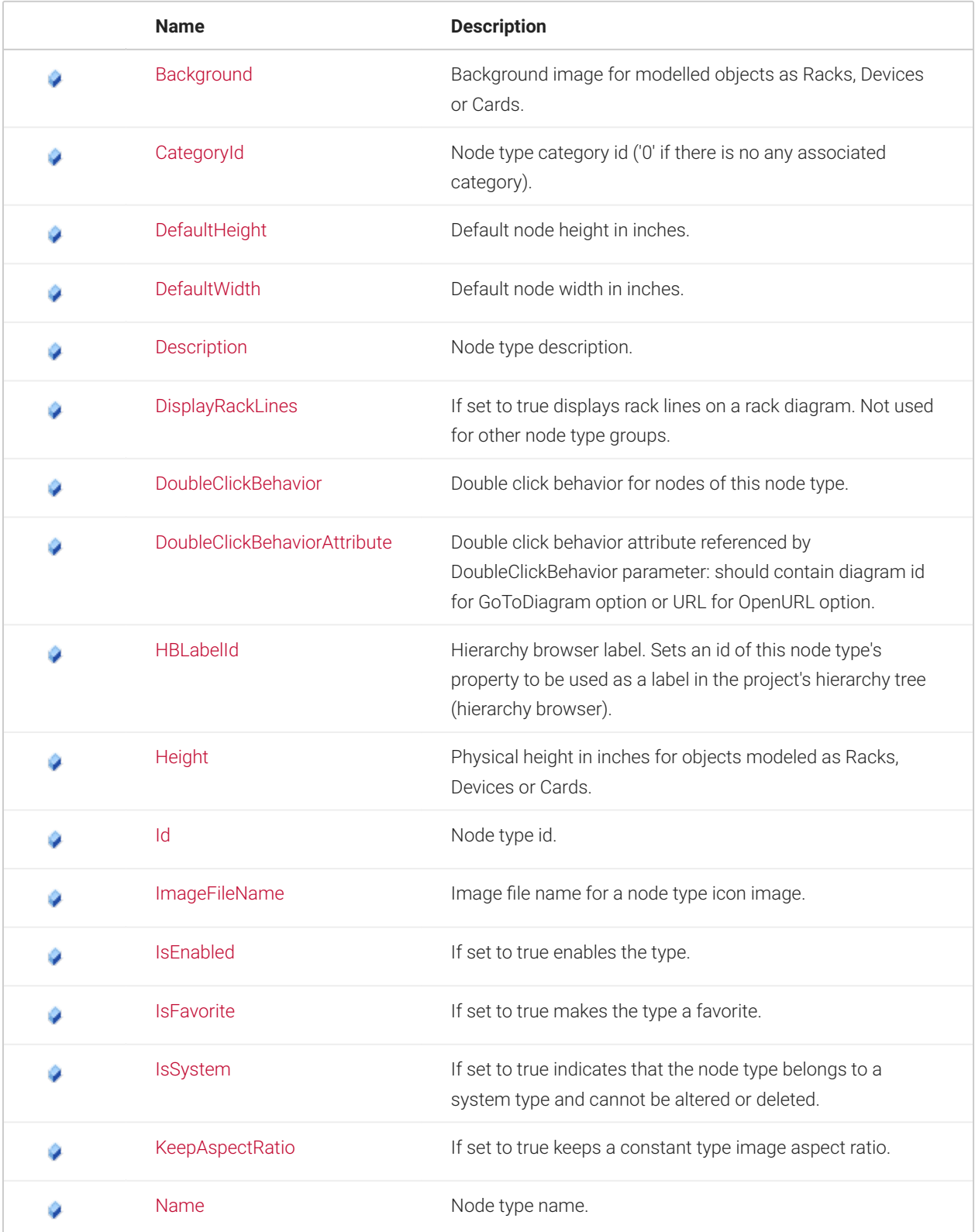

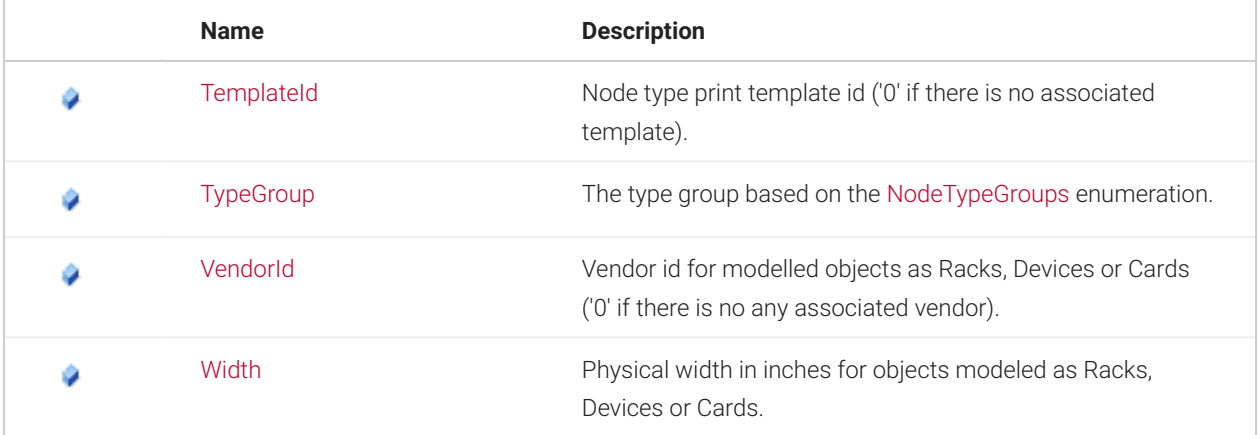

## **4.118.5 See Also**

[NetTerrain.WebApi Namespace](#page-65-0)

# <span id="page-267-0"></span>**4.119 NodeTypeGroups Enumeration**

This enumeration type describes groups of node types used in netTerrain.

Namespace: [NetTerrain.WebApi](#page-65-0) Assembly: NetTerrain (in NetTerrain.dll) Version: 7.1.720

# **4.119.1 Syntax**

C#

public enum NodeTypeGroups

# **4.119.2 Members**

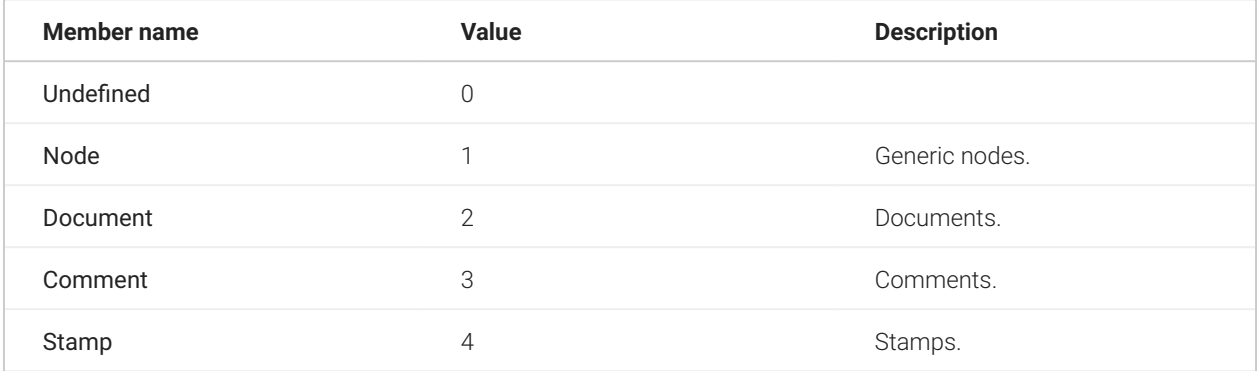

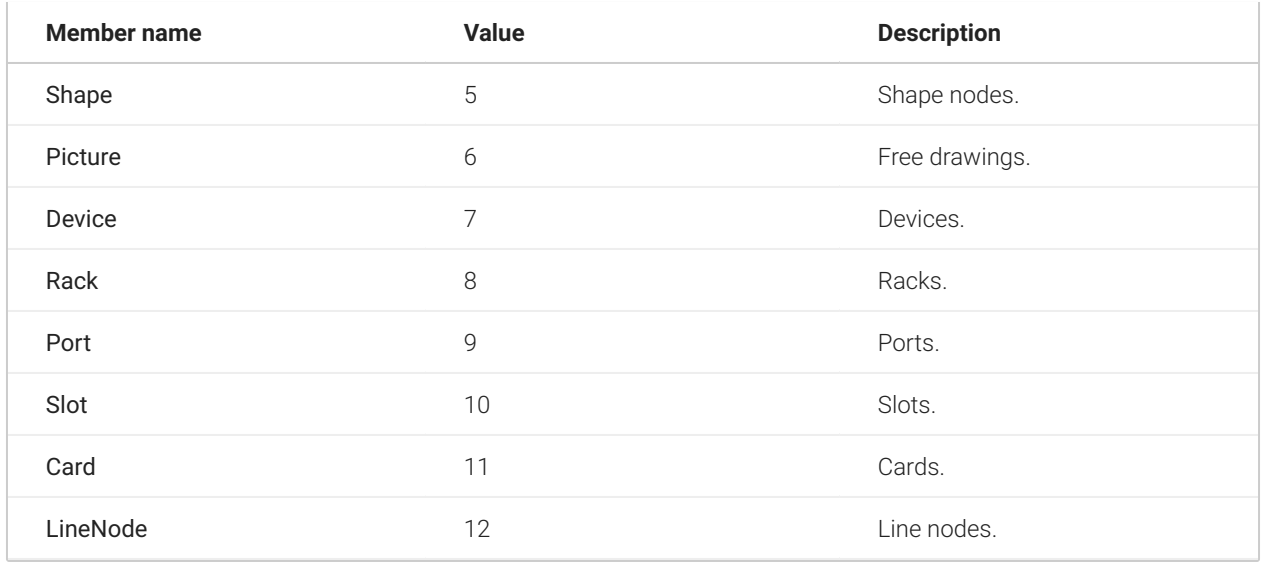

#### **4.119.3 See Also**

#### [NetTerrain.WebApi Namespace](#page-65-0)

### **4.120 NodeTypeProperty Class**

This class contains parameters of a node type property.

### **4.120.1 Inheritance Hierarchy**

System.Object NetTerrain.WebApi.NodeTypeProperty

Namespace: [NetTerrain.WebApi](#page-65-0) Assembly: NetTerrain (in NetTerrain.dll) Version: 7.1.720

#### **4.120.2 Syntax**

C#

public class NodeTypeProperty

The NodeTypeProperty type exposes the following members.

#### **4.120.3 Constructors**

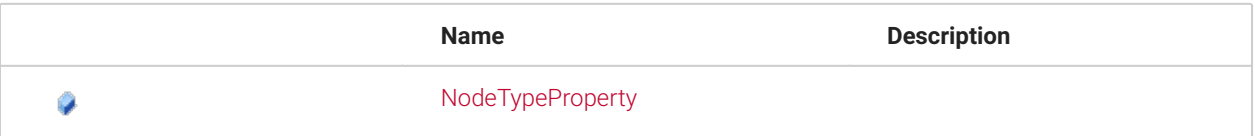

#### **4.120.4 Fields**

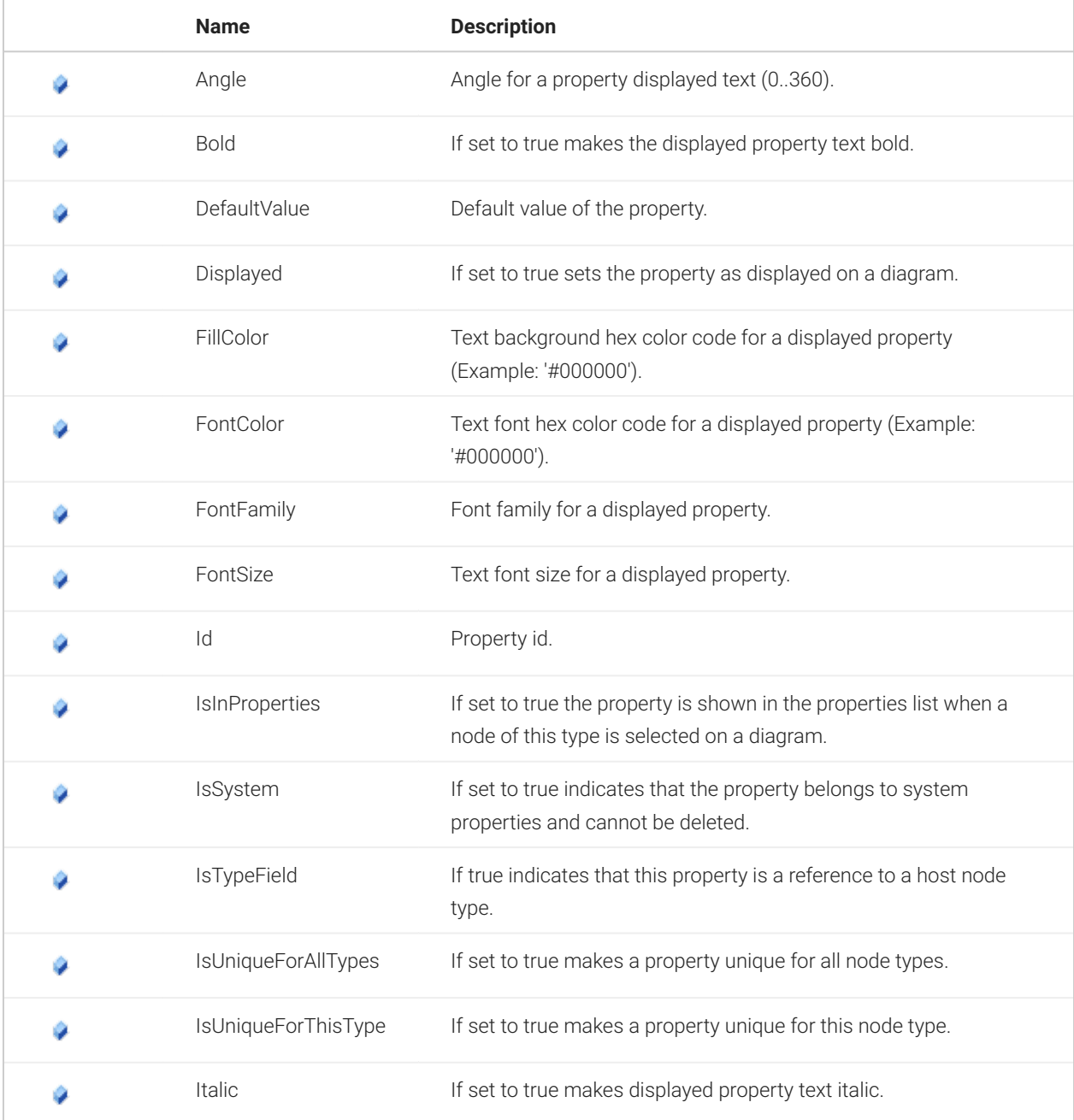

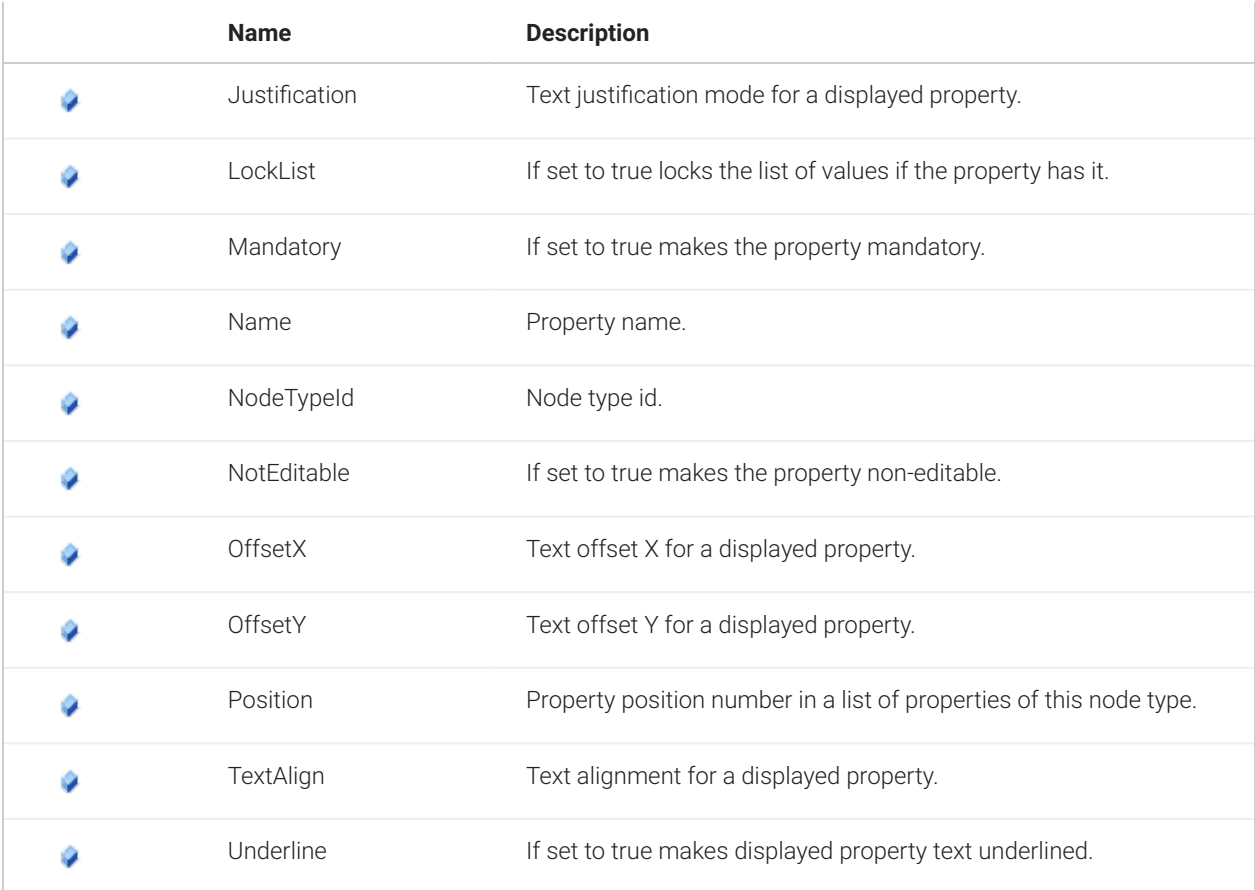

### **4.120.5 See Also**

[NetTerrain.WebApi Namespace](#page-65-0)

# <span id="page-270-0"></span>**4.121 OverrideRules Enumeration**

This enumeration type sets override rules for node and link properties.

Namespace: [NetTerrain.WebApi](#page-65-0) Assembly: NetTerrain (in NetTerrain.dll) Version: 7.1.720

# **4.121.1 Syntax**

C#

public enum OverrideRules

### **4.121.2 Members**

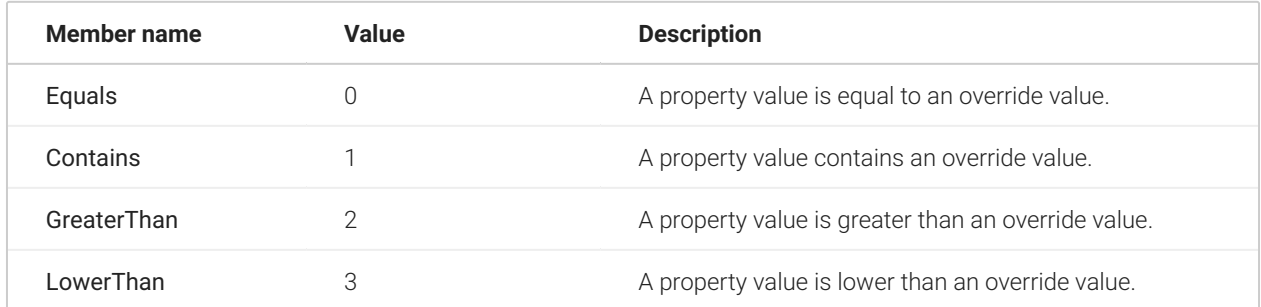

### **4.121.3 See Also**

[NetTerrain.WebApi Namespace](#page-65-0)

## **4.122 Roles Enumeration**

This enumeration type sets group roles.

Namespace: [NetTerrain.WebApi](#page-65-0) Assembly: NetTerrain (in NetTerrain.dll) Version: 7.1.720

#### **4.122.1 Syntax**

C#

public enum Roles

#### **4.122.2 Members**

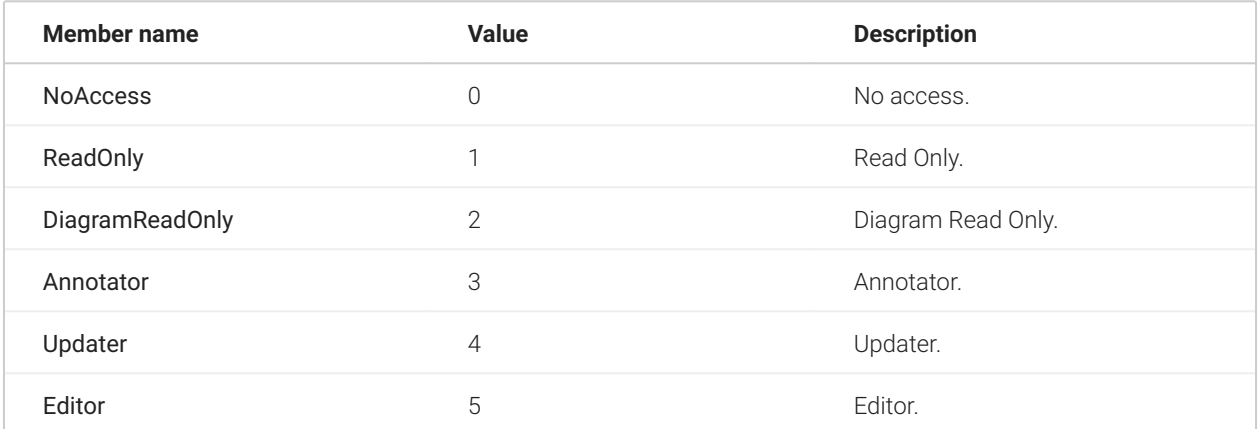

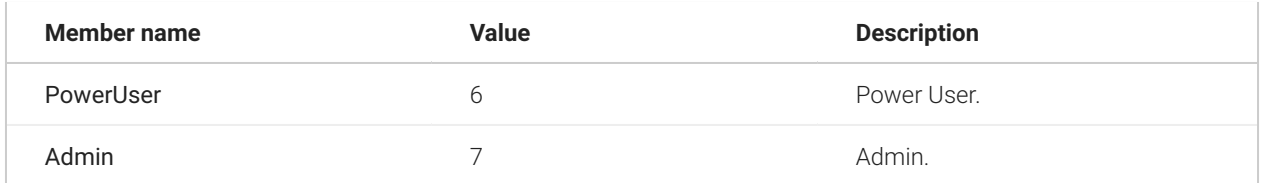

#### **4.122.3 See Also**

[NetTerrain.WebApi Namespace](#page-65-0)

# **4.123 TextAligns Enumeration**

This enumeration type sets horizontal alignment for multiline text within a field.

Namespace: [NetTerrain.WebApi](#page-65-0) Assembly: NetTerrain (in NetTerrain.dll) Version: 7.1.720

#### **4.123.1 Syntax**

C#

public enum TextAligns

#### **4.123.2 Members**

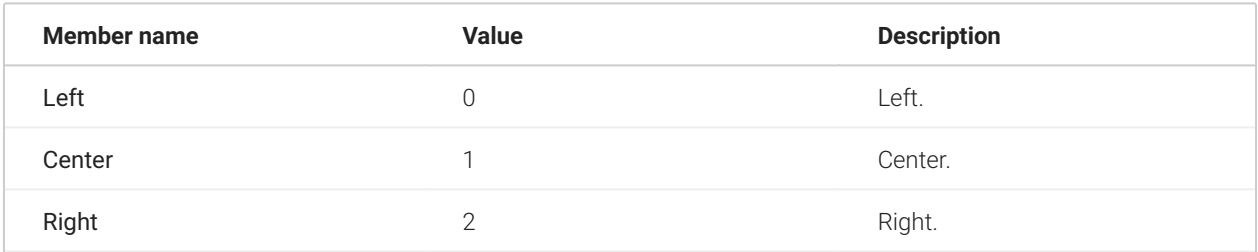

#### **4.123.3 See Also**

[NetTerrain.WebApi Namespace](#page-65-0)

# **4.124 TextJustification Enumeration**

This enumeration type sets text field justification point.

Namespace: [NetTerrain.WebApi](#page-65-0) Assembly: NetTerrain (in NetTerrain.dll) Version: 7.1.720

#### **4.124.1 Syntax**

C#

public enum TextJustification

#### **4.124.2 Members**

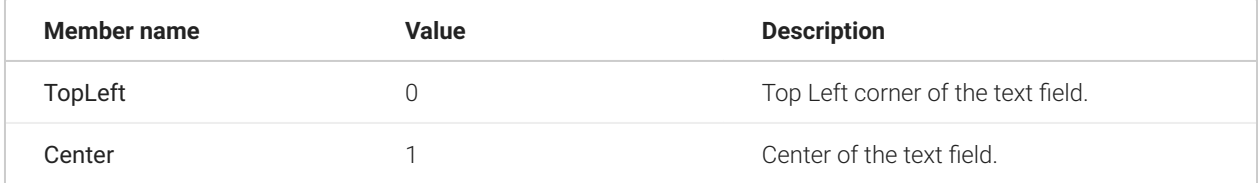

#### **4.124.3 See Also**

[NetTerrain.WebApi Namespace](#page-65-0)

# **4.125 UpwardsPropagations Enumeration**

This enumeration type sets upwards propagation of effects applied to an overriden instance.

Namespace: [NetTerrain.WebApi](#page-65-0) Assembly: NetTerrain (in NetTerrain.dll) Version: 7.1.720

#### **4.125.1 Syntax**

C#

public enum UpwardsPropagations

#### **4.125.2 Members**

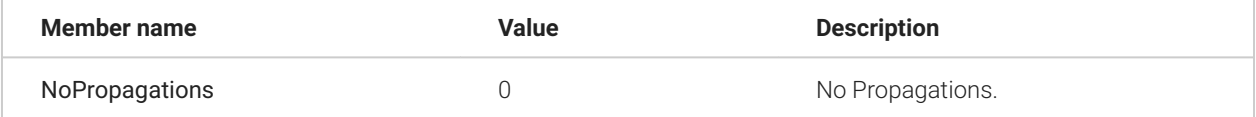

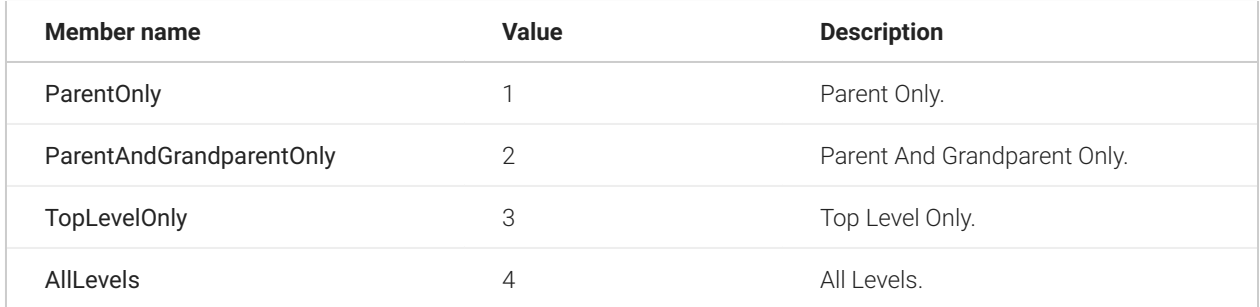

### **4.125.3 See Also**

[NetTerrain.WebApi Namespace](#page-65-0)

### **4.126 User Class**

This class contains parameters of a user.

### **4.126.1 Inheritance Hierarchy**

System.Object NetTerrain.WebApi.User

Namespace: [NetTerrain.WebApi](#page-65-0) Assembly: NetTerrain (in NetTerrain.dll) Version: 7.1.720

#### **4.126.2 Syntax**

C#

public class User

The User type exposes the following members.

### **4.126.3 Constructors**

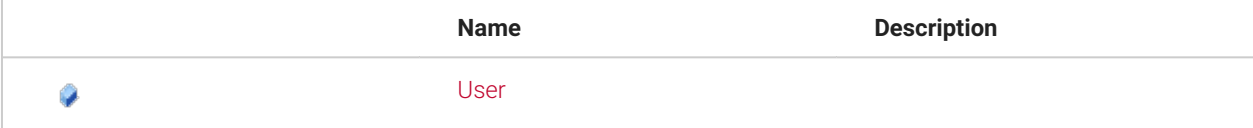

#### **4.126.4 Fields**

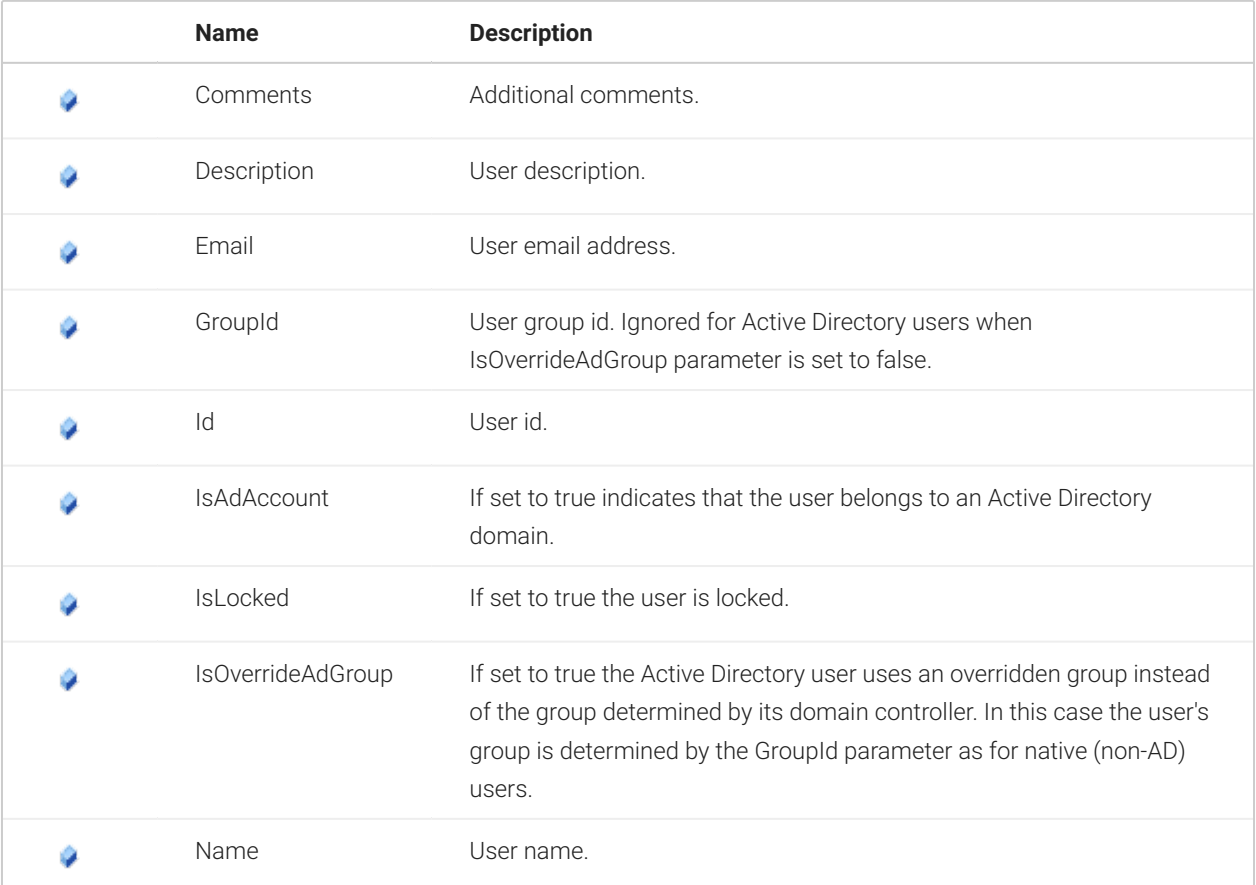

#### **4.126.5 See Also**

[NetTerrain.WebApi Namespace](#page-65-0)

# <span id="page-275-0"></span>**4.127 Vendor Class**

This class contains parameters of a vendor. Applicable for node types such as Racks, Devices or Cards.

### **4.127.1 Inheritance Hierarchy**

System.Object NetTerrain.WebApi.Vendor

Namespace: [NetTerrain.WebApi](#page-65-0) Assembly: NetTerrain (in NetTerrain.dll) Version: 7.1.720

# **4.127.2 Syntax**

C#

public class Vendor

The Vendor type exposes the following members.

# **4.127.3 Constructors**

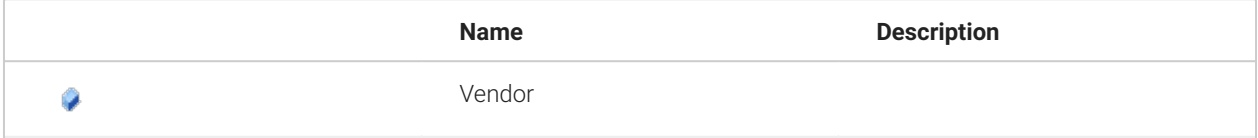

#### **4.127.4 Fields**

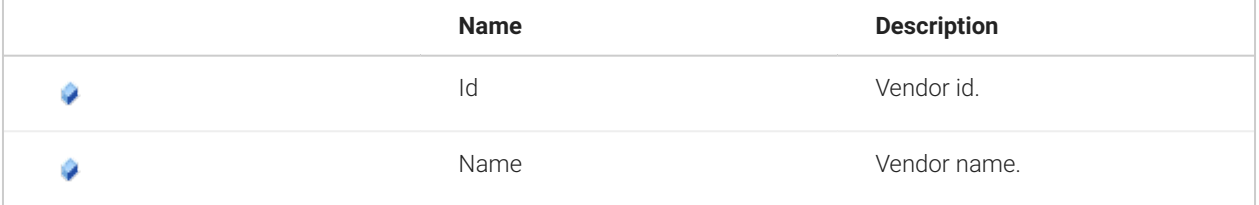

# **4.127.5 See Also**

[NetTerrain.WebApi Namespace](#page-65-0)